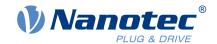

# Technical Manual PD6-C

Fieldbus: CANopen, USB

## For use with the following devices:

PD6-C8918S6404-E-09, PD6-C8918M9504-E-09, PD6-C8918L9504-E-09, PD6-CB87S048030-E-09, PD6-CB80M048030-E-09

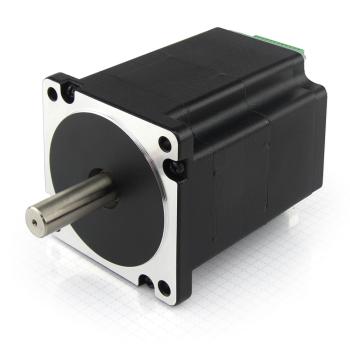

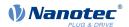

## **Contents**

| 1 | Introduction                                 | 9   |
|---|----------------------------------------------|-----|
| _ | 1.1 Version information                      |     |
|   | 1.2 Copyright, marking and contact           |     |
|   | 1.3 Intended use                             |     |
|   | 1.4 Target group and qualification           |     |
|   | 1.5 Warranty and disclaimer                  |     |
|   | 1.6 EU directives for product safety         |     |
|   | 1.7 Other applicable regulations             |     |
|   | 1.8 Used icons                               |     |
|   | 1.9 Emphasis in the text                     |     |
|   | 1.10 Numerical values                        |     |
|   | 1.11 Bits                                    |     |
|   | 1.12 Counting direction (arrows)             | 12  |
|   |                                              |     |
|   |                                              | 4.0 |
| 2 | Safety and warning notices                   | 13  |
|   |                                              |     |
|   |                                              | 4.4 |
| 3 | Technical details and pin assignment         |     |
|   | 3.1 Environmental conditions                 |     |
|   | 3.2 Dimensioned drawings                     |     |
|   | 3.2.1 PD6-C8918S6404-E-09                    |     |
|   | 3.2.2 PD6-C8918M9504-E-09                    |     |
|   | 3.2.3 PD6-C8918L9504-E-09                    |     |
|   | 3.2.4 PD6-CB80M048030-E-09                   |     |
|   | 3.2.5 PD6-CB87S048030-E-09                   |     |
|   | 3.3 Electrical properties and technical data | 16  |
|   | 3.4 Technical data – motor                   |     |
|   | 3.5 Technical data                           |     |
|   | 3.6 Overtemperature protection               |     |
|   | 3.7 LED signaling                            |     |
|   | 3.7.1 Power LED                              |     |
|   | 3.8 Pin assignment                           |     |
|   | 3.8.1 Overview                               |     |
|   | 3.8.2 X1 - voltage supply                    |     |
|   | 3.8.3 X2 – inputs and outputs                |     |
|   | 3.8.4 X3 - Micro USB                         |     |
|   | 3.8.5 X4 and X5 - CANopen IN/OUT             |     |
|   | 3.8.6 S1 - CANopen node-ID and baud rate     |     |
|   | 3.8.7 S2 - CANopen node-ID and baud rate     |     |
|   | 3.8.8 S3 – 120 ohm termination resistor      | 26  |
|   |                                              |     |
| 1 | Commissioning                                | 27  |
| 4 | Commissioning                                |     |
|   | 4.1 Configuration via USB                    |     |
|   | 4.1.1 General                                |     |
|   | 4.1.2 USB connection                         |     |
|   | 4.1.3 Configuration file                     |     |
|   | 4.1.4 NanoJ program                          |     |
|   | 4.2 Configuration via CANopen                |     |
|   | 4.2.1 Communication settings                 |     |
|   | 4.2.2 Establishing communication             |     |

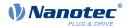

|   | 4.3 | 3 Auto setup                                                                                                    |                                                    |
|---|-----|----------------------------------------------------------------------------------------------------|----------------------------------------------------|
|   |     | 4.3.1 Parameter determination                                                                                                    |                                                    |
|   |     | 4.3.2 Execution                                                                                                    |                                                    |
|   |     | 4.3.3 Parameter memory                                                                                                    | 36                                                 |
|   |     | 4 Test run                                                                                                    |                                                    |
|   | 4.5 | 5 Special drive modes (clock-direction and analog speed)                                                                                                    |                                                    |
|   |     | 4.5.1 Activation                                                                                                    |                                                    |
|   |     | 4.5.2 Clock-direction                                                                                                    |                                                    |
|   |     | 4.5.3 Analog speed                                                                                                    |                                                    |
|   |     | 4.5.4 Test run with 30 rpm                                                                                                    | 39                                                 |
| 5 | Ge  | eneral concepts                                                                                                    | 40                                                 |
|   |     | Control modes                                                                                                    |                                                    |
|   |     | 5.1.1 General                                                                                                    |                                                    |
|   |     | 5.1.2 Open Loop                                                                                                    |                                                    |
|   |     | 5.1.3 Closed Loop                                                                                                    |                                                    |
|   | 5.2 | 2 CiA 402 Power State Machine                                                                                                    |                                                    |
|   |     | 5.2.1 State machine                                                                                                    | 44                                                 |
|   |     | 5.2.2 Behavior upon exiting the Operation enabled state                                                                                                    | 46                                                 |
|   | 5.3 | 3 User-defined units                                                                                                    |                                                    |
|   |     | 5.3.1 Calculation formulas for user units                                                                                                    |                                                    |
|   | 5.4 | 4 Limitation of the range of motion                                                                                                    |                                                    |
|   |     | 5.4.1 Tolerance bands of the limit switches                                                                                                    |                                                    |
|   |     | 5.4.2 Software limit switches                                                                                                    |                                                    |
|   | 5.5 | 5 Cycle times                                                                                                    | 52                                                 |
| 6 | Or  | perating modes                                                                                                    | 54                                                 |
| U |     | Profile Position                                                                                                    |                                                    |
|   | 0.1 | 6.1.1 Overview                                                                                                    |                                                    |
|   |     | 6.1.2 Setting travel commands                                                                                                    |                                                    |
|   |     | 6.1.3 Loss of accuracy for relative movements                                                                                                    |                                                    |
|   |     | 6.1.4 Boundary conditions for a positioning move                                                                                                    |                                                    |
|   |     | 6.1.5 Jerk-limited mode and non-jerk-limited mode                                                                                                    |                                                    |
|   | 6.2 | 2 Velocity                                                                                                    |                                                    |
|   | -   | 6.2.1 Description.                                                                                                    |                                                    |
|   |     | 6.2.2 Activation.                                                                                                    |                                                    |
|   |     | 6.2.3 Controlword                                                                                                    |                                                    |
|   |     | 6.2.4 Statusword                                                                                                    |                                                    |
|   |     | 6.2.5 Object entries                                                                                                    |                                                    |
|   | 6.3 | Profile Velocity                                                                                                    | 63                                                 |
|   |     | 6.3.1 Description                                                                                                    | 63                                                 |
|   |     | 6.3.2 Activation                                                                                                    | 63                                                 |
|   |     | C 2 2 Control word                                                                                                    | 63                                                 |
|   |     | 6.3.3 Controlword                                                                                                    |                                                    |
|   |     | 6.3.4 Statusword                                                                                                    | 63                                                 |
|   |     |                                                                                                    | 63                                                 |
|   | 6.4 | 6.3.4 Statusword                                                                                                    | 63<br>64<br>66                                     |
|   | 6.4 | 6.3.4 Statusword                                                                                                    | 63<br>64<br>66                                     |
|   | 6.4 | 6.3.4 Statusword                                                                                                    | 63<br>64<br>66<br>66                               |
|   | 6.4 | 6.3.4 Statusword 6.3.5 Object entries 4 Profile Torque 6.4.1 Description 6.4.2 Activation 6.4.3 Controlword.                                                                                                    |                                                    |
|   | 6.4 | 6.3.4 Statusword 6.3.5 Object entries 4 Profile Torque 6.4.1 Description 6.4.2 Activation 6.4.3 Controlword 6.4.4 Statusword                                                                                                    |                                                    |
|   |     | 6.3.4 Statusword. 6.3.5 Object entries. 4 Profile Torque. 6.4.1 Description. 6.4.2 Activation. 6.4.3 Controlword. 6.4.4 Statusword. 6.4.5 Object entries.                                                                              |                                                    |
|   |     | 6.3.4 Statusword. 6.3.5 Object entries. 4 Profile Torque. 6.4.1 Description. 6.4.2 Activation. 6.4.3 Controlword. 6.4.4 Statusword. 6.4.5 Object entries. 5 Homing.                                                                    |                                                    |
|   |     | 6.3.4 Statusword. 6.3.5 Object entries. 4 Profile Torque. 6.4.1 Description. 6.4.2 Activation. 6.4.3 Controlword. 6.4.4 Statusword. 6.4.5 Object entries. 5 Homing. 6.5.1 Overview.                                                    | 63<br>64<br>66<br>66<br>66<br>66<br>67<br>68       |
|   | 6.5 | 6.3.4 Statusword. 6.3.5 Object entries. 4 Profile Torque. 6.4.1 Description. 6.4.2 Activation. 6.4.3 Controlword. 6.4.4 Statusword. 6.4.5 Object entries. 5 Homing 6.5.1 Overview. 6.5.2 Homing method.                                |                                                    |
|   | 6.5 | 6.3.4 Statusword. 6.3.5 Object entries. 4 Profile Torque. 6.4.1 Description. 6.4.2 Activation. 6.4.3 Controlword. 6.4.4 Statusword. 6.4.5 Object entries. 5 Homing. 6.5.1 Overview. 6.5.2 Homing method. 6 Interpolated Position Mode. | 63<br>64<br>66<br>66<br>66<br>66<br>67<br>68<br>70 |
|   | 6.5 | 6.3.4 Statusword. 6.3.5 Object entries. 4 Profile Torque. 6.4.1 Description. 6.4.2 Activation. 6.4.3 Controlword. 6.4.4 Statusword. 6.4.5 Object entries. 5 Homing 6.5.1 Overview. 6.5.2 Homing method.                                | 63<br>64<br>66<br>66<br>66<br>66<br>67<br>68<br>70 |

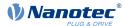

|   | 6.6.3 Controlword                                                     | •  |
|---|-----------------------------------------------------------------------|----|
|   | 6.6.4 Statusword                                                      | 75 |
|   | 6.6.5 Use                                                             | 76 |
|   | 6.6.6 Setup                                                           | 76 |
|   | 6.6.7 Operation                                                       |    |
|   | 6.7 Cyclic Synchronous Position                                       |    |
|   | 6.7.1 Overview                                                        |    |
|   | 6.7.2 Object entries                                                  |    |
|   | 6.8 Cyclic Synchronous Velocity                                       |    |
|   | 6.8.1 Overview                                                        |    |
|   | 6.8.2 Object entries.                                                 |    |
|   | 6.9 Cyclic Synchronous Torque                                         |    |
|   | 6.9.1 Overview                                                        |    |
|   | 6.9.2 Object entries.                                                 |    |
|   | 6.10 Clock-direction mode                                             |    |
|   | 6.10.1 Description                                                    |    |
|   | 6.10.2 Activation.                                                    |    |
|   | 6.10.3 General.                                                       |    |
|   | 6.10.4 Statusword                                                     |    |
|   | 6.10.5 Subtypes of the clock-direction mode                           |    |
|   | 6.10.5 Subtypes of the clock-direction mode                           |    |
|   |                                                                       |    |
|   | 6.11.1 Description                                                    |    |
|   | 6.11.2 Activation                                                     |    |
|   | 6.11.3 Controlword                                                    |    |
|   | 0.11.4 Statusword                                                     | 02 |
|   |                                                                       |    |
| 7 | Special functions                                                     | 83 |
| • |                                                                       |    |
|   | 7.1 Digital inputs and outputs                                        |    |
|   | 7.1.1 Bit assignment                                                  |    |
|   | 7.1.2 Digital inputs                                                  |    |
|   | 7.1.3 Digital outputs                                                 |    |
|   | 7.2 I <sup>2</sup> t Motor overload protection                        |    |
|   | 7.2.1 Description                                                     |    |
|   | 7.2.2 Object entries                                                  |    |
|   | 7.2.3 Activation                                                      |    |
|   | 7.2.4 Function of I <sup>2</sup> t                                    |    |
|   | 7.3 Saving objects                                                    |    |
|   | 7.3.1 General                                                         |    |
|   | 7.3.2 Category: communication                                         |    |
|   | 7.3.3 Category: application                                           |    |
|   | 7.3.4 Category: customer                                              |    |
|   | 7.3.5 Category: drive                                                 |    |
|   | 7.3.6 Category: tuning                                                |    |
|   | 7.3.7 Starting the save process                                       |    |
|   | 7.3.8 Discarding the saved data                                       | 97 |
|   | 7.3.9 Verifying the configuration                                     |    |
|   | 7.3.10 User memory area 2700 <sub>h</sub>                             | 98 |
|   |                                                                       |    |
| _ |                                                                       | 00 |
| ŏ | CANopen                                                               |    |
|   | 8.1 General                                                           |    |
|   | 8.1.1 CAN message                                                     | 99 |
|   | 8.2 CANopen services                                                  |    |
|   | 8.2.1 Network Management (NMT)                                        |    |
|   | 8.2.2 Synchronization object (SYNC)                                   |    |
|   | 8.2.3 Emergency Object (EMCY)                                         |    |
|   | oizio zinoigonoj object (zino i /ilililililililililililililililililil |    |
|   | 8.2.4 Service Data Object (SDO)                                       |    |

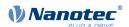

|    | 8.2.6 Boot-Up Protocol                        | 114 |
|----|-----------------------------------------------|-----|
|    | 8.2.7 Heartbeat and nodeguarding              | 115 |
|    |                                               |     |
| a  | Programming with NanoJ1                       | 17  |
| J  | 9.1 NanoJ program                             |     |
|    | 9.2 Mapping in the NanoJ program              |     |
|    | 9.3 System calls in a NanoJ program           |     |
|    | 9.5 System cans in a manos program            | 122 |
|    |                                               |     |
| 1( | Description of the object dictionary1         | 25  |
|    | 10.1 Overview                                 |     |
|    | 10.2 Structure of the object description      | 125 |
|    | 10.3 Object description                       | 125 |
|    | 10.4 Value description                        | 126 |
|    | 10.5 Description                              | 127 |
|    | 1000h Device Type                             |     |
|    | 1001h Error Register                          |     |
|    | 1003h Pre-defined Error Field                 |     |
|    | 1005h COB-ID Sync                             |     |
|    | 1007h Synchronous Window Length               |     |
|    | 1008h Manufacturer Device Name                |     |
|    | 1009h Manufacturer Hardware Version           |     |
|    | 100Ah Manufacturer Software Version           |     |
|    | 100Ch Guard Time                              |     |
|    | 100Dh Live Time Factor                        |     |
|    | 1011h Restore Default Parameters              |     |
|    | 1014h COB-ID EMCY                             |     |
|    | 1017h Producer Heartbeat Time                 |     |
|    | 1018h Identity Object                         |     |
|    | 1020h Verify Configuration                    |     |
|    | 1029h Error Behavior                          |     |
|    | 1400h Receive PDO 1 Communication Parameter   |     |
|    | 1401h Receive PDO 2 Communication Parameter   |     |
|    | 1402h Receive PDO 3 Communication Parameter   |     |
|    | 1403h Receive PDO 4 Communication Parameter   |     |
|    | 1404h Receive PDO 5 Communication Parameter   |     |
|    | 1405h Receive PDO 6 Communication Parameter   | 152 |
|    | 1406h Receive PDO 7 Communication Parameter   | 153 |
|    | 1407h Receive PDO 8 Communication Parameter   | 154 |
|    | 1600h Receive PDO 1 Mapping Parameter         | 155 |
|    | 1601h Receive PDO 2 Mapping Parameter         | 158 |
|    | 1602h Receive PDO 3 Mapping Parameter         |     |
|    | 1603h Receive PDO 4 Mapping Parameter         |     |
|    | 1604h Receive PDO 5 Mapping Parameter         |     |
|    | 1605h Receive PDO 6 Mapping Parameter         |     |
|    | 1606h Receive PDO 7 Mapping Parameter         |     |
|    | 1607h Receive PDO 8 Mapping Parameter         |     |
|    | 1800h Transmit PDO 1 Communication Parameter  |     |
|    | 1801h Transmit PDO 2 Communication Parameter  |     |
|    | 1802h Transmit PDO 3 Communication Parameter  |     |
|    | 1803h Transmit PDO 4 Communication Parameter. |     |
|    | 1804h Transmit PDO 5 Communication Parameter  |     |
|    | 1805h Transmit PDO 6 Communication Parameter  |     |
|    | 1807h Transmit PDO 7 Communication Parameter  |     |
|    | 1A00h Transmit PDO 1 Mapping Parameter        |     |
|    | 1A01h Transmit PDO 1 Mapping Parameter        |     |
|    | 7.0 TH Transmit I DO 2 mapping I draffictor   |     |

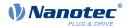

| 1A02h      | Transmit PDO 3 Mapping Parameter                    | 193 |
|------------|-----------------------------------------------------|-----|
| 1A03h      | Transmit PDO 4 Mapping Parameter                    | 195 |
| 1A04h      | Transmit PDO 5 Mapping Parameter                    | 198 |
| 1A05h      | Transmit PDO 6 Mapping Parameter                    | 200 |
|            | Transmit PDO 7 Mapping Parameter                    |     |
| 1A07h      | Transmit PDO 8 Mapping Parameter                    | 205 |
|            | Program Data                                        |     |
| 1F51h      | Program Control                                     | 209 |
| 1F57h      | Program Status                                      | 210 |
| 2005h      | CANopen Baudrate                                    | 211 |
| 2007h      | CANopen Config                                      | 212 |
|            | CANopen NodelD                                      |     |
|            | MODBUS Slave Address                                |     |
|            | MODBUS RTU Baudrate                                 |     |
|            | MODBUS RTU Stop Bits                                |     |
|            | MODBUS RTU Parity                                   |     |
|            | Pole Pair Count                                     |     |
|            | Maximum Current                                     |     |
|            | Maximum Speed                                       |     |
|            | Plunger Block                                       |     |
| 2033H      | Upper Voltage Warning Level                         | 212 |
|            | Lower Voltage Warning Level                         |     |
|            | Open Loop Current Reduction Idle Time               |     |
|            | Open Loop Current Reduction Value/factor            |     |
| 203711     | Brake Controller Timing                             | 220 |
|            |                                                     |     |
|            | Motor Currents.                                     |     |
|            | Homing On Block Configuration                       |     |
|            | I2t Parameters                                      |     |
|            | Torque Window                                       |     |
|            | Torque Window Time                                  |     |
|            | Encoder Alignment                                   |     |
|            | Encoder Optimization                                |     |
|            | Encoder Resolution                                  |     |
|            | Limit Switch Tolerance Band                         |     |
|            | Clock Direction Multiplier                          |     |
|            | Clock Direction Divider                             |     |
| 2059h      | Encoder Configuration                               | 232 |
|            |                                                     | 233 |
|            | Clock Direction Or Clockwise/Counter Clockwise Mode |     |
| 2060h      | Compensate Polepair Count                           | 234 |
| 2061h      | Velocity Numerator                                  | 234 |
| 2062h      | Velocity Denominator                                | 235 |
| 2063h      | Acceleration Numerator                              | 235 |
| 2064h      | Acceleration Denominator                            | 236 |
| 2065h      | Jerk Numerator                                      | 236 |
| 2066h      | Jerk Denominator                                    | 236 |
| 2084h      | Bootup Delay                                        | 237 |
|            | Fieldbus Module Availability                        |     |
|            | Fieldbus Module Control                             |     |
|            | Fieldbus Module Status                              |     |
|            | NanoJ Control                                       |     |
|            | NanoJ Status                                        |     |
|            | NanoJ Error Code                                    |     |
|            | Uptime Seconds                                      |     |
|            | NanoJ Input Data Selection                          |     |
|            | NanoJ Output Data Selection                         |     |
|            | NanoJ In/output Data Selection                      |     |
|            | NanoJ Inputs                                        |     |
|            | NanoJ Init Parameters                               |     |
| ∠¬ I ∪ I I | INCHOR HILL I GIGITICICIS                           | ∠∪∪ |

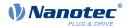

|       | NanoJ Outputs                          |       |
|-------|----------------------------------------|-------|
| 2600h | NanoJ Debug Output                     | . 252 |
| 2700h | User Storage Area                      | . 252 |
| 2701h | Customer Storage Area                  | . 255 |
| 2800h | Bootloader And Reboot Settings         | 256   |
|       | Motor Drive Submode Select             |       |
|       | Motor Drive Sensor Display Open Loop   |       |
|       | Motor Drive Sensor Display Closed Loop |       |
|       | Motor Drive Parameter Set              |       |
|       | Motor Drive Flags                      |       |
|       | Analog Inputs                          |       |
|       | Analogue Inputs Control.               |       |
|       | Analogue Inputs Switches               |       |
|       | Digital Inputs Control                 |       |
|       | Digital Input Routing                  |       |
|       | Digital Outputs Control                |       |
|       | Digital Output Routing                 |       |
|       |                                        |       |
|       | Read Analogue Input.                   |       |
|       | Analogue Input Offset                  |       |
|       | Analogue Input Pre-scaling             |       |
|       | MODBUS Rx PDO Mapping                  |       |
|       | MODBUS Tx PDO Mapping                  |       |
|       | Following Error Option Code            |       |
|       | HW Information                         |       |
|       | HW Configuration                       |       |
|       | Operating Conditions                   |       |
|       | Drive Serial Number                    |       |
|       | Device Id                              |       |
|       | Error Code                             |       |
|       | Controlword                            |       |
|       | Statusword                             |       |
|       | VI Target Velocity                     |       |
|       | VI Velocity Demand                     |       |
|       | VI Velocity Actual Value               |       |
|       | VI Velocity Min Max Amount             |       |
|       | VI Velocity Acceleration               |       |
|       | VI Velocity Deceleration               |       |
|       | <b>,</b>                               | .303  |
|       | VI Dimension Factor                    |       |
|       | Quick Stop Option Code                 |       |
|       | Shutdown Option Code                   |       |
|       | Disable Option Code                    |       |
|       | Halt Option Code                       |       |
|       | Fault Option Code                      |       |
|       | Modes Of Operation                     |       |
|       | Modes Of Operation Display             |       |
|       | Position Demand Value                  |       |
|       | Position Actual Internal Value         |       |
|       | Position Actual Value                  |       |
| 6065h | Following Error Window                 | .311  |
| 6066h | Following Error Time Out               | 311   |
|       | Position Window                        |       |
| 6068h | Position Window Time                   | 313   |
| 606Bh | Velocity Demand Value                  | . 313 |
| 606Ch | Velocity Actual Value                  | 314   |
| 606Dh | Velocity Window                        | . 314 |
|       | Velocity Window Time                   |       |
|       | Target Torque                          |       |
| 6072h | Max Torque                             | .316  |

| 6074h Torque Demand                    | 316 |
|----------------------------------------|-----|
| 6077h Torque Actual Value              | 317 |
| 607Ah Target Position                  | 317 |
| 607Bh Position Range Limit             | 318 |
| 607Ch Home Offset                      | 319 |
| 607Dh Software Position Limit          | 319 |
| 607Eh Polarity                         | 320 |
| 6081h Profile Velocity                 | 321 |
| 6082h End Velocity                     | 322 |
| 6083h Profile Acceleration             | 322 |
| 6084h Profile Deceleration             | 322 |
| 6085h Quick Stop Deceleration          | 323 |
| 6086h Motion Profile Type              | 323 |
| 6087h Torque Slope                     | 324 |
| 608Fh Position Encoder Resolution      | 324 |
| 6091h Gear Ratio                       | 325 |
| 6092h Feed Constant                    | 326 |
| 6098h Homing Method                    |     |
| 6099h Homing Speed                     | 328 |
| 609Ah Homing Acceleration              |     |
| 60A4h Profile Jerk                     |     |
| 60C1h Interpolation Data Record        |     |
| 60C2h Interpolation Time Period        |     |
| 60C4h Interpolation Data Configuration |     |
| 60C5h Max Acceleration                 |     |
| 60C6h Max Deceleration                 |     |
| 60F2h Positioning Option Code          |     |
| 60F4h Following Error Actual Value     |     |
| 60FDh Digital Inputs                   |     |
| 60FEh Digital Outputs                  |     |
| 60FFh Target Velocity                  |     |
| 6502h Supported Drive Modes            |     |
| 6505h Http Drive Catalogue Address     | 342 |
| 11 Copyrights                          | 343 |
| 11.1 Introduction                      |     |
| 11.2 AES                               |     |
| 11.3 MD5                               |     |
| 11.4 ulP                               |     |
| 11.5 DHCP                              |     |
| 11.6 CMSIS DSP Software Library        |     |
| 11.7 FatFs                             |     |
| 11.8 Protothreads                      |     |
| 11.9  w P                              |     |

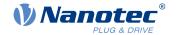

### 1 Introduction

The *PD6-C* is a brushless DC motor with integrated controller. The integrated absolute encoder makes immediate operation possible in *closed loop* mode without homing.

This manual describes the functions of the controller and the available operating modes. It also shows how you can address and program the controller via the communication interface.

You can find further information on the product on <u>us.nanotec.com</u>.

### 1.1 Version information

| Manual version | Date       | Changes                                                                                                    | Firmware version |
|----------------|------------|----------------------------------------------------------------------------------------------------|------------------|
| 1.0.0          | 08.04.2016 | Edition                                                                                                    | FIR-v1614        |
| 1.0.1          | 22.07.2016 | Additions and error corrections                                                                                                    | FIR-v1626        |
| 2.0.0          | 01/2018    | <ul> <li>New chapter Environmental conditions</li> <li>New chapter Control modes</li> <li>New chapter Limitation of the range of motion</li> <li>New chapter Cycle times</li> <li>New chapter CANopen services</li> <li>Revision of chapter Commissioning</li> <li>Additions and error corrections</li> </ul> | FIR-v1650        |
| 2.0.1          | 04/2019    | Additions and error corrections                                                                                                    | FIR-v1650        |

### 1.2 Copyright, marking and contact

© 2013 – 2018 Nanotec® Electronic GmbH & Co. KG. All rights reserved.

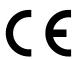

Nanotec® Electronic GmbH & Co. KG

Kapellenstraße 6

D-85622 Feldkirchen/Munich

Phone: +49 (0)89-900 686-0 Fax: +49 (0)89-900 686-50

Internet: <u>us.nanotec.com/en.nanotec.com</u>

Microsoft® Windows® 98/NT/ME/2000/XP/7/10 are registered trademarks of the Microsoft Corporation.

### 1.3 Intended use

The *PD6-C* motor with integrated controller is used as a component of drive systems in a range of industrial applications.

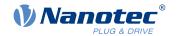

Use the product as intended within the limits defined in the technical data (in particular, see <u>Permissible operating voltage</u>) and the approved <u>Environmental conditions</u>.

Under no circumstances may this Nanotec product be integrated as a safety component in a product or system. All products containing a component manufactured by Nanotec must, upon delivery to the end user, be provided with corresponding warning notices and instructions for safe use and safe operation. All warning notices provided by Nanotec must be passed on directly to the end user.

### 1.4 Target group and qualification

The product and this documentation are directed towards technically trained specialists staff such as:

- Development engineers
- Plant engineers
- Installers/service personnel
- · Application engineers

Only specialists may install, program and commission the product. Specialist staff are persons who

- have appropriate training and experience in work with motors and their control,
- are familiar with and understand the content of this technical manual,
- know the applicable regulations.

### 1.5 Warranty and disclaimer

Nanotec assumes no liability for damages and malfunctions resulting from installation errors, failure to observe this manual or improper repairs. The selection and use of Nanotec products is the responsibility of the plant engineer or end user. Nanotec accepts no responsibility for the integration of the product in the end system.

Our general terms and conditions apply: en.nanotec.com/service/general-terms-and-conditions/.

Customers of Nanotec Electronic US Inc. please refer to <u>us.nanotec.com/service/general-terms-and-conditions/.</u>

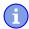

#### **Note**

Changes or modifications to the product are not permitted.

### 1.6 EU directives for product safety

The following EU directives were observed:

- RoHS directive (2011/65/EU, 2015/863/EU)
- EMC directive (2014/30/EU)

### 1.7 Other applicable regulations

In addition to this technical manual, the following regulations are to be observed:

- Accident-prevention regulations
- Local regulations on occupational safety

### 1.8 Used icons

All notices are in the same format. The degree of the hazard is divided into the following classes.

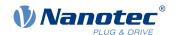

#### **CAUTION**

The CAUTION notice indicates a possibly dangerous situation.

Failure to observe the notice **may** result in moderately severe injuries.

▶ Describes how you can avoid the dangerous situation.

#### Note

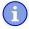

Indicates a possible incorrect operation of the product.

Failure to observe the notice may result in damage to this or other products.

Describes how you can avoid the incorrect operation.

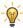

Tip

Shows a tip for the application or task.

### 1.9 Emphasis in the text

The following conventions are used in the document:

Underlined text indicates cross references and hyperlinks:

- The following bits in object 6041<sub>h</sub> (statusword) have a special function:
- A list of available system calls can be found in chapter System calls in a NanoJ program.

Text set in italics marks named objects:

- Read the installation manual.
- Use the Plug & Drive Studio software to perform the auto setup.
- For software: You can find the corresponding information in the *Operation* tab.
- For hardware: Use the ON/OFF switch to switch the device on.

A text set in Courier marks a code section or programming command:

- The line with the od write (0x6040, 0x00, 5); command has no effect.
- The NMT message is structured as follows: 000 | 81 2A

A text in "quotation marks" marks user input:

- Start the NanoJ program by writing object 2300<sub>h</sub>, bit 0 = "1".
- If a holding torque is already needed in this state, the value "1" must be written in 3212h:01h.

#### 1.10 Numerical values

Numerical values are generally specified in decimal notation. The use of hexadecimal notation is indicated by a subscript *h* at the end of the number.

The objects in the object dictionary are written with index and subindex as follows: <Index>:<Subindex>

Both the index as well as the subindex are specified in hexadecimal notation. If no subindex is listed, the subindex is  $00_h$ .

Example: Subindex 5 of object  $1003_h$  is addressed with  $1003_h$ :  $05_h$ , subindex 00 of object  $6040_h$  with  $6040_h$ .

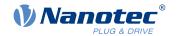

### 1.11 Bits

The numbering of individual bits in an object always begins with the LSB (bit number 0). See the following figure, which uses data type *UNSIGNED8* as an example.

### 1.12 Counting direction (arrows)

In figures, the counting direction is always in the direction of an arrow. Objects  $60C5_h$  and  $60C6_h$  depicted as examples in the following figure are both specified as positive.

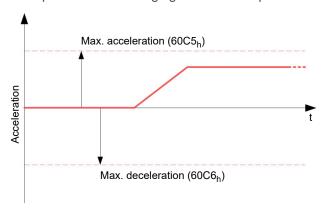

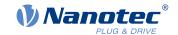

### 2 Safety and warning notices

#### **Note**

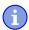

- Damage to the controller.
- Changing the wiring during operation may damage the controller.
- Only change the wiring in a de-energized state. After switching off, wait until the capacitors have discharged.

#### **Note**

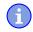

Fault of the controller due to excitation voltage of the motor!

Voltage peaks during operation may damage the controller.

▶ Install suitable circuits (e.g., charging capacitor) that reduce voltage peaks.

### Note

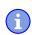

Damage to the electronics through improper handling of ESD-sensitive components!

The device contains components that are sensitive to electrostatic discharge. Improper handling can damage the device.

▶ Observe the basic principles of ESD protection when handling the device.

### Note

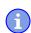

- There is no polarity reversal protection.
- Polarity reversal results in a short-circuit between supply voltage and GND (earth) via the power diode.
- Install a line protection device (fuse) in the supply line.

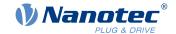

## 3 Technical details and pin assignment

### 3.1 Environmental conditions

| Environmental condition                                        | Value     |
|----------------------------------------------------------------|-----------|
| Protection class                                               | IP20      |
| Ambient temperature (operation)                                | -10 +40°C |
| Air humidity (non-condensing)                                  | 0 85%     |
| Altitude of site above sea level (without drop in performance) | 1500 m    |
| Ambient temperature (storage)                                  | -25 +85°C |

### 3.2 Dimensioned drawings

### 3.2.1 PD6-C8918S6404-E-09

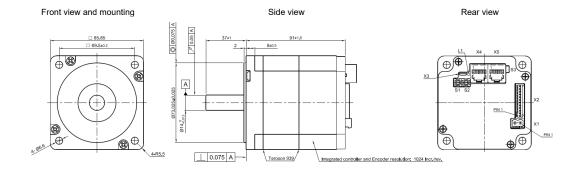

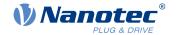

### 3.2.2 PD6-C8918M9504-E-09

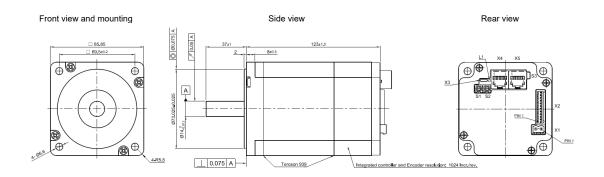

### 3.2.3 PD6-C8918L9504-E-09

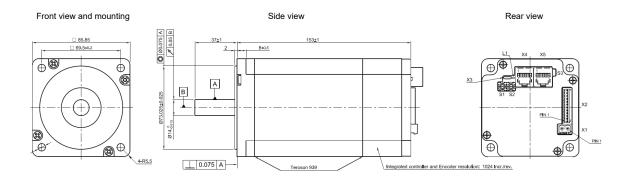

### 3.2.4 PD6-CB80M048030-E-09

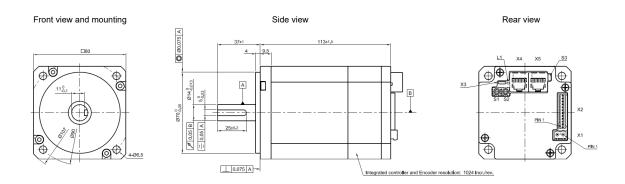

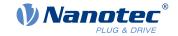

### 3.2.5 PD6-CB87S048030-E-09

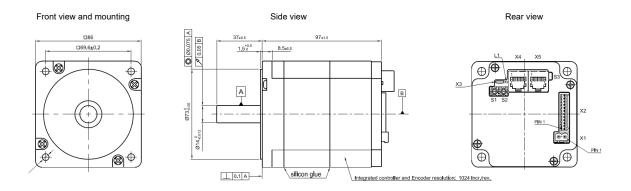

### 3.3 Electrical properties and technical data

### 3.4 Technical data - motor

Operating voltage
Rated current

PD6-C8918S6404-E-09: 6.4 A rms
PD6-C8918M9504- E-09: 9.5 A rms
PD6-C8918L9504- E-09: 9.5 A rms
PD6-CB80M048030-E-09: 14 A rms
PD6-CB87S048030-E-09: 6.25 A rms

PD6-C8918L9504- E-09: N/A
PD6-C8918L9504- E-09: N/A
PD6-C8918L9504- E-09: N/A
PD6-C8918L9504- E-09: N/A
PD6-CB80M048030-E-09: 40 A RMS
PD6-CB87S048030-E-09: 17.95 A RMS

### 3.5 Technical data

| Property                        | Description / value                                                                                                    |
|---------------------------------|----------------------------------------------------------------------------------------------------|
| Operating modes                 | Profile Position Mode, Profile Velocity Mode, Profile Torque Mode,<br>Velocity Mode, Homing Mode, Interpolated Position Mode, Cyclic<br>Sync Position Mode, Cyclic Sync Velocity Mode, Cyclic Synchronous<br>Torque Mode, Clock-Direction Mode                         |
| Set value setting / programming | CANopen, Clock-direction, analog, NanoJ program                                                                                                    |
| Inputs                          | <ul> <li>6 digital inputs, single-ended or differential, +5 V / +24 V (factory setting: 5V), switchable by means of software</li> <li>1 analog input, 10 bit, switchable 0-10 V or 0-20 mA, factory setting: 0-10 V</li> <li>1 analog input, 10 bit, 0-10 V</li> </ul> |
| Outputs                         | 2 outputs, max. 24 V, 100 mA, open drain                                                                                                    |
| Integrated encoder              | Magnetic, single-turn absolute encoder, 1024 cpr                                                                                                    |

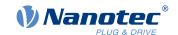

| Property           | Description / value                                                                                                    |
|--------------------|----------------------------------------------------------------------------------------------------|
| Protection circuit | Overvoltage and undervoltage protection                                                                                                    |
|                    | Overtemperature protection (> 75° Celsius on the power board)                                                                                                    |
|                    | Polarity reversal protection: In the event of a polarity reversal, a short-circuit will occur between supply voltage and GND over a power diode; a line protection device (fuse) is therefore necessary in the supply line. The values of the fuse are dependent on the application and must |
|                    | <ul> <li>greater than the maximum current consumption of the controller</li> <li>less than the maximum current of the voltage supply.</li> </ul>                                                                                                    |
|                    | If the fuse value is very close to the maximum current consumption of the controller, a medium / slow tripping characteristics should be used.                                                                                                    |

### 3.6 Overtemperature protection

Above a temperature of approx. 75°C on the power board (corresponds to 65–72°C outside on the back cover), the power part of the controller switches off and the error bit is set (see objects  $\underline{1001}_h$  and  $\underline{1003}_h$ ). After cooling down and confirming the error (see <u>table for the controlword</u>, "Fault reset"), the controller again functions normally.

The following temperature test results provide information on the temperature behavior of the motor.

Temperature tests are performed under the following conditions:

- Operating voltage: 48 V DC
- Motor current: 9.5 A (PD4-C)/14 A (PD4-CB80)/6.5 A (PD4-CB87) rms
- Operation mode: Velocity Mode, full step, 30 rpm, open loop
- Ambient temperature: 25 °C / 45 °C
- Altitude of site: 500 m above sea level
- No external cooling in the climatic chamber, e.g., via fan

The following graphics show the results of the temperature tests:

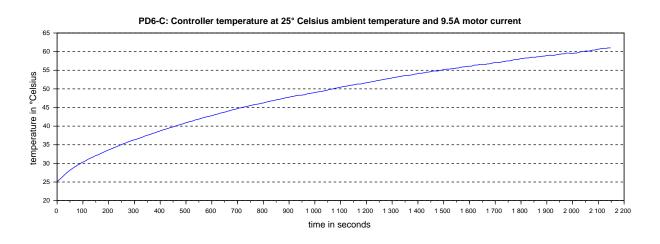

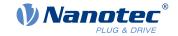

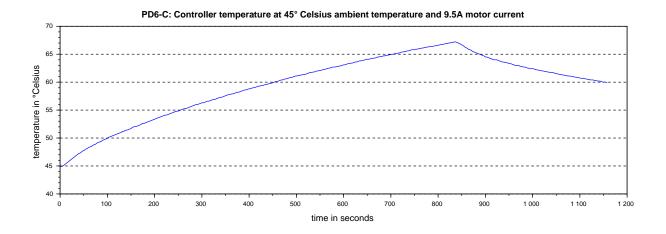

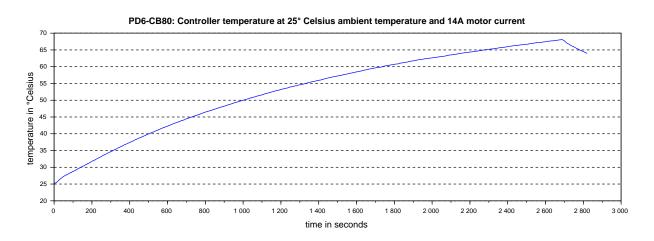

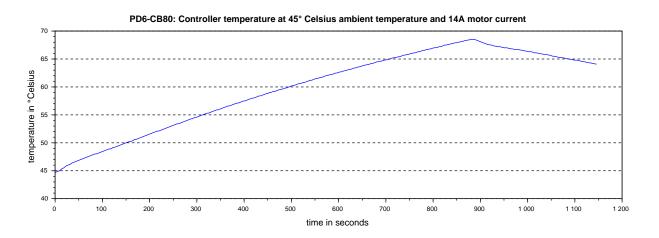

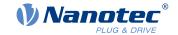

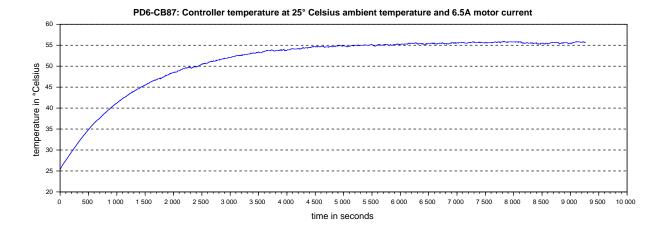

PD6-CB87: Controller temperature at 45° Celsius ambient temperature and 6.5A motor current

75

70

65

60

45

40

200

400

600

800

1000

1200

1400

1800

1800

2000

2000

2000

2400

2600

2800

3000

time in seconds

### Note

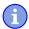

Aside from the motor, the exact temperature behavior is also largely dependent on the flange connection and the heat transfer there as well as on the convection in the machine. For this reason, we recommend always performing an endurance test in the actual environment for applications in which current level and ambient temperature pose a problem.

### 3.7 LED signaling

### 3.7.1 Power LED

### 3.7.1.1 Normal operation

In normal operation, the green power LED L1 flashes briefly once per second.

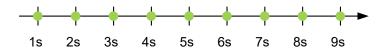

#### 3.7.1.2 Case of an error

If an error has occurred, the LED turns red and signals an error number. In the following figure, the error number 3 is signaled.

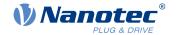

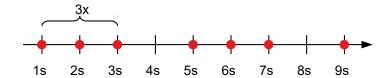

The following table shows the meaning of the error numbers.

| Flash rate | Error          |
|------------|----------------|
| 1          | General        |
| 2          | Voltage        |
| 3          | Temperature    |
| 4          | Overcurrent    |
| 5          | Controller     |
| 6          | Watchdog-Reset |

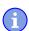

### Note

For each error that occurs, a more precise error code is stored in object  $\underline{1003}_h$ .

## 3.8 Pin assignment

### 3.8.1 Overview

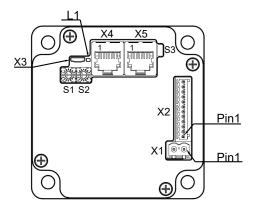

| Connection | Function                                                                       |
|------------|--------------------------------------------------------------------------------|
| X1         | Voltage supply                                                                 |
| X2         | Digital/analog inputs and outputs                                              |
| X3         | Micro USB connection                                                           |
| X4         | CANopen IN                                                                     |
| X5         | CANopen OUT                                                                    |
| S1         | Hex coding switch for node-ID and baud rate, 1s place (e.g., 0F <sub>h</sub> ) |
| S2         | Hex coding switch for node-ID and baud rate, 16s place (e.g., F0h)             |
| S3         | 120 ohm termination resistor (switch set to ON)                                |
| L1         | Power LED                                                                      |

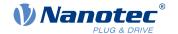

21

### 3.8.2 X1 - voltage supply

### 3.8.2.1 Voltage source

The operating or supply voltage supplies a battery, a transformer with rectification and filtering, or a switching power supply.

#### Note

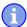

- EMC: For a DC power supply line longer than 30 m or when using the motor on a DC bus, additional interference-suppression and protection measures are necessary.
- An EMI filter is to be inserted in the DC supply line as close as possible to the controller/motor.
- Long data or supply lines are to be routed through ferrites.

#### 3.8.2.2 Connections

Type: base strip, WE RM 5 mm 2 pole, straight (Würth Elektronik No. 691 311 700 102)

Mating connector (included in scope of delivery): Würth Elektronik no. 691 352 710 002 (or equivalent)

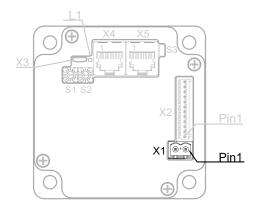

| PIN | Function | Note            |
|-----|----------|-----------------|
| 1   | +UB      | 12-48 V DC, ±5% |
| 2   | GND      |                 |

| Connection data                                                                      | min                  | max                 |
|--------------------------------------------------------------------------------------|----------------------|---------------------|
| Conductor cross section, rigid, min.                                                 | 0.2 mm <sup>2</sup>  | 3.0 mm <sup>2</sup> |
| Conductor cross section, flexible, min.                                              | 0.2 mm <sup>2</sup>  | 3.0 mm <sup>2</sup> |
| Conductor cross section, flexible, min. Wire-end sleeve without plastic sleeve, min. | 0.25 mm <sup>2</sup> | 3.0 mm <sup>2</sup> |
| Conductor cross section, flexible, min. Wire-end sleeve min. Plastic sleeve min.     | 0.25 mm <sup>2</sup> | 3.0 mm <sup>2</sup> |
| Conductor cross section, min. AWG                                                    | 24                   | 12                  |
| Min. AWG acc. to UL/CUL                                                              | 24                   | 12                  |

### 3.8.2.3 Permissible operating voltage

The maximum operating voltage is 50.5 V DC. If the input voltage of the controller exceeds 51.5 V, the motor is switched off and an error triggered. Above 50.5 V, the integrated ballast circuit (5 W power) is activated.

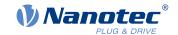

The minimum operating voltage is 11.4 V DC. If the input voltage of the controller falls below 10 V, the motor is switched off and an error triggered.

A charging capacitor of at least 4700  $\mu$ F / 50 V must be connected to the supply voltage to avoid exceeding the permissible operating voltage (e.g., during braking).

### 3.8.3 X2 – inputs and outputs

Type: Phoenix base strip. MCV 0.5/12-G-2.5

Mating connector (included in scope of delivery): Phoenix no. 1881422 (or equivalent)

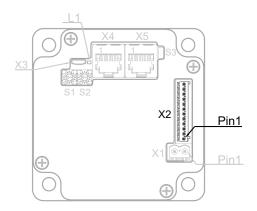

| PIN | Function         | Note                                                                                                    |
|-----|------------------|----------------------------------------------------------------------------------------------------|
| 1   | +10 V DC         | Output voltage, max. capacity 200 mA                                                                                                    |
| 2   | Digital input 1  | 5 V / 24 V signal, switchable by means of software with object $\underline{3240}_h$ , max. 1 MHz, alternative function: see table below |
| 3   | Digital input 2  | 5 V / 24 V signal, switchable by means of software with object $\underline{3240}_h$ , max. 1 MHz, alternative function: see table below |
| 4   | Digital input 3  | 5 V / 24 V signal, switchable by means of software with object $\underline{3240}_h$ , max. 1 MHz, alternative function: see table below |
| 5   | Digital input 4  | 5 V / 24 V signal, switchable by means of software with object $\underline{3240}_h$ , max. 1 MHz, alternative function: see table below |
| 6   | Digital input 5  | 5 V / 24 V signal, switchable by means of software with object $\underline{3240}_h$ , max. 1 MHz, alternative function: see table below |
| 7   | Digital input 6  | 5 V / 24 V signal, switchable by means of software with object $\underline{3240}_h$ , max. 1 MHz, alternative function: see table below |
| 8   | Analog input 1   | 10 bit, 0-10 V or 0-20 mA, switchable by means of software with object 3221 <sub>h</sub>                                                |
| 9   | Analog input 2   | 10 bit, 0-10 V, not switchable by means of software                                                                                     |
| 10  | Digital output 1 | Open drain, maximum 24 V / 100 mA                                                                                                    |
| 11  | Digital output 2 | Open drain, maximum 24 V / 100 mA                                                                                                    |
| 12  | GND              |                                                                                                    |

You can activate the alternative function of the digital inputs, which is used for the *special drive modes*. See chapter <u>Special drive modes</u> (clock-direction and analog speed).

If you set  $\underline{3240}_h$ :07<sub>h</sub> to the value "1", three differential inputs are available instead of six single-ended inputs.

The following table shows all possible combinations:

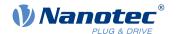

| Pin | Basic f                                                    | unction                                               | Alternative function                   |            |
|-----|------------------------------------------------------------|-------------------------------------------------------|----------------------------------------|------------|
|     | Single-ended Differential                                  |                                                       | Single-ended Differential Single-ended |            |
| 2   | Input 1                                                    | –Input 1                                              | Release                                | -Release   |
| 3   | Input 2 / Direction +Input 1 input in clock-direction mode |                                                       | Direction                              | Release    |
| 4   | Digital input 3 / Clock input in clock-direction mode      | -Input 2 / -Direction input in clock-direction mode   | Clock                                  | -Direction |
| 5   | Digital input 4                                            | +Input 2 / +Direction input in clock-direction mode   | Digital input 4                        | Direction  |
| 6   | Digital input 5                                            | -Input 3 / -Clock input in clock-direction mode       | Digital input 5                        | -Clock     |
| 7   | Digital input 6                                            | +Input 3 / +Clock<br>input in clock-direction<br>mode | Digital input 6                        | Clock      |

The following switching thresholds apply for inputs 1 to 6:

| Max.    | Switching thresholds, single-ended |                 | Switching thresholds, differential |                 |
|---------|------------------------------------|-----------------|------------------------------------|-----------------|
| Voltage | On                                 | Off             | On                                 | Off             |
| 5 V     | > approx. 3 V                      | < approx. 1.5 V | > approx. 3 V                      | < approx. 1.5 V |
| 24 V    | > approx. 12 V                     | < approx. 7 V   | > approx. 12 V                     | < approx. 7 V   |

| Max. Voltage | Current consumption, single-ended | Current consumption, differential |
|--------------|-----------------------------------|-----------------------------------|
| 5 V          | Approx. 0.3 mA                    | Approx. 0.3 mA                    |
| 24 V         | 2.7 mA                            | 2.7 mA                            |

| Connection data                                                                      | min                  | max                 |
|--------------------------------------------------------------------------------------|----------------------|---------------------|
| Conductor cross section, rigid, min.                                                 | 0.14 mm <sup>2</sup> | 0.5 mm <sup>2</sup> |
| Conductor cross section, flexible, min.                                              | 0.14 mm <sup>2</sup> | 0.5 mm <sup>2</sup> |
| Conductor cross section, flexible, min. Wire-end sleeve without plastic sleeve, min. | 0.25 mm <sup>2</sup> | 0.5 mm <sup>2</sup> |
| Conductor cross section, min. AWG                                                    | 26                   | 20                  |
| Min. AWG acc. to UL/CUL                                                              | 28                   | 20                  |

### 3.8.4 X3 - Micro USB

A cable of type "micro USB" is needed for this USB connection.

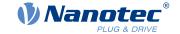

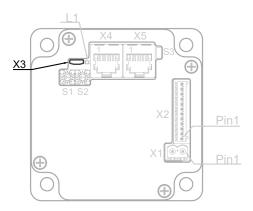

### 3.8.5 X4 and X5 - CANopen IN/OUT

Type: RJ45, vertical, THT

Both connectors are configured identically according to the following table.

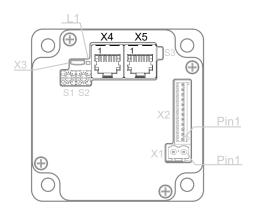

| PIN | Function   | Note                                                        |
|-----|------------|-------------------------------------------------------------|
| 1   | CAN_H      | CAN-High                                                    |
| 2   | CAN_L      | CAN-Low                                                     |
| 3   | CAN GND    | Internally connected with pin 7                             |
| 4   | n.c.       |                                                             |
| 5   | n.c.       |                                                             |
| 6   | CAN SHIELD | Shielding                                                   |
| 7   | GND        | Internally connected with pin 3                             |
| 8   | +UB Logic  | +24 V DC, input voltage, current consumption: approx. 50 mA |

### Note

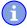

Should the main supply fail, the logic supply keeps the electronics, the encoder and the communication interface in operation.

The windings of the motor are not supplied by the logic supply.

### 3.8.6 S1 - CANopen node-ID and baud rate

Hex coding switch for setting the CANopen node-ID and baud rate. See chapter <u>Setting node-ID and baud rate</u>.

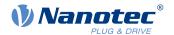

The value of this switch is added to the value of switch S2; this switch thereby sets the 1s place.

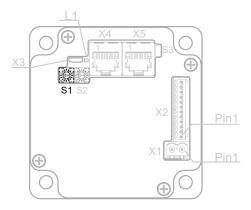

The same switch can also be used to select one of the *special drive modes* and switch between *open* and *closed loop*.

#### **Default behavior**

Activation: line dd4c=1 must be included in <u>configuration file cfg.txt</u> (this is the case in the factory setting). Change is not activated until after the controller is restarted.

Effect: CANopen is activated; the rotary switch serves to set the CANopen node-ID. The value of this switch is added to the value of switch S2.

#### Alternative behavior

Activation: line dd4c=2 must be included in configuration file cfg.txt. Change is not activated until after the controller is restarted.

Effect: CANopen is thereby deactivated. The controller function is dependent on the position of the switch. See chapter <u>Special drive modes (clock-direction and analog speed)</u>.

### 3.8.7 S2 - CANopen node-ID and baud rate

Hex coding switch for setting the CANopen node-ID and baud rate. See chapter <u>Setting node-ID and baud</u> rate.

The value of this switch is multiplied by 16 and added to the value of switch S1; this switch thereby sets the 16s place.

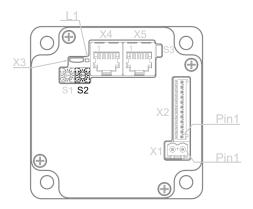

#### **Example**

Switch S2 is set to the value 1<sub>h</sub>, switch S1 to the value F<sub>h</sub>; the result is the value 1F<sub>h</sub>.

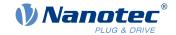

### 3.8.8 S3 – 120 ohm termination resistor

Switches the termination of 120  $\Omega$  between CAN\_H and CAN\_L of the CAN bus on or off (see <u>X4 and X5 - CANopen IN/OUT</u>).

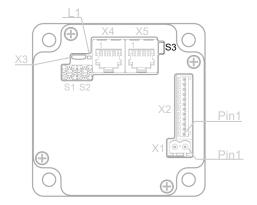

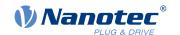

27

### 4 Commissioning

Described in this chapter is how you establish communication with the controller and set the necessary parameters to make the motor ready for operation.

The *Plug & Drive Studio* software offers you an option for performing the configuration and adapting the motor parameters to your application. You can find further information in document *Plug & Drive Studio: Quick Start Guide* at <u>us.nanotec.com</u>.

The controller also offers you the possibility to switch *special drive modes* on/off via the configuration file (USB). You can thereby control the motor directly via the inputs (analog input/clock-direction). See chapter <u>Special drive modes (clock-direction and analog speed)</u> for details.

Observe the following notes:

### **CAUTION**

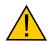

### Moving parts can cause hand injuries.

If you touch moving parts during running operation, hand injuries may result.

▶ Do not reach for moving parts during operation. After switching off, wait until all movements have ended.

### **CAUTION**

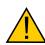

In free-standing operation, motor movements are uncontrolled and can cause injuries.

If the motor is unsecured, it can, e.g., fall down. Foot injuries or damage to the motor could occur.

▶ If you operate the motor free-standing, observe the motor, switch it off immediately in the event of danger and make certain that the motor cannot fall down.

#### **CAUTION**

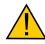

Moving parts can catch hair and loose clothing.

During running operation, moving parts can catch hair or loose clothing, which may lead to injuries.

▶ If you have long hair, wear a hairnet or take other suitable protective measures when near moving parts. Do not work with loose clothing or ties near moving parts.

#### CAUTION

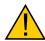

Risk of overheating or fire if there is insufficient cooling!

If cooling is insufficient or if the ambient temperature is too high, there is a risk of overheating or fire.

▶ During use, make certain that the cooling and environmental conditions are ensured.

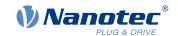

#### **Note**

- EMC: Current-carrying cables particularly around supply and motor cables produce electromagnetic alternating fields.
- These can interfere with the motor and other devices. Nanotec recommends the following measures:

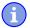

- Use shielded cables and earth the cable shielding on both ends over a short distance.
- Use cables with cores in twisted pairs.
- Keep power supply and motor cables as short as possible.
- Earth motor housing with large contact area over a short distance.
- Lay supply, motor and control cables physically separate from one another.

### 4.1 Configuration via USB

#### 4.1.1 General

The following options are available for configuring the controller via USB:

#### Configuration file

This file can be saved to the controller via the USB connection. For further information, read chapters <u>USB connection</u> and <u>Configuration file</u>.

#### NanoJ program

This program can be programmed, compiled and then transferred to the controller with *NanoJ* via USB. For further information, read chapters <u>NanoJ program</u> and <u>Programming with NanoJ</u>.

After connecting to a voltage supply, the controller reads out the configuration in the following order:

- 1. The configuration file is read out and processed.
- 2. The NanoJ program is started.

### 4.1.2 USB connection

If the controller is connected to a PC via a USB cable, the controller behaves like a removable storage device. No further drivers are required.

Three files are displayed: the configuration file (cfg.txt), the NanoJ program (vmmcode.usr) and the information file (info.bin), where the serial numbers and firmware version of the product can be found.

You can thereby store the configuration file or the NanoJ program on the controller. The voltage supply of the controller must also be connected during USB operation.

#### **Note**

- Only use a standard Micro USB cable. Never use a USB cable that manufacturers of mobile phones include with their products. These USB cables could have a different plug shape or pin assignment.
- Do not save any files on the controller other than those listed below:

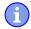

- 1. cfq.txt
- 2. vmmcode.usr
- 3. info.bin
- 4. reset.txt
- 5. firmware.bin

Any other file is deleted when the voltage supply of the controller is switched on!

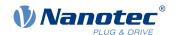

### Tip

Because it is often necessary during commissioning to copy the same file to the controller following an update, it is recommended that a script file be used to perform this task.

Under Windows, you can create a text file with file extension bat and the following content:

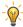

```
copy <SOURCE> <TARGET>
```

• Under Linux, you can create a script with file extension sh and the following content:

```
#!/bin/bash
cp <SOURCE> <TARGET>
```

### 4.1.3 Configuration file

### 4.1.3.1 General

The cfg.txt configuration file is used to preset values for the object dictionary to a certain value during startup. This file uses a special syntax to make accessing the objects of the object dictionary as easy as possible. The controller evaluates all assignments in the file from top to bottom.

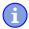

#### **Note**

If you delete the configuration file, the controller recreates the file (without content) on the next restart.

### 4.1.3.2 Reading and writing the file

How to access the file:

- 1. Connect and switch on the voltage supply.
- 2. Connect the controller to your PC using the USB cable.
- 3. After the PC has detected the device as a removable storage device, navigate in the Explorer to the directory of the controller. File cfg.txt (for a PD4C, the file is named pd4ccfg.txt) is stored there.
- **4.** Open this file with a simple text editor, such as Notepad or Vi. Do not use any programs that use markup (LibreOffice or similar).

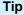

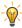

To be able to connect the controller with *Plug & Drive Studio* via the *virtual COM port*, insert the following line:

2102:00=0x190009

After you have made changes to the file, proceed as follows to apply the changes:

- 1. Save the file if you have not yet already done so.
- 2. Disconnect the USB cable from the controller.
- 3. Disconnect the voltage supply from the controller for approx. 1 second until the power LEDs stop flashing.
- 4. Reconnect the voltage supply. When the controller is now restarted, the values in the configuration file are read out and applied.

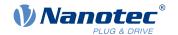

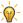

#### Tip

To restart the controller, you can also copy an empty reset.txt file to the controller. This restarts the controller. The reset.txt file is deleted on the next restart.

### 4.1.3.3 Structure of the configuration file

#### **Comments**

Lines that begin with a semicolon are ignored by the controller.

### Example

; This is a comment line

### **Assignments**

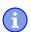

#### **Note**

Before setting a value, determine its data type (see chapter <u>Description of the object dictionary</u>)! The controller does not validate entries for logical errors!

Values in the object dictionary can be set with the following syntax:

<Index>:<Subindex>=<Value>

### <Index>

This value corresponds to the index of the object and is interpreted as a hexadecimal number. The value must always be specified with four digits.

### <Subindex>

This value corresponds to the subindex of the object and is interpreted as a hexadecimal number. The value must always be specified with two digits.

#### <Value>

The value that is to be written in the object is interpreted as a hexadecimal number. Hexadecimal numbers are to be prefixed with "0x".

### **Example**

Set object 2031<sub>h</sub>:00 (rated current) to the value "600" (mA):

2031:00=600

Set object  $2057_h$ :00 to the value "512" and object  $2058_h$  to the value "4" (*quarter step* step mode in clock-direction mode):

2057:00=512

2058:00=4

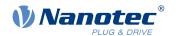

#### Note

 There must be no blank characters to the left and right of the equal sign. The following assignments are not correct:

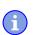

6040:00 = 5 6040:00 = 56040:00 = 5

• The number of places must not be changed. The index must be four characters long and the subindex two characters long. The following assignments are not correct:

6040:0=6 6040=6

Blank spaces at the start of the line are not permitted.

### 4.1.4 NanoJ program

A *NanoJ program* can be executed on the controller. To load and start a program on the controller, proceed as follows:

- 1. Write and compile your program as described in chapter Programming with NanoJ.
- 2. Connect the voltage supply to the controller and switch on the voltage supply.
- 3. Connect the controller to your PC using the USB cable.
- **4.** After the PC has detected the device as a removable storage device, open an Explorer window and delete file vmmcode.usr on the controller.
- **5.** Navigate in the Explorer to the directory with your program. The compiled file has the same name as the source code file, only with file extension .usr. Rename this file vmmcode.usr.
- **6.** Copy file vmmcode.usr to the controller.
- 7. Disconnect the voltage supply from the controller for approx. 1 second until the power LEDs stop flashing.
- **8.** Reconnect the voltage supply. When the controller now starts, the new *NanoJ program* is read in and started.

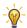

### Tip

To restart the controller, you can also copy an empty reset.txt file to the controller. This restarts the controller. The reset.txt file is deleted on the next restart.

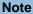

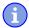

- The NanoJ program on the controller must have file name vmmcode.usr.
- If the NanoJ program was deleted, an empty file named <code>vmmcode.usr</code> is created the next time the controller is started.

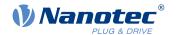

#### Tip

It is possible to automate the deletion of the old *NanoJ program* and the copying of the new one with a script file:

Under Windows, you can create a file with file extension bat and the following content:

```
copy <SOURCE PATH>\<OUTPUT>.usr <TARGET>:\vmmcode.usr
```

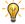

#### For example:

```
copy c:\test\main.usr n:\vmmcode.usr
```

Under Linux, you can create a script with file extension sh and the following content:

```
#!/bin/bash
cp <SOURCE_PATH>/<OUTPUT>.usr <TARGET_PATH>/vmmcode.usr
```

### 4.2 Configuration via CANopen

### 4.2.1 Communication settings

Described in the following chapters is how you can change the communication settings.

The controller is configured per default for node-ID 1 and a baud rate of 1 Mbaud.

### 4.2.1.1 Setting node-ID and baud rate

Node-ID and baud rate are dependent on the position of the S1 and S2 *rotary switches* and, if applicable, on objects 2005h CANopen Baudrate, and 2009h CANopen NodelD.

### **Rotary switch**

The PD6-C is equipped with two hex coding switches – similar to that shown in the following figure.

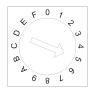

You can set the source for the CANopen node-ID and the baud rate using the combination of numbers from both rotary switches.

The following applies here: the combination of numbers is formed using rotary switches S1 and S2, where S2 represents the higher-value byte and S1 the lower-value byte.

#### Example

Switch S1 is set to the value " $F_h$ ", switch S2 to the value " $0_h$ "; the result is the value " $0F_h$ "=" $15_d$ ".

Switch S1 is set to the value " $A_h$ ", switch S2 to the value " $1_h$ "; the result is the value " $1A_h$ "=" $26_d$ ".

#### General

- If the rotary switches are set to the value "1", the node-ID is set to "1" and the baud rate is permanently set to 1000 kBd. In the event of problems with the configuration, communication can thereby always be established with the controller and any errors reversed.
- The changes in objects 2005<sub>h</sub> and 2009<sub>h</sub> must be stored by writing value 65766173<sub>h</sub> in object 1010<sub>h</sub>:2<sub>h</sub>.

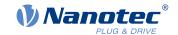

- The changes are not accepted until either
  - o the voltage supply is briefly disconnected or
  - o the CANopen message RESET COMM (NMT) is sent to the motor.
- The load sequence for objects <u>2005</u><sub>h</sub> and <u>2009</u><sub>h</sub> is as follows (each successive value overwrites the previous):
  - 1. The default value is loaded.
  - 2. A stored value if present is loaded.
  - 3. The configuration file is used if the controller has one.
  - 4. The settings of the rotary switch(es) are taken over.

### Node-ID and baud rate

The following table shows the possibilities that arise for the rotary switches.

| Number combinations of the rotary switches |       | Node-ID                             | Baud rate                |
|--------------------------------------------|-------|-------------------------------------|--------------------------|
| dec                                        | hex   |                                     |                          |
| 0                                          | 0     | Object 2009 <sub>h</sub>            | 1 MBd fixed              |
| 1-127                                      | 1-7F  | Number of the rotary switches       | 1 MBd fixed              |
| 128                                        | 80    | Object 2009 <sub>h</sub>            | Object 2005 <sub>h</sub> |
| 129-255                                    | 81-FF | (Number of the rotary switches)-128 | Object 2005 <sub>h</sub> |

You can find the value of  $2005_h$  in the following table.

| Value in 2005 <sub>h</sub> |     | ,    | Baud rate |
|----------------------------|-----|------|-----------|
| dec                        | hex |      | in kBd    |
| 129                        | 81  | 10   |           |
| 130                        | 82  | 20   |           |
| 131                        | 83  | 50   |           |
| 132                        | 84  | 125  |           |
| 133                        | 85  | 250  |           |
| 134                        | 86  | 500  |           |
| 136                        | 88  | 1000 |           |

### 4.2.2 Establishing communication

### 4.2.2.1 CANopen

Before commissioning, we recommend reading chapters Pin assignment and Communication settings.

- Connect the CANopen master to the controller via the CAN- and CAN+ cables. Check the connection
  of your CAN-GND and that the necessary 120 ohm termination resistor is present between CAN+ and
  CAN-.
- 2. Supply the controller with voltage.
- **3.** Change the configuration values if necessary, see <u>Configuration via CANopen</u>. The controller is set per default to node-ID 1, baud rate 1 Mbaud.
- **4.** To test the interface, send bytes 40 41 60 00 00 00 00 00 to the controller. Statusword (6041<sub>h</sub>) was read; you receive this response: 4B 41 60 00 XX XX 00 00.

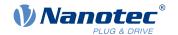

### 4.3 Auto setup

To determine a number of parameters related to the motor and the connected sensors (encoders/Hall sensors), an auto setup is performed. <u>Closed Loop</u> operation requires a successfully completed auto setup.

#### **Note**

Note the following prerequisites for performing the auto setup:

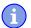

- ➤ The motor must be load-free.
- ▶ The motor must not be touched.
- ▶ The motor must be able to turn freely in any direction.
- ► No NanoJ programs may be running (object 2300<sub>h</sub>:00<sub>h</sub> bit 0 = "0", see <u>2300h NanoJ Control</u>).

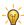

#### Tip

Execution of the auto setup requires a relatively large amount of processor computing power. During the auto setup, this may result in fieldbuses not being operated in a timely manner.

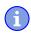

### Note

The limit switches and, thus, the tolerance bands are active in this mode. For further information on the limit switches, see <u>Limitation of the range of motion</u>.

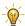

### Tip

As long as the motor connected to the controller or the sensors for feedback (encoders/Hall sensors) are not changed, auto setup is only to be performed once during initial commissioning.

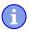

#### **Note**

With the Plug & Drive motors, it is not necessary to perform an auto setup, as this was already performed at the factory.

#### 4.3.1 Parameter determination

Auto setup determines various parameters of the connected motor and of the present sensors by means of multiple test runs and measurement runs. To a certain extent, the type and number of parameters are dependent on the respective motor configuration.

| Parameter                                | All motors independent of the configuration |
|------------------------------------------|---------------------------------------------|
| Motor type (stepper motor or BLDC motor) | ✓                                           |
| Winding resistance                       | ✓                                           |
| Winding inductance                       | ✓                                           |
| Interlinking flux                        | ✓                                           |

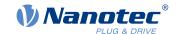

| Parameter                                                       | Motor without encoder | Motor with encoder and index | Motor with encoder without index |
|-----------------------------------------------------------------|-----------------------|------------------------------|----------------------------------|
| Encoder resolution                                              | -                     | ✓                            |                                  |
| Alignment (shifting of<br>the electrical zero to the<br>index.) | -                     | ✓                            |                                  |

| Parameter        | Motor without<br>Hall sensor | Motor with Hall sensor |
|------------------|------------------------------|------------------------|
| Hall transitions | -                            | <b>√</b>               |

### 4.3.2 Execution

- 1. To preselect the *auto setup* operating mode, enter the value "-2" (="FE<sub>h</sub>") in object 6060<sub>h</sub>:00<sub>h</sub>. The *power state machine* must now switch to the *Operation enabled* state, see <u>CiA 402 Power State Machine</u>.
- 2. Start *auto setup* by setting bit 4 *OMS* in object 6040<sub>h</sub>:00<sub>h</sub> (controlword).

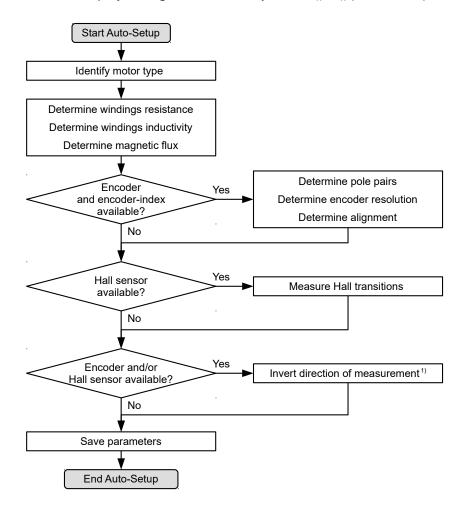

While the auto setup is running, the following tests and measurements are performed in succession:

1) To determine the values, the direction of the measurement method is reversed and edge detection reevaluated.

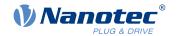

Value 1 in bit 12 OMS in object  $6041_h:00_h$  (statusword) indicates that the auto setup was completely executed and ended. In addition, bit 10 TARG in object  $6041_h:00_h$  can be used to query whether (= "1") or not (= "0") an encoder index was found.

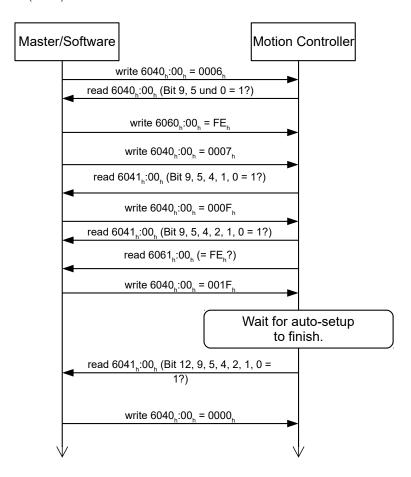

### 4.3.3 Parameter memory

After a successful *auto setup*, the determined parameter values are automatically taken over into the corresponding objects and stored with the storage mechanism, see <u>Saving objects</u> and <u>1010h Store Parameters</u>. Categories *Drive* 1010<sub>h</sub>:05<sub>h</sub> and *Tuning* 1010<sub>h</sub>:06<sub>h</sub> are used.

#### **CAUTION**

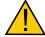

### **Uncontrolled motor movements!**

After the auto setup, the internal coordinate system is no longer valid. Unforeseen reactions can result.

▶ Restart the device after an auto setup. Homing alone does not suffice.

### 4.4 Test run

After configuring and the auto setup, a test run can be performed. As an example, the <u>Velocity</u> operating mode is used.

The values are transferred from your *CANopen master* to the controller. After every transfer, the *master* should use the status objects of the controller to ensure successful parameterization.

- 1. Select the *Velocity* mode by setting object 6060<sub>h</sub> (Modes Of Operation) to the value "2".
- 2. Write the desired speed in 6042h.

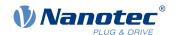

3. Switch the *power state machine* to the *Operation enabled* state, see <u>CiA 402 Power State Machine</u>. The following sequence starts *Velocity* mode; the motor turns at 200 rpm.

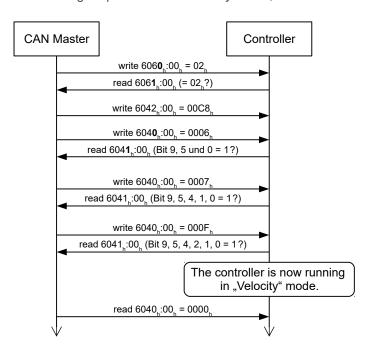

**4.** To stop the motor, set controlword (6040<sub>h</sub>) to "6".

# 4.5 Special drive modes (clock-direction and analog speed)

You have the possibility to control the motor directly via the clock and direction input or the analog input by activating the *special drive modes*. These include:

- Clock-direction
- Analog speed
- Test run with 30 rpm

You can also determine the control mode - open loop or closed loop.

Digital input 1 serves here as an enable (see X2 – inputs and outputs).

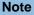

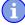

After activating the *special drive modes*, the state of the <u>CiA 402 Power State Machine</u> is controlled only via a digital input (enable). State changes that are requested in object  $\underline{6040}_h$  (controlword) have no effect.

#### 4.5.1 Activation

To activate the *special drive modes*, you must insert line dd4c=2 in the cfg.txt configuration file. The change is not activated until after the controller is restarted.

Effect: CANopen is thereby deactivated.

To select the mode, you must set the hex coding switch S1 to a value between "00"h and "0F"h.

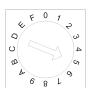

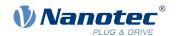

The following table lists all possible modes and the value of the switch:

| Value           |                            | Mode                            | 9                                      |             |
|-----------------|----------------------------|---------------------------------|----------------------------------------|-------------|
| 00 <sub>h</sub> | Clock-direction            | -                               | -                                      | Open Loop   |
| 01 <sub>h</sub> | Clock-direction            | -                               | -                                      | Open Loop   |
| 02 <sub>h</sub> | Clock-direction (test run) | Test run with 30 rpm            | Clockwise direction of rotation        | Open Loop   |
| 03 <sub>h</sub> | Clock-direction (test run) | Test run with 30 rpm            | Counterclockwise direction of rotation | Open Loop   |
| 04 <sub>h</sub> | Analog speed               | Direction via "Direction" input | Maximum speed 1000 rpm                 | Open Loop   |
| 05 <sub>h</sub> | Analog speed               | Direction via "Direction" input | Maximum speed 100 rpm                  | Open Loop   |
| 06 <sub>h</sub> | Analog speed               | Offset 5 V (joystick mode)      | Maximum speed 1000 rpm                 | Open Loop   |
| 07 <sub>h</sub> | Analog speed               | Offset 5 V (joystick mode)      | Maximum speed 100 rpm                  | Open Loop   |
| 08 <sub>h</sub> | Clock-direction            | -                               | -                                      | Closed Loop |
| 09 <sub>h</sub> | Clock-direction            | -                               | -                                      | Closed Loop |
| 0A <sub>h</sub> | Clock-direction (test run) | Test run with 30 rpm            | Clockwise direction of rotation        | Closed Loop |
| 0B <sub>h</sub> | Clock-direction (test run) | Test run with 30 rpm            | Counterclockwise direction of rotation | Closed Loop |
| 0C <sub>h</sub> | Analog speed               | Direction via "Direction" input | Maximum speed 1000 rpm                 | Closed Loop |
| $0D_h$          | Analog speed               | Direction via "Direction" input | Maximum speed 100 rpm                  | Closed Loop |
| $0E_h$          | Analog speed               | Offset 5 V (joystick mode)      | Maximum speed 1000 rpm                 | Closed Loop |
| 0F <sub>h</sub> | Analog speed               | Offset 5 V (joystick mode)      | Maximum speed 100 rpm                  | Closed Loop |

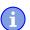

### Note

A change to the switch does not take effect until after the controller is restarted.

### 4.5.2 Clock-direction

The controller internally sets the operating mode to <u>clock-direction</u>. You must connect the *enable*, *clock* and *direction* inputs (see chapter X2 – inputs and outputs).

# 4.5.3 Analog speed

The controller internally sets the operating mode to  $\underline{\text{Velocity}}$ . To preset the speed, the voltage on the analog input is used and the corresponding target speed is written in  $\underline{6042}_h$ .

### 4.5.3.1 Maximum speed

The maximum speed can be changed between 100 rpm and 1000 rpm. If a different speed is necessary, it can be set using the scaling factor (object  $\underline{604C_h}$  subindices  $01_h$  and  $02_h$ ).

#### 4.5.3.2 Computation of the analog voltage

There are two modes for calculating the analog input voltage.

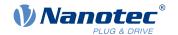

#### Normal mode

You must connect the *enable*, *direction* and *analog inputs* (see chapter X2 – inputs and outputs). The maximum analog voltage corresponds to the maximum speed. The direction is preset here via the direction input. There is a dead zone from 0 V to 20 mV in which the motor does not move.

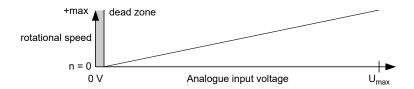

# Joystick mode

You must connect the *release input* and the *analog input* (see chapter X2 – inputs and outputs). Half of the maximum analog voltage corresponds to the speed 0. If the voltage drops below half, the speed increases in the negative direction. If the speed rises above half, the speed increases likewise in the positive direction. The dead zone here extends from  $U_{max}/2 \pm 20$  mV.

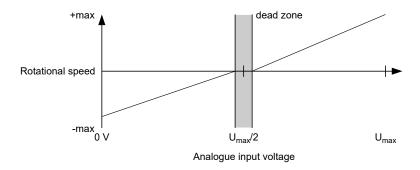

# 4.5.4 Test run with 30 rpm

The motor rotates at 30 rpm if the enable input is set.

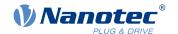

# 5 General concepts

#### 5.1 Control modes

#### 5.1.1 General

The control mode of systems without feedback is called *open loop*, the mode with feedback is called *closed loop*. In the *closed loop* control mode, it is initially irrelevant whether the fed back signals come from the motor itself or from the influenced process.

For controllers with feedback, the measured control variable (actual value) is constantly compared with a set point (set value). In the event of deviations between these values, the controller readjusts according to the specified control parameters.

Pure controllers, on the other hand, have no feedback for the value that is to be regulated. The set point (set value) is only specified.

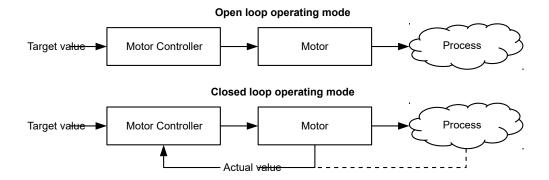

In addition to the physical feedback systems (e.g., via encoders or Hall sensors), model-based feedback systems, collectively referred to as sensorless systems, are also used. Both feedback systems can also be used in combination to further improve the control quality.

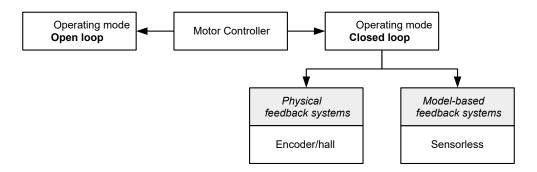

Summarized in the following are all possible combinations of control modes and feedback systems with respect to the motor technology. Support of the respective control mode and feedback is controller-specific and is described in chapters Pin assignment and Operating modes.

| Control mode | Stepper motor | BLDC motor |
|--------------|---------------|------------|
| Open Loop    | yes           | no         |
| Closed Loop  | yes           | yes        |

| Feedback | Stepper motor | BLDC motor |
|----------|---------------|------------|
| Hall     | no            | yes        |
| Encoder  | yes           | yes        |

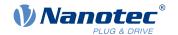

| Feedback   | Stepper motor | BLDC motor |
|------------|---------------|------------|
| Sensorless | yes           | yes        |

Various operating modes can be used depending on the control mode. The following list contains all the types of operation that are possible in the various control modes.

| Operating mode              |                   | Control mode |
|-----------------------------|-------------------|--------------|
|                             | Open Loop         | Closed Loop  |
| Profile Position            | yes               | yes          |
| Velocity                    | yes               | yes          |
| Profile Velocity            | yes               | yes          |
| Profile Torque              | no <sup>1)</sup>  | yes          |
| Homing                      | yes <sup>2)</sup> | yes          |
| Interpolated Position Mode  | yes <sup>3)</sup> | yes          |
| Cyclic Synchronous Position | yes <sup>3)</sup> | yes          |
| Cyclic Synchronous Velocity | yes <sup>3)</sup> | yes          |
| Cyclic Synchronous Torque   | no <sup>1)</sup>  | yes          |
| Clock-direction             | yes               | yes          |

- 1) The <u>Profile Torque</u> and <u>Cyclic Synchronous Torque</u> torque operating modes are not possible in the *open loop* control mode due to a lack of feedback.
- 2) Exception: Homing on block is not possible due to a lack of feedback.
- 3) Because ramps and speeds in operating modes <u>Cyclic Synchronous Position</u> and <u>Cyclic Synchronous Velocity</u> follow from the specified points of the master, it is not normally possible to preselect these parameters and to ascertain whether a step loss can be excluded. It is therefore not advisable to use these operating modes in combination with *open loop* control mode.

### 5.1.2 Open Loop

#### 5.1.2.1 Introduction

Open loop mode is only used with stepper motors and is, by definition, a control mode without feedback. The field rotation in the stator is specified by the controller. The rotor directly follows the magnetic field rotation without step losses as long as no limit parameters, such as the maximum possible torque, are exceeded. Compared to *closed loop*, no complex internal control processes are needed in the controller. As a result, the requirements on the controller hardware and the controller logic are very low. *Open loop* mode is used primarily with price-sensitive applications and simple movement tasks.

Because, unlike *closed loop*, there is no feedback for the current rotor position, no conclusion can be drawn on the counter torque being applied to the output side of the motor shaft. To compensate for any torque fluctuations that arise on the output shaft of the motor, in *open loop* mode, the controller always supplies the maximum possible (e.g., specified by parameters) set current to the stator windings over the entire speed range. The high magnetic field strength thereby produced forces the rotor to assume the new steady state in a very short time. This torque is, however, opposite that of rotor's inertia. Under certain operating conditions, this combination is prone to resonances, comparable to a spring-mass system.

### 5.1.2.2 Commissioning

To use open loop mode, the following settings are necessary:

 In object 2030<sub>h</sub> (Pole Pair Count), enter the number of pole pairs (see motor data sheet: for a stepper motor with 2 phases, a step angle of 1.8° corresponds to 50 pole pairs and 0.9° corresponds to 100 pole pairs).

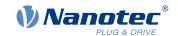

- In object 2031<sub>h</sub> (Max Current), enter the maximum current in mA (see motor data sheet).
- In object 3202<sub>h</sub> (Motor Drive Submode Select), set bit 0 (CL/OL) to the value "0".
- If the clock-direction mode is to be used, then observe chapter Clock-direction mode.

If necessary, current reduction on motor standstill should be activated to reduce the power loss and heat build-up. To activate current reduction, the following settings are necessary:

- In object 3202<sub>h</sub> (Motor Drive Submode Select), set bit 3 (CurRed) to "1".
- In object <u>2036</u><sub>h</sub> (Open Loop Current Reduction Idle Time), the time in milliseconds is specified that the motor must be at a standstill before current reduction is activated.
- In object 2037<sub>h</sub> (Open Loop Current Reduction Value/factor), the root mean square is specified to which
  the rated current is to be reduced if current reduction is activated in open loop and the motor is at a
  standstill.

# 5.1.2.3 Optimizations

Depending on the system, resonances may occur in *open loop* mode; susceptibility to resonances is particularly high at low loads. Practical experience has shown that, depending on the application, various measures are effective for largely reducing resonances:

- Reduce or increase current, see object <u>2031</u><sub>h</sub> (Max Current). Excessive torque reserve promotes resonances.
- Reduce or increase the operating voltage, taking into account the product-specific ranges (with sufficient torque reserve). The permissible operating voltage range can be found in the product data sheet.
- Optimize the control parameters of the current controller via objects 3210<sub>h</sub>:09<sub>h</sub> (I\_P) and 3210<sub>h</sub>:0A<sub>h</sub> (I\_I).
- Adjustments to the acceleration, deceleration and/or target speed depending on the selected control
  mode:

### **Profile Position operating mode**

Objects 6083<sub>h</sub> (Profile Acceleration), 6084<sub>h</sub> (Profile Deceleration) and 6081<sub>h</sub> (Profile Velocity).

# Velocity operating mode

Objects 6048<sub>h</sub> (Velocity Acceleration), 6049<sub>h</sub> (Velocity Deceleration) and 6042<sub>h</sub> (Target Velocity).

#### Profile Velocity operating mode

Objects 6083<sub>h</sub> (Profile Acceleration), 6084<sub>h</sub> (Profile Deceleration) and 6081<sub>h</sub> (Profile Velocity).

#### Homing operating mode

Objects <u>609A</u><sub>h</sub> (Homing Acceleration), <u>6099</u><sub>h</sub>:01<sub>h</sub> (Speed During Search For Switch) and <u>6099</u><sub>h</sub>:02<sub>h</sub> (Speed During Search For Zero).

#### **Interpolated Position Mode operating mode**

The acceleration and deceleration ramps can be influenced with the higher-level controller.

#### Cycle Synchronous Position operating mode

The acceleration and deceleration ramps can be influenced via the external "position specification / time unit" targets.

### Cycle Synchronous Velocity operating mode

The acceleration and deceleration ramps can be influenced via the external "position specification / time unit" targets.

# Clock-direction operating mode

Change of the step resolution via objects  $\underline{2057}_h$  (Clock Direction Multiplier) and  $\underline{2058}_h$  (Clock Direction Divider). Optimize acceleration / deceleration ramps by adjusting the pulse frequency to pass through the resonance range as quickly as possible.

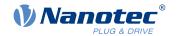

# 5.1.3 Closed Loop

#### 5.1.3.1 Introduction

The *closed loop* theory is based on the idea of a control loop. A disturbance acting on a system should be compensated for quickly and without lasting deviation to adjust the control variable back to the set point.

Closed loop using a speed control as an example:

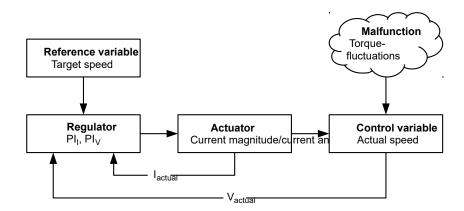

PI<sub>I</sub> = Proportional-integral current control loop PI<sub>V</sub> = Proportional-integral velocity control loop

I<sub>actual</sub>= Actual current V<sub>actual</sub> Actual speed

The *closed loop* method is also referred to as "sine commutation via an encoder with field-oriented control". At the heart of *closed loop* technology is the performance-adjusted current control as well as the feedback of the actual values of the process. Using the encoder signals, the rotor orientation is recorded and sinusoidal phase currents generated in the motor windings. Vector control of the magnetic field ensures that the magnetic field of the stator is always perpendicular to that of the rotor and that the field strength corresponds precisely to the desired torque. The current thereby controlled in the windings provides a uniform motor force and results in an especially smooth-running motor that can be precisely regulated.

The feedback of the control variables necessary for *closed loop* mode can be realized with various technologies. In addition to the physical feedback with encoders or Hall sensors, it is also possible to virtually record the motor parameters through software-based model calculation. Physical variables, such as speed or back-EMF, can be reconstructed with the help of a so-called "observer" from the data of the current controller. With this sensorless technology, one has a "virtual rotary encoder", which – above a certain minimum speed – supplies the position and speed information with the same precision as a real optical or magnetic encoder.

All controllers from Nanotec that support *closed loop* mode implement a field oriented control with sine commutated current control. Thus, the stepper motors and BLDC motor are controlled in the same way as a servo motor. With *closed loop* mode, step angle errors can be compensated for during travel and load angle errors corrected within one full step.

#### 5.1.3.2 Commissioning

An auto setup must be performed before using *closed loop* mode. The auto setup operating mode automatically determines the necessary parameters (e.g., motor data, feedback systems) that are necessary for optimum operation of the field oriented control. All information necessary for performing the auto setup can be found in chapter Auto setup.

With the Plug & Drive motors, it is not necessary to perform the auto setup, as this was already performed at the factory.

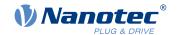

Bit 0 in 3202<sub>h</sub> must be set and, if necessary, the corresponding switch on.

# 5.2 CiA 402 Power State Machine

### 5.2.1 State machine

#### 5.2.1.1 CiA 402

To switch the controller to the ready state, it is necessary to run through a *state machine*. This is defined in *CANopen standard 402*. State changes are requested in object <u>6040</u><sub>h</sub> (controlword). The actual state of the state machine can be found in object <u>6041</u><sub>h</sub> (statusword).

# 5.2.1.2 Controlword

State changes are requested via object 6040<sub>h</sub> (controlword).

#### State transitions

The diagram shows the possible state transitions.

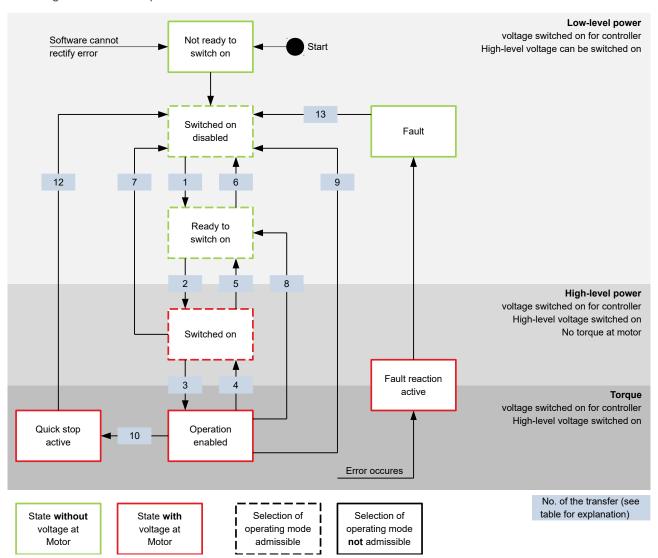

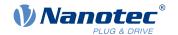

Listed in the following table are the bit combinations for the controlword that result in the corresponding state transitions. An X here corresponds to a bit state that requires no further consideration. The only exception is the resetting of the error (fault reset): the transition is only requested by the rising edge of the bit.

| Command           |       | Bit   | in object ( | 6040 <sub>h</sub> |       | Transition  |
|-------------------|-------|-------|-------------|-------------------|-------|-------------|
|                   | Bit 7 | Bit 3 | Bit 2       | Bit 1             | Bit 0 |             |
| Shutdown          | 0     | X     | 1           | 1                 | 0     | 1, 5, 8     |
| Switch on         | 0     | 0     | 1           | 1                 | 1     | 2           |
| Disable voltage   | 0     | Χ     | Χ           | 0                 | Χ     | 6, 7, 9, 12 |
| Quick stop        | 0     | Χ     | 0           | 1                 | Χ     | 10          |
| Disable operation | 0     | 0     | 1           | 1                 | 1     | 4           |
| Enable operation  | 0     | 1     | 1           | 1                 | 1     | 3           |
| Fault reset       |       | Χ     | X           | X                 | X     | 13          |

# Holding torque in the Switched on state

Ex works, no holding torque is built up in the *Switched on* state. If a holding torque is already needed in this state, the value "1" must be written in <u>3212</u><sub>h</sub>:01<sub>h</sub>.

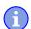

#### Note

If the *Holding torque in the switched on state* option is active, changing the operating mode may cause the motor to jerk.

# 5.2.1.3 Statusword

Listed in the following table are the bit masks that break down the state of the controller.

| Statusword (6041 <sub>h</sub> ) | State                  |
|---------------------------------|------------------------|
| xxxx xxxx x0xx 0000             | Not ready to switch on |
| xxxx xxxx x1xx 0000             | Switch on disabled     |
| xxxx xxxx x01x 0001             | Ready to switch on     |
| xxxx xxxx x01x 0011             | Switched on            |
| xxxx xxxx x01x 0111             | Operation enabled      |
| xxxx xxxx x00x 0111             | Quick stop active      |
| xxxx xxxx x0xx 1111             | Fault reaction active  |
| xxxx xxxx x0xx 1000             | Fault                  |

After switching on and successfully completing the self-test, the controller reaches the *Switch on disabled* state.

# 5.2.1.4 Operating mode

The set operating mode ( $6060_h$ ) does not become active until the *Operation enabled* state. The actually active operating mode is displayed in  $6061_h$ .

The operating mode can only be set or changed in the following states (see states enclosed in a dashed border in the diagram):

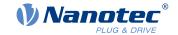

- Switch on disabled
- Ready to switch on
- Switched on

It is not possible to change the operating mode in running operation (*Operation enabled*). The *Fault* state is exited if bit 7 in object 6040<sub>h</sub> (controlword) is set from "0" to "1" (rising edge).

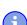

#### Note

If an unrecoverable error occurs, the controller changes to the *Not ready to switch on* state and remains there.

# 5.2.2 Behavior upon exiting the Operation enabled state

# 5.2.2.1 Halt motion reactions

Various halt motion reactions can be programmed upon exiting the *Operation enabled* state.

The following graphic shows an overview of the halt motion reactions.

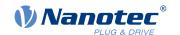

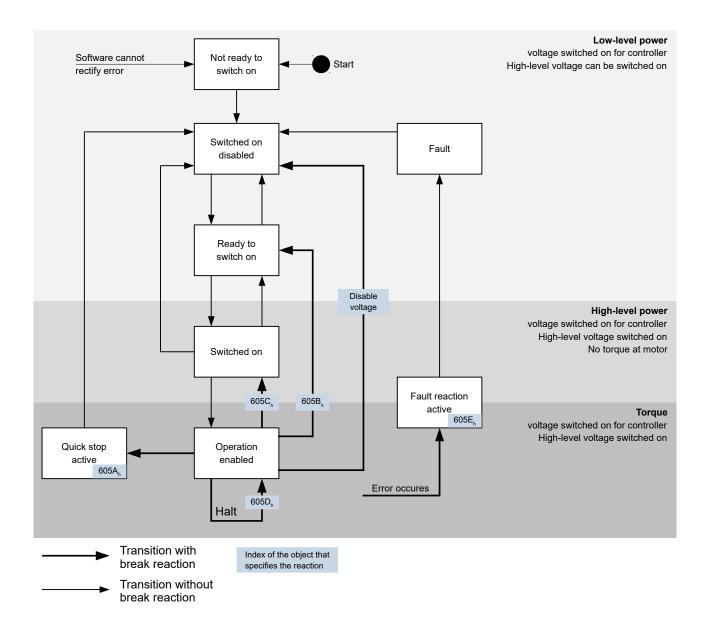

# 5.2.2.2 Quick stop active

Transition to the Quick stop active state (quick stop option):

In this case, the action stored in object  $\underline{605A}_h$  is executed (see following table).

| Value in object 605A <sub>h</sub> | Description                                                                                                    |
|-----------------------------------|----------------------------------------------------------------------------------------------------|
| -327681                           | Reserved                                                                                                    |
| 0                                 | Immediate stop                                                                                                    |
| 1                                 | Braking with slow down ramp (braking deceleration depending on operating mode) and subsequent state change to Switch on disabled |
| 2                                 | Braking with <i>quick stop ramp</i> and subsequent state change to<br>Switch on disabled                                         |
| 3 32767                           | Reserved                                                                                                    |

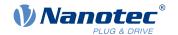

# 5.2.2.3 Ready to switch on

Transition to the Ready to switch on state (shutdown option):

In this case, the action stored in object  $\underline{605B}_h$  is executed (see following table).

| Value in object 605B <sub>h</sub> | Description                                                                                                    |
|-----------------------------------|----------------------------------------------------------------------------------------------------|
| -327681                           | Reserved                                                                                                    |
| 0                                 | Immediate stop                                                                                                    |
| 1                                 | Braking with slow down ramp (braking deceleration depending on operating mode) and subsequent state change to Switch on disabled |
| 2 32767                           | Reserved                                                                                                    |

## 5.2.2.4 Switched on

Transition to the *Switched on* state (disable operation option):

In this case, the action stored in object <u>605C</u><sub>h</sub> is executed (see following table).

| Value in object 605C <sub>h</sub> | Description                                                                                                    |
|-----------------------------------|----------------------------------------------------------------------------------------------------|
| -327681                           | Reserved                                                                                                    |
| 0                                 | Immediate stop                                                                                                    |
| 1                                 | Braking with slow down ramp (braking deceleration depending on operating mode) and subsequent state change to Switch on disabled |
| 2 32767                           | Reserved                                                                                                    |

### 5.2.2.5 Halt

The bit is valid in the following modes:

- Profile Position
- Velocity
- Profile Velocity
- Profile Torque
- Interpolated Position Mode

When setting bit 8 in object  $\underline{6040}_h$  (controlword), the reaction stored in  $\underline{605D}_h$  is executed (see following table):

| Value in object 605D <sub>h</sub> | Description                                                                            |
|-----------------------------------|----------------------------------------------------------------------------------------|
| -32768 0                          | Reserved                                                                               |
| 1                                 | Braking with slow down ramp (braking deceleration depending on operating mode)         |
| 2                                 | Braking with <i>quick stop ramp</i> (braking deceleration depending on operating mode) |
| 3 32767                           | Reserved                                                                               |

# 5.2.2.6 Fault

Case of an error (fault):

If an error occurs, the motor will brake according to the value stored in object 605E<sub>h</sub>.

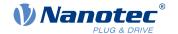

| Value in object 605E <sub>h</sub> | Description                                                                          |
|-----------------------------------|--------------------------------------------------------------------------------------|
| -327681                           | Reserved                                                                             |
| 0                                 | Immediate stop                                                                       |
| 1                                 | Braking with slow down ramp (braking deceleration depending on control mode)         |
| 2                                 | Braking with <i>quick stop ramp</i> (braking deceleration depending on control mode) |
| 3 32767                           | Reserved                                                                             |

### 5.2.2.7 Following error

If a following error occurs, the motor will brake according to the value stored in object 3700h.

| Value   | Description                                                                          |
|---------|--------------------------------------------------------------------------------------|
| -327681 | Reserved                                                                             |
| 0       | Immediate stop                                                                       |
| 1       | Braking with <i>slow down ramp</i> (braking deceleration depending on control mode)  |
| 2       | Braking with <i>quick stop ramp</i> (braking deceleration depending on control mode) |
| 3 32767 | Reserved                                                                             |

Following error monitoring can be deactivated by setting object 6065<sub>h</sub> to the value "-1" (FFFFFFF<sub>h</sub>).

# 5.3 User-defined units

The controller supports the possibility to set user-defined units. It is thereby possible to set and read out the corresponding parameters, e.g., directly in degrees [°], [mm], etc.

# 5.3.1 Calculation formulas for user units

#### 5.3.1.1 Position information

All position values in *open loop* and *closed lop* mode are specified in the resolution of the virtual position encoder. This is calculated from the virtual encoder increments ( $\underline{608F}_h$ :1<sub>h</sub> (Encoder Increments)) per motor revolutions ( $\underline{608F}_h$ :2<sub>h</sub> (Motor Revolutions)):

Virutal encoder posiiton resolution = 
$$\frac{\text{Encoder increments (608F}_{h}:01)}{\text{Motor revolutions (608F}_{h}:02)}$$

If value  $\underline{608F_h}$ :1<sub>h</sub> or value  $\underline{608F_h}$ :2<sub>h</sub> is set to "0", the controller uses "1" in subsequent calculations. The factory settings are:

- Encoder increments 608F<sub>h</sub>:1 = "2000"
- Motor revolutions 608F<sub>h</sub>:2 = "1"

# **Example**

 $608F_h$ :2<sub>h</sub> is set to the value "1",  $608F_h$ :1<sub>h</sub> is set to the value "2000" (default). Thus, the user unit is 2000 increments per revolution. For a stepper motor with step angle of 1.8°, this corresponds to the *one tenth* step mode.

With a target position (607A<sub>h</sub>) of 2000, the motor moves exactly one mechanical revolution

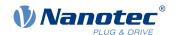

The physical resolution of the connected position encoder (of the present feedback in general) is set in object 2052<sub>h</sub> or determined by <u>Auto setup</u>.

#### 5.3.1.2 Gear ratio

The gear ratio is calculated from motor revolutions ( $\underline{6091}_h$ :1 (Motor Revolutions)) per axis rotation ( $\underline{6091}_h$ :2 (Shaft Revolutions)) as follows:

Gear ratio = 
$$\frac{\text{Motor revolution } (6091_{\text{h}}:1)}{\text{Shaft revolution } (6091_{\text{h}}:2)}$$

If object 6091<sub>h</sub>:1 or object 6091<sub>h</sub>:2 is set to "0", the firmware sets the value to "1".

### 5.3.1.3 Feed constant

The feed constant is calculated from the feed ( $6092_h$ :1 (Feed Constant) per revolution of the drive axis ( $6092_h$ :2 (Shaft Revolutions) as follows:

Feed rate = 
$$\frac{\text{Feed (6092}_{\text{h}}:1)}{\text{Revolution of the drive axis (6092}_{\text{h}}:2)}$$

This is helpful for specifying the lead screw pitch for a linear axis.

If object 6092<sub>h</sub>:1 or object 6092<sub>h</sub>:2 is set to "0", the firmware sets the value to "1".

# **5.3.1.4 Position**

The current position in user units (6064<sub>h</sub>) and the target position (607A<sub>h</sub>) are calculated as follows:

Position = 
$$\frac{608F_h:01 \text{ x Feed constant } (6092_h)}{608F_h:02 \text{ x Gear ratio } (6091_h)}$$

# 5.3.1.5 Speed

The speed presets of the following objects can also be specified in user units:

| Object                   | Mode                  | Meaning                                    |
|--------------------------|-----------------------|--------------------------------------------|
| <u>606B</u> <sub>h</sub> | Profile Velocity Mode | Output value of the ramp generator         |
| 60FF <sub>h</sub>        | Profile Velocity Mode | Speed preset                               |
| <u>6099</u> <sub>h</sub> | Homing Mode           | Speed for searching for the index / switch |
| <u>6081</u> <sub>h</sub> | Profile Position Mode | Target speed                               |
| <u>6082</u> <sub>h</sub> | Profile Position Mode | Final speed                                |
| <u>2032</u> <sub>h</sub> | Profile Torque        | Maximum speed                              |

The internal unit is revolutions per second (rps).

The factor n for the speed is calculated from the factor for the numerator ( $\underline{2061}_h$ ) divided by the factor for the denominator ( $\underline{2062}_h$ ).

$$n_{\text{velocity}} = \frac{2061_{h}}{2062_{h}}$$

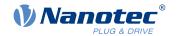

When entering values, the following applies correspondingly: Internal value =  $n_{\text{speed}}$  x input value When outputting values, the following applies correspondingly: Output value = internal value /  $n_{\text{speed}}$ 

# **Example**

 $\frac{2061}{h}$  is set to the value "1",  $\frac{2062}{h}$  is set to the value "60" (default). Thus, the user unit is "revolutions per minute" and  $n_{speed} = 1/60$ .

If  $\underline{60FF_h}$  is written with the value "300", the internal value is set to 300 rpm x 1/60 = 5 rps. If the motor turns at an internal speed of 5 rps, object  $\underline{606B_h}$  is set to a speed of 5 / 1/60 = 300 rpm.

#### 5.3.1.6 Acceleration

The acceleration can also be specified in user units:

| Object                   | Mode                                                                       | Meaning              |
|--------------------------|----------------------------------------------------------------------------|----------------------|
| <u>609A</u> <sub>h</sub> | Homing Mode                                                                | Acceleration         |
| <u>6083</u> <sub>h</sub> | Profile Position Mode                                                      | Acceleration         |
| 6084 <sub>h</sub>        | Profile Position Mode                                                      | Braking deceleration |
| 60C5 <sub>h</sub>        | Profile Velocity Mode                                                      | Acceleration         |
| <u>60C6</u> <sub>h</sub> | Profile Position Mode                                                      | Braking deceleration |
| <u>6085</u> <sub>h</sub> | "Quick stop active" state ( <u>CiA 402</u><br><u>Power State Machine</u> ) | Braking deceleration |

The internal unit is revolutions per second<sup>2</sup> (rps<sup>2</sup>).

The factor n for the acceleration is calculated from the scaling factor for the numerator ( $\underline{2063}_h$ ) divided by the scaling factor for the denominator ( $\underline{2064}_h$ ).

$$n_{Acceleration} = \frac{2063_{h}}{2064_{h}}$$

When entering values, the following applies correspondingly: Internal value =  $n_{acceleration}$  x input value

#### Example

 $\frac{2063_h}{10}$  is set to the value "1",  $\frac{2064_h}{10}$  is set to the value "60". Thus, the user unit is *revolutions* per minute per second and  $n_{acceleration} = 1/60$ .

If  $\underline{60C5}_h$  is set to the value "600", the internal value is set to 600 rp(s\*min) x  $1/60 = 10 \text{ rps}^2$ .

If object 2063<sub>h</sub> or object 2064<sub>h</sub> is set to "0", the firmware sets the value to "1".

#### 5.3.1.7 Jerk

For the jerk, objects  $\underline{60A4}_h$ :1<sub>h</sub> to  $\underline{60A4}_h$ :4<sub>h</sub> can be specified in user units. These objects only affect *Profile Position Mode* and *Profile Velocity Mode*.

The internal unit is revolutions per second<sup>3</sup> (rps<sup>3</sup>).

The factor n for the acceleration is calculated from the factor for numerator ( $\underline{2065}_h$ ) divided by the factor for the denominator ( $\underline{2066}_h$ ).

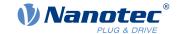

$$n_{Jerk} = \frac{2065_{h}}{2066_{L}}$$

When entering values, the following applies correspondingly: Internal value =  $n_{ierk}$  x input value

### **Example**

 $2063_h$  is set to the value "1",  $2064_h$  is set to the value "60". Thus, the user unit is "revolutions per minute per second squared" and  $n_{ierk} = 1/60$ .

If  $\underline{60A4}_h$  is set to the value "500", the internal value is set to 500 rp(min \* s<sup>2</sup>) x 1/60 = 8.3 rps<sup>3</sup>.

If object 2065<sub>h</sub> or object 2066<sub>h</sub> is set to "0", the firmware sets the value to "1".

# 5.4 Limitation of the range of motion

The digital inputs can be used as limit switches, as is described in chapter <u>Digital inputs</u>, if you activate this function for the inputs. The controller also supports software limit switches.

# 5.4.1 Tolerance bands of the limit switches

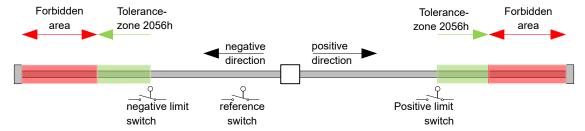

The previous figure shows the breakdown of the tolerance bands next to the limit switches:

- The tolerance zone begins immediately after the limit switch. Free movement is possible in this zone. The length of the zone can be set in object 2056<sub>h</sub>.
- If the motor moves into the forbidden range, the controller triggers an immediate stop and it switches to the *fault* state, see also State transitions.

### 5.4.2 Software limit switches

The controller takes into account software limit switches ( $\underline{607D_h}$ ) (Software Position Limit)). Target positions ( $\underline{607A_h}$ ) are limited by  $\underline{607D_h}$ ; the absolute target position may not be larger than the limits in  $\underline{607D_h}$ . If the motor is located outside of the permissible range when setting up the limit switches, only travel commands in the direction of the permissible range are accepted.

# 5.5 Cycle times

The controller operates with a cycle time of 1 ms. This means that data are processed every 1 ms; multiple changes to a value (e.g., value of an object or level at a digital input) within one ms cannot be detected.

The following table includes an overview of the cycle times of the various processes.

| Task               | Cycle time        |
|--------------------|-------------------|
| Application        | 1 ms              |
| NanoJ application  | 1 ms              |
| Current controller | 31.25 µs (32 kHz) |

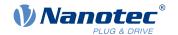

| Task                | Cycle time        |
|---------------------|-------------------|
| Speed controller    | 31.25 µs (32 kHz) |
| Position controller | 31.25 µs (32 kHz) |

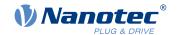

# 6 Operating modes

#### 6.1 Profile Position

#### 6.1.1 Overview

#### 6.1.1.1 Description

*Profile Position Mode* is used to move to positions relative to the last target position or to an absolute position (last reference position). During the movement, the limit values for the speed, starting acceleration/braking deceleration and jerks are taken into account.

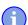

#### Note

The limit switches and, thus, the tolerance bands are active in this mode. For further information on the limit switches, see <u>Limitation of the range of motion</u>.

#### 6.1.1.2 Activation

To activate the mode, the value "1" must be set in object  $\underline{6060}_h$  (Modes Of Operation) (see " $\underline{\text{CiA 402 Power}}$  State Machine").

#### 6.1.1.3 Controlword

The following bits in object 6040<sub>h</sub> (controlword) have a special function:

- Bit 4 starts a travel command. This is carried out on a transition from "0" to "1".
- Bit 5: If this bit is set to "1", a travel command triggered by bit 4 is immediately executed. If it is set to "0", the just executed travel command is completed and only then is the next travel command started.
- Bit 6: With "0", the target position (607A<sub>h</sub>) is absolute and with "1" the target position is relative. The reference position is dependent on bits 0 and 1 of object 60F2<sub>h</sub>.
- Bit 8 (Halt): If this bit is set to "1", the motor stops. On a transition from "1" to "0", the motor accelerates with the set start ramp to the target speed. On a transition from "0" to "1", the motor brakes and comes to a standstill. The braking deceleration is dependent here on the setting of the "Halt Option Code" in object 605D<sub>h</sub>.
- Bit 9 (Change on setpoint): If this bit is set, the speed is not changed until the first target position is reached. This means that, before the first target is reached, no braking is performed, as the motor should not come to a standstill at this position.

| Controlword 6040 <sub>h</sub> |       |                                                                                                    |  |
|-------------------------------|-------|----------------------------------------------------------------------------------------------------|--|
| Bit 9                         | Bit 5 | Definition                                                                                                    |  |
| X                             | 1     | The new target position is moved to immediately.                                                                         |  |
| 0                             | 0     | Positioning is completed before moving to the next target position with the new limits.                                  |  |
| 1                             | 0     | The current target position is only passed through; afterwards, the new target position is moved to with the new values. |  |

For further information, see figure in "Setting travel commands".

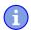

#### Note

Bit 9 in the controlword is ignored if the ramp speed is not met at the target point. In this case, the controller would need to reset and take a run-up to reach the preset.

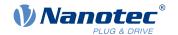

#### 6.1.1.4 Statusword

The following bits in object 6041<sub>h</sub> (statusword) have a special function:

- Bit 10 (Target Reached): This bit is set to "1" if the last target was reached and the motor remains within a tolerance window (6067<sub>h</sub>) for a preset time (6068<sub>h</sub>).
- Bit 11: Limit exceeded: The demand position is above or below the limit values set in 607D<sub>h</sub>.
- Bit 12 (Set-point acknowledge): This bit confirms receipt of a new and valid set point. It is set and reset in sync with the "New set-point" bit in the controlword.

There is an exception in the event that a new movement is started before another one has completed and the next movement is not to occur until after the first one has finished. In this case, the bit is reset if the command was accepted and the controller is ready to execute new travel commands. If a new travel command is sent even though this bit is still set, the newest travel command is ignored.

The bit is not set if one of the following conditions is met:

- o The new target position can no longer be reached while adhering to all boundary conditions.
- A target position was already traveled to and a target position was already specified. A new target position can only be specified after the current positioning has been concluded.
- Bit 13 (Following Error): This bit is set in *closed loop* mode if the following error is greater than the set limits (6065<sub>h</sub> (Following Error Window) and 6066<sub>h</sub> (Following Error Time Out)).

# 6.1.2 Setting travel commands

#### 6.1.2.1 Travel command

In object  $\underline{607A_h}$  (Target Position), the new target position is specified in user units (see "<u>User-defined units</u>"). The travel command is then triggered by setting bit 4 in object  $\underline{6040_h}$  (controlword). If the target position is valid, the controller responds with bit 12 in object  $\underline{6041_h}$  (statusword) and begins the positioning move. As soon as the position is reached, bit 10 in the statusword is set to "1".

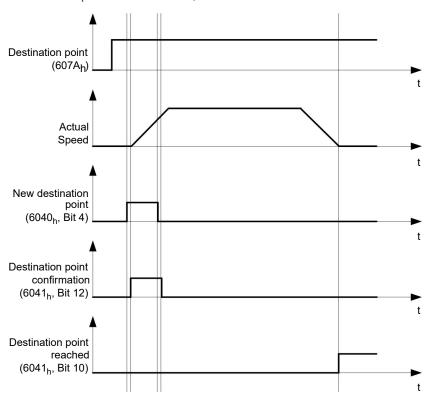

The controller can also reset bit 4 in object  $\underline{6040}_h$  (controlword) on its own. This is set with bits 4 and 5 of object  $\underline{60F2}_h$ .

#### 6.1.2.2 Other travel commands

Bit 12 in object 6041<sub>h</sub> (statusword, set-point acknowledge) changes to "0" if another travel command can be buffered (see time 1 in the following figure). As long as a target position is being moved to, a second target

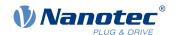

position can be passed to the controller in preparation. All parameters – such as speed, acceleration, braking deceleration, etc. – can thereby be reset (time 2). If the buffer is empty, the next time can be queued up (time 3).

If the buffer is already full, a new set point is ignored (time 4). If bit 5 in object  $\underline{6040}_h$  (controlword, bit: "Change Set-Point Immediately") is set, the controller operates without the buffer; new travel commands are implemented directly (time 5).

#### **Times**

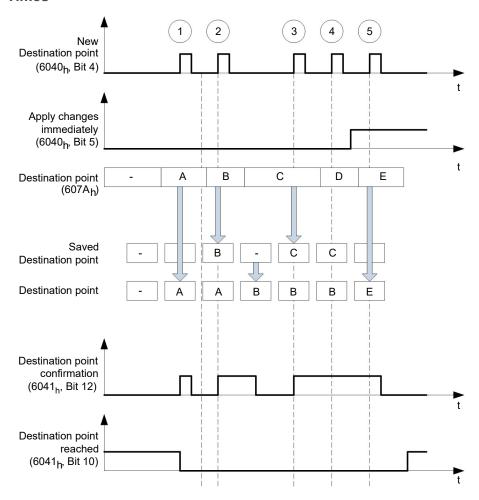

# Transition procedure for second target position

The following graphic shows the transition procedure for the second target position while moving to the first target position. In this figure, bit 5 of object  $6040_h$  (controlword) is set to "1"; the new target value is, thus, taken over immediately.

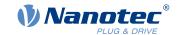

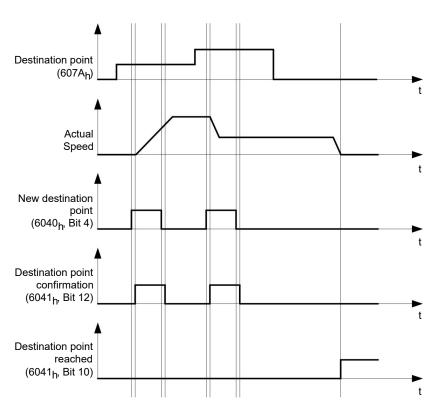

# Possibilities for moving to a target position

If bit 9 in object  $\underline{6040_h}$  (controlword) is equal to "0", the current target position is first moved to completely. In this example, the final speed ( $\underline{6082_h}$ ) of the target position is equal to zero. If bit 9 is set to "1", the profile speed ( $\underline{6081_h}$ ) is maintained until the target position is reached; only then do the new boundary conditions apply.

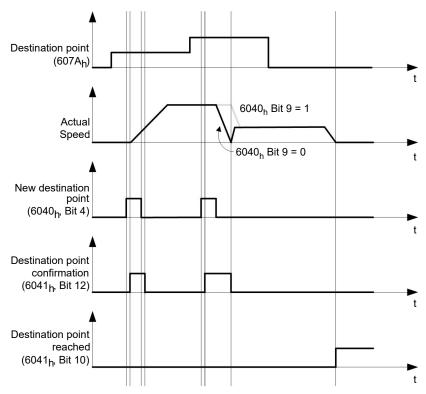

### Possible combinations of travel commands

To provide a better overview of the travel commands, combinations of travel commands are listed and depicted in this chapter.

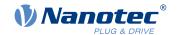

The following applies for the figures below:

- A double arrow indicates a new travel command.
- The first travel command at the start is always an absolute travel command to position 1100.
- The second movement is performed at a lower speed so as to present the graphs in a clear manner.
  - Change on setpoint  $(6040_h:00 \text{ Bit } 5=0)$
  - Move absolute (6040, 000) Bit 6 = 0
  - Target position: 300

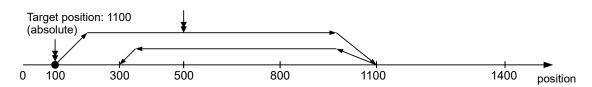

- Relative to the preceding target position (60F2:00 = 0)
- Change on setpoint  $(6040_h:00 \text{ Bit } 5=0)$
- Move relative (6040, 000) Bit 6 = 1)

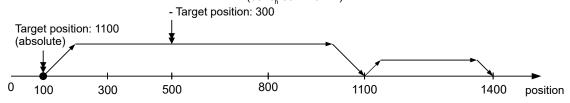

- Change set immediately (6040<sub>h</sub>:00 Bit 5 = 1)
- Move absolute  $(6040_{h}:00 \text{ Bit } 6 = 0)$
- Target position: 300

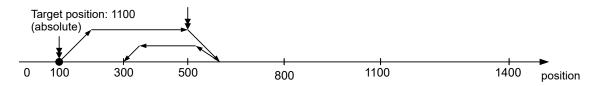

- Relative to the preceding target position (60F2,:00 = 0)
- Change set immediately  $(6040_h:00 \text{ Bit } 5 = 1)$
- Move relative (6040, 000) Bit 6 = 1)
- Target position: 300

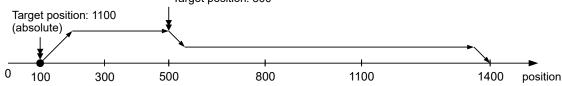

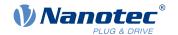

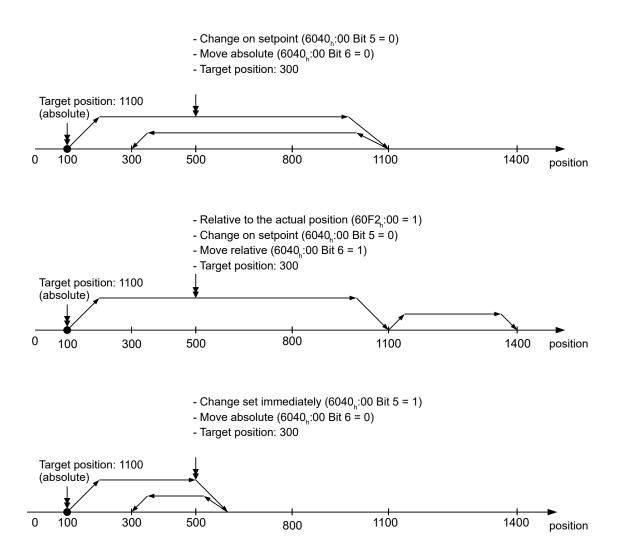

# 6.1.3 Loss of accuracy for relative movements

When linking together relative movements, a loss of accuracy may occur if the final speed is not set to zero. The following graphic illustrates the reason.

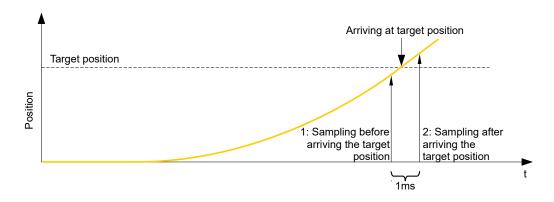

The current position is sampled once per millisecond. It is possible that the target position is reached between two samples. If the final speed is not equal to zero, then, after the target position is reached, the sample is used as an offset as the basis for the subsequent movement. As a result, the subsequent movement may go somewhat farther than expected.

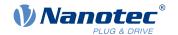

# 6.1.4 Boundary conditions for a positioning move

### 6.1.4.1 Object entries

The boundary conditions for the position that has been moved to can be set in the following entries of the object dictionary:

- 607A<sub>h</sub>: (Target Position): Planned target position
- 607D<sub>h</sub>: (Software Position Limit): Definition of the limit stops (see chapter <u>Software limit switches</u>)
- 607C<sub>h</sub> (Home Offset): Specifies the difference between the zero position of the controller and the reference point of the machine in <u>user-defined units</u>. (See "<u>Homing</u>")
- 607B<sub>h</sub> (Position Range Limit): Limits of a modulo operation for replicating an endless rotation axis
- 607<sub>h</sub> (Polarity): Direction of rotation
- 6081<sub>h</sub> (Profile Velocity): Maximum speed with which the position is to be approached
- 6082<sub>h</sub> (End Velocity): Speed upon reaching the target position
- 6083<sub>h</sub> (Profile Acceleration): Desired starting acceleration
- 6084<sub>b</sub> (Profile Deceleration): Desired braking deceleration
- 6085<sub>h</sub> (Quick Stop Deceleration): Emergency-stop braking deceleration in case of the "Quick stop active" state of the "CiA 402 Power State Machine"
- 6086<sub>h</sub> (Motion Profile Type): Type of ramp to be traveled; if the value is "0", the jerk is not limited; if the value is "3", the values of 60A4<sub>h</sub>:1<sub>h</sub>-4<sub>h</sub> are set as limits for the jerk.
- 60C5<sub>h</sub> (Max Acceleration): The maximum acceleration that may not be exceeded when moving to the end position
- 60C6<sub>h</sub> (Max Deceleration): The maximum braking deceleration that may not be exceeded when moving to the end position
- 60A4<sub>h</sub> (Profile Jerk), subindex 01<sub>h</sub> to 04<sub>h</sub>: Objects for specifying the limit values for the jerk.
- 60F2<sub>h</sub>: (Positioning Option Code): Defines the positioning behavior

## 6.1.4.2 Objects for the positioning move

The following graphic shows the objects involved in the boundary conditions of the positioning move.

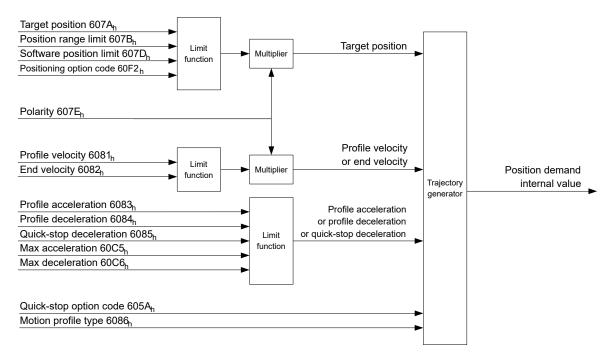

#### 6.1.4.3 Parameters for the target position

The following graphic shows an overview of the parameters that are used for moving to a target position (figure not to scale).

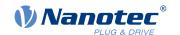

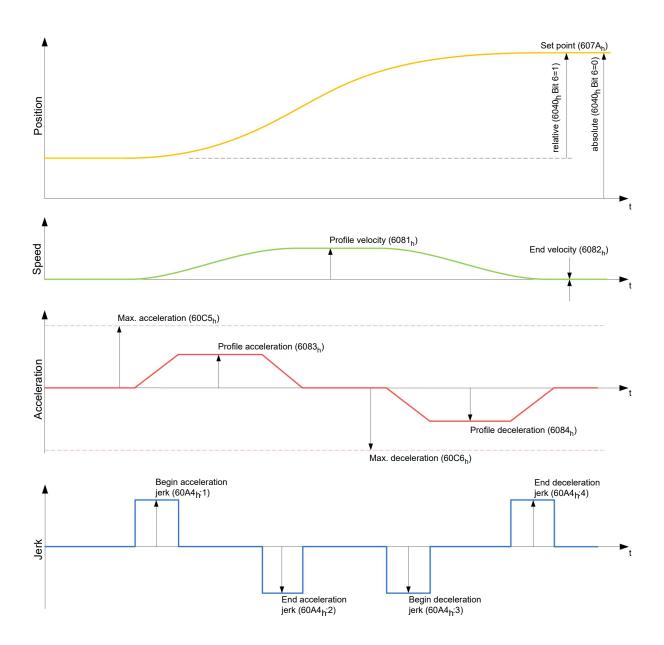

# 6.1.5 Jerk-limited mode and non-jerk-limited mode

#### 6.1.5.1 Description

A distinction is made between the "jerk-limited" and "non-jerk-limited" modes.

# 6.1.5.2 Jerk-limited mode

Jerk-limited positioning can be achieved by setting object  $\underline{6086}_h$  to "3". The entries for the jerks in subindices :1<sub>h</sub>-4<sub>h</sub> of object  $\underline{60A4}$  thereby become valid.

# 6.1.5.3 Non-jerk-limited mode

A "non-jerk-limited" ramp is traveled if the entry in object 6086<sub>h</sub> is set to "0" (default setting).

# 6.2 Velocity

# 6.2.1 Description

This mode operates the motor at a preset target speed, similar to a frequency inverter. Unlike the *profile velocity mode*, this mode does not permit the selection of jerk-limited ramps.

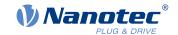

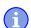

#### Note

The limit switches and, thus, the tolerance bands are active in this mode. For further information on the limit switches, see <u>Limitation of the range of motion</u>.

#### 6.2.2 Activation

To activate the mode, the value "2" must be set in object  $\underline{6060}_h$  (Modes Of Operation) (see " $\underline{\text{CiA 402 Power}}$  State Machine").

#### 6.2.3 Controlword

The following bits in object 6040<sub>h</sub> (controlword) have a special function:

Bit 8 (Halt): If this bit is set to "1", the motor stops. On a transition from "1" to "0", the motor accelerates
with the acceleration ramp to the target speed. On a transition from "0" to "1", the motor brakes according
to the deceleration ramp and comes to a standstill.

#### 6.2.4 Statusword

The following bits in object 6041<sub>h</sub> (statusword) have a special function:

• Bit 11: Limit exceeded: The target speed is above or below the set limit values.

# 6.2.5 Object entries

The following objects are necessary for controlling this mode:

- 604C<sub>h</sub> (Dimension Factor):
  - The unit for speed values is defined here for the following objects. If subindices 1 and 2 are set to the value "1", the speed is specified in revolutions per minute.
  - Otherwise, subindex 1 contains the multiplier and subindex 2 the divisor of the fraction by which the speed values are multiplied in revolutions per second to calculate the desired user unit, see <u>User-defined units</u>. Object  $\underline{2060}_h$  is used to select whether the revolutions are electrical ( $\underline{2060}_h = 0$ ) or mechanical ( $\underline{2060}_h = 1$ ).
- 6042<sub>h</sub>: Target Velocity.
  - The target speed is set here in user-defined units.
- 6048<sub>h</sub>: Velocity Acceleration
  - This object defines the acceleration. Subindex 1 contains the change in speed, subindex 2 the corresponding time in seconds. Both together are used to calculate the acceleration:

VL velocity acceleration = 
$$\frac{\text{Delta speed (6048}_{\text{h}}:1)}{\text{Delta time (6048}_{\text{h}}:2)}$$

6049<sub>h</sub> (Velocity Deceleration):

This object defines the deceleration (deceleration ramp). The subindices here are arranged as described in object  $6048_h$ ; the change in speed is to be specified with positive sign.

- 6046<sub>h</sub> (Velocity Min Max Amount):
  - The limitations of the target speeds are specified in this object.
  - The minimum speed is set in  $\underline{6046}_h$ :1<sub>h</sub>. If the target speed ( $\underline{6042}_h$ ) falls below the minimum speed, the value is limited to the minimum speed  $\underline{6046}_h$ :1<sub>h</sub>.
  - The maximum speed is set in  $\underline{6046_h}$ :2<sub>h</sub>. If the target speed ( $\underline{6042_h}$ ) exceeds the maximum speed, the value is limited to the maximum speed  $\underline{6046_h}$ :2<sub>h</sub>.
- 604A<sub>h</sub> (Velocity Quick Stop):
  - This object can be used to set the quick-stop ramp. Subindices 1 and 2 are identical to those described for object  $\underline{6048}_h$ .

The following objects can be used to check the function:

- 6043<sub>h</sub> (VI Velocity Demand)
- 6044<sub>h</sub> (VI Velocity Actual Value)

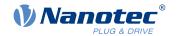

# 6.2.5.1 Speeds in Velocity Mode

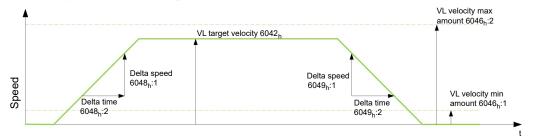

## 6.2.5.2 Objects for Velocity Mode

The ramp generator follows the target speed, remaining within the set speed and acceleration limits. As long as a limit is active, bit 11 in object 6041<sub>h</sub> is set (internal limit active).

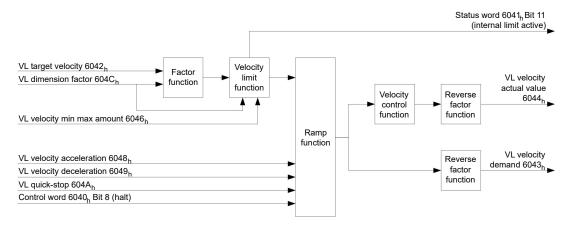

# 6.3 Profile Velocity

# 6.3.1 Description

This mode operates the motor in Velocity Mode with extended (jerk-limited) ramps.

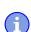

# **Note**

The limit switches and, thus, the tolerance bands are active in this mode. For further information on the limit switches, see <u>Limitation of the range of motion</u>.

### 6.3.2 Activation

To activate the mode, the value "3" must be set in object <u>6060</u><sub>h</sub> (Modes Of Operation) (see "<u>CiA 402 Power</u> State Machine").

#### 6.3.3 Controlword

The following bits in object <u>6040</u><sub>h</sub> (controlword) have a special function:

Bit 8 (Halt): If this bit is set to "1", the motor stops. On a transition from "1" to "0", the motor accelerates
with the set start ramp to the target speed. On a transition from "0" to "1", the motor brakes and comes to
a standstill.

#### 6.3.4 Statusword

The following bits in object 6041<sub>h</sub> (statusword) have a special function:

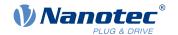

• Bit 10 (target speed reached; Target Reached): In combination with bit 8 in the controlword, this bit specifies whether the target speed is reached, if braking is taking place or if the motor is at a standstill (see table).

|   | 6041 <sub>h</sub><br>Bit 10 | 6040 <sub>h</sub><br>Bit 8 | Description                                                                                     |
|---|-----------------------------|----------------------------|-------------------------------------------------------------------------------------------------|
| 0 |                             | 0                          | Target speed not reached                                                                        |
| 0 |                             | 1                          | Axis braking                                                                                    |
| 1 |                             | 0                          | Target speed within target window (defined in $\underline{606D}_h$ h and $\underline{606E}_h$ ) |
| 1 |                             | 1                          | Axis speed is 0                                                                                 |

# 6.3.5 Object entries

The following objects are necessary for controlling this mode:

- 606B<sub>h</sub> (Velocity Demand Value):
   This object contains the output of the ramp generator, which simultaneously serves as the preset value for the speed controller.
- 606C<sub>h</sub> (Velocity Actual Value): Indicates the current actual speed.
- 606D<sub>h</sub> (Velocity Window):
   This value specifies by how much the actual speed may vary from the set speed for bit 10 (target speed reached; Target Reached") in object 6041<sub>h</sub> (statusword) to be set to "1".
- 606E<sub>h</sub> (Velocity Window Time):
   This object specifies how long the actual speed and the set speed must be close to one another (see 606D<sub>h</sub> "Velocity Window") for bit 10 "Target speed reached" in object 6041<sub>h</sub> (statusword) to be set to "1".
- <u>607E</u><sub>h</sub> (Polarity):

If bit 6 is set to "1" here, the sign of the target speed is reversed.

- 6083<sub>h</sub> (Profile acceleration):
  - Sets the value for the acceleration ramp in Velocity Mode.
- 6084<sub>h</sub> (Profile Deceleration):
  - Sets the value for the deceleration ramp in Velocity Mode.
- 6085<sub>h</sub> (Quick Stop Deceleration):
  - Sets the value for the deceleration ramp for rapid braking in Velocity Mode.
- 6086<sub>h</sub> (Motion Profile Type):
  - The ramp type can be selected here ("0" = trapezoidal ramp, "3" = jerk-limited ramp).
- 60FF<sub>h</sub> (Target Velocity):
  - Specifies the target speed that is to be reached.

#### 6.3.5.1 Objects in Profile Velocity Mode

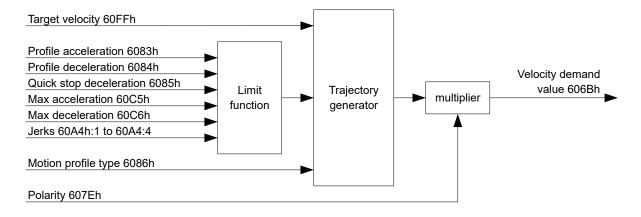

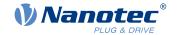

#### 6.3.5.2 Activation

After the mode is selected in object  $\underline{6060}_h$  (Modes Of Operation) and the "Power State machine" (see "CiA  $\underline{402\ Power\ State\ Machine}$ ") is switched to *Operation enabled*, the motor is accelerated to the target speed in object  $\underline{60FF}_h$  (see following figures). The speed and acceleration values are taken into account here; for jerk-limited ramps, the jerk-limit values are also taken into account.

# 6.3.5.3 Limitations in the jerk-limited case

The following figure shows the adjustable limits in the jerk-limited case ( $6086_h = 3$ ).

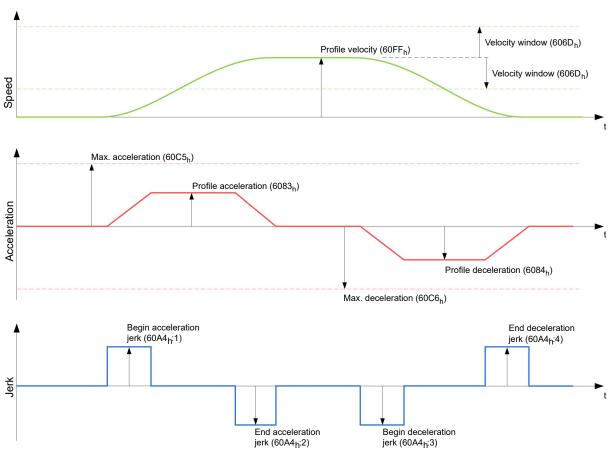

### 6.3.5.4 Limitations in the trapezoidal case

This figure shows the adjustable limitations for the trapezoidal case ( $\underline{6086}_h = 0$ ).

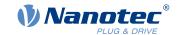

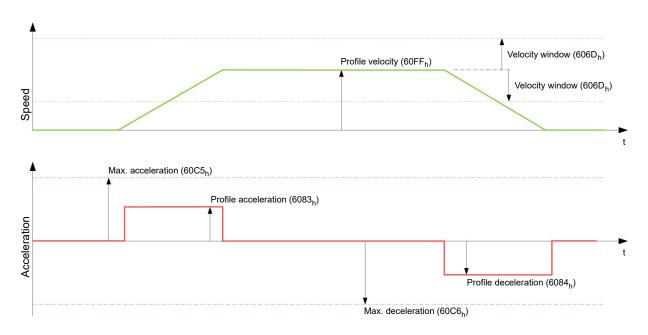

# 6.4 Profile Torque

# 6.4.1 Description

In this mode, the torque is preset as a set value and reached via a ramp function.

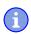

#### **Note**

This mode only functions if closed loop is activated, see also Commissioning Closed Loop.

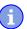

# Note

The limit switches and, thus, the tolerance bands are active in this mode. For further information on the limit switches, see <u>Limitation of the range of motion</u>.

#### 6.4.2 Activation

To activate the mode, the value "4" must be set in object  $\underline{6060}_h$  (Modes Of Operation) (see " $\underline{CiA\ 402\ Power}$  State Machine").

### 6.4.3 Controlword

The following bits in object 6040<sub>h</sub> (controlword) have a special function:

• Bit 8 (Halt): If this bit is set to "1", the motor stops. If this bit is set from "1" to "0", the motor is started up according to the presets. When setting from "0" to "1", the motor is again brought to a standstill, taking the preset values into consideration.

# 6.4.4 Statusword

The following bits in object 6041<sub>h</sub> (statusword) have a special function:

Bit 10 (Target Reached): In combination with bit 8 of object 6040<sub>h</sub> (controlword), this bit indicates whether
the specified torque is reached (see following table). The target is considered having been met if the
current torque (6077h Torque Actual Value) is within a tolerance window (203Dh Torque Window) for a
specified time (203Eh Torque Window Time).

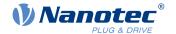

| 6040 <sub>h</sub><br>Bit 8 | 6041 <sub>h</sub><br>Bit 10 | Description                  |
|----------------------------|-----------------------------|------------------------------|
| 0                          | 0                           | Specified torque not reached |
| 0                          | 1                           | Specified torque reached     |
| 1                          | 0                           | Axis accelerated             |
| 1                          | 1                           | Axis speed is 0              |

Bit 11: Limit exceeded: The target torque (6071<sub>h</sub>) exceeds the maximum torque entered in 6072<sub>h</sub>.

## 6.4.5 Object entries

All values of the following entries in the object dictionary are to be specified as a thousandth of the maximum torque, which corresponds to the rated current ( $203B_h$ :01<sub>h</sub>). This includes the objects:

- 6071<sub>h</sub> (Target Torque): Target torque
- 6072<sub>h</sub> (Max Torque):
   Maximum torque during the entire ramp (accelerate, maintain torque, decelerate)
- 6074<sub>h</sub> (Torque Demand):
   Current output value of the ramp generator (torque) for the controller
- 6087<sub>h</sub> (Torque Slope):
   Max. change in torque per second

#### Note

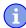

These values are not limited to 100% of the rated current ( $\underline{203B}_h:01_h$ ). Torque values greater than the rated torque (generated from the rated current) can be achieved if the maximum duration of the peak current ( $\underline{203B}_h:02_h$ ) is set (see  $\underline{12t\ Motor\ overload\ protection}$ ). All torque objects are limited by the peak current.

The following objects are also needed for this operating mode:

3202<sub>h</sub> Bit 5 (Motor Drive Submode Select):
 If this bit is set to "0", the drive controller is operated in the torque-limited Velocity Mode, i.e., the maximum speed can be limited in object 2032<sub>h</sub> and the controller can operate in field weakening mode.

 If this bit is set to "1", the controller operates in the ("Real") Torque Mode; the maximum speed cannot be limited here and field weakening mode is not possible.

### 6.4.5.1 Objects of the ramp generator

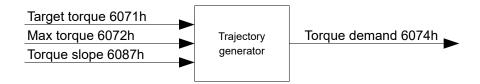

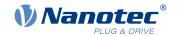

# 6.4.5.2 Torque curve

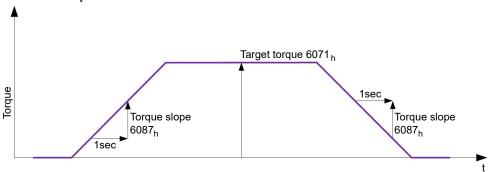

# 6.5 Homing

#### 6.5.1 Overview

### 6.5.1.1 Description

The purpose of the homing method is to align the position zero point of the controller with an encoder index or position switch.

#### 6.5.1.2 Activation

To activate the mode, the value "6" must be set in object  $\underline{6060}_h$  (Modes Of Operation) (see " $\underline{\text{CiA 402 Power}}$  State Machine").

If home switches and/or limit switches are used, these special functions must first be activated in the I/O configuration (see "Digital inputs and outputs").

#### 6.5.1.3 Controlword

The following bits in object <u>6040</u><sub>h</sub> (controlword) have a special function:

• Bit 4: If the bit is set to "1", referencing is started. This is performed until either the reference position is reached or bit 4 is reset to "0".

### 6.5.1.4 Statusword

The following bits in object <u>6041</u><sub>h</sub> (statusword) have a special function:

| Bit 13 | Bit 12 | Bit 10 | Description                                  |
|--------|--------|--------|----------------------------------------------|
| 0      | 0      | 0      | Homing is performed                          |
| 0      | 0      | 1      | Homing is interrupted or not started         |
| 0      | 1      | 0      | Homing confirmed, but target not yet reached |
| 0      | 1      | 1      | Homing completed                             |
| 1      | 0      | 0      | Error during homing, motor still turning     |
| 1      | 0      | 1      | Error during homing, motor at standstill     |

# Note

Bit 12 in *Homing* mode is set to 1 after the first fully completed homing operation since the restart. It is only reset to 0

- during all subsequent homing operations
- in the event of an error during a homing operation (permanently deleted until a new homing operation is fully completed).

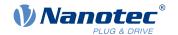

#### 6.5.1.5 Object entries

The following objects are necessary for controlling this mode:

- 607C<sub>h</sub> (Home Offset): Specifies the difference between the zero position of the controller and the reference point of the machine in <u>user-defined units</u>.
- 6098<sub>h</sub> (Homing Method):
   Method to be used for referencing (see "Homing method")
- 6099<sub>h</sub>:01<sub>h</sub> (Speed During Search For Switch):
   Speed for the search of the switch
- 6099<sub>h</sub>:02<sub>h</sub> (Speed During Search For Zero):
   Speed for the search of the index
- 609A<sub>h</sub> (Homing Acceleration):
   Starting acceleration and braking deceleration for homing
  - 2056<sub>h</sub> (Limit Switch Tolerance Band):
    After reaching the positive or negative limit switch, the controller permits a tolerance range in which the motor can continue to run. If this tolerance range is exceeded, the motor stops and the controller switches to the "Fault" state. If limit switches can be actuated during homing, the tolerance range should be selected such that the motor does not exit the tolerance range during braking. Homing cannot otherwise be successfully performed. After homing is completed, the tolerance range can be reset to "0" if this is required by the application.
- 203A<sub>h</sub>:01<sub>h</sub> (Minimum Current For Block Detection):
   Minimum current threshold which, if exceeded, is to detect the blocking of the motor at a block.
- 203A<sub>h</sub>:02<sub>h</sub> (Period Of Blocking):
   Specifies the time in ms that the motor is to continue to run against the block after block detection.

# **Homing speeds**

The figure shows the homing speeds using method 4 as an example:

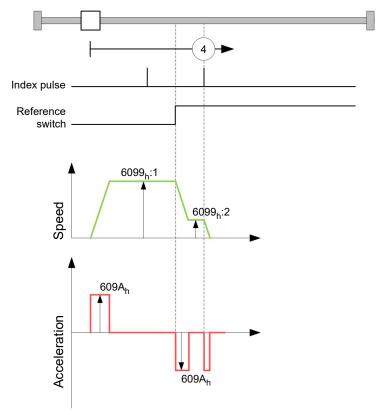

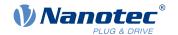

# 6.5.2 Homing method

### 6.5.2.1 Description

The homing method is written as a number in object  $\underline{6098}_h$  and decides whether, on a switch edge (rising/falling), a current threshold for block detection or an index pulse is referenced or in which direction homing starts. Methods that use the index pulse of the encoder lie in the number range 1 to 14, 33 and 34. Methods that do not use the index pulse of the encoder lie between 17 and 30, but are identical to methods 1 to 14 with respect to the travel profiles. These number are shown in circles in the following figures. Methods for which no limit switches are used and, instead, travel against a block is to be detected, a minus must be placed before the method number when making the call.

In the following graphics, the negative movement direction is to the left. The *limit switch* is located before the respective mechanical block; the *home switch* is located between the two limit switches. The index pulses come from the connected encoder.

For methods that use homing on block, the same figures apply as for the methods with limit switch. Because nothing is different aside from the missing limit switches, the same figures are used. For the figures here, the limit switches must be replaced with a mechanical block.

# 6.5.2.2 Homing on block

Homing on block currently only functions in *closed loop* mode.

"Homing on block" functions like every homing method with the difference that instead of a limit switch, a block (limit stop) is used for positioning. Two settings are to be made here:

- 1. Current level: In object 203A<sub>h</sub>:01, the current level is defined above which movement against the block is detected.
- 2. Blocking duration: In object 203A<sub>h</sub>:02, the duration during which the motor moves against the block is set.

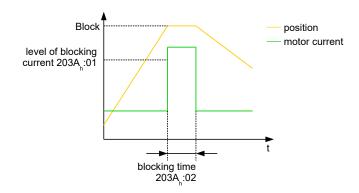

### 6.5.2.3 Overview of methods

Methods 1 to 14 as well as 33 and 34 use the index pulse of the encoder.

Methods 17 to 32 are identical to methods 1 to 14 with the difference that only limit or home switches are used for referencing and not the index pulse.

- Methods 1 to 14 use an index pulse.
- Methods 17 to 30 do not use an index pulse.
- Methods 33 and 34 reference only to the next index pulse.
- Method 35 references to the current position.

The following methods can be used for homing on block:

- Methods -1 to -2 and -7 to -14 contain an index pulse
- Methods -17 to -18 and -23 to -30 have no index pulse

#### 6.5.2.4 Methods 1 and 2

Reference to limit switches and index pulse.

Method 1 references to negative limit switch and index pulse:

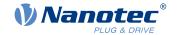

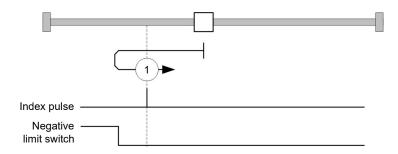

Method 2 references to positive limit switch and index pulse:

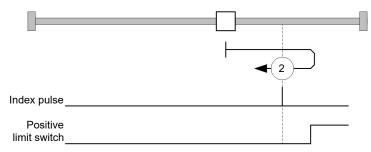

# 6.5.2.5 Methods 3 to 6

Reference to the switching edge of the home switch and index pulse.

With methods 3 and 4, the left switching edge of the home switch is used as reference:

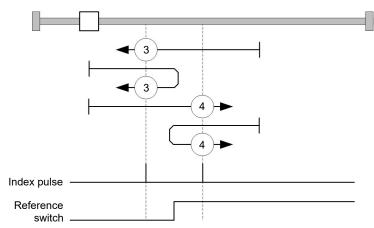

With methods 5 and 6, the right switching edge of the home switch is used as reference:

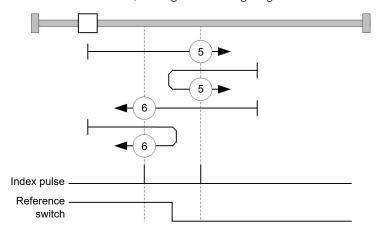

# 6.5.2.6 Methods 7 to 14

Reference to the home switch and index pulse (with limit switches).

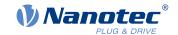

With these methods, the current position relative to the home switch is not important. With method 10, for example, referencing is always performed to the index pulse to the right of the right edge of the home switch.

Methods 7 to 10 take the positive limit switch into account:

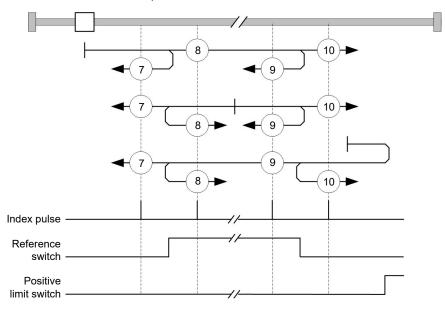

Methods 11 to 14 take the negative limit switch into account:

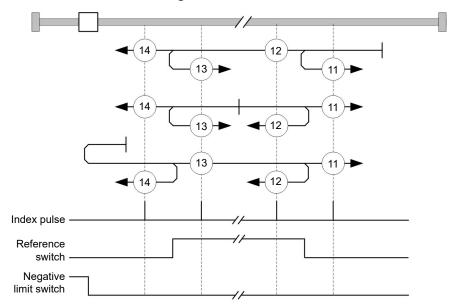

#### 6.5.2.7 Methods 17 and 18

Reference to the limit switch without the index pulse.

Method 17 references to the negative limit switch:

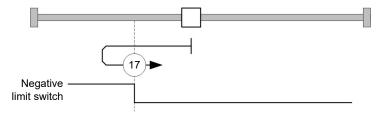

Method 18 references to the positive limit switch:

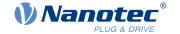

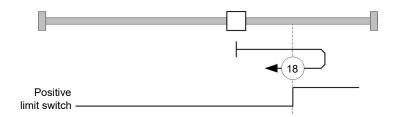

#### 6.5.2.8 Methods 19 to 22

Reference to the switching edge of the home switch without the index pulse.

With methods 19 and 20 (equivalent to methods 3 and 4), the left switching edge of the home switch is used as reference:

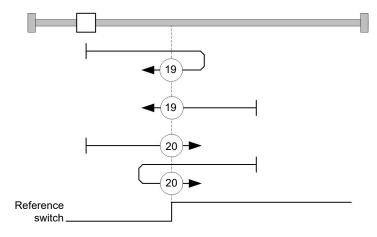

With methods 21 and 22 (equivalent to methods 5 and 6), the right switching edge of the home switch is used as reference:

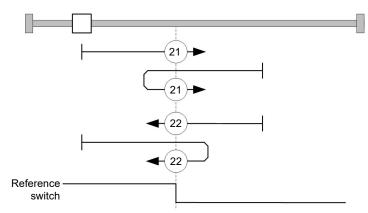

# 6.5.2.9 Methods 23 to 30

Reference to the home switch without the index pulse (with limit switches).

With these methods, the current position relative to the home switch is not important. With method 26, for example, referencing is always performed to the index pulse to the right of the right edge of the home switch.

Methods 23 to 26 take the positive home switch into account:

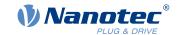

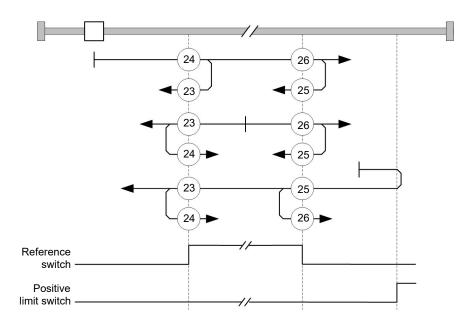

Methods 27 to 30 take the negative home switch into account:

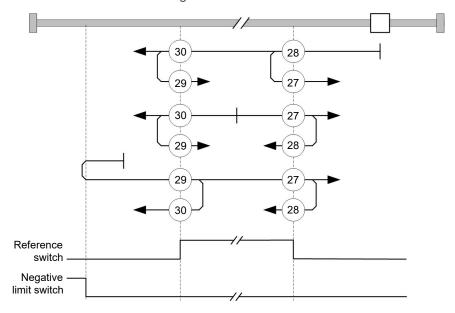

## 6.5.2.10 Methods 33 and 34

Reference to the next index pulse.

With these methods referencing is only performed to the respective subsequent index pulse:

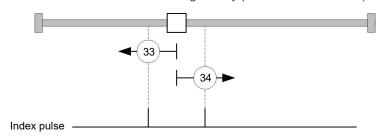

# 6.5.2.11 Method 35

References to the current position.

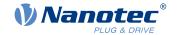

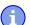

#### Note

For homing mode 35, it is not necessary to switch the <u>CiA 402 Power State Machine</u> to the "Operation enabled" state. When energizing the motor windings in *open loop* mode, it is thereby possible to prevent the current position from not being exactly 0 after Homing Mode 35.

# 6.6 Interpolated Position Mode

### 6.6.1 Overview

### 6.6.1.1 Description

Interpolated position mode is used to synchronize multiple axes. For this purpose, a higher-level controller performs the ramp and path calculation and passes the respective demand position, at which the axis is to be located at a certain time, to the controller. The controller interpolates between these intermediate position points.

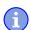

### **Note**

The limit switches and, thus, the tolerance bands are active in this mode. For further information on the limit switches, see <u>Limitation of the range of motion</u>.

# 6.6.1.2 Synchronization with the SYNC object

For interpolated position mode, it is necessary that the controller synchronizes with the SYNC object (depending on the fieldbus). This SYNC object is to be sent by the higher-level controller in regular intervals. Synchronization occurs as soon as the controller is switched to the *Operational* NMT mode.

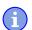

### Note

Where possible, it is recommended that a time interval of the SYNC object be used.

### 6.6.2 Activation

To activate the mode, the value "7" must be set in object <u>6060</u><sub>h</sub> (Modes Of Operation) (see "<u>CiA 402 Power State Machine</u>").

### 6.6.3 Controlword

The following bits in object 6040<sub>h</sub> (controlword) have a special function:

- Bit 4 activates the interpolation when it is set to "1".
- Bit 8 (Halt): If this bit is set to "1", the motor stops. On a transition from "1" to "0", the motor accelerates with the set start ramp to the target speed. On a transition from "0" to "1", the motor brakes and comes to a standstill. The braking deceleration is dependent here on the setting of the "Halt Option Code" in object 605D<sub>h</sub>.

#### 6.6.4 Statusword

The following bits in object 6041<sub>h</sub> (statusword) have a special function:

- Bit 10: Target position reached: This bit is set to "1" if the target position was reached (if the halt bit in the controlword is "0") or the axis has speed 0 (if the halt bit in the last control word was "1").
- Bit 11: Limit exceeded: The demand position is above or below the limit values set in 607Dh.
- Bit 12 (IP mode active): This bit is set to "1" if interpolation is active.

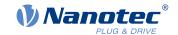

#### 6.6.5 Use

The controller follows a linearly interpolated path between the current position and the preset target position. The (next) target position must be written in record  $60C1_h$ :01<sub>h</sub>.

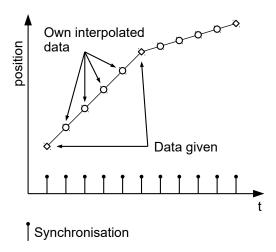

In the current implementation, only

- linear interpolation
- and a target position

are supported.

### 6.6.6 **Setup**

The following setup is necessary:

- 60C2<sub>h</sub>:01<sub>h</sub>: Time between two passed target positions in ms.
- 60C4<sub>h</sub>:06<sub>h</sub>: This object is to be set to "1" to be able to modify the target position in object 60C1<sub>h</sub>:01<sub>h</sub>.
- To be able to turn the motor, the power state machine is to be set to the Operation enabled state (see <u>CiA</u> 402 Power State Machine)

## 6.6.7 Operation

After setting up, the task of the higher-level controller is to write the target positions to object  $\underline{60C1}_h$ :01<sub>h</sub> in time

# 6.7 Cyclic Synchronous Position

### 6.7.1 Overview

#### 6.7.1.1 Description

In this mode, the controller receives an absolute position preset via the fieldbus at fixed time intervals (referred to in the following as a *cycle*). The controller then no longer calculates any ramps, but rather only follows the presets.

The target position is transferred cyclically (via *PDO*). Bit 4 in the controlword does not need to be set (unlike the <u>Profile Position</u> mode).

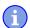

#### **Note**

The target is absolute and, thus, independent of how often it was sent per cycle.

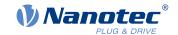

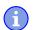

#### Note

The limit switches and, thus, the tolerance bands are active in this mode. For further information on the limit switches, see <u>Limitation of the range of motion</u>.

#### 6.7.1.2 Activation

To activate the mode, the value "8" must be set in object <u>6060</u><sub>h</sub> (Modes Of Operation) (see "<u>CiA 402 Power State Machine</u>").

#### 6.7.1.3 Controlword

In this mode, the bits of controlword  $\underline{6040}_h$  have no special function.

#### 6.7.1.4 Statusword

The following bits in object 6041<sub>h</sub> (statusword) have a special function:

| Bit | Value | Description                                                                                                    |
|-----|-------|----------------------------------------------------------------------------------------------------|
| 8   | 0     | The controller is not in sync with the fieldbus                                                                         |
| 8   | 1     | The controller is in sync with the fieldbus                                                                             |
| 10  | 0     | Reserved                                                                                                    |
| 10  | 1     | Reserved                                                                                                    |
| 12  | 0     | Controller does not follow the target; the preset of $\underline{607A}_h$ (Target Position) is ignored                  |
| 12  | 1     | Controller follows the target; object $\underline{607A}_h$ (Target Position) is used as the input for position control. |
| 13  | 0     | No following error                                                                                                    |
| 13  | 1     | Following error                                                                                                    |

Bit 11: Limit exceeded: The demand position is above or below the limit values set in 607D<sub>h</sub>.

## 6.7.2 Object entries

The following objects are necessary for controlling this mode:

- 607A<sub>h</sub> (Target Position): This object must be written cyclically with the position set value.
- 607B<sub>h</sub> (Position Range Limit): This object contains the preset for an overrun or underrun of the position specification.
- 607D<sub>h</sub> (Software Position Limit): This object defines the limitations within which the position specification (607A<sub>h</sub>) must be located.
- 6065<sub>h</sub> (Following Error Window): This object specifies a tolerance corridor in both the positive and negative direction from the set specification. If the actual position is outside of this corridor for longer than the specified time (6066<sub>h</sub>), a following error is reported.
- 6066<sub>h</sub> (Following Error Time Out): This object specifies the time range in milliseconds. If the actual
  position is outside of the position corridor (6065<sub>h</sub>) for longer than this time range, a following error is
  triggered.
- 6085<sub>h</sub> (Quick-Stop Deceleration): This object contains the braking deceleration for the case that a quickstop is triggered.
- 605A<sub>h</sub> (Quick-Stop Option Code): This object contains the option that is to be executed in the event of a quick-stop.
- 6086<sub>h</sub> (Motion Profile Type):
- <u>60C2</u><sub>h</sub>:01<sub>h</sub> (Interpolation Time Period): This object specifies the time of a *cycle*; a new set value must be written in <u>607A</u><sub>h</sub> in these time intervals.

The following applies here: cycle time = value of  $\underline{60C2}_h$ :01<sub>h</sub> \* 10<sup>value of 60C2:02</sup> seconds.

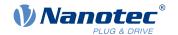

• 60C2<sub>h</sub>:02<sub>h</sub> (Interpolation Time Index): This object specifies the time basis of the cycles. Currently, only value 60C2<sub>h</sub>:02<sub>h</sub>=-3 is supported; this yields a time basis of 1 millisecond.

The following objects can be read in this mode:

- 6064<sub>h</sub> (Position Actual Value)
- 606C<sub>h</sub> (Velocity Actual Value)
- 60F4<sub>h</sub> (Following Error Actual Value)

# 6.8 Cyclic Synchronous Velocity

### 6.8.1 Overview

### 6.8.1.1 Description

In this mode, the controller passes a speed preset via the fieldbus at fixed time intervals (referred to in the following as a *cycle*). The controller then no longer calculates any ramps, but rather only follows the presets.

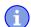

#### **Note**

The limit switches and, thus, the tolerance bands are active in this mode. For further information on the limit switches, see <u>Limitation of the range of motion</u>.

#### 6.8.1.2 Activation

To activate the mode, the value "9" must be set in object <u>6060</u><sub>h</sub> (Modes Of Operation) (see "<u>CiA 402 Power</u> State Machine").

#### 6.8.1.3 Controlword

In this mode, the bits of controlword 6040<sub>h</sub> have no special function.

#### 6.8.1.4 Statusword

The following bits in object 6041<sub>h</sub> (statusword) have a special function:

| Bit | Value | Description                                                                                                    |
|-----|-------|----------------------------------------------------------------------------------------------------|
| 8   | 0     | The controller is not in sync with the fieldbus                                                                         |
| 8   | 1     | The controller is in sync with the fieldbus                                                                             |
| 10  | 0     | Reserved                                                                                                    |
| 10  | 1     | Reserved                                                                                                    |
| 12  | 0     | Controller does not follow the target; the preset of $\underline{60FF}_h$ (Target Velocity) is ignored                  |
| 12  | 1     | Controller follows the target; object $\underline{60FF}_h$ (Target Velocity) is used as the input for position control. |
| 13  | 0     | Reserved                                                                                                    |
| 13  | 1     | Reserved                                                                                                    |

## 6.8.2 Object entries

The following objects are necessary for controlling this mode:

- 60FF<sub>h</sub> (Target Velocity): This object must be written cyclically with the speed set value.
- 6085<sub>h</sub> (Quick-Stop Deceleration): This object contains the braking deceleration for the case that a quickstop is triggered (see "CiA 402 Power State Machine").
- 605A<sub>h</sub> (Quick-Stop Option Code): This object contains the option that is to be executed in the event of a quick-stop (see "CiA 402 Power State Machine").

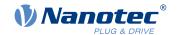

- <u>60C2</u><sub>h</sub>:01<sub>h</sub> (Interpolation Time Period): This object specifies the time of a *cycle*; a new set value must be written in <u>60FF</u><sub>h</sub> in these time intervals.
  - The following applies here: cycle time = value of  $\underline{60C2}_h$ :01<sub>h</sub> \* 10<sup>value of 60C2:02</sup> seconds.
- <u>60C2</u><sub>h</sub>:02<sub>h</sub> (Interpolation Time Index): This object specifies the time basis of the cycles. Currently, only value <u>60C2</u><sub>h</sub>:02<sub>h</sub>=-3 is supported; this yields a time basis of 1 millisecond.

The following objects can be read in this mode:

- 606C<sub>h</sub> (Velocity Actual Value)
- 607E<sub>h</sub> (Polarity)

# 6.9 Cyclic Synchronous Torque

#### 6.9.1 Overview

### 6.9.1.1 Description

In this mode, the controller passes an absolute torque preset via the fieldbus at fixed time intervals (referred to in the following as a *cycle*). The controller then no longer calculates any ramps, but rather only follows the presets.

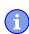

### **Note**

This mode only functions if <u>closed loop</u> is activated, see also <u>Commissioning closed loop</u>.

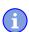

### **Note**

The limit switches and, thus, the tolerance bands are active in this mode. For further information on the limit switches, see <u>Limitation of the range of motion</u>.

### 6.9.1.2 Activation

To activate the mode, the value "10" must be set in object  $\underline{6060}_h$  (Modes Of Operation) (see " $\underline{CiA\ 402\ Power}$  State Machine").

#### 6.9.1.3 Controlword

In this mode, the bits of controlword 6040<sub>h</sub> have no special function.

#### 6.9.1.4 Statusword

The following bits in object 6041<sub>h</sub> (statusword) have a special function:

| Bit | Value | Description                                                                                                    |
|-----|-------|----------------------------------------------------------------------------------------------------|
| 8   | 0     | The controller is not in sync with the fieldbus                                                                    |
| 8   | 1     | The controller is in sync with the fieldbus                                                                        |
| 10  | 0     | Reserved                                                                                                    |
| 10  | 1     | Reserved                                                                                                    |
| 12  | 0     | Controller does not follow the target; the preset of $\underline{6071}_h$ (Target Torque) is ignored               |
| 12  | 1     | Controller follows the target; object 6071 <sub>h</sub> (Target Torque) is used as the input for position control. |
| 13  | 0     | Reserved                                                                                                    |
| 13  | 1     | Reserved                                                                                                    |

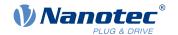

# 6.9.2 Object entries

The following objects are necessary for controlling this mode:

- 6071<sub>h</sub> (Target Torque): This object must be written cyclically with the torque set value and is to be set relative to 6072<sub>h</sub>.
- 6072<sub>h</sub> (Max Torque): Describes the maximum permissible torque.
- 60C2<sub>h</sub>:01<sub>h</sub> (Interpolation Time Period): This object specifies the time of a *cycle*; a new set value must be written in 6071<sub>h</sub> in these time intervals.
  - The following applies here: cycle time = value of  $\underline{60C2}_h$ :01<sub>h</sub> \* 10<sup>value of 60C2:02</sup> seconds.
- 60C2<sub>h</sub>:02<sub>h</sub> (Interpolation Time Index): This object specifies the time basis of the cycles. Currently, only value 60C2<sub>h</sub>:02<sub>h</sub>=-3 is supported; this yields a time basis of 1 millisecond.

The following objects can be read in this mode:

606C<sub>h</sub> (Velocity Actual Value)

### 6.10 Clock-direction mode

# 6.10.1 Description

In clock-direction mode, the motor is operated via two inputs by a higher-level positioning controller with clock and direction signal. On each clock signal, the motor moves one step in the direction corresponding to the direction signal.

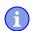

#### **Note**

The limit switches and, thus, the tolerance bands are active in this mode. For further information on the limit switches, see <u>Limitation of the range of motion</u>.

### 6.10.2 Activation

To activate the mode, the value "-1" (or "FFh") must be set in object <u>6060</u><sub>h</sub> (Modes Of Operation) (see "<u>CiA 402 Power State Machine</u>").

Activation can also be performed via <u>hex coding switch S1</u> and the <u>configuration file</u>. For the switch settings, see chapter <u>Special drive modes (clock-direction and analog speed)</u>.

### 6.10.3 General

The following data apply for every subtype of the clock-direction mode:

• The maximum frequency of the input pulse is 1 MHz; the ON pulse should not be less than 200 ns.

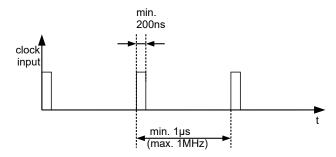

• The steps are scaled using objects <u>2057</u><sub>h</sub> and <u>2058</u><sub>h</sub>. The following formula applies here:

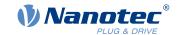

step width per pulse = 
$$\frac{2057_{h}}{2058_{h}}$$

The "step size per pulse" value is set to 128 ( $\underline{2057}_h$ =128 and  $\underline{2058}_h$ =1) ex works, which corresponds to a quarter step per pulse. A full step is the value "512", a half step per pulse corresponds to "256", etc.

### Note

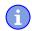

For a stepper motor with 50 pole pairs, 200 full steps correspond to one mechanical revolution of the motor shaft.

In *clock-direction mode*, the BLDC motors are also handled as stepper motors by the controller. This means that for a BLDC motor with, e.g., 3 pole pairs, 12 (=4\*3) full steps correspond to one revolution.

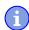

### **Note**

If there is a change of direction, a time of at least  $35 \mu s$  must elapse before the new clock signal is applied.

### 6.10.4 Statusword

The following bits in object 6041<sub>h</sub> (statusword) have a special function:

• Bit 13 (Following Error): This bit is set in *closed loop* mode if the following error is greater than the set limits (6065<sub>h</sub> (Following Error Window) and 6066<sub>h</sub> (Following Error Time Out)).

# 6.10.5 Subtypes of the clock-direction mode

### 6.10.5.1 Clock-direction mode (TR mode)

To activate the mode, object 205B<sub>h</sub> must be set to the value "0" (factory settings).

In this mode, the pulses must be preset via the clock input; the signal of the direction input specifies the direction of rotation here (see following graphic).

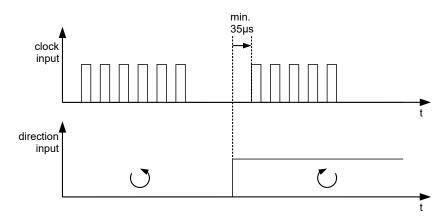

# 6.10.5.2 Right / left rotation mode (CW / CCW mode)

To activate the mode, object 205B<sub>h</sub> must be set to the value "1".

In this mode, the input that is used decides the direction of rotation (see following graphic).

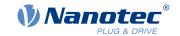

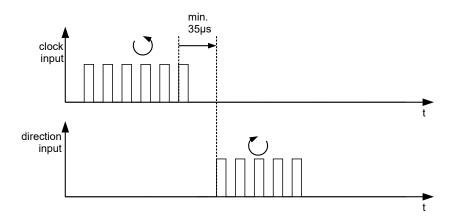

# 6.11 Auto setup

# 6.11.1 Description

To determine a number of parameters related to the motor and the connected sensors (encoders/Hall sensors), an auto setup is performed. <u>Closed Loop</u> operation requires a successfully completed *auto setup*. With the Plug & Drive motors, it is not necessary to perform an auto setup, as this was already performed at the factory. For details, see the corresponding section in chapter <u>Commissioning</u>.

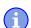

#### Note

The limit switches and, thus, the tolerance bands are active in this mode. For further information on the limit switches, see <u>Limitation of the range of motion</u>.

### 6.11.2 Activation

To activate the mode, the value "-2" (=" $FE_h$ ") must be set in object  $\underline{6060}_h$  (Modes Of Operation) (see  $\underline{CiA\ 402}$  Power State Machine).

### 6.11.3 Controlword

The following bits in object 6040<sub>h</sub> (controlword) have a special function:

• Bit 4 starts a travel command. This is carried out on a transition from "0" to "1".

# 6.11.4 Statusword

The following bits in object 6041<sub>h</sub> (statusword) have a special function:

- Bit 10: Indexed: indicates whether (= "1") or not (= "0") an encoder index was found.
- Bit 12: Aligned: this bit is set to "1" after auto setup has concluded

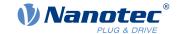

# 7 Special functions

# 7.1 Digital inputs and outputs

This controller is equipped with digital inputs and outputs.

# 7.1.1 Bit assignment

The software of the controller assigns each input and output two bits in the respective object (e.g., <u>60FDh</u> Digital Inputs or 60FEh Digital Outputs):

- 1. The first bit corresponds to the special function of an output or input. These functions are always available on bits 0 to 15 (inclusive) of the respective object. These include the limit switches and the home switch for the digital inputs and the brake control for the outputs.
- 2. The second bit shows the output/input as a level; these are then available on bits 16 to 31.

### **Example**

To manipulate the value of output 2, always use bit 17 in 60FE<sub>h</sub>.

To activate the "negative limit switch" special function of input 1, set bit 0 in  $\underline{3240}_h$ :01<sub>h</sub>; to query the status of the input, read bit 0 in  $\underline{60FD}_h$ . Bit 16 in  $\underline{60FD}_h$  also shows the status of input 1 (independent of whether or not the special function of the input was activated).

This assignment is graphically illustrated in the following drawing.

### Bits of any object for controlling inputs

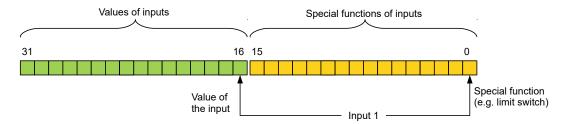

# 7.1.2 Digital inputs

### 7.1.2.1 Overview

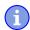

#### **Note**

For digital inputs with 5 V, the length of the supply lines must not exceed 3 meters.

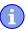

#### **Note**

The digital inputs are sampled once per millisecond. Signal changes at the input less than one millisecond in duration are not processed.

The following inputs are available:

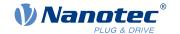

| Input | Special function      | Switching threshold switchable                                    | Differential / single-ended                   |
|-------|-----------------------|-------------------------------------------------------------------|-----------------------------------------------|
| 1     | Negative limit switch | yes, 5 V or 24 V (see 3240 <sub>h</sub> :06 <sub>h</sub> )        | The inputs can only be switched together (see |
| 2     | Positive limit switch | yes, 5 V or 24 V (see <u>3240</u> <sub>h</sub> :06 <sub>h</sub> ) | <u>3240<sub>h</sub>:07<sub>h</sub>)</u>       |
| 3     | Home switch           | yes, 5 V or 24 V (see <u>3240</u> <sub>h</sub> :06 <sub>h</sub> ) |                                               |
| 4     | None                  | yes, 5 V or 24 V (see <u>3240</u> <sub>h</sub> :06 <sub>h</sub> ) |                                               |
| 5     | None                  | yes, 5 V or 24 V (see <u>3240</u> <sub>h</sub> :06 <sub>h</sub> ) |                                               |
| 6     | None                  | yes, 5 V or 24 V (see <u>3240</u> <sub>h</sub> :06 <sub>h</sub> ) |                                               |

### 7.1.2.2 Object entries

The value of an input can be manipulated using the following OD settings, whereby only the corresponding bit acts on the input here.

3240<sub>h</sub>:01<sub>h</sub> (Special Function Enable): This bit allows special functions of an input to be switched off (value "0") or on (value "1"). If input 1 is not used as, e.g., a negative limit switch, the special function must be switched off to prevent an erroneous response to the signal generator. The object has no effect on bits 16 to 31.

The firmware evaluates the following bits:

- o Bit 0: Negative limit switch
- o Bit 1: Positive limit switch
- o Bit 2: Home switch

If, for example, two limit switches and one home switch are used, bits 0-2 in 3240<sub>h</sub>:01<sub>h</sub> must be set to "1".

- 3240<sub>h</sub>:02<sub>h</sub> (Function Inverted): This bit switches from normally open logic (a logical high level at the input yields the value "1" in object 60FD<sub>h</sub>) to normally closed logic (the logical high level at the input yields the value "0"). This applies for the special functions (except for the clock and direction inputs) and for the normal inputs.
  - If the bit has the value "0", normally open logic applies; for the value "1", normally closed logic applies. Bit 0 corresponds to input 1 here, bit 1 to input 2, etc.
- 3240<sub>h</sub>:03<sub>h</sub> (Force Enable): This bit switches on the software simulation of input values if it is set to "1".
   In this case, the actual values are no longer used in object 3240<sub>h</sub>:04<sub>h</sub>, but rather the set values for the respective input.
- 3240<sub>h</sub>:04<sub>h</sub> (Force Value): This bit specifies the value that is to be read as the input value if the same bit was set in object 3240<sub>h</sub>:03<sub>h</sub>.
- <u>3240</u><sub>h</sub>:05<sub>h</sub> (Raw Value): This object contains the unmodified input value.
- 3240<sub>h</sub>:06<sub>h</sub> (Input Range Select): This can be used to switch inputs that are equipped with this function from the switching threshold of 5 V (bit is "0") to the switching threshold of 24 V (bit is "1"). Bit 0 corresponds to input 1 here, bit 1 to input 2, etc.
- 3240<sub>h</sub>:07<sub>h</sub> (Differential Select): This object switches from "single-ended" input (value "0") to differential inputs (value "1").
- 60FD<sub>h</sub> (Digital Inputs): This object contains a summary of the inputs and the special functions.

#### 7.1.2.3 Computation of the inputs

Computation of the input signal using the example of input 1:

The value at bit 0 of object <u>60FD</u><sub>h</sub> is interpreted by the firmware as negative limit switch; the result of the complete computation is stored in bit 16.

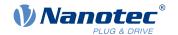

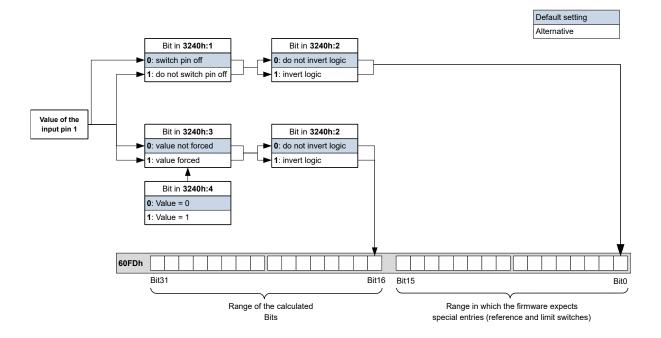

# 7.1.2.4 Input Routing

# **Principle**

To perform the assignment of the inputs more flexibly, there is a mode called *Input Routing Mode*. This assigns a signal of a source to a bit in object  $60\text{FD}_h$ .

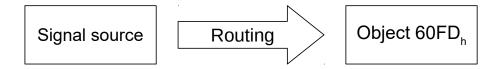

#### **Activation**

This mode is activated by setting object 3240<sub>h</sub>:08<sub>h</sub> (Routing Enable) to 1.

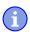

### Note

Entries 3240<sub>h</sub>:01<sub>h</sub> to 3240:04<sub>h</sub> then have **no** function until Input Routing is again switched off.

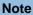

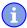

If Input Routing is switched on, the initial values of  $\underline{3242}_h$  are changed and correspond to the function of the input as it was before activation of Input Routing. The inputs of the controller behave the same with activation of Input Routing. Therefore, you should not switch back and forth between the normal mode and Input Routing.

### Routing

Object  $3242_h$  determines which signal source is routed to which bit of  $\underline{60FD}_h$ . Subindex  $01_h$  of  $3242_h$  determines bit 0, subindex  $02_h$  determines bit 1, and so forth. You can find the signal sources and their numbers in the following lists.

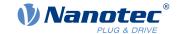

| Nu  | Number |                       |  |
|-----|--------|-----------------------|--|
| dec | hex    | Signal source         |  |
| 00  | 00     | Signal is always 0    |  |
| 01  | 01     | Physical input 1      |  |
| 02  | 02     | Physical input 2      |  |
| 03  | 03     | Physical input 3      |  |
| 04  | 04     | Physical input 4      |  |
| 05  | 05     | Physical input 5      |  |
| 06  | 06     | Physical input 6      |  |
| 07  | 07     | Physical input 7      |  |
| 08  | 08     | Physical input 8      |  |
| 09  | 09     | Physical input 9      |  |
| 10  | 0A     | Physical input 10     |  |
| 11  | 0B     | Physical input 11     |  |
| 12  | 0C     | Physical input 12     |  |
| 13  | 0D     | Physical input 13     |  |
| 14  | 0E     | Physical input 14     |  |
| 15  | 0F     | Physical input 15     |  |
| 16  | 10     | Physical input 16     |  |
| 65  | 41     | Hall input "U"        |  |
| 66  | 42     | Hall input "V"        |  |
| 67  | 43     | Hall input "W"        |  |
| 68  | 44     | Encoder input "A"     |  |
| 69  | 45     | Encoder input "B"     |  |
| 70  | 46     | Encoder input "Index" |  |
| 71  | 47     | USB Power Signal      |  |

The following table describes the inverted signals of the previous table.

| Number |     |                            |  |
|--------|-----|----------------------------|--|
| dec    | hex | Signal source              |  |
| 128    | 80  | Signal is always 1         |  |
| 129    | 81  | Inverted physical input 1  |  |
| 130    | 82  | Inverted physical input 2  |  |
| 131    | 83  | Inverted physical input 3  |  |
| 132    | 84  | Inverted physical input 4  |  |
| 133    | 85  | Inverted physical input 5  |  |
| 134    | 86  | Inverted physical input 6  |  |
| 135    | 87  | Inverted physical input 7  |  |
| 136    | 88  | Inverted physical input 8  |  |
| 137    | 89  | Inverted physical input 9  |  |
| 138    | 8A  | Inverted physical input 10 |  |
| 139    | 8B  | Inverted physical input 11 |  |
| 140    | 8C  | Inverted physical input 12 |  |
| 141    | 8D  | Inverted physical input 13 |  |
| 142    | 8E  | Inverted physical input 14 |  |

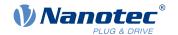

| Number |     |                                |
|--------|-----|--------------------------------|
| dec    | hex | Signal source                  |
| 143    | 8F  | Inverted physical input 15     |
| 144    | 90  | Inverted physical input 16     |
| 193    | C1  | Inverted Hall input "U"        |
| 194    | C2  | Inverted Hall input "V"        |
| 195    | C3  | Inverted Hall input "W"        |
| 196    | C4  | Inverted encoder input "A"     |
| 197    | C5  | Inverted encoder input "B"     |
| 198    | C6  | Inverted encoder input "Index" |
| 199    | C7  | Inverted USB power signal      |

## **Example**

Input 1 is to be routed to bit 16 of object 60FD<sub>h</sub>:

The number of the signal source for input 1 is "1". The routing for bit 16 is written in  $3242_h$ :11<sub>h</sub>.

Hence, object 3242<sub>h</sub>:11<sub>h</sub> must be set to the value "1".

# 7.1.3 Digital outputs

## **7.1.3.1 Outputs**

The outputs are controlled via object  $\underline{60FE}_h$ . Here, output 1 corresponds to bit 16 in object  $\underline{60FE}_h$ , output 2 corresponds to bit 17, etc., as with the inputs. The outputs with special functions are again entered in the firmware in the lower bits 0 to 15. The only bit assigned at the present time is bit 0, which controls the motor brake.

### 7.1.3.2 Wiring

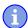

# Note

Always observe the maximum capacity of the output (see Pin assignment).

The outputs are implemented as open drain. Hence, an external voltage supply is always necessary.

# **Example**

The digital output signal should continue to be used. For this purpose, a circuit as shown in the following figure is to be realized.

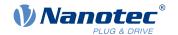

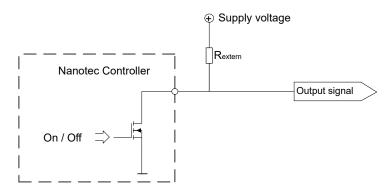

With a supply voltage of +24 V, a resistance value  $R_{external}$  of 10 k $\Omega$  is recommended.

### **Example**

A simple load is to be used with the digital output.

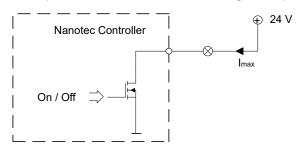

### 7.1.3.3 Object entries

Additional OD entries are available for manipulating the value of the outputs (see the following example for further information). As with the inputs, only the bit at the corresponding location acts on the respective output:

- <u>3250</u><sub>h</sub>:01<sub>h</sub>: No function.
- 3250<sub>h</sub>:02<sub>h</sub>: This is used to switch the logic from *normally open* to *normally closed*. Configured as *normally open*, the input outputs a logical high level if the bit is "1". With the *normally closed* configuration, a logical low level is output accordingly for a "1" in object 60FE<sub>h</sub>.
- 3250<sub>h</sub>:03<sub>h</sub>: If a bit is set here, the output is controlled manually. The value for the output is then in object 3250<sub>h</sub>:4<sub>h</sub>; this is also possible for the brake output.
- $3250_h$ :04<sub>h</sub>: The bits in this object specify the output value that is to be applied at the output if manual control of the output is activated by means of object  $3250_h$ :03<sub>h</sub>.
- 3250<sub>h</sub>:05<sub>h</sub>: The bit combination applied to the outputs is stored in this subindex.
- 3250<sub>h</sub>:08<sub>h</sub>: For activating the Output Routing.

# 7.1.3.4 Computation of the outputs

Example for calculating the bits of the outputs:

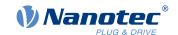

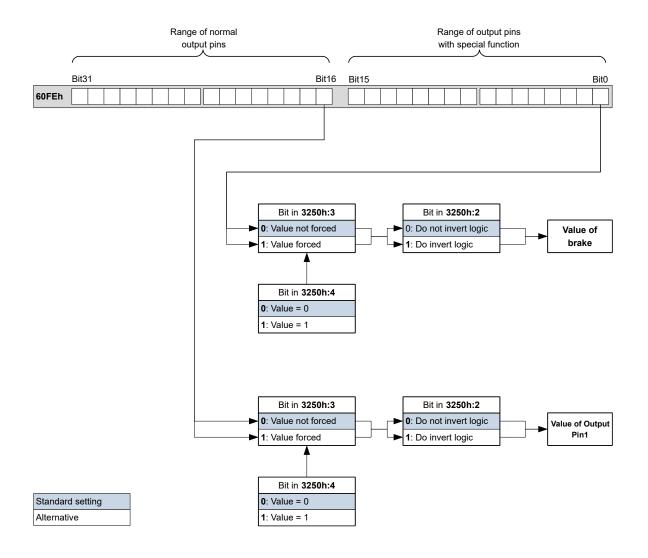

# 7.1.3.5 Output Routing

## **Principle**

The "Output Routing Mode" assigns an output a signal source; a control bit in object <u>60FE</u><sub>h</sub>:01<sub>h</sub> switches the signal on or off.

The source is selected with  $3252_h$ :01 to 05 in the "high byte" (bit 15 to bit 8). The assignment of a control bit from object  $60FE_h$ :01<sub>h</sub> is performed in the "low byte" (bit 7 to bit 0) of  $3252_h$ :01<sub>h</sub> to 05 (see following figure).

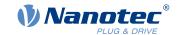

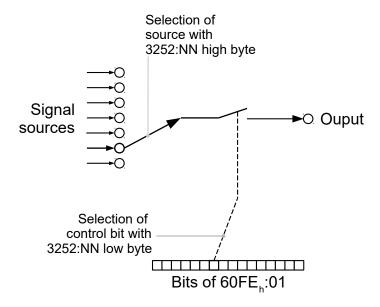

#### **Activation**

This mode is activated by setting object 3250<sub>h</sub>:08<sub>h</sub> (Routing Enable) to 1.

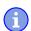

#### **Note**

Entries 3250<sub>h</sub>:01<sub>h</sub> to 3250:04<sub>h</sub> then have **no** function until "Output Routing" is switched off again.

## Routing

The subindex of object  $\underline{3252}_h$  determines which signal source is routed to which output. The output assignments are listed in the following:

| Subindex 3252 <sub>h</sub> | Output Pin                                     |
|----------------------------|------------------------------------------------|
| 01 <sub>h</sub>            | Configuration of the PWM output (software PWM) |
| 02 <sub>h</sub>            | Configuration of output 1                      |
| 03 <sub>h</sub>            | Configuration of output 2 (if available)       |
| 04 <sub>h</sub>            | Configuration of output 3 (if available)       |
| 05 <sub>h</sub>            | Configuration of output 4 (if available)       |

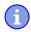

#### **Note**

The maximum output frequency of the PWM output (software PWM) is 2 kHz. All other outputs can only produce signals up to 500 Hz.

Subindices  $3252_h$ :01<sub>h</sub> to 05<sub>h</sub> are 16 bits wide, whereby the high byte selects the signal source (e.g., the PWM generator) and the low byte determines the control bit in object  $60FE_h$ :01.

Bit 7 of  $3252_h$ :01<sub>h</sub> to 05 inverts the controller from object  $60FE_h$ :01. Normally, value "1" in object  $60FE_h$ :01 switches on the signal; if bit 7 is set, the value "0" switches on the signal.

| Number in 3252:01 to 05 |                      |
|-------------------------|----------------------|
| 00XX <sub>h</sub>       | Output is always "1" |

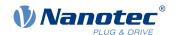

| Number in 3252:   | 01 to 05                                                                                                    |
|-------------------|----------------------------------------------------------------------------------------------------|
| 01XX <sub>h</sub> | Output is always "0"                                                                                             |
| 02XX <sub>h</sub> | Encoder signal (6063 <sub>h</sub> ) with frequency divider 1                                                     |
| 03XX <sub>h</sub> | Encoder signal (6063 <sub>h</sub> ) with frequency divider 2                                                     |
| 04XX <sub>h</sub> | Encoder signal (6063 <sub>h</sub> ) with frequency divider 4                                                     |
| 05XX <sub>h</sub> | Encoder signal (6063 <sub>h</sub> ) with frequency divider 8                                                     |
| 06XX <sub>h</sub> | Encoder signal (6063 <sub>h</sub> ) with frequency divider 16                                                    |
| 07XX <sub>h</sub> | Encoder signal (6063 <sub>h</sub> ) with frequency divider 32                                                    |
| 08XX <sub>h</sub> | Encoder signal (6063 <sub>h</sub> ) with frequency divider 64                                                    |
| 09XX <sub>h</sub> | Position Actual Value (6064h) with frequency divider 1                                                           |
| 0AXX <sub>h</sub> | Position Actual Value (6064h) with frequency divider 2                                                           |
| 0BXX <sub>h</sub> | Position Actual Value (6064h) with frequency divider 4                                                           |
| 0CXX <sub>h</sub> | Position Actual Value (6064h) with frequency divider 8                                                           |
| 0DXX <sub>h</sub> | Position Actual Value (6064h) with frequency divider 16                                                          |
| 0EXX <sub>h</sub> | Position Actual Value (6064h) with frequency divider 32                                                          |
| 0FXX <sub>h</sub> | Position Actual Value (6064h) with frequency divider 64                                                          |
| 10XX <sub>h</sub> | PWM signal that is configured with object 2038 <sub>h</sub> :05 <sub>h</sub> and 06 <sub>h</sub>                 |
| 11XX <sub>h</sub> | Inverted PWM signal that is configured with object <u>2038</u> <sub>h</sub> :05 <sub>h</sub> and 06 <sub>h</sub> |

### Note

The encoder signal is only output if using an encoder, not with Hall sensors.

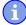

On any change of the "encoder signal"  $(6063_h)$  or the current position  $(6064_h)$  in user-defined units) by an increment, a pulse is output at the digital input (for frequency divider 1). Take this into account when selecting the frequency divider, especially when using sensors with low resolution (such as Hall sensors).

## **Example**

The encoder signal  $(\underline{6063}_h)$  is to be applied to output 1 with a frequency divider 4. The output is to be controlled with bit 5 of object  $\underline{60FE}$ :01.

- $3250_h:08_h = 1$  (activate routing)
- $3252_h:02_h = 0405_h (04XX_h + 0005_h)$  Dabei ist:
- 04XX<sub>h</sub>: Encoder signal with frequency divider 4
- 0005<sub>h</sub>: Selection of bit 5 of <u>60FE</u>:01

The output is switched on by setting bit 5 in object 60FE:01.

### **Example**

The PWM signal is to be applied to output 2. Bit 0 of 60FE:01h should be used as control bit.

- $3250_h$ :08<sub>h</sub> = 1 (activate routing)
- $3252_h:03_h = 1080_h$  (=10XX<sub>h</sub> + 0080<sub>h</sub>). Where:
  - o 10XX<sub>h</sub>: PWM signal
  - 0080<sub>h</sub>: Selection of the inverted bit 0 of object <u>60FE</u>:01

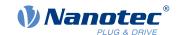

# 7.2 I<sup>2</sup>t Motor overload protection

# 7.2.1 Description

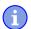

#### **Note**

For stepper motors, only the rated current is specified, not a maximum current. No liability is therefore assumed when using 1<sup>2</sup>t with stepper motors.

The goal of I<sup>2</sup>t motor overload protection is to protect the motor from damage and, at the same time, operate it normally up to its thermal limit.

This function is only available if the controller is in the <u>closed loop mode</u> (bit 0 of object <u>3202</u><sub>h</sub> must be set to "1").

There is an exception: If I<sup>2</sup>t is activated in *open loop* mode, the current is limited to the set rated current, even if the set maximum current is larger. This function was implemented for safety reasons so that one can switch from *closed loop* mode with very high, brief maximum current to *open loop* mode without damaging the motor.

# 7.2.2 Object entries

The following objects affect I<sup>2</sup>t motor overload protection:

- 2031<sub>h</sub>: Peak Current specifies the maximum current in mA.
- 203B<sub>h</sub>:1<sub>h</sub> Nominal Current specifies the rated current in mA.
- 203B<sub>h</sub>:2<sub>h</sub> Maximum Duration Of Peak Current specifies the maximum duration of the maximum current in ms.

The following objects indicate the current state of I<sup>2</sup>t:

- 203B<sub>h</sub>:3<sub>h</sub> Threshold specifies the limit in mAs that determines whether the maximum current or rated current is switched to.
- 203B<sub>h</sub>:4<sub>h</sub> CalcValue specifies the calculated value that is compared with the threshold for setting the current.
- 203B<sub>h</sub>:5<sub>h</sub> LimitedCurrent shows the momentary current value that was set by I<sup>2</sup>t.
- 203B<sub>h</sub>:6<sub>h</sub> Status:
  - Value = "0": I<sup>2</sup>t deactivated
  - Value = "1": I<sup>2</sup>t activated

### 7.2.3 Activation

Closed loop must be activated, (bit 0 of object  $\underline{3202}_h$  set to "1", see also chapter  $\underline{\text{Closed Loop}}$ ). To activate the mode, the three object entries mentioned above  $(\underline{2031}_h, \underline{203B}_h:1,_h\underline{203B}_h:2_h)$  must have been appropriately specified. This means that the maximum current must be greater than the rated current and a time value for the maximum duration of the maximum current must be entered. If these conditions are not met, the  $I^2$ t functionality remains deactivated.

# 7.2.4 Function of I<sup>2</sup>t

From the specification of rated current, maximum current and maximum duration of the maximum current, an  $I^2t_{Lim}$  is calculated.

The motor can run with maximum current until the calculated  $l^2t_{Lim}$  is reached. The current is then immediately reduced to the rated current.

The relationships are illustrated again in the following diagram.

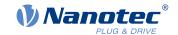

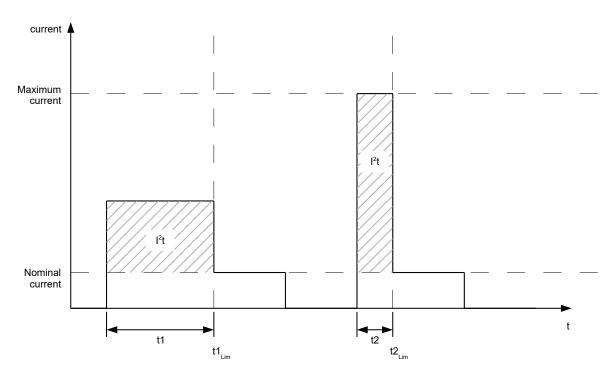

In the first section, t1, the current value is higher than the rated current. At time  $t1_{Lim}$ ,  $l^2t_{Lim}$  is reached and the current is limited to the rated current. A current that corresponds to the maximum current then occurs for a period of time t2. Hence, the value for  $l^2t_{Lim}$  is reached more quickly than in time t1.

# 7.3 Saving objects

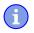

### **Note**

Improper use of the function can result in it no longer being possible to start the controller. Therefore, carefully read the entire chapter before using the function.

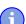

# Note

As an alternative, objects can also be set and saved using the configuration file. Note that this file has higher priority. Objects that are saved both with the mechanism described here as well as in the configuration file take the value of the configuration file.

### 7.3.1 General

Many objects in the object dictionary can be saved and then automatically reloaded the next time the controller is switched on or reset. Furthermore, the saved values are also retained following a firmware update.

Only entire collections of objects (referred to in the following as *categories*) can be saved together; individual objects cannot be saved.

An object can be assigned one of the following categories:

- Communication: Parameters related to external interfaces, such as PDO configuration etc.
- Application: Parameters related to operating modes.
- Customer: Parameters that are written and read by the customer/user only and are ignored by the controller firmware.
- Drive: Parameters related to the motor and the sensors (BLDC/Stepper, *Closed/Open Loop...*). Some are set and saved by auto setup.

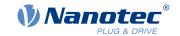

• Tuning: Parameters related to motor and encoder that are set either by auto setup or that can be found in the data sheets, e.g., pole pairs and maximum current.

If an object is not assigned one of these *categories*, it cannot be saved, e.g., statusword and all objects whose value is dependent on the current state of the controller.

The objects in each *category* are listed below. In chapter <u>Description of the object dictionary</u>, the corresponding *category* for each object is also specified.

# 7.3.2 Category: communication

- 1005<sub>h</sub>: COB-ID Sync
- 1007<sub>h</sub>: Synchronous Window Length
- 100C<sub>h</sub>: Guard Time
- 100D<sub>h</sub>: Live Time Factor
- 1014<sub>h</sub>: COB-ID EMCY
- 1017<sub>h</sub>: Producer Heartbeat Time
- 1029<sub>h</sub>: Error Behavior
- 1400<sub>h</sub>: Receive PDO 1 Communication Parameter
- 1401<sub>h</sub>: Receive PDO 2 Communication Parameter
- 1402<sub>h</sub>: Receive PDO 3 Communication Parameter
- 1403<sub>h</sub>: Receive PDO 4 Communication Parameter
- 1404<sub>h</sub>: Receive PDO 5 Communication Parameter
- 1405<sub>h</sub>: Receive PDO 6 Communication Parameter
- 1406<sub>h</sub>: Receive PDO 7 Communication Parameter
- 1407<sub>h</sub>: Receive PDO 8 Communication Parameter
- 1600<sub>h</sub>: Receive PDO 1 Mapping Parameter
- 1601<sub>h</sub>: Receive PDO 2 Mapping Parameter
- 1602<sub>h</sub>: Receive PDO 3 Mapping Parameter
- 1603<sub>h</sub>: Receive PDO 4 Mapping Parameter
- 1604<sub>h</sub>: Receive PDO 5 Mapping Parameter
- 1605<sub>h</sub>: Receive PDO 6 Mapping Parameter
- 1606<sub>h</sub>: Receive PDO 7 Mapping Parameter
- 1607<sub>h</sub>: Receive PDO 8 Mapping Parameter
- 1800<sub>h</sub>: Transmit PDO 1 Communication Parameter
- <u>1801</u><sub>h</sub>: Transmit PDO 2 Communication Parameter
- 1802<sub>h</sub>: Transmit PDO 3 Communication Parameter
- 1803<sub>h</sub>: Transmit PDO 4 Communication Parameter
- 1804<sub>h</sub>: Transmit PDO 5 Communication Parameter
- 1805<sub>h</sub>: Transmit PDO 6 Communication Parameter
- 1806<sub>h</sub>: Transmit PDO 7 Communication Parameter
- 1807<sub>h</sub>: Transmit PDO 8 Communication Parameter
- 1A00<sub>h</sub>: Transmit PDO 1 Mapping Parameter
- 1A01<sub>h</sub>: Transmit PDO 2 Mapping Parameter
- 1A02<sub>h</sub>: Transmit PDO 3 Mapping Parameter
- 1A03<sub>h</sub>: Transmit PDO 4 Mapping Parameter
- 1A04<sub>h</sub>: Transmit PDO 5 Mapping Parameter
- 1A05<sub>h</sub>: Transmit PDO 6 Mapping Parameter
- 1A06<sub>h</sub>: Transmit PDO 7 Mapping Parameter
- 1A07<sub>h</sub>: Transmit PDO 8 Mapping Parameter
- 2005<sub>h</sub>: CANopen Baudrate
- 2007<sub>h</sub>: CANopen Config
- 2009<sub>h</sub>: CANopen NodelD
- 2028<sub>h</sub>: MODBUS Slave Address
- 202A<sub>h</sub>: MODBUS RTU Baudrate

### 7 Special functions

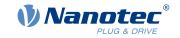

- 202D<sub>h</sub>: MODBUS RTU Parity
- 2102<sub>h</sub>: Fieldbus Module Control
- 3502<sub>h</sub>: MODBUS Rx PDO Mapping
- 3602<sub>h</sub>: MODBUS Tx PDO Mapping

# 7.3.3 Category: application

- 2033<sub>h</sub>: Plunger Block
- 2034<sub>h</sub>: Upper Voltage Warning Level
- 2035<sub>h</sub>: Lower Voltage Warning Level
- 2036<sub>h</sub>: Open Loop Current Reduction Idle Time
- 2037<sub>h</sub>: Open Loop Current Reduction Value/factor
- 2038<sub>h</sub>: Brake Controller Timing
- 203A<sub>h</sub>: Homing On Block Configuration
- 203D<sub>h</sub>: Torque Window
- 203E<sub>h</sub>: Torque Window Time
- 2056<sub>h</sub>: Limit Switch Tolerance Band
- 2057<sub>h</sub>: Clock Direction Multiplier
- 2058<sub>h</sub>: Clock Direction Divider
- 205B<sub>h</sub>: Clock Direction Or Clockwise/Counter Clockwise Mode
- 2060<sub>h</sub>: Compensate Polepair Count
- 2061<sub>h</sub>: Velocity Numerator
- 2062<sub>h</sub>: Velocity Denominator
- 2063<sub>h</sub>: Acceleration Numerator
- 2064<sub>h</sub>: Acceleration Denominator
- 2065<sub>h</sub>: Jerk Numerator
- 2066<sub>h</sub>: Jerk Denominator
- 2084<sub>h</sub>: Bootup Delay
- 2300<sub>h</sub>: NanoJ Control
- 2410<sub>h</sub>: NanoJ Init Parameters
- 2800h: Bootloader And Reboot Settings
- 320A<sub>h</sub>: Motor Drive Sensor Display Open Loop
- 320B<sub>h</sub>: Motor Drive Sensor Display Closed Loop
- 3210<sub>h</sub>: Motor Drive Parameter Set
- 3212<sub>h</sub>: Motor Drive Flags
- 3221<sub>h</sub>: Analogue Inputs Control
- 3240<sub>h</sub>: Digital Inputs Control
- 3242<sub>h</sub>: Digital Input Routing
- 3250<sub>h</sub>: Digital Outputs Control
- 3252<sub>h</sub>: Digital Output Routing
- 3321<sub>h</sub>: Analogue Input Offset
- 3322<sub>h</sub>: Analogue Input Pre-scaling
- <u>3700</u><sub>h</sub>: Following Error Option Code
- 4013<sub>h</sub>: HW Configuration
- 6040<sub>h</sub>: Controlword
- 6042<sub>h</sub>: VI Target Velocity
- 6046<sub>h</sub>: VI Velocity Min Max Amount
- 6048<sub>h</sub>: VI Velocity Acceleration
- 6049<sub>h</sub>: VI Velocity Deceleration
- 604A<sub>h</sub>: VI Velocity Quick Stop
- 604Ch: VI Dimension Factor
- 605Ah: Quick Stop Option Code
- 605B<sub>h</sub>: Shutdown Option Code

### 7 Special functions

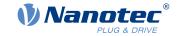

- 605C<sub>h</sub>: Disable Option Code
- 605D<sub>h</sub>: Halt Option Code
- 605E<sub>h</sub>: Fault Option Code
- 6060<sub>h</sub>: Modes Of Operation
- 6065<sub>h</sub>: Following Error Window
- 6066<sub>h</sub>: Following Error Time Out
- 6067<sub>h</sub>: Position Window
- 6068<sub>h</sub>: Position Window Time
- 606D<sub>h</sub>: Velocity Window
- 606E<sub>h</sub>: Velocity Window Time
- 6071<sub>h</sub>: Target Torque
- 6072<sub>h</sub>: Max Torque
- 607A<sub>h</sub>: Target Position
- 607B<sub>h</sub>: Position Range Limit
- 607C<sub>h</sub>: Home Offset
- 607D<sub>h</sub>: Software Position Limit
- 607E<sub>h</sub>: Polarity
- 6081<sub>h</sub>: Profile Velocity
- 6082<sub>h</sub>: End Velocity
- 6083<sub>h</sub>: Profile Acceleration
- 6084<sub>h</sub>: Profile Deceleration
- 6085<sub>h</sub>: Quick Stop Deceleration
- 6086<sub>h</sub>: Motion Profile Type
- 6087<sub>h</sub>: Torque Slope
- 608F<sub>h</sub>: Position Encoder Resolution
- 6091<sub>h</sub>: Gear Ratio
- 6092<sub>h</sub>: Feed Constant
- 6098<sub>h</sub>: Homing Method
- 6099<sub>h</sub>: Homing Speed
- 609A<sub>h</sub>: Homing Acceleration
- 60A4<sub>h</sub>: Profile Jerk
- 60C1<sub>h</sub>: Interpolation Data Record
- 60C2<sub>h</sub>: Interpolation Time Period
- 60C4<sub>h</sub>: Interpolation Data Configuration
- 60C5<sub>h</sub>: Max Acceleration
- 60C6<sub>h</sub>: Max Deceleration
- 60F2<sub>h</sub>: Positioning Option Code
- 60FE<sub>h</sub>: Digital Outputs
- 60FF<sub>h</sub>: Target Velocity

### 7.3.4 Category: customer

<u>2701</u><sub>h</sub>: Customer Storage Area

### 7.3.5 Category: drive

3202<sub>h</sub>: Motor Drive Submode Select

### 7.3.6 Category: tuning

- 2030<sub>h</sub>: Pole Pair Count
- 2031<sub>h</sub>: Maximum Current
- 2032<sub>h</sub>: Maximum Speed
- 203B<sub>h</sub>: I2t Parameters
- 2050<sub>h</sub>: Encoder Alignment

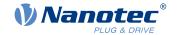

- 2051<sub>h</sub>: Encoder Optimization
- 2052<sub>h</sub>: Encoder Resolution
- 2059<sub>h</sub>: Encoder Configuration

# 7.3.7 Starting the save process

#### **CAUTION**

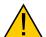

#### **Uncontrolled motor movements!**

Control may be affected while saving. Unforeseen reactions can result.

▶ The motor must be at a standstill before starting the saving process. The motor must not be started while saving.

#### **Note**

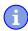

- Saving may take a few seconds. Under no circumstances may you interrupt the voltage supply while saving. The state of the saved objects is otherwise undefined.
- Always wait until the controller has signaled that the save process has been successfully completed with the value "1" in the corresponding subindex in object 1010<sub>h</sub>.

There is a subindex in object  $\underline{1010}_h$  for each *category*. To save all objects of this *category*, the value "65766173<sub>h</sub>" must be written in the subindex. <sup>1</sup> The controller signals the end of the save process by overwriting the value with a "1".

The following table shows which subindex of object 1010<sub>h</sub> is responsible for which *category*.

| Subindex        | Category       |
|-----------------|----------------|
| 01 <sub>h</sub> | All categories |
| 02 <sub>h</sub> | Communication  |
| 03 <sub>h</sub> | Application    |
| 04 <sub>h</sub> | Customer       |
| 05 <sub>h</sub> | Drive          |
| 06 <sub>h</sub> | Tuning         |

# 7.3.8 Discarding the saved data

If all objects or one *category* of saved objects is to be deleted, value "64616F6C<sub>h</sub>" must be written in object  $1011_h$ . <sup>2</sup> The following subindices correspond to a *category* here:

| Subindex        | Category                                                                                           |
|-----------------|----------------------------------------------------------------------------------------------------|
| 01 <sub>h</sub> | All categories (reset to factory settings) with the exception of category 06 <sub>h</sub> (Tuning) |
| 02 <sub>h</sub> | Communication                                                                                      |
| 03 <sub>h</sub> | Application                                                                                        |
| 04 <sub>h</sub> | Customer                                                                                           |
| 05 <sub>h</sub> | Drive                                                                                              |

This corresponds to the decimal of 1702257011<sub>d</sub> or the ASCII string save.

<sup>&</sup>lt;sup>2</sup> This corresponds to the decimal of 1684107116<sub>d</sub> or the ASCII string load.

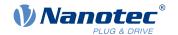

98

| Subindex        | Category |
|-----------------|----------|
| 06 <sub>h</sub> | Tuning   |

The saved objects are subsequently discarded. After the data have been deleted, the controller automatically restarts.

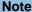

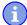

Objects of *category*  $06_h$  (Tuning) are determined by <u>Auto setup</u> and are not reset when resetting to factory settings with subindex  $01_h$  (thereby making it unnecessary to again perform an auto setup). You can reset these objects with subindex  $06_h$ .

# 7.3.9 Verifying the configuration

Object  $\underline{1020}_h$  can be used to verify the configuration. It acts as a modification marker similar to common text editors: as soon as a file is modified in the editor, a marker (usually an asterisk) is added.

The entries of object  $\underline{1020}_h$  can be written with a date and time and then saved together with all other savable objects with  $\underline{1010}_h$ :01.

The entries of  $\underline{1020_h}$  are reset to "0" as soon as a savable object (including  $\underline{1010_h}$ :0x,h except for  $\underline{1010_h}$ :01h and  $\underline{1020_h}$ ) is written.

The following sequence makes verification possible:

- 1. An external tool or master configures the controller.
- 2. The tool or master sets the value in object 1020<sub>h</sub>.
- **3.** The tool or master activates the saving of all objects  $\underline{1010_h}$ :01<sub>h</sub> = 65766173<sub>h</sub>. The date and time in object  $\underline{1020_h}$  are also saved.

After the controller is restarted, the master can check the value in  $\underline{1020}_h$ :01<sub>h</sub> and  $\underline{1020}$ :01<sub>h</sub>. If one of the values is "0", the object dictionary was changed after the saved values were loaded. If the date or time in  $\underline{1020}$  does not correspond to the expected value, objects were probably saved with values other than those that were expected.

### 7.3.10 User memory area 2700<sub>h</sub>

Up to eight 16-bit values can be saved with object <u>2700</u><sub>h</sub>:02 to 09. This range was created especially for *NanoJ programs*, e.g., to save configurations.

Saving is started by writing the value "1" in object <u>2700</u><sub>h</sub>:01. Once saving has been completed, the object is set to "0".

#### **Note**

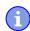

- Saving may take a few seconds. Under no circumstances may you interrupt the voltage supply while saving. The state of the saved objects is otherwise undefined.
- Always wait until the controller has signaled that the save process has been successfully completed with the value "0" in the corresponding subindex in object <u>2700</u><sub>h</sub>:01!

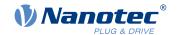

# 8 CANopen

The controller can be addressed by means of CANopen and can function in a network as a *slave*. In this chapter, the services of the CANopen communication structure are described. In addition, the CANopen messages are individually broken down.

CANopen references: www.can-cia.org

- CiA 301 CANopen application layer and communication profile Application layer and communication profile, Date: 21.02.2011, Version: 4.2.0
- CiA 402 Device profile for drives and motion control Part 1: General definitions, Date: 14.12.2007, Version: 3.0.0
- CiA 402 Drives and mot ion cont rol device profile Part 2: Operation modes and application data, Data 14.12.2007, Version: 3.0
- CiA 402 Drives and motion control device profile Part 3: PDO mapping, Data 14.12.2007, Version: 3.0
- CiA 306 Electronic device description Part 1: Electronic Data Sheet and Device Configuration File, Data: 08.02.2012, Version: 1.3.5

#### 8.1 General

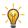

- Tip
- Only 11-bit CAN-IDs are currently supported.
- With CANopen, the data are always sent over the bus in little-endian format.

# 8.1.1 CAN message

CAN messages are described often in this chapter; these are written in the following format:

```
583 | 41 09 10 00 1E 00 00 00 183R | DLC=0
```

Where the following convention is used:

- All numbers are written in hexadecimal notation; due to the abbreviated notation, the leading 0x is omitted.
- Normal data message: The CAN-ID of the CAN message is prefixed with 583 (i.e., 583<sub>h</sub> or 1411<sub>d</sub>) in the above example. The data and the CAN-ID are separated from the data with a pipe character.
- RTR message (remote transmission request): If an R follows the CAN-ID instead of the data, the length of the *DLC* (Download Content) is specified; in the above example, the length of the *DLC* is 0.

# 8.2 CANopen services

The CANopen stack offers the services listed in the following table; more detailed descriptions can be found in the respective chapters.

| Default CAN-ID            | Service                       | Description in                        |
|---------------------------|-------------------------------|---------------------------------------|
| 000 <sub>h</sub>          | Network Management (NMT)      | Section Network Management (NMT)      |
| 080 <sub>h</sub>          | Synchronization Object        | Section Synchronization object (SYNC) |
| 080 <sub>h</sub> +Node-ID | Emergency                     | Section Emergency Object (EMCY)       |
| 180 <sub>h</sub> +Node-ID | TX Process Data Objects (PDO) | Section Process Data Object (PDO)     |
| 200 <sub>h</sub> +Node-ID | RX Process Data Objects (PDO) |                                       |
| 280 <sub>h</sub> +Node-ID | TX Process Data Objects (PDO) |                                       |
| 300 <sub>h</sub> +Node-ID | RX Process Data Objects (PDO) |                                       |
| 380 <sub>h</sub> +Node-ID | TX Process Data Objects (PDO) |                                       |

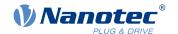

| Default CAN-ID            | Service                       | Description in                            |
|---------------------------|-------------------------------|-------------------------------------------|
| 400 <sub>h</sub> +Node-ID | RX Process Data Objects (PDO) |                                           |
| 480 <sub>h</sub> +Node-ID | TX Process Data Objects (PDO) |                                           |
| 500 <sub>h</sub> +Node-ID | RX Process Data Objects (PDO) |                                           |
| 580 <sub>h</sub> +Node-ID | TX Service Data Objects (SDO) | Section Service Data Object (SDO)         |
| 600 <sub>h</sub> +Node-ID | RX Service Data Objects (SDO) |                                           |
| 700 <sub>h</sub> +Node-ID | BOOT-UP Protocol              | Section Boot-Up Protocol                  |
| 700 <sub>h</sub> +Node-ID | Nodeguarding and Heartbeat    | Section <u>Heartbeat and nodeguarding</u> |

# 8.2.1 Network Management (NMT)

Network Management is oriented towards CANopen devices and follows a master-slave structure. NMT requires a CANopen device in the network that performs the role of the CANopen master. All other devices have the role of the NMT slave. Each NMT slave can be addressed via its individual node-ID in the range from [1–127]. NMT services can be used to initiate, start, monitor, reset or stop CANopen devices.

In doing so, the controller follows the state diagram shown in the following figure. The "Initialization" state is only reached after switching on or by sending a "Reset Communication" or "Reset Node" NMT command. The "Pre-Operational" state is automatically activated after initialization.

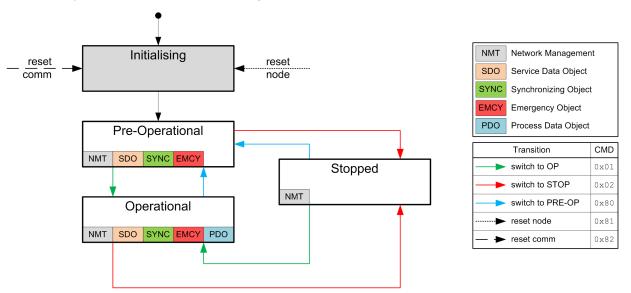

Shown in the following table is an overview of the activity of the services in the respective states. Note that the *Stopped* state stops communication completely and only permits controller of the NMT state machine.

| Service | Initializing | Pre-Operational | Operational | Stopped |
|---------|--------------|-----------------|-------------|---------|
| PDO     |              |                 | Active      |         |
| SDO     |              | Active          | Active      |         |
| SYNC    |              | Active          | Active      |         |
| EMCY    |              | Active          | Active      |         |
| BOOT-UP | Active       |                 |             |         |
| NMT     |              | Active          | Active      | Active  |

The "Network Management" message has CAN-ID 0. A message is always two bytes long and has the following structure:

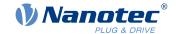

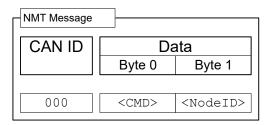

Here, the <CMD> corresponds to one of the following bytes (see also the legend in the figure of the <a href="NMT">NMT</a> state diagram):

| <cmd></cmd>     | Meaning                               |  |
|-----------------|---------------------------------------|--|
| 01 <sub>h</sub> | Switch to the "Operational" state     |  |
| 02 <sub>h</sub> | Switch to the "Stop" state            |  |
| 80 <sub>h</sub> | Switch to the "Pre-Operational" state |  |
| 81 <sub>h</sub> | Reset Node                            |  |
| 82 <sub>h</sub> | Reset Communication                   |  |

The value for <Node-ID> can be 00h; in this case, the NMT command applies for all devices on the CAN bus (broadcast). If a number not equal to zero is used, only the device with the corresponding node-ID is addressed.

The "Reset Node" command completely restarts the controller; the "Reset Communication" command only resets the CANopen settings and restarts communication.

Example: If all devices on the CAN bus are to be switched to the "Stop" operating state, a broadcast with the "Switch to the Stop state" command can be used. The NMT message is structured as follows:

000 | 02 00

If only the device with node-ID 42 is to be completely restarted, the following CAN message is to be sent:

000 | 81 2A

## 8.2.2 Synchronization object (SYNC)

The Synchronization object is used to simultaneously validate the time of PDO data for all devices on the bus. The sync message is structured as follows:

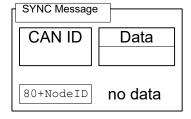

For SYNC operation, transmission mode (Transmission Type) 0 is normally used for the RX-PDOs (data are valid with the next SYNC); for TX-PDOs, a transmission mode between 1 and 240 is selected. (Details: see chapter Process Data Object (PDO)).

After receiving a SYNC message, there is a time window ("synchronous window") within which PDO messages can be sent and received; after the time of the window has elapsed, all devices must stop sending PDOs. The "synchronous window length" can be set in milliseconds in object  $\underline{1007}_h$ :00<sub>h</sub>.

A typical CAN-SYNC operation is divided into four phases (see also the following figure):

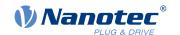

- The SYNC message is received. The previously received RX-PDO data are thereby copied to the object dictionary (if present). At that time, the data are also sampled and copied to the TX-PDOs and the sending of these messages initiated.
- 2. The TX-PDOs are then sent by all slaves on the bus.
- **3.** Afterwards, the PDOs are sent by the CANopen master. After the "synchronous window length" time has elapsed, no further PDOs are permitted.
- 4. SDO messages can be exchanged at the latest when the "synchronous window" is closed again.

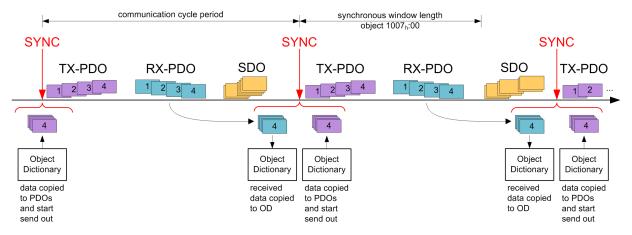

# 8.2.3 Emergency Object (EMCY)

A message of type "Emergency" is sent whenever an error occurs in the controller that was not caused by an SDO access. This service is unconfirmed and is sent with CAN-ID 80<sub>h</sub>+Node-ID.

The emergency message is structured as follows:

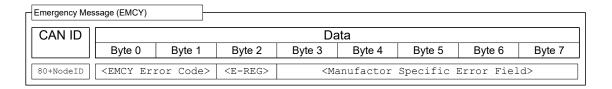

A total of three error codes are transferred here: the "Emergency Error Code" (<EMCY Error Code>), the content of the "Error Register" object ( $1001_h$ , <E-REG>) and a manufacturer-specific code (Manufacturer Specific Error)

### 8.2.3.1 Error handling

A module for error handling processes all errors that occur internally. Each error is classified into an error class.

Each error that occurs is handled as follows:

- The bit that belongs to the error in the "Error Register" object (1001<sub>b</sub>) is set.
- Three pieces of information are then written together in the "Pre-defined Error Field" object (1003<sub>h</sub>:01):
  - 1. The Emergency Error Code
  - 2. The Error Register
  - 3. The manufacturer-specific error code
- If no further errors are pending, the following message is sent:

80 + Node-ID | 00 00 00 00 00 00 00

### 8.2.4 Service Data Object (SDO)

A "Service Data Object" permits read or write access of the object dictionary.

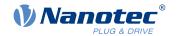

In the following, the owner of the object dictionary is referred to as the "server"; the CAN node – which wants to request or write the data – is referred to as the "client". An "upload" refers to the reading of a value of an object from the object dictionary; a "download" refers to the writing of a value in the object dictionary. In addition, the following abbreviations are used in the diagrams:

- <IDX>: Index of the object that is to be read or written in the object dictionary; the LSB of the index is in byte 1 here. Example: The statusword of the controller has index 6041h; byte 1 is then written with 41h and byte 2 with 60h. With Expedited Transfer, the SDO answer contains the same index as that of the request.
- <SUBIDX>: Subindex of the object in the object dictionary from 00h to FFh. With Expedited Transfer, the answer of the SDO message of the controller also contains the subindex of the request.

Because CAN messages of type SDO contain a large amount of metadata, SDO messages should only be used to configure the controller. Should it be necessary to exchange data cyclically during running operation, it makes more sense to make use of CANopen messages of type PDO (see subsection <a href="Process Data">Process Data</a> <a href="Object">Object</a>).

The SDO transfers are divided into three types of access:

- "expedited transfer" for transferring objects with up to four bytes.
- "normal transfer" for transferring any number of bytes, whereby each CAN message is confirmed individually.
- "block transfer" is also for any number of bytes; here, a given block of CAN tickets is confirmed at once.

An SDO message is sent to CAN-ID  $600_h$  + node-ID, the answer comes from CAN-ID  $580_h$  + node-ID.

### 8.2.4.1 Expedited Transfer

This method is used to write (download) or read (upload) values in objects of type (UN)SIGNED8, INTEGER16 oder INTEGER32 in the object dictionary. This service is confirmed, i.e., each access is answered with data, with a confirmation or with an error message.

#### **SDO Download**

An expedited SDO message for writing data in the object dictionary of the server is structured as follows:

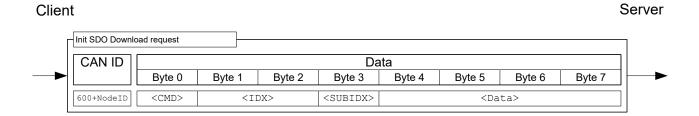

Here, the <CMD> byte is dependent on the length of the data that are to be written. <CMD> can be one of the following values:

- 1 byte data length: 2F<sub>h</sub>
- 2 byte data length: 2Bh
- 3 byte data length: 27h
- 4 byte data length: 23h

The <Data> field is written with the data that are to be written; the LSB of the data is entered in byte 4.

The answer from the server is either a confirmation of the write operation or an error message (structure of the messages: see following figure). In the latter case, the reason for the error is also sent with the data (see list of the SDO error messages in section <u>SDO error messages</u>).

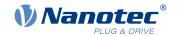

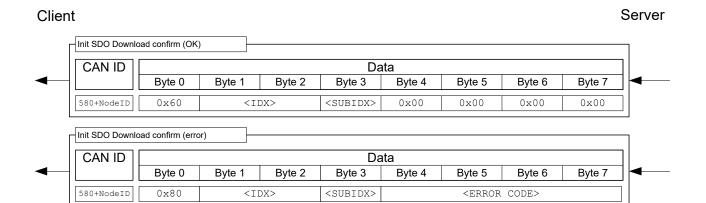

**Example**: Set object  $\underline{607A}_h$ :00<sub>h</sub> (target position, SIGNED32) to value  $3E8_h$  (=1000<sub>d</sub>) of a controller with node-ID 3:

603 | 23 7A 60 00 E8 03 00 00

#### Where

- Byte 1 (23h): SDO expedited download, 4 bytes of data (SIGNED32)
- Bytes 2 and 3 (7Ah 60h): index of object is 607Ah
- Byte 4 (00h): subindex of object is 00h
- Bytes 5 to 8 (E8h 03h 00h 00h): value of object: 000003E8h

If successful, the controller responds with this message:

583 | 60 7A 60 00 00 00 00 00

### SDO upload

A CAN message for reading an object from the object dictionary has the following structure:

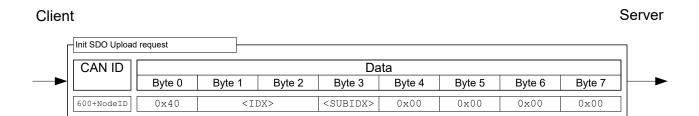

The server responds with one of the following messages.

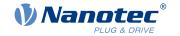

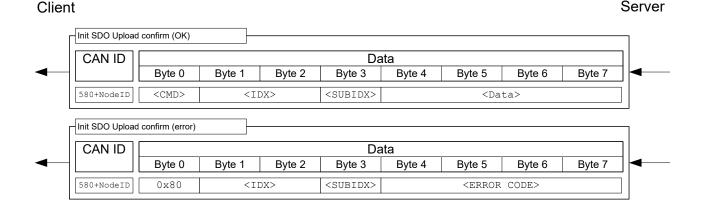

The length of the data is encrypted in the <CMD> of the answer:

- 1 byte data length: 4Fh
- 2 byte data length: 4Bh
- 3 byte data length: 47<sub>h</sub>
- 4 byte data length: 43h

The LSB of the data is again in byte 4 here.

In case of an error, the reason for the error is also specified in the data (see list of SDO error messages in SDO error messages).

**Example**: To read the "statusword" object (6041<sub>h</sub>:00) from the object dictionary, it suffices to send the following message (always 8 bytes):

The controller generally responds with the following message:

### Where

- Byte 1 (4Bh): SDO expedited upload, 2 bytes of data (UNSIGNED16)
- Bytes 2 and 3 (41<sub>h</sub> 60<sub>h</sub>): index of object is 6041<sub>h</sub>
- Byte 4 (00h): subindex of object is 00h
- Bytes 5 to 6 (40<sub>h</sub> 02<sub>h</sub>): value of object: 0240<sub>h</sub>
- Bytes 7 to 8 (00<sub>h</sub> 2<sub>h h h</sub>): empty. An SDO message always consists of 8 bytes.

### 8.2.4.2 Normal Transfer

The CANopen "expedited" transfer is limited to maximum four bytes; to exceed this limit, the so-called "normal transfer" must be supported. With this type of transfer, the content of multiple messages is grouped together with respect to content; such a block of messages is referred to in the following as a "transfer". Each message within a transfer is confirmed individually here.

At the time the document was produced, this is only necessary for objects of type "String". Because a string has the "read only" access restriction, an SDO download is not necessary; only the SDO upload is therefore discussed in this document.

# Lack of support of the "normal transfer" of a master

If the controller is to be operated by a master that does not support "normal transfer", access of objects with the String data type can also be handled in another way: each string can be read out character by character with an SDO upload to subindex 1 and the subsequent subindices.

Example: Object  $\underline{6505}_h$  (http drive catalogue address) is to be read out. If the master supports "normal transfer", it suffices to begin the upload of the object with subindex 00; the controller automatically switches

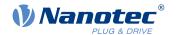

over to "normal transfer". If the master only supports "expedited transfer", objects 6505<sub>h</sub>:01, 6505<sub>h</sub>:02, 6505<sub>h</sub>:03, etc., can be used to read the string character by character.

### SDO upload

Shown in the following figure is the procedure for an "SDO upload" (client requests that the content of an object be sent to it). The transfer is broken down into two phases: an initialization phase and a transfer phase.

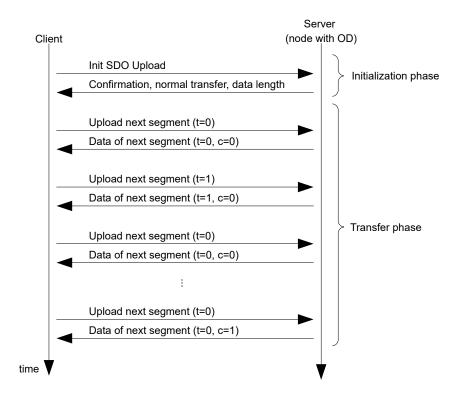

As with an "expedited transfer", the upload begins with the client sending an "Init SDO Update" to the server (see following figure).

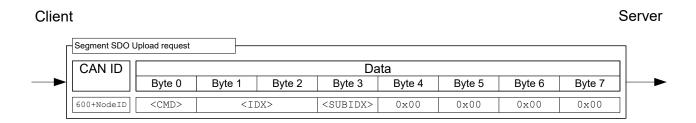

The answer for a "normal transfer" does not contain the quantity of bytes to be received encoded in the <CMD>. It is instead entered in the data range as can be seen in the following figure in the <DATA LENGTH> area.

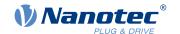

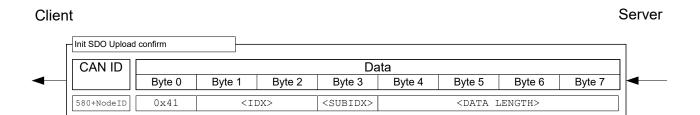

The initialization is thereby concluded; all that remains is the upload of the data. A data packet is requested with the following SDO request:

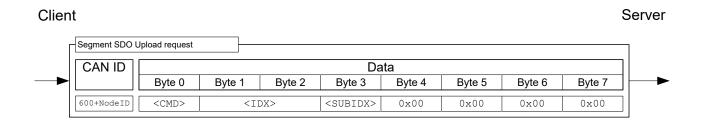

Byte 0 with command <CMD> is structured as follows:

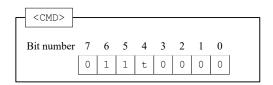

The bit with designation t alternates with each request ("toggle bit"). It begins each transfer with 0, even if the previous transfer was aborted.

The controller responds to the above message with the data, whereby the message is structured as follows:

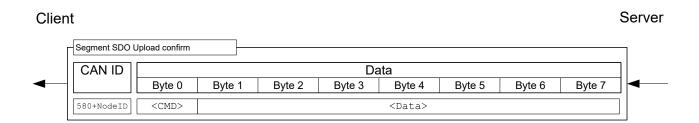

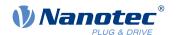

Byte 0 with <CMD> is structured as follows:

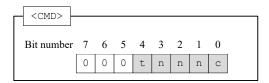

The bits have the following meaning here:

## t (toggle bit)

The bit alternates with each message sequence; it does not change within a sequence between "request" and "response".

## n (number of bytes)

These three bits specify how many bytes contain *no* data. Example: If bits 2 and 1 are set to 0 and bit 3 is set to 1, then  $011_b = 03_d$  bytes are not valid. This, in turn, means that byte 1 to byte 4 contain allowed values and byte 5 to byte 7 should be disregarded.

### c (more segments)

If no further SDO segments are sent and this is the last segment, the bit is set to 1.

**Example**: In this example, the "Manufacturer Software Version" object  $(\underline{100A_h})$  is to be read. The node-ID of the node in this example is 3.

The corresponding SDO message sequence is listed in the following table. The string that is to be read out varies from controller to controller.

| COB-ID           | Data                    | Description                                                                                                    |
|------------------|-------------------------|----------------------------------------------------------------------------------------------------|
| 603 <sub>h</sub> | 40 0A 10 00 00 00 00 00 | Init Upload; Index: 100A <sub>h</sub> ; Subindex: 00                                                           |
| 583 <sub>h</sub> | 41 0A 10 00 11 00 00 00 | Init Upload; Size: indicated; transfer type: normal; Num of bytes: 17; Index: 100A <sub>h</sub> ; Subindex: 00 |
| 603 <sub>h</sub> | 60 0A 10 00 00 00 00 00 | Upload Segment Req.; Toggle bit: not set                                                                       |
| 583 <sub>h</sub> | 00 46 49 52 2D 76 31 37 | Upload Segment Conf.; More segments: yes; num of bytes: 7; Toggle bit: not set                                 |
| 603 <sub>h</sub> | 70 0A 10 00 00 00 00 00 | Upload Segment Req.; Toggle bit: set                                                                           |
| 583 <sub>h</sub> | 10 34 38 2D 42 35 33 38 | Upload Segment Conf.; More segments: yes; num of bytes: 7; Toggle bit: set                                     |
| 603 <sub>h</sub> | 60 0A 10 00 00 00 00 00 | Upload Segment Req.; Toggle bit: not set                                                                       |
| 583 <sub>h</sub> | 09 36 36 32 00 00 00 00 | Upload Segment Conf.; More segments: no (last segment); num of bytes: 3; Toggle bit: not set                   |

46 49 52 2D 76 31 37 34 38 2D 42 35 33 38 36 36 32

This corresponds to string: "FIR-v1748-B538662"

### Aborting the SDO transfer

Both the server and the client are authorized to abort the current transfer *at any time*. To do this, an "Abort SDO Transfer" must be sent; this is depicted in the following.

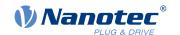

| Abort SDO Trans     | sfer   |                                                                                                    |        |                   |        |                                                   |        |        |
|---------------------|--------|----------------------------------------------------------------------------------------------------|--------|-------------------|--------|---------------------------------------------------|--------|--------|
| CAN ID              |        |                                                                                                    |        | Da                | ta     |                                                   |        |        |
|                     | Byte 0 | Byte 1                                                                                                    | Byte 2 | Byte 3            | Byte 4 | Byte 5                                            | Byte 6 | Byte 7 |
|                     |        |                                                                                                    |        |                   |        |                                                   |        |        |
| 600/580 +<br>NodeID | 0x80   | <ii< th=""><th>X&gt;</th><th><subidx></subidx></th><th></th><th><error< th=""><th>CODE&gt;</th><th></th></error<></th></ii<> | X>     | <subidx></subidx> |        | <error< th=""><th>CODE&gt;</th><th></th></error<> | CODE>  |        |

After receiving the message, the SDO transfer is considered ended; the service is *not* confirmed. A new SDO transfer must then be started from the very beginning. Transfer of the <ERROR CODE> is optional; the controller does not evaluate the code.

# 8.2.4.3 SDO error messages

In case of an error, an error number specifying the reason for the error is also sent in the data area.

| Error Code            | Description                                                                                                    |
|-----------------------|----------------------------------------------------------------------------------------------------|
| 05030000 <sub>h</sub> | toggle bit not changed: Valid only with "normal transfer" or "block transfer". The bit, which is to alternate after each transfer, did not change its state.                                                                                                    |
| 05040001 <sub>h</sub> | command specifier unknown: Byte 0 of the data block contains a command that is not allowed.                                                                                                    |
| 06010000 <sub>h</sub> | unsupported access: If "complete access" was requested via CAN over EtherCAT (CoE) (is not supported.)                                                                                                    |
| 06010002 <sub>h</sub> | read only entry. An attempt was made to write to a constant or read-only object.                                                                                                    |
| 06020000 <sub>h</sub> | object not existing: An attempt was made to access a non-existing object (index incorrect).                                                                                                    |
| 06040041 <sub>h</sub> | object cannot be pdo mapped: An attempt was made to map an object in the PDO for which that is not permissible.                                                                                                    |
| 06040042 <sub>h</sub> | mapped pdo exceed pdo: If the desired object were to be attached to the PDO mapping, the 8 bytes of the PDO mapping would be exceeded.                                                                                                    |
| 06070012 <sub>h</sub> | parameter length too long: An attempt was made to write to an object with too much data; for example, with $< CMD>=23_h$ (4 bytes) to an object of type Unsigned8, $< CMD>=2F_h$ would be correct.                                                                                                    |
| 06070013 <sub>h</sub> | parameter length too short. At attempt was made to write to an object with too little data; for example, with $< CMD>=2F_h$ (1 byte) to an object of type Unsigned32, $< CMD>=23_h$ would be correct.                                                                                                    |
| 06090011 <sub>h</sub> | subindex not existing: An attempt was made to access an invalid subindex of an object; the index, on the other hand, would exist.                                                                                                    |
| 06090031 <sub>h</sub> | value too great: Some objects are subject to restrictions in the size of the value; in this case, an attempt was made to write an excessively large value to the object. For example, the "Pre-defined error field: Number of errors" object for 1003h:00 may only be set to the value "0"; all other numerical values result in this error. |
| 06090032 <sub>h</sub> | value too small: Some objects are subject to restrictions in the size of the value. In this case, an attempt was made to write a value that is too small to the object.                                                                                                    |
| 08000000 <sub>h</sub> | general error. General error that does not fit in any other category.                                                                                                    |
| 08000022 <sub>h</sub> | data cannot be read or stored in this state: The parameters of the PDOs may only be changed in the $Stopped$ or "Pre-Operational" state. Write access of objects $1400_h$ to $1407_h$ , $1600_h$ to $1607_h$ , $1800_h$ to $1807_h$ and $1A00_h$ to $1A07_h$ is not permissible in the "Operational" state.                                  |

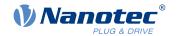

## 8.2.5 Process Data Object (PDO)

A message that only contains process data is referred to as a "Process Data Object" (PDO). The PDO is intended for data that need to be exchanged cyclically. The idea behind a PDO message is to remove all additional information (index, subindex and data length) from a CAN message and to only fill the CAN message with data. The source and target information for the PDO are stored separately in the so-called PDO mapping.

PDOs can only be used if the NMT state machine is in the "Operational" state (see section <u>Network Management (NMT)</u>); the PDOs must be configured in the "Pre-Operational" NMT state.

The controller supports a total of eight independent PDO mappings; each corresponding PDO message can have a maximum of eight bytes (= 64 bits) of user data. It is thereby possible to, for example, transfer two UNSIGNED32 values or one UNSIGNED32 and one UNSIGNED08; the message does not need to use all eight data bytes. The PDOs differ yet again in the configuration in the send and receive configuration. The receive configuration describes the processing for PDO messages that are sent, and the send configuration describes the PDO messages that are to be sent.

### 8.2.5.1 RX configuration

To configure an RX-PDO, three object categories in the object dictionary must be taken into account:

- 1. The objects that describe the functionality of the mapping.
- **2.** The objects that describe the content of the mapping.
- 3. The objects that are to receive the received data.

### Configuration of the functionality (communication parameter)

The configuration of the first mapping is stored in the subindices of object  $1400_h$ . The second mapping is configured in  $1401_h$  and so on. In the following, we refer to  $140N_h$ . Here, the configuration affects the COB-ID of the PDO message and the transfer type.

Objects 140N<sub>h</sub> have only three subindices:

- Subindex 0 (max. subindex): Total number of subindices
- Subindex 1 (COB-ID): The COB-ID is stored here. For PDO mappings 1–4 (1600<sub>h</sub>–1603<sub>h</sub>), the CAN-ID is fixed depending on the node-ID and only the valid bit (bit 31) can be set in the COB-ID. From 1604<sub>h</sub>–1607<sub>h</sub>, the CAN-ID can be set independently (with the restriction that it not be used by other services, see table at the start of chapter <u>CANopen services</u>) as can the valid bit. The change of a COB-ID does not take effect until *after* the controller or communication is restarted (see <u>Network Management (NMT)</u>).

| Mapping           |                            | C | COB-ID |
|-------------------|----------------------------|---|--------|
| 1600 <sub>h</sub> | 200 <sub>h</sub> + Node-ID |   |        |
| 1601 <sub>h</sub> | $300_h$ + Node-ID          |   |        |
| 1602 <sub>h</sub> | $400_h + Node-ID$          |   |        |
| 1603 <sub>h</sub> | $500_h$ + Node-ID          |   |        |
| 1604 <sub>h</sub> | $xxx_h + Node-ID$          |   |        |
| 1605 <sub>h</sub> | $xxx_h + Node-ID$          |   |        |
| 1606 <sub>h</sub> | $xxx_h + Node-ID$          |   |        |
| 1607 <sub>h</sub> | $xxx_h + Node-ID$          |   |        |

Subindex 2 (transmission type): A number is stored in this subindex that defines the time at which the
received data become valid. The number and the corresponding meaning can be found in the following
table.

| 140N <sub>h</sub> :02 <sub>h</sub> | Meaning                                                                           |
|------------------------------------|-----------------------------------------------------------------------------------|
| 00 <sub>h</sub> -F0 <sub>h</sub>   | Synchronous: The data are buffered and not until the next SYNC message is         |
|                                    | received do they become valid and are they taken over into the object dictionary. |

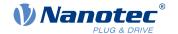

| 140N <sub>h</sub> :02 <sub>h</sub> | Meaning                                                                                                    |
|------------------------------------|----------------------------------------------------------------------------------------------------|
| F1 <sub>h</sub> -FD <sub>h</sub>   | Reserved                                                                                                    |
| FE <sub>h</sub> , FF <sub>h</sub>  | Asynchronous: The data become valid when the PDO message is received and are taken over into the object dictionary. |

#### Content of a mapping

The configuration of the content of a mapping is structured as follows (see also the following figure as an example):

- All subindices of a configuration object belong together. Thus, 1600<sub>h</sub> with all subindices describes the first mapping, 1601<sub>h</sub> the second RX-PDO mapping, etc.
- Subindex 00<sub>h</sub> specifies how many objects are in a mapping. It simultaneously specifies how many of the subindices are valid. If object 1600<sub>h</sub>:00<sub>h</sub> is set to "0", RX mapping is thereby completely switched off. In the example shown in the following figure, two objects are thus mapped; object 1600<sub>h</sub>:03<sub>h</sub> and 1600<sub>h</sub>:04<sub>h</sub> is, therefore, not active (shown in gray).
- Each subindex from 1600<sub>h</sub>:01<sub>h</sub> to 1600<sub>h</sub>:0F<sub>h</sub> describes one target of the mapping sequentially and without gaps. The index, subindex and bit length are thereby encoded. Example from the following figure: The first two bytes of the message are to be written in object 6040<sub>h</sub>:00<sub>h</sub>. In hexadecimal notation, the content of 1600<sub>h</sub>:01<sub>h</sub> then consists of

<Index><Subindex><Bit length>

or 60400010. The second mapping (1600 $_h$ :02 $_h$ ) contains the entry 607A0020. Thus, it maps the following four bytes (=20 $_h$ Bit) in object 607A $_h$ :00 $_h$ 

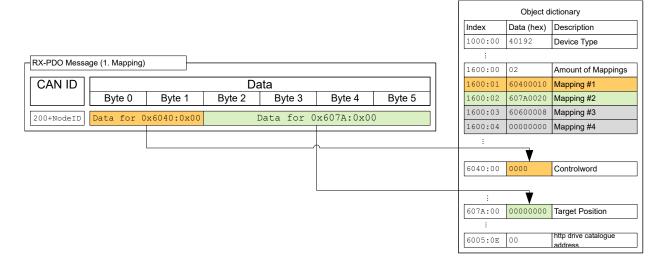

#### 8.2.5.2 TX configuration

To configure an RX-PDO, three object categories in the object dictionary must be taken into account:

- 1. The objects that describe the functionality of the mapping.
- 2. The objects that describe the content of the mapping.
- 3. The objects that are to receive the data that are to be sent.

Also note that the time at which the data are copied to the TX-PDO message and the time of sending do not need to be the same (dependent on mode).

#### Configuration of the functionality (communication parameter)

The configuration of the functionality of the first mapping is stored in the subindices of object  $1800_h$ . The second mapping is configured in  $1801_h$  and so on. In the following, we refer to  $180N_h$ . Here, the configuration affects the COB-ID of the PDO message and the transfer type.

Objects 180N<sub>h</sub> have the following subindices:

Subindex 0 (max. subindex): Total number of subindices

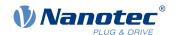

Subindex 1 (COB-ID): The COB-ID is stored here. For PDO mappings 1–4 (1A00<sub>h</sub>–1A03<sub>h</sub>), the CAN-ID is fixed depending on the node-ID and only the valid bit (bit 31) can be set in the COB-ID. From 1A04<sub>h</sub>–1A07<sub>h</sub>, the CAN-ID can be set independently (with the restriction that it not be used by other services, see table at the start of chapter <u>CANopen services</u>) as can the valid bit. A COB-ID change does not take effect until <u>after</u> the controller or communication is restarted (see <u>Network Management (NMT)</u>).

| Mapping           |                            | COB-ID |  |
|-------------------|----------------------------|--------|--|
| 1A00 <sub>h</sub> | 180 <sub>h</sub> + Node-ID |        |  |
| 1A01 <sub>h</sub> | 280 <sub>h</sub> + Node-ID |        |  |
| 1A02 <sub>h</sub> | 380 <sub>h</sub> + Node-ID |        |  |
| 1A03 <sub>h</sub> | 480 <sub>h</sub> + Node-ID |        |  |
| 1A04 <sub>h</sub> | $xxx_h + Node-ID$          |        |  |
| 1A05 <sub>h</sub> | $xxx_h + Node-ID$          |        |  |
| 1A06 <sub>h</sub> | $xxx_h + Node-ID$          |        |  |
| 1A07 <sub>h</sub> | xxx <sub>h</sub> + Node-ID |        |  |

- Subindex 2 (transmission type): A number is stored in this subindex that defines the time at which
  the data are to be copied into the PDO message and when this is to be sent. The number and the
  corresponding meaning can be found in the following table. Below, we refer to an *Event* that can trigger
  the copying and/or sending of the data. This *Event* consists of three events, which can be considered
  independently of one another:
  - The NMT state machine is switched to "operational".
  - The current data have changed with respect to the last PDO message.
  - The Event Timer has expired (see 180Nh:5).

If the *Event Timer* is used, it is handled independently of the changes; the *Event Timer* is not restarted until the current event timer expires, not because of another *Event*.

| 180N <sub>h</sub> :02 <sub>h</sub> | Meaning                                                                                                    |
|------------------------------------|----------------------------------------------------------------------------------------------------|
| 0                                  | Synchronous (acyclic): The data are copied to the TX-PDO upon arrival of the SYNC but are not sent until the <i>Event</i> .                                                                                       |
| 01 <sub>h</sub> -F0 <sub>h</sub>   | Synchronous (cyclic): The data are copied upon arrival of the nth SNCY message and are sent immediately thereafter (n corresponds to the number 1 to 240, transmission type "1" sends the new data on each SYNC). |
| F1 <sub>h</sub> -FB <sub>h</sub>   | Reserved                                                                                                    |
| $FC_h$                             | RTR-Only (synchronous): The data are copied upon arrival of each SYNC message but are sent only upon request with an RTR message.                                                                                 |
| $FD_h$                             | RTR-Only (event-driven): The data are copied to the TX-PDO message upon receipt of an RTR message and sent immediately thereafter.                                                                                |
| FE <sub>h</sub> , FF <sub>h</sub>  | The data are copied upon arrival of the Event and sent immediately.                                                                                                    |

- Subindex 3 (inhibit time): This subindex contains a time lock in 100 µs steps (see following figure). This
  can be used to set a time that must elapse after the sending of a PDO before the PDO is sent another
  time. This time only applies for asynchronous PDOs. This is intended to prevent PDOs from being sent
  continuously if the mapped object constantly changes.
- Subindex 4 (compatibility entry): This subindex has no function and exists only for compatibility reasons.
- Subindex 5 (event timer): This time (in ms) can be used to trigger an *Event* which handles the copying of the data and the sending of the PDO.

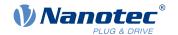

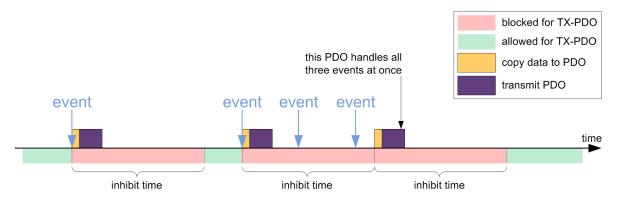

#### Content of a mapping

The configuration of the content of a mapping is structured as follows (see the following figure as an example):

- All subindices of a configuration object belong together. Thus, 1A00<sub>h</sub> with all subindices describes the first mapping, 1A01<sub>h</sub> the second RX-PDO mapping, etc.
- Subindex 00 specifies how many objects are in a mapping. It simultaneously specifies how many of the subindices are valid. If object 1A00<sub>h</sub>:00<sub>h</sub> is set to "0", RX mapping is thereby completely switched off. In the following example, two objects are thereby mapped in entries 1A00<sub>h</sub>:01<sub>h</sub> 1A00<sub>h</sub>:02<sub>h</sub>. The objects in entries 1A00<sub>h</sub>:03<sub>h</sub> 1A00<sub>h</sub>:04<sub>h</sub> are, thus, not mapped (shown in gray).
- Each subindex from  $1A00_h:01_h$  to  $1A00_h:0F_h$  respectively describes sequentially and without gaps (dummy objects can be used for gaps) one source of the mapping. The index, subindex and bit length are thereby encoded. Example from the following figure: The first two bytes of the message are to be read from object  $6041_h:00_h$ . In hexadecimal notation, the content of  $1A00_h:01_h$  then consists of < Index > < Subindex > < Bit Length >, or <math>60410010. The second mapping  $(1A00_h:02_h)$  contains the entry 60640020. Thus, it maps the following four bytes (corresponds to 32 bits) from object  $6064_h:00_h$  in the TX-PDO message.

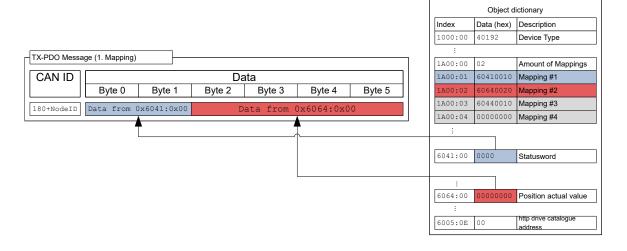

#### 8.2.5.3 Presetting

The following configuration is preset:

#### **RX-PDO**

- 1. Mapping (CAN-ID: 200<sub>h</sub> + Node-ID):
- 6040<sub>h</sub>:00<sub>h</sub> (controlword)
- 6060<sub>h</sub>:00<sub>h</sub> (mode of operation)
- 3202<sub>h</sub>:02<sub>h</sub> (motor drive submode select)
- 2. Mapping (CAN-ID: 300<sub>h</sub> + Node-ID):

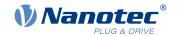

- 607A<sub>h</sub>:00<sub>h</sub> (target position)
- 6081<sub>h</sub>:00<sub>h</sub> (profile velocity)
- 3. Mapping (CAN-ID: 400<sub>h</sub> + Node-ID): object 6042<sub>h</sub>:00<sub>h</sub> (vI target velocity)
- 4. Mapping (CAN-ID: 500<sub>h</sub> + Node-ID): object 60FE<sub>h</sub>:01<sub>h</sub> (digital outputs)

#### TX-PDO

- 1. Mapping (CAN-ID: 180<sub>h</sub> + Node-ID):
- 6041<sub>h</sub>:00<sub>h</sub> (statusword)
- 6061<sub>h</sub>:00<sub>h</sub> (Position actual value)
- 2. Mapping (CAN-ID: 280<sub>h</sub> + Node-ID): <u>6064</u><sub>h</sub>:00<sub>h</sub> (Position actual value)
- 3. Mapping (CAN-ID: 380<sub>h</sub> + Node-ID): <u>6044<sub>h</sub></u>:00<sub>h</sub> (vI velocity actual value)
- 4. Mapping (CAN-ID: 480<sub>h</sub> + Node-ID): object 60FD<sub>h</sub>:00<sub>h</sub> (digital inputs)

### 8.2.5.4 Changing PDO mapping

- 1. Deactivate the PDO by setting the *Valid Bit* (bit 31) of subindex 01h of the corresponding communication parameter (e.g., 1400<sub>h</sub>:01<sub>h</sub>) to "1".
- **2.** Deactivate the mapping by setting subindex 00h of the corresponding mapping parameter (e.g.,  $1600_h:00_h$ ) to "0".
- 3. Change the mapping in the desired subindices (e.g., 1600<sub>h</sub>:01<sub>h</sub>).
- **4.** Activate the mapping by writing the number of objects that are to be mapped in subindex 00h of the corresponding mapping parameter (e.g., 1600<sub>h</sub>:00<sub>h</sub>).
- **5.** Activate the PDO by setting bit 31 of subindex 01h of the corresponding communication parameter (e.g., 1400<sub>h</sub>:01<sub>h</sub>) to "0".

### 8.2.6 Boot-Up Protocol

If the CAN slave reaches the "Pre-Operational" NMT state (see following figure), the following message is sent to signal operational readiness.

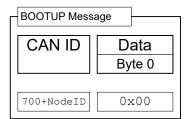

This service is unconfirmed; there is no response.

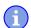

### Note

The boot loader sends its own boot-up message. This can be suppressed, see object 2007<sub>h</sub>:00

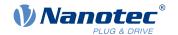

## 8.2.7 Heartbeat and nodeguarding

With the "heartbeat" and "nodeguarding" services (often also referred to as "lifeguarding"), switched-off or hung devices on the CAN bus can be detected. For this purpose, the NMT master cyclically requests a message with the current NMT state of the slave (nodeguarding). The alternative is that each slave sends a message unprompted and cyclically (heartbeat). A combination of nodeguarding and heartbeat is not permissible. Furthermore, it is recommended that heartbeat be given preference over nodeguarding, as nodeguarding results in a higher load on the CAN bus.

### 8.2.7.1 Nodeguarding

This service is based on the fact that the NMT master sends an RTR message with CAN-ID  $700_h$  + node-ID to the respective slave. The slave must then send a message as response; this message is structured as follows. Bit 7 alternates here on each transfer, thereby allowing one to determine if a message was lost. Entered in bits 6 to 0 is the current NMT status of the slave.

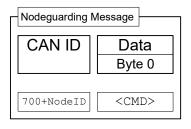

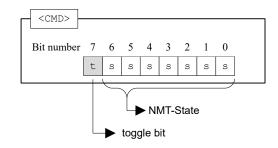

With nodeguarding, there exist three time intervals (see also the following figure):

- guard time: The time between two RTR messages. This can be different for each CAN node and is stored in the slave in object 100C<sub>h</sub>:00 (unit: milliseconds)
- 2. *live time factor*: A multiplier for the *guard time*; this is stored in the CAN slave in object 100D<sub>h</sub>:00 and can be different for each slave on the CAN bus.
- 3. possible live time: The time produced by multiplying guard time and live time factor.

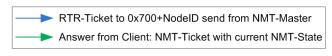

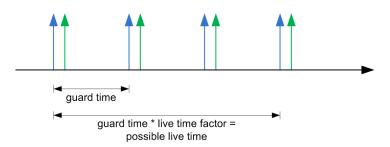

The following conditions are checked during nodeguarding:

- 1. The NMT master must send the RTR request within the "possible live time".
- 2. The slave must send the response to the RTR request within the "possible live time".

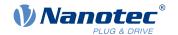

3. The slave must respond with its NMT state. In addition, the "toggle bit" must be set correctly.

#### 8.2.7.2 Heartbeat

If heartbeat is activated, the slave sends its NMT state to the CAN bus unprompted and cyclically. This service is activated by setting the *producer heartbeat time* object in object 1017<sub>h</sub>:00<sub>h</sub> to a value other than zero. The *producer heartbeat time* is measured in milliseconds. The message sent by the slave has the form shown below:

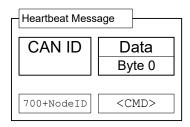

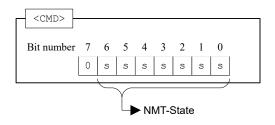

The slave must send the heartbeat message within the *heartbeat consumer time*. This time is known only to the master and is not stored in the controller.

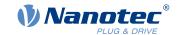

# 9 Programming with NanoJ

NanoJ is a programming language similar to C or C++. NanoJ is integrated in the *Plug & Drive Studio* software. You can find further information in document *Plug & Drive Studio: Quick Start Guide* at us.nanotec.com.

# 9.1 NanoJ program

A *NanoJ program* makes a protected runtime environment available within the firmware. Here, the user can create his own processes. These can then trigger functions in the controller by, for example, reading or writing entries in the object dictionary.

Through the use of protective mechanisms, a *NanoJ program* is prevented from crashing the firmware. In the worst case, the execution is interrupted with an error code stored in the object dictionary.

If the NanoJ program was loaded on the controller, it is automatically executed after the controller is switched on or restarted.

# 9.1.1 Available computing time

A NanoJ program receives computing time cyclically in a 1 ms clock (see following figure). Because computing time is lost through interrupts and system functions of the firmware, only approx. 30% - 50% of computing time is available to the user program (depending on control mode and application). In this time, the user program must run through the cycle and either complete the cycle or yield the computing time by calling the yield() function. In the former case, the user program is restarted with the start of the next 1 ms cycle; the latter results in the program being continued on the next 1 ms cycle with the command that follows the yield() function.

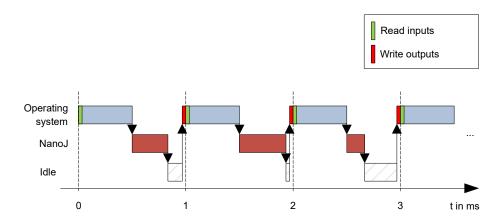

If the *NanoJ program* needs more time than was allotted, it is ended and an error code set in the object dictionary.

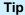

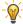

When developing user programs, the runtime behavior must be carefully examined, especially for more time-intensive tasks. For example, it is therefore recommended that tables be used instead of calculating a sine value using a sin function.

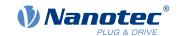

#### Note

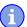

If the NanoJ program does not yield the computing time after too long a time, it is ended by the operating system. In this case, the number  $_4$  is entered in the statusword for object  $2301_h$ ; in the error register for object  $2302_h$ , the number  $_5$  (timeout) is noted, see  $\underline{2301h}$  NanoJ Status and  $\underline{2302h}$  NanoJ Error Code.

#### 9.1.2 Sandbox

Using processor-specific features, a so-called *sandbox* is generated. When used in the sandbox, a user program can only access specially assigned memory areas and system resources. For example, an attempt to directly write to a processor IO register is acknowledged with an *MPU Fault* and the user program terminated with the corresponding error code in the object dictionary.

## 9.1.3 NanoJ program – communication possibilities

A NanoJ program has a number of possibilities for communicating with the controller:

- Read and write OD values using PDO mapping
- Directly read and write OD values using system calls
- Call other system calls (e.g., write debug output)

The OD values of the user program are made available in the form of variables via *PDO mapping*. Before a user program receives the 1 ms time slot, the firmware transfers the values from the object dictionary to the variables of the user program. As soon as the user program receives computing time, it can manipulate these variables as regular C variables. At the end of the time slot, the new values are then automatically copied by the firmware back to the respective OD entries.

To optimize the performance, three types of mapping are defined: input, output, and input/output (In, Out, InOut).

- *Input mappings* can only be read; they are not transferred back to the object dictionary.
- Output mappings can only be written.
- Input/output mappings, on the other hand, can both be read and written.

The set mappings can be read and checked via the GUI for objects 2310<sub>h</sub>, 2320<sub>h</sub>, and 2330<sub>h</sub>. Up to 16 entries are allowed for each mapping.

Whether a variable is stored in the input, output or data range is controlled in *NanoJEasy* via the specification of the *linker section*.

# 9.1.4 Executing a NanoJ program

When executing a cycle, the *NanoJ program* essentially consists of the following three steps with respect to the PDO mapping:

- 1. Read values from the object dictionary and copy them to the input and output areas
- 2. Execute a user program
- 3. Copy values from the output and input areas back to the object dictionary

The configuration of the copy processes is based on the CANopen standard.

In addition, values of the object dictionary can be accessed via system calls. This is generally slower; mappings are therefore to be preferred. The number of mappings is limited (16 entries each in In/Out/InOut).

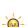

#### Tip

Nanotec recommends: Map OD entries that are used and changed frequently and use system calls to access OD entries that are used less frequently.

A list of available system calls can be found in chapter System calls in a NanoJ program.

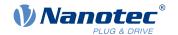

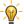

#### Tip

Nanotec recommends accessing a given OD value either by mapping or using a system call with od write(). If both are used simultaneously, the system call has no effect.

### 9.1.5 NanoJ program – OD entries

The NanoJ program is controlled and configured in object range 2300<sub>h</sub> to 2330<sub>h</sub> (see 2300h NanoJ Control).

| OD-Index          | Name and description                 |
|-------------------|--------------------------------------|
| 2300 <sub>h</sub> | 2300h NanoJ Control                  |
| 2301 <sub>h</sub> | 2301h NanoJ Status                   |
| 2302 <sub>h</sub> | 2302h NanoJ Error Code               |
| 2310 <sub>h</sub> | 2310h NanoJ Input Data Selection     |
| 2320 <sub>h</sub> | 2320h NanoJ Output Data Selection    |
| 2330 <sub>h</sub> | 2330h NanoJ In/output Data Selection |

#### **Example:**

To select and start the TEST1.USR user program, the following sequence can, for example, be used:

- Check entry 2302<sub>h</sub> for error code.
- If no error:

Start the *NanoJ program* by writing object  $2300_h$ , bit 0 = "1".

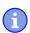

### Note

It can take up to 200 ms for the NanoJ program to start.

- Check entry <u>2302</u><sub>h</sub> for error code and object <u>2301</u><sub>h</sub>, bit 0 = "1".
- Rename file TEST1.USR with vmmcode.usr.
- Copy file vmmcode.usr to the controller via USB.
- Start the NanoJ program by writing object <u>2300<sub>h</sub></u>, bit 0 = "1" or by restarting the controller.
- Check entry <u>2302</u><sub>h</sub> for error code and object <u>2301</u><sub>h</sub>, bit 0 = "1" (NanoJ program running).

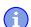

#### Note

Due to limitations in the USB implementation, file "VMMCODE.USR" is, following a restart of the controller, set to a size of 16 kB and the creation date set to 13.03.2012.

To stop a running program: write entry  $2300_h$  with bit 0 value = "0".

## 9.1.6 Structure of a NanoJ program

A user program consists of at least two instructions:

- the preprocessor instruction #include "wrapper.h"
- the void user() {} function

The code to be executed can be stored in the void user() function.

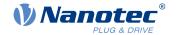

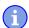

#### **Note**

The file names of the user programs must not be longer than eight characters plus three characters in the suffix; file name main.cpp is permissible, file name aLongFileName.cpp is not permissible.

#### Note

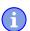

In the *NanoJ program*, only global variables are permitted and they may only be initialized within code. It then follows:

- No new operator
- No constructors
- No initialization of global variables outside of code

#### **Examples:**

The global variable is to be initialized within the void user() function:

```
unsigned int i;
void user() {
  i = 1;
  i += 1;
}
```

The following assignment is not correct:

```
unsigned int i = 1;
void user() {
  i += 1;
}
```

### 9.1.7 NanoJ program example

The example shows the programming of a square wave signal in object 2500<sub>h</sub>:01<sub>h</sub>.

```
// file main.cpp
map S32 outputReg1 as inout 0x2500:1
#include "wrapper.h"
// user program
void user()
  U16 counter = 0;
  while(1)
    ++counter;
    if( counter < 100 )
    InOut.outputReg1 = 0;
    else if( counter < 200 )
     InOut.outputReg1 = 1;
    else
     counter = 0;
    // yield() 5 times (delay 5ms)
    for (U08 i = 0; i < 5; ++i)
      yield();
}// eof
```

You can find other examples at us.nanotec.com

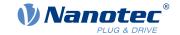

# 9.2 Mapping in the NanoJ program

With this method, a variable in the *NanoJ program* is linked directly with an entry in the object dictionary. The creation of the mapping must be located at the start of the file here, even before the #include "wrapper.h" instruction. A comment is permitted above the mapping.

#### Tip

Nanotec recommends:

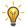

- Use mapping if you need to access an object in the object dictionary frequently, e.g., controlword 6040<sub>h</sub> or statusword 6041<sub>h</sub>.
- The od\_write() and od\_read() functions are better suited for accessing objects a single time, see Accessing the object dictionary.

# 9.2.1 Declaration of the mapping

The declaration of the mapping is structured as follows:

```
map <TYPE> <NAME> as <input|output|inout> <INDEX>:<SUBINDEX>
```

#### Where:

<TYPE>

The data type of the variable; U32, U16, U08, S32, S16 or S08.

<NAME>

The name of the variable as it is used in the user program.

<input|output|inout>

The read and write permission of a variable: a variable can be declared as an input, output or inout. This defines whether a variable is readable (input), writable (output) or both (inout) and the structure by means of which it must be addressed in the program.

<INDEX>:<SUBINDEX>

Index and subindex of the object to be mapped in the object dictionary.

Each declared variable is addressed in the user program via one of the three structures: *In*, *Out* or *InOut* depending on the defined write and read direction.

#### 9.2.2 Example of mapping

Example of a mapping and the corresponding variable accesses:

```
map U16 controlWord as output 0x6040:00
map U08 statusWord as input 0x6041:00
map U08 modeOfOperation as inout 0x6060:00

#include "wrapper.h"

void user()
{
   [...]
   Out.controlWord = 1;
   U08 tmpVar = In.statusword;
   InOut.modeOfOperation = tmpVar;
   [...]
}
```

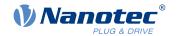

# 9.2.3 Possible error at od write()

A possible source of errors is a write access with the od\_write() function (see <u>System calls in a NanoJ program</u>) of an object in the object dictionary that was simultaneously created as mapping. The code listed in the following is incorrect:

```
map U16 controlWord as output 0x6040:00
#include " wrapper.h"
void user()
{
  [...]
  Out.controlWord = 1;
  [...]
  od_write(0x6040, 0x00, 5 ); // der Wert wird durch das Mapping überschrieben
  [...]
}
```

The line with the od\_write (0x6040, 0x00, 5); command has no effect. As described in the introduction, all mappings are copied to the object dictionary at the end of each millisecond.

This results in the following sequence:

- 1. The od write function writes the value 5 in object 6040<sub>h</sub>:00<sub>h</sub>.
- 2. At the end of the 1 ms cycle, the mapping is written that also specifies object 6040<sub>h</sub>:00<sub>h</sub>, however, with the value 1.
- 3. From the perspective of the user, the od write command thus serves no purpose.

# 9.3 System calls in a NanoJ program

With system calls, it is possible to call up functions integrated in the firmware directly from a user program. Because direct code execution is only possible in the protected area of the sandbox, this is implemented via so-called *Cortex-Supervisor-Calls* (Svc Calls). An interrupt is triggered when the function is called. The firmware thus has the possibility of temporarily allowing code execution outside of the sandbox. Developers of user programs do not need to worry about this mechanism – for them, the system calls can be called up like normal C functions. Only the *wrapper.h* file needs to be integrated as usual.

### 9.3.1 Accessing the object dictionary

void od\_write (U32 index, U32 subindex, U32 value)

This function writes the transferred value to the specified location in the object dictionary.

| index    | Index of the object to be written in the object dictionary    |
|----------|---------------------------------------------------------------|
| subindex | Subindex of the object to be written in the object dictionary |
| value    | Value to be written                                           |

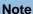

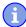

It is highly recommended that the processor time be passed on with yield() after calling a od\_write(). The value is immediately written to the OD. For the firmware to be able to trigger actions that are dependent on this, however, it must receive computing time. This, in turn, means that the user program must either be ended or interrupted with yield().

U32 od\_read (U32 index, U32 subindex)

This function reads the value at the specified location in the object dictionary and returns it.

index Index of the object to be read in the object dictionary

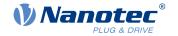

subindex Subindex of the object to be read in the object dictionary
Output value Content of the OD entry

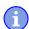

#### Note

Active waiting for a value in the object dictionary should always be associated with a yield().

### Example

```
while (od_read(2400,2) != 0) // wait until 2400:2 is set
{ yield(); }
```

#### 9.3.2 Process control

```
void yield()
```

This function returns the processor time to the operating system. In the next time slot, the program continues at the location after the call.

```
void sleep (U32 ms)
```

This function returns the processor time to the operating system for the specified number of milliseconds. The user program is then continued at the location after the call.

ms Time to be waited in milliseconds

#### 9.3.3 Debug output

The following functions output a value in the debug console. They differ with respect to the data type of the parameter to be passed.

```
bool VmmDebugOutputInt (const U32 val)

bool VmmDebugOutputByte (const U08 val)

bool VmmDebugOutputHalfWord (const U16 val)

bool VmmDebugOutputWord (const U32 val)

bool VmmDebugOutputWord (const U32 val)

bool VmmDebugOutputFloat (const float val)
```

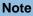

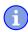

The debug outputs are first written to a separate area of the object dictionary and read from there by the *Plug & Drive Studio*.

This OD entry has index 2600<sub>h</sub> and is 64 characters long, see <u>2600h NanoJ Debug Output</u>. Subindex 00 always contains the number of characters already written.

# 9 Programming with NanoJ

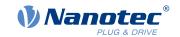

If the buffer is full, VmmDebugOutputxxx() initially fails; execution of the user program ceases and it stops at the location of the debug output. Only after the GUI has read the buffer and after subindex 00 has been reset does the program continue and VmmDebugOutputxxx() returns to the user program.

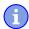

#### Note

Debug outputs may therefore only be used during the test phase when developing a user program.

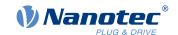

# 10 Description of the object dictionary

#### 10.1 Overview

This chapter contains a description of all objects.

You will find information here on:

- Functions
- Object descriptions ("Index")
- Value descriptions ("Subindices")
- Descriptions of bits
- Description of the object

# 10.2 Structure of the object description

The description of the object entries always has the same structure and usually consists of the following sections:

#### **Function**

The function of the object dictionary is briefly described in this section.

#### **Object description**

This table provides detailed information on the data type, preset values and similar. An exact description can be found in section "Object description"

### Value description

This table is only available with the "Array" or "Record" data type and provides exact information about the sub-entries. A more exact description of the entries can be found in section "Value description"

#### Description

Here, more exact information on the individual bits of an entry is provided or any compositions explained. A more exact description can be found in section "Description"

# 10.3 Object description

The object description consists of a table that contains the following entries:

#### Index

Designates the object index in hexadecimal notation.

#### Object name

The name of the object.

#### **Object Code**

The type of object. This can be one of the following entries:

- VARIABLE: In this case, the object consists of only a variable that is indexed with subindex 0.
- ARRAY: These objects always consists of a subindex 0 which specifies the number of subentries and the sub-entries themselves, beginning with index 1. The data type within an array never changes, i.e., sub-entry 1 and all subsequent entries are always of the same data type.
- RECORD: These objects always consists of a subindex 0 which specifies the number of subentries and the sub-entries themselves, beginning with index 1. Unlike an ARRAY, the data type of the sub-entries can vary. This means that, e.g., sub-entry 1 may be of a different data type than sub-entry 2.

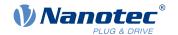

VISIBLE\_STRING: The object describes a character string coded in ASCII. The length of the string
is specified in subindex 0; the individual characters are stored beginning in subindex 1. These
character strings are not terminated by a null character.

#### Data type

The size and interpretation of the object is specified here. The following notation is used for the "VARIABLE" object code:

- A distinction is made between entries that are signed; these are designated with the prefix "SIGNED". For entries that are unsigned, the prefix "UNSIGNED" is used.
- The size of the variable in bits is placed before the prefix and can be 8, 16 or 32.

#### Savable

Described here is whether this object is savable and, if so, in which category.

#### Firmware version

The firmware version beginning with which the object is available is entered here.

#### Change history (ChangeLog)

Any changes to the object are noted here.

There are also the following table entries for the "VARIABLE" data type:

#### Access

The access restriction is entered here. The following restrictions are available:

- "read/write": The object can both be read as well as written
- "read only": The object can only be read from the object dictionary. It is not possible to set a value.

### **PDO** mapping

Some bus systems, such as CANopen or EtherCAT, support PDO mapping. Described in this table entry is whether the object can be inserted into a mapping and, if so, into which. The following designations are available here:

- "no": The object may not be entered in a mapping.
- "TX-PDO": The object may be entered in an RX mapping.
- "RX-PDO": The object may be entered in a TX mapping.

#### **Allowed values**

In some cases, only certain values may be written in the object. If this is the case, these values are listed here. If there are no restrictions, the field is empty.

#### **Preset value**

To bring the controller to a secured state when switching on, it is necessary to preset a number of objects with values. The value that is written in the object when the controller is started is noted in this table entry.

# 10.4 Value description

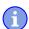

#### **Note**

For the sake of clarity, a number of subindices are grouped together if the entries all have the same name.

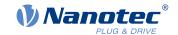

Listed in the table with the "Value description" heading are all data for sub-entries with subindex 1 or higher. The table contains the following entries:

#### Subindex

Number of the currently written sub-entry.

#### Name

Name of the sub-entry.

#### Data type

The size and interpretation of the sub-entry is specified here. The following notation always applies here:

- A distinction is made between entries that are signed; these are designated with the prefix "SIGNED". For entries that are unsigned, the prefix "UNSIGNED" is used.
- The size of the variable in bits is placed before the prefix and can be 8, 16 or 32.

#### Access

The access restriction for the sub-entry is entered here. The following restrictions are available:

- "read/write": The object can both be read as well as written
- "read only": The object can only be read from the object dictionary. It is not possible to set a value.

#### **PDO** mapping

Some bus systems, such as CANopen or EtherCAT, support PDO mapping. Described in this table entry is whether the sub-entry can be inserted into a mapping and, if so, into which. The following designations are available here:

- "no": The object may not be entered in a mapping.
- "TX-PDO": The object may be entered in an RX mapping.
- "RX-PDO": The object may be entered in a TX mapping.

#### Allowed values

In some cases, only certain values may be written in the sub-entry. If this is the case, these values are listed here. If there are no restrictions, the field is empty.

#### Preset value

To bring the controller to a secured state when switching on, it is necessary to preset a number of sub-entries with values. The value that is written in the sub-entry when the controller is started is noted in this table entry.

# 10.5 Description

This section may be present if use requires additional information. If individual bits of an object or sub-entry have different meaning, diagrams as shown in the following example are used.

**Example:** The object is 8 bits in size; bit 0 and bit 1 have different functions. Bits 2 and 3 are grouped into one function; the same applies for bits 4 to 7.

| 7 | 6    | 5       | 4 | 3    | 2        | 1 | 0 |  |
|---|------|---------|---|------|----------|---|---|--|
|   | Exam | ple [4] |   | Exan | nple [2] | В | Α |  |

#### Example [4]

Description of bit 4 up to and including bit 7; these bits are logically related. The 4 in square brackets specifies the number of related bits. A list with possible values and their description is often attached at this point.

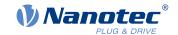

### Example [2]

Description of bits 3 and 2; these bits are logically related. The 2 in square brackets specifies the number of related bits.

- Value 00<sub>b</sub>: The description here applies if bit 2 and bit 3 are "0".
- Value 01<sub>b</sub>: The description here applies if bit 2 is "0" and bit 3 is "1".
- Value 10<sub>b</sub>: The description here applies if bit 2 is "1" and bit 3 is "0".
- Value 11<sub>b</sub>: The description here applies if bit 2 and bit 3 are "1".

В

Description of bit B; no length is specified for a single bit.

Α

Description of bit A; bits with a gray background are not used.

# 1000h Device Type

## **Function**

Describes the controller type.

# **Object description**

| Index            | 1000 <sub>h</sub>                                                                                                    |
|------------------|----------------------------------------------------------------------------------------------------|
| Object name      | Device Type                                                                                                    |
| Object Code      | VARIABLE                                                                                                    |
| Data type        | UNSIGNED32                                                                                                    |
| Savable          | no                                                                                                    |
| Access           | read only                                                                                                    |
| PDO mapping      | no                                                                                                    |
| Allowed values   |                                                                                                    |
| Preset value     | <ul> <li>PD6-C8918L9504-E-09: 00040192<sub>h</sub></li> <li>PD6-CB80M048030-E-09: 00020192<sub>h</sub></li> <li>PD6-CB87S048030-E-09: 00020192<sub>h</sub></li> <li>PD6-C8918M9504-E-09: 00040192<sub>h</sub></li> <li>PD6-C8918S6404-E-09: 00040192<sub>h</sub></li> </ul> |
| Firmware version | FIR-v1426                                                                                                    |
| Change history   |                                                                                                    |

# **Description**

| 31 | 30                         | 29 | 28 | 27 | 26 | 25 | 24      | 23       | 22 | 21 | 20 | 19 | 18 | 17 | 16 |
|----|----------------------------|----|----|----|----|----|---------|----------|----|----|----|----|----|----|----|
|    |                            |    |    |    |    |    | Motor T | ype [16] |    |    |    |    |    |    |    |
| 15 | 14                         | 13 | 12 | 11 | 10 | 9  | 8       | 7        | 6  | 5  | 4  | 3  | 2  | 1  | 0  |
|    | Device profile number [16] |    |    |    |    |    |         |          |    |    |    |    |    |    |    |

# Motor Type[16]

Describes the supported motor type. The following values are possible:

• Bit 23 to bit 16: Value "1": Servo drive

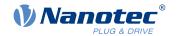

• Bit 23 to bit 16: Value "2": Stepper motor

### Device profile number[16]

Describes the supported CANopen standard.

Values:

0192<sub>h</sub> or 0402<sub>d</sub> (preset value): The CiA 402 standard is supported.

# 1001h Error Register

### **Function**

Error register: The corresponding error bit is set in case of an error. If the error no longer exists, it is deleted automatically.

# **Object description**

| Index            | 1001 <sub>h</sub> |
|------------------|-------------------|
| Object name      | Error Register    |
| Object Code      | VARIABLE          |
| Data type        | UNSIGNED8         |
| Savable          | no                |
| Access           | read only         |
| PDO mapping      | TX-PDO            |
| Allowed values   |                   |
| Preset value     | 00 <sub>h</sub>   |
| Firmware version | FIR-v1426         |
| Change history   |                   |
|                  |                   |

# **Description**

| /   | 6   | 5    | 4   | 3    | 2   | 1   | 0   |
|-----|-----|------|-----|------|-----|-----|-----|
| MAN | RES | PROF | СОМ | TEMP | VOL | CUR | GEN |

**GEN** 

General error

**CUR** 

Current

**VOL** 

Voltage

**TEMP** 

Temperature

COM

Communication

**PROF** 

Relates to the device profile

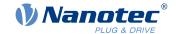

130

**RES** 

Reserved, always "0"

MAN

Manufacturer-specific: The motor turns in the wrong direction.

# 1003h Pre-defined Error Field

# **Function**

This object contains an error stack with up to eight entries.

# **Object description**

| Index            | 1003 <sub>h</sub>       |
|------------------|-------------------------|
| Object name      | Pre-defined Error Field |
| Object Code      | ARRAY                   |
| Data type        | UNSIGNED32              |
| Savable          | no                      |
| Firmware version | FIR-v1426               |
| Change history   |                         |

# Value description

PDO mapping

Allowed values

| Subindex       | 00 <sub>h</sub>       |
|----------------|-----------------------|
| Name           | Number Of Errors      |
| Data type      | UNSIGNED8             |
| Access         | read / write          |
| PDO mapping    | no                    |
| Allowed values |                       |
| Preset value   | 00 <sub>h</sub>       |
|                |                       |
| Subindex       | 01 <sub>h</sub>       |
| Name           | Standard Error Field  |
| Data type      | UNSIGNED32            |
| Access         | read only             |
| PDO mapping    | no                    |
| Allowed values |                       |
| Preset value   | 00000000 <sub>h</sub> |
|                |                       |
| Subindex       | 02 <sub>h</sub>       |
| Name           | Standard Error Field  |
| Data type      | UNSIGNED32            |
| Access         | read only             |

Version: 2.0.1 / FIR-v1650

no

# 10 Description of the object dictionary

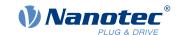

| Preset value   | 00000000 <sub>h</sub>                   |  |
|----------------|-----------------------------------------|--|
|                |                                         |  |
| Subindex       | 03 <sub>h</sub>                         |  |
| Name           | Standard Error Field                    |  |
| Data type      | UNSIGNED32                              |  |
| Access         | read only                               |  |
| PDO mapping    | no                                      |  |
| Allowed values |                                         |  |
| Preset value   | 00000000 <sub>h</sub>                   |  |
|                |                                         |  |
| Subindex       | 04 <sub>h</sub>                         |  |
| Name           | Standard Error Field                    |  |
| Data type      | UNSIGNED32                              |  |
| Access         | read only                               |  |
| PDO mapping    | no                                      |  |
| Allowed values |                                         |  |
| Preset value   | 00000000 <sub>h</sub>                   |  |
|                |                                         |  |
| Subindex       | 05 <sub>h</sub>                         |  |
| Name           | Standard Error Field                    |  |
| Data type      | UNSIGNED32                              |  |
| Access         | read only                               |  |
| PDO mapping    | no                                      |  |
| Allowed values |                                         |  |
| Preset value   | 00000000 <sub>h</sub>                   |  |
|                |                                         |  |
| Subindex       | 06 <sub>h</sub>                         |  |
| Name           | Standard Error Field                    |  |
| Data type      | UNSIGNED32                              |  |
| Access         | read only                               |  |
| PDO mapping    | no                                      |  |
| Allowed values |                                         |  |
| Preset value   | 00000000 <sub>h</sub>                   |  |
| Subindex       | 07                                      |  |
| Name           | 07 <sub>h</sub><br>Standard Error Field |  |
|                | UNSIGNED32                              |  |
| Data type      |                                         |  |
| Access         | read only                               |  |
| PDO mapping    | no                                      |  |
| Allowed values | 0000000                                 |  |
| Preset value   | 00000000 <sub>h</sub>                   |  |
| Cultinal       | 00                                      |  |
| Subindex       | 08 <sub>h</sub>                         |  |

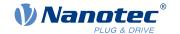

Name Standard Error Field
Data type UNSIGNED32
Access read only
PDO mapping no
Allowed values
Preset value 00000000h

# **Description**

#### **General function**

If a new error occurs, it is entered in subindex 1. The already existing entries in subindices 1 to 7 are moved back one position. The error in subindex 7 is thereby removed.

The number of errors that have already occurred can be read from the object with subindex 0. If no error is currently entered in the error stack, it is not possible to read one of the eight subindices 1-8 and an error (abort code =  $08000024_h$ ) is sent in response. If a "0" is written in subindex 0, counting starts again from the beginning.

## Bit description

| 31 | 30               | 29 | 28 | 27 | 26 | 25 | 24       | 23       | 22      | 21       | 20 | 19 | 18 | 17 | 16 |
|----|------------------|----|----|----|----|----|----------|----------|---------|----------|----|----|----|----|----|
|    | Error Number [8] |    |    |    |    |    |          |          | Error C | lass [8] |    |    |    |    |    |
| 15 | 14               | 13 | 12 | 11 | 10 | 9  | 8        | 7        | 6       | 5        | 4  | 3  | 2  | 1  | 0  |
|    |                  |    |    |    |    |    | Error Co | ode [16] |         |          |    |    |    |    |    |

#### **Error Number [8]**

This can be used to pinpoint the cause of the error. The meaning of the number can be found in the following table.

| Error number | Description                                                                                                    |
|--------------|----------------------------------------------------------------------------------------------------|
| 0            | Watchdog-Reset                                                                                                    |
| 1            | Input voltage too high                                                                                                    |
| 2            | Output current too high                                                                                                    |
| 3            | Input voltage too low                                                                                                    |
| 4            | Error at fieldbus                                                                                                    |
| 5            | Motor turns – in spite of active block – in the wrong direction                                                                                                    |
| 6            | CANopen only: NMT master takes too long to send nodeguarding request                                                                                                    |
| 7            | Encoder error due to electrical fault or defective hardware                                                                                                    |
| 8            | Encoder error; index not found during the auto setup                                                                                                    |
| 9            | Error in the AB track                                                                                                    |
| 10           | Positive limit switch and tolerance zone exceeded                                                                                                    |
| 11           | Negative limit switch and tolerance zone exceeded                                                                                                    |
| 12           | Device temperature above 80°C                                                                                                    |
| 13           | The values of object <u>6065</u> <sub>h</sub> (Following Error Window) and object <u>6066</u> <sub>h</sub> (Following Error Time Out) were exceeded; a fault was triggered. |
| 14           | Nonvolatile memory full; controller must be restarted for cleanup work.                                                                                                    |
| 15           | Motor blocked                                                                                                    |
| 16           | Nonvolatile memory damaged; controller must be restarted for cleanup work.                                                                                                  |
| 17           | CANopen only: Slave took too long to send PDO messages.                                                                                                    |

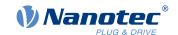

| Error number | Description                                                                                                    |
|--------------|----------------------------------------------------------------------------------------------------|
| 18           | Hall sensor faulty                                                                                                    |
| 19           | CANopen only: PDO not processed due to a length error                                                                                    |
| 20           | CANopen only: PDO length exceeded                                                                                                    |
| 21           | Nonvolatile memory full; controller must be restarted for cleanup work.                                                                  |
| 22           | Rated current must be set (203B <sub>h</sub> :01 <sub>h</sub> )                                                                          |
| 23           | Encoder resolution, number of pole pairs and some other values are incorrect.                                                            |
| 24           | Motor current is too high, adjust the PI parameters.                                                                                     |
| 25           | Internal software error, generic                                                                                                    |
| 26           | Current too high at digital output                                                                                                    |
| 27           | CANopen only: Unexpected sync length                                                                                                    |
| 28           | EtherCAT only: The motor was stopped because EtherCAT switched state from OP to either SafeOP or PreOP without first stopping the motor. |

# **Error Class[8]**

This byte is identical to object 1001<sub>h</sub>

# Error Code[16]

Refer to the following table for the meaning of the bytes.

| Error Code        | Description                                                                   |
|-------------------|-------------------------------------------------------------------------------|
| 1000 <sub>h</sub> | General error                                                                 |
| 2300 <sub>h</sub> | Current at the controller output too large                                    |
| 3100 <sub>h</sub> | Overvoltage/undervoltage at controller input                                  |
| 4200 <sub>h</sub> | Temperature error within the controller                                       |
| 6010 <sub>h</sub> | Software reset (watchdog)                                                     |
| 6100 <sub>h</sub> | Internal software error, generic                                              |
| 6320 <sub>h</sub> | Rated current must be set (203B <sub>h</sub> :01 <sub>h</sub> )               |
| 7121 <sub>h</sub> | Motor blocked                                                                 |
| 7305 <sub>h</sub> | Incremental encoder or Hall sensor faulty                                     |
| 7600 <sub>h</sub> | Nonvolatile memory full or corrupt; restart the controller for cleanup work   |
| 8000 <sub>h</sub> | Error during fieldbus monitoring                                              |
| 8130 <sub>h</sub> | CANopen only: "Life Guard" error or "Heartbeat" error                         |
| 8200 <sub>h</sub> | CANopen only: Slave took too long to send PDO messages.                       |
| 8210 <sub>h</sub> | CANopen only: PDO was not processed due to a length error                     |
| 8220 <sub>h</sub> | CANopen only: PDO length exceeded                                             |
| 8611 <sub>h</sub> | Position monitoring error: Following error too large                          |
| 8612 <sub>h</sub> | Position monitoring error: Limit switch and tolerance zone exceeded           |
| 9000 <sub>h</sub> | EtherCAT: Motor running while EtherCAT changes from OP -> SafeOp, PreOP, etc. |

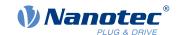

# 1005h COB-ID Sync

#### **Function**

Defines the COB-ID of the SYNC message for the SYNC protocol. The value must correspond to an 11-bit-long CAN-ID and is evaluated when the controller is restarted or on a Reset Communication command. The generation of sync messages is not supported.

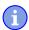

#### **Note**

If the CAN-ID is not to correspond to the default value of  $80_h$ , it must be ensured that only not-yet unassigned or reserved CAN-IDs are used.

# **Object description**

| Index            | 1005                         |
|------------------|------------------------------|
| maex             | 1005 <sub>h</sub>            |
| Object name      | COB-ID Sync                  |
| Object Code      | VARIABLE                     |
| Data type        | UNSIGNED32                   |
| Savable          | yes, category: communication |
| Access           | read / write                 |
| PDO mapping      | no                           |
| Allowed values   |                              |
| Preset value     | 00000080 <sub>h</sub>        |
| Firmware version | FIR-v1426                    |
| Change history   |                              |

# 1007h Synchronous Window Length

### **Function**

This object contains the length of the time window in microseconds for synchronous PDOs. If the synchronous time window has elapsed, all synchronous TxPDOs are rejected and an EMCY message sent. The RxPDOs are also rejected up to the next SYNC message.

The value "0" switches off the time window, thereby allowing the PDOs to be sent at any time.

This object is only available in device variants with CANopen connection.

## Object description

| Index            | 1007 <sub>h</sub>            |
|------------------|------------------------------|
| Object name      | Synchronous Window Length    |
| Object Code      | VARIABLE                     |
| Data type        | UNSIGNED32                   |
| Savable          | yes, category: communication |
| Access           | read / write                 |
| PDO mapping      | no                           |
| Allowed values   |                              |
| Preset value     | 00000000 <sub>h</sub>        |
| Firmware version | FIR-v1426                    |

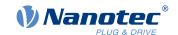

### Change history

# 1008h Manufacturer Device Name

# **Function**

Contains the device name as character string.

# **Object description**

| Index                           | 1008 <sub>h</sub>                                                                                                    |  |  |  |
|---------------------------------|----------------------------------------------------------------------------------------------------|--|--|--|
| Object name                     | Manufacturer Device Name                                                                                                    |  |  |  |
| Object Code                     | VARIABLE                                                                                                    |  |  |  |
| Data type                       | VISIBLE_STRING                                                                                                    |  |  |  |
| Savable                         | no                                                                                                    |  |  |  |
| Access                          | read only                                                                                                    |  |  |  |
| PDO mapping                     | no                                                                                                    |  |  |  |
| Allowed values                  |                                                                                                    |  |  |  |
| Preset value                    | <ul> <li>PD6-C8918L9504-E-09: PD6-C8918L9504-E-09</li> <li>PD6-CB80M048030-E-09: PD6-CB80M048030-E-09</li> <li>PD6-CB87S048030-E-09: PD6-CB87S048030-E-09</li> <li>PD6-C8918M9504-E-09: PD6-C8918M9504-E-09</li> <li>PD6-C8918S6404-E-09: PD6-C8918S6404-E-09</li> </ul> |  |  |  |
| Firmware version Change history | FIR-v1426                                                                                                    |  |  |  |

# 1009h Manufacturer Hardware Version

# **Function**

This object contains the hardware version as character string.

# **Object description**

| Index            | 1009 <sub>h</sub>             |
|------------------|-------------------------------|
| Object name      | Manufacturer Hardware Version |
| Object Code      | VARIABLE                      |
| Data type        | VISIBLE_STRING                |
| Savable          | no                            |
| Access           | read only                     |
| PDO mapping      | no                            |
| Allowed values   |                               |
| Preset value     | 0                             |
| Firmware version | FIR-v1426                     |
| Change history   |                               |

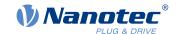

# 100Ah Manufacturer Software Version

### **Function**

This object contains the software version as character string.

# **Object description**

| Index            | 100A <sub>h</sub>             |
|------------------|-------------------------------|
| Object name      | Manufacturer Software Version |
| Object Code      | VARIABLE                      |
| Data type        | VISIBLE_STRING                |
| Savable          | no                            |
| Access           | read only                     |
| PDO mapping      | no                            |
| Allowed values   |                               |
| Preset value     | FIR-v1650-B527540             |
| Firmware version | FIR-v1426                     |
| Change history   |                               |

### 100Ch Guard Time

### **Function**

Object  $100C_h$  multiplied by object  $\underline{100Dh\ Live\ Time\ Factor}$  yields the so-called lifetime for the Lifeguarding / Nodeguarding protocol. The value is specified in milliseconds. See also  $\underline{Nodeguarding}$ .

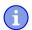

### Note

The *Heartbeat protocol* has a higher priority than *Nodeguarding*. If both protocols are activated simultaneously, the Node Guarding Timer is suppressed, but no EMCY message is sent either.

# **Object description**

| Index            | 100C <sub>h</sub>            |
|------------------|------------------------------|
| Object name      | Guard Time                   |
| Object Code      | VARIABLE                     |
| Data type        | UNSIGNED16                   |
| Savable          | yes, category: communication |
| Access           | read / write                 |
| PDO mapping      | no                           |
| Allowed values   |                              |
| Preset value     | 0000 <sub>h</sub>            |
| Firmware version | FIR-v1426                    |
| Change history   |                              |

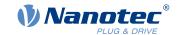

# **100Dh Live Time Factor**

#### **Function**

This object is a multiplier which, multiplied by object  $\underline{100C}_h$ , yields the time window for the *Nodeguarding* protocol in milliseconds. See also  $\underline{Nodeguarding}$ .

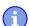

#### Note

The *Heartbeat protocol* has a higher priority than *Nodeguarding*. If both protocols are activated simultaneously, the Node Guarding Timer is suppressed, but no EMCY message is sent either.

This object is only available in device variants with CANopen connection.

# **Object description**

| Index            | 100D <sub>h</sub>            |
|------------------|------------------------------|
| Object name      | Live Time Factor             |
| Object Code      | VARIABLE                     |
| Data type        | UNSIGNED8                    |
| Savable          | yes, category: communication |
| Access           | read / write                 |
| PDO mapping      | no                           |
| Allowed values   |                              |
| Preset value     | 00 <sub>h</sub>              |
| Firmware version | FIR-v1426                    |
| Change history   |                              |

### **1010h Store Parameters**

#### **Function**

This object is used to start the saving of objects.

# **Object description**

| Index            | 1010 <sub>h</sub>                                                                                     |
|------------------|----------------------------------------------------------------------------------------------------|
| Object name      | Store Parameters                                                                                      |
| Object Code      | ARRAY                                                                                                 |
| Data type        | UNSIGNED32                                                                                            |
| Savable          | no                                                                                                    |
| Firmware version | FIR-v1426                                                                                             |
| Change history   | Firmware version FIR-v1436: "Object name" entry changed from "Store Parameter" to "Store Parameters". |
|                  | Firmware version FIR-v1436: The number of entries was changed from 3 to 4.                            |
|                  | Firmware version FIR-v1512: The number of entries was changed from 4 to 5.                            |

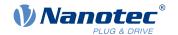

Firmware version FIR-v1540: The number of entries was changed from 5 to 7.

# Value description

| Subindex       | 00 <sub>h</sub>                                      |
|----------------|------------------------------------------------------|
| Name           | Highest Sub-index Supported                          |
| Data type      | UNSIGNED8                                            |
| Access         | read only                                            |
| PDO mapping    | no                                                   |
| Allowed values |                                                      |
| Preset value   | 06 <sub>h</sub>                                      |
|                |                                                      |
| Subindex       | 01 <sub>h</sub>                                      |
| Name           | Save All Parameters To Non-volatile Memory           |
| Data type      | UNSIGNED32                                           |
| Access         | read / write                                         |
| PDO mapping    | no                                                   |
| Allowed values |                                                      |
| Preset value   | 0000001 <sub>h</sub>                                 |
|                |                                                      |
| Subindex       | 02 <sub>h</sub>                                      |
| Name           | Save Communication Parameters To Non-volatile Memory |
| Data type      | UNSIGNED32                                           |
| Access         | read / write                                         |
| PDO mapping    | no                                                   |
| Allowed values |                                                      |
| Preset value   | 0000001 <sub>h</sub>                                 |
|                |                                                      |
| Subindex       | 03 <sub>h</sub>                                      |
| Name           | Save Application Parameters To Non-volatile Memory   |
| Data type      | UNSIGNED32                                           |
| Access         | read / write                                         |
| PDO mapping    | no                                                   |
| Allowed values |                                                      |
| Preset value   | 0000001 <sub>h</sub>                                 |
|                |                                                      |
| Subindex       | 04 <sub>h</sub>                                      |
| Name           | Save Customer Parameters To Non-volatile Memory      |
| Data type      | UNSIGNED32                                           |
| Access         | read / write                                         |
| PDO mapping    | no                                                   |
| Allowed values |                                                      |

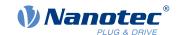

| Preset value   | 00000001 <sub>h</sub>                         |
|----------------|-----------------------------------------------|
|                |                                               |
| Subindex       | 05 <sub>h</sub>                               |
| Name           | Save Drive Parameters To Non-volatile Memory  |
| Data type      | UNSIGNED32                                    |
| Access         | read / write                                  |
| PDO mapping    | no                                            |
| Allowed values |                                               |
| Preset value   | 0000001 <sub>h</sub>                          |
|                |                                               |
| Subindex       | 06 <sub>h</sub>                               |
| Name           | Save Tuning Parameters To Non-volatile Memory |
| Data type      | UNSIGNED32                                    |
| Access         | read / write                                  |
| PDO mapping    | no                                            |
| Allowed values |                                               |
| Preset value   | 00000001 <sub>h</sub>                         |

# **Description**

Each subindex of the object stands for a certain memory class. By reading out the entry, it is possible to determine whether (value "1") or not (value="0") this memory category can be saved.

To start the save process of a memory category, value " $65766173_h$ " must be written in the corresponding subindex. This corresponds to the decimal of  $1702257011_d$  or the ASCII string save. As soon as the saving process is completed, the save command is again overwritten with the value "1", since saving is possible again.

For a detailed description, see chapter Saving objects.

### **1011h Restore Default Parameters**

## **Function**

This object can be used to reset all or part of the object dictionary to the default values.

## **Object description**

| Index            | 1011 <sub>h</sub>                                                                                                    |
|------------------|----------------------------------------------------------------------------------------------------|
| Object name      | Restore Default Parameters                                                                                                |
| Object Code      | ARRAY                                                                                                    |
| Data type        | UNSIGNED32                                                                                                    |
| Savable          | no                                                                                                    |
| Firmware version | FIR-v1426                                                                                                    |
| Change history   | Firmware version FIR-v1436: "Object Name" entry changed from "Restore Default Parameter" to "Restore Default Parameters". |
|                  | Firmware version FIR-v1436: The number of entries was changed from 2 to 4.                                                |
|                  | Firmware version FIR-v1512: The number of entries was changed from 4 to 5.                                                |

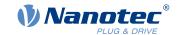

Firmware version FIR-v1512: "Name" entry changed from "Restore The Comm Default Parameters" to "Restore Communication Default Parameters".

Firmware version FIR-v1512: "Name" entry changed from "Restore The Application Default Parameters" to "Restore Application Default Parameters".

Firmware version FIR-v1540: The number of entries was changed from 5 to 7.

# Value description

| Cubinday       | 00                                       |
|----------------|------------------------------------------|
| Subindex       | 00 <sub>h</sub>                          |
| Name           | Highest Sub-index Supported              |
| Data type      | UNSIGNED8                                |
| Access         | read only                                |
| PDO mapping    | no                                       |
| Allowed values |                                          |
| Preset value   | 06 <sub>h</sub>                          |
|                |                                          |
| Subindex       | 01 <sub>h</sub>                          |
| Name           | Restore All Default Parameters           |
| Data type      | UNSIGNED32                               |
| Access         | read / write                             |
| PDO mapping    | no                                       |
| Allowed values |                                          |
| Preset value   | 0000001 <sub>h</sub>                     |
|                |                                          |
| Subindex       | 02 <sub>h</sub>                          |
| Name           | Restore Communication Default Parameters |
| Data type      | UNSIGNED32                               |
| Access         | read / write                             |
| PDO mapping    | no                                       |
| Allowed values |                                          |
| Preset value   | 0000001 <sub>h</sub>                     |
|                |                                          |
| Subindex       | 03 <sub>h</sub>                          |
| Name           | Restore Application Default Parameters   |
| Data type      | UNSIGNED32                               |
| Access         | read / write                             |
| PDO mapping    | no                                       |
| Allowed values |                                          |
| Preset value   | 0000001 <sub>h</sub>                     |
|                |                                          |
| Subindex       | 04 <sub>h</sub>                          |

## 10 Description of the object dictionary

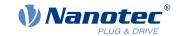

Name Restore Customer Default Parameters

Data type UNSIGNED32
Access read / write

PDO mapping no

Allowed values

Preset value 00000001<sub>h</sub>

Subindex 05<sub>h</sub>

Name Restore Drive Default Parameters

Data type UNSIGNED32 Access read / write

PDO mapping no

Allowed values

Preset value 00000001<sub>h</sub>

Subindex 06<sub>h</sub>

Name Restore Tuning Default Parameters

Data type UNSIGNED32
Access read / write
PDO mapping no

PDO mapping
Allowed values

Preset value 00000000<sub>h</sub>

## **Description**

If the value  $64616F6C_h$  (or  $1684107116_d$  or ASCII load) is written in this object, part or all of the object dictionary is reset to the default values. The subindex that is used decides which range is reset.

For a detailed description, see chapter <u>Discarding the saved data</u>.

### 1014h COB-ID EMCY

#### **Function**

This object describes the COB-ID of the "Emergency Service" under CANopen.

With the  $Valid\ Bit\ (bit\ 31) = "1"$ , the <u>Emergency Service</u> can be deactivated; the service is active with the value "0". Every time the controller is restarted, bits 0 to 30 are generated according to the node-ID.

### Object description

Index 1014<sub>h</sub>

Object name COB-ID EMCY
Object Code VARIABLE
Data type UNSIGNED32

Savable yes, category: communication

Access read / write

PDO mapping no

Allowed values

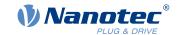

142

Preset value 00000000<sub>h</sub> Firmware version FIR-v1426

Change history Firmware version FIR-v1540: "Access" table entry for subindex 00

changed from "read only" to "read/write".

#### 1017h Producer Heartbeat Time

### **Function**

This object defines the cycle time of the *heartbeat* of the "Network Management" CANopen service in milliseconds. If the object is set to the value 0, no heartbeat message is sent. See also <u>Heartbeat</u>.

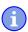

#### **Note**

The *Heartbeat protocol* has a higher priority than *Nodeguarding*. If both protocols are activated simultaneously, the Node Guarding Timer is suppressed, but no EMCY message is sent either.

This object is only available in device variants with CANopen connection.

# **Object description**

| Index          | 1017 <sub>h</sub>            |
|----------------|------------------------------|
| Object name    | Producer Heartbeat Time      |
| Object Code    | VARIABLE                     |
| Data type      | UNSIGNED16                   |
| Savable        | yes, category: communication |
| Access         | read / write                 |
| PDO mapping    | no                           |
| Allowed values |                              |

Preset value 0000<sub>h</sub>
Firmware version FIR-v1426

Change history

# 1018h Identity Object

#### **Function**

This object returns general information on the device, such as manufacturer, product code, revision and serial number.

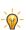

#### Tip

Have these values ready in the event of service inquiries.

# **Object description**

Object name

| Index | 1018 <sub>h</sub> |
|-------|-------------------|

Version: 2.0.1 / FIR-v1650

**Identity Object** 

# 10 Description of the object dictionary

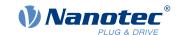

Object Code RECORD
Data type IDENTITY

Savable no

Firmware version FIR-v1426

Change history

# Value description

Subindex 00<sub>h</sub>

Name Highest Sub-index Supported

no

Data type UNSIGNED8
Access read only

PDO mapping no

Allowed values

Preset value 04<sub>h</sub>

Subindex 01<sub>h</sub>

Name Vendor-ID
Data type UNSIGNED32
Access read only

PDO mapping
Allowed values

Preset value 0000026C<sub>h</sub>

Subindex 02<sub>h</sub>

Name Product Code
Data type UNSIGNED32
Access read only
PDO mapping no

Allowed values

- .

• PD6-C8918L9504-E-09: 00000021<sub>h</sub>

- DDC CD00M040000 F 00: 00000000

PD6-CB80M048030-E-09: 00000022h
 PD6-CB87S048030-E-09: 00000023h

PD6-C8918M9504-E-09: 0000002D<sub>h</sub>

PD6-C8918S6404-E-09: 0000002E<sub>h</sub>

Subindex 03<sub>h</sub>

Name Revision Number
Data type UNSIGNED32

Access read only PDO mapping no

Allowed values

Preset value 06720000<sub>h</sub>

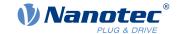

Subindex 04h
Name Serial Number
Data type UNSIGNED32
Access read only
PDO mapping no
Allowed values
Preset value 00000000h

# 1020h Verify Configuration

### **Function**

This object indicates the date and time that the configuration was stored.

A configuration tool or a master can use this object to verify the configuration after a reset and, if necessary, perform a new configuration.

The tool must set the date and time before the storage mechanism is started (see chapter Saving objects).

# **Object description**

| Index            | 1020 <sub>h</sub>     |
|------------------|-----------------------|
| Object name      | Verify Configuration  |
| Object Code      | ARRAY                 |
| Data type        | UNSIGNED32            |
| Savable          | yes, category: verify |
| Access           | read only             |
| PDO mapping      | no                    |
| Allowed values   |                       |
| Preset value     |                       |
| Firmware version | FIR-v1540             |
| Change history   |                       |

# Value description

| Subindex       | 00 <sub>h</sub>             |
|----------------|-----------------------------|
| Name           | Highest Sub-index Supported |
| Data type      | UNSIGNED8                   |
| Access         | read only                   |
| PDO mapping    | no                          |
| Allowed values |                             |
| Preset value   | 02 <sub>h</sub>             |
|                |                             |

Subindex 01<sub>h</sub>

Name Configuration Date
Data type UNSIGNED32
Access read / write

PDO mapping no

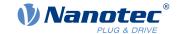

145

| Allowed values |                       |  |
|----------------|-----------------------|--|
| Preset value   | 00000000 <sub>h</sub> |  |
|                |                       |  |
| Subindex       | 02 <sub>h</sub>       |  |
| Name           | Configuration Time    |  |
| Data type      | UNSIGNED32            |  |
| Access         | read / write          |  |
| PDO mapping    | no                    |  |
| Allowed values |                       |  |
| Preset value   | 00000000 <sub>h</sub> |  |

## **Description**

Subindex 01<sub>h</sub> (configuration date) is to contain the number of days since 1 January 1984. Subindex 02<sub>h</sub> (configuration time) is to contain the number of milliseconds since midnight.

## 1029h Error Behavior

#### **Function**

This object is used to define what the *NMT state* of the controller should be in case of an error. See also chapter <u>Network Management (NMT)</u>.

## **Object description**

| Index            | 1029 <sub>h</sub>            |
|------------------|------------------------------|
| Object name      | Error Behavior               |
| Object Code      | ARRAY                        |
| Data type        | UNSIGNED8                    |
| Savable          | yes, category: communication |
| Access           | read only                    |
| PDO mapping      | no                           |
| Allowed values   |                              |
| Preset value     |                              |
| Firmware version | FIR-v1738-B501312            |
| Change history   |                              |

## Value description

| Subindex       | $00_{h}$                    |
|----------------|-----------------------------|
| Name           | Highest Sub-index Supported |
| Data type      | UNSIGNED8                   |
| Access         | read only                   |
| PDO mapping    | no                          |
| Allowed values |                             |
| Preset value   | 02 <sub>h</sub>             |
|                |                             |

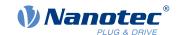

| Subindex       | 01 <sub>h</sub>     |
|----------------|---------------------|
| Name           | Communication Error |
| Data type      | UNSIGNED8           |
| Access         | read / write        |
| PDO mapping    | no                  |
| Allowed values |                     |
| Preset value   | 00 <sub>h</sub>     |
|                |                     |
|                |                     |
| Subindex       | 02 <sub>h</sub>     |

| Subindex       | 02 <sub>h</sub>       |
|----------------|-----------------------|
| Name           | Internal Device Error |
| Data type      | UNSIGNED8             |
| Access         | read / write          |
| PDO mapping    | no                    |
| Allowed values |                       |
| Preset value   | 01 <sub>h</sub>       |

## **Description**

The subindices have the following function:

- 01<sub>h</sub>: This subindex is used to define how to respond in case of a communication error:
  - Value "00"<sub>h</sub>: The controller switches to the *Pre-Operational* state (if previously in the *Operational* state).
  - Value "01"<sub>h</sub>: The controller does not change state.
  - o Value "02" h: The controller switches to the *Stopped* state.
- 02<sub>h</sub>: This subindex is used to define how to respond to the remaining errors (except for communication errors):
  - Value "00"<sub>h</sub>: The controller switches to the *Pre-Operational* state (if previously in the *Operational* state).
  - o Value "01"<sub>h</sub>: The controller does not change state.
  - Value "02"<sub>h</sub>: The controller switches to the Stopped state.

#### 1400h Receive PDO 1 Communication Parameter

### **Function**

Contains the communication parameters for the receiving-side mapping (RX-PDO) in object  $1600_h$ . See chapter <u>Process Data Object (PDO)</u>.

#### Object description

| Index            | 1400 <sub>h</sub>                     |
|------------------|---------------------------------------|
| Object name      | Receive PDO 1 Communication Parameter |
| Object Code      | RECORD                                |
| Data type        | PDO_COMMUNICATION_PARAMETER           |
| Savable          | yes, category: communication          |
| Firmware version | FIR-v1426                             |
| Change history   |                                       |

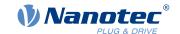

## Value description

| Subindex       | 00 <sub>h</sub>             |
|----------------|-----------------------------|
| Name           | Highest Sub-index Supported |
| Data type      | UNSIGNED8                   |
| Access         | read only                   |
| PDO mapping    | no                          |
| Allowed values |                             |
| Preset value   | 02 <sub>h</sub>             |
|                |                             |
| Subindex       | 01 <sub>h</sub>             |
| Name           | COB-ID                      |
| Data type      | UNSIGNED32                  |
| Access         | read / write                |
| PDO mapping    | no                          |
| Allowed values |                             |
| Preset value   | 00000000 <sub>h</sub>       |
|                |                             |
| Subindex       | 02 <sub>h</sub>             |
| Name           | Transmission Type           |
| Data type      | UNSIGNED8                   |
| Access         | read / write                |
| PDO mapping    | no                          |
| Allowed values |                             |
| Preset value   | FFh                         |

## **Description**

Subindex 01<sub>h</sub> (COB-ID): The COB-ID is stored here.

Subindex  $02_h$  (transmission type): A number is stored in this subindex that defines the time at which the received data become valid.

For details see chapter on configuring the RX-PDO mapping.

## 1401h Receive PDO 2 Communication Parameter

#### **Function**

Contains the communication parameters for the receiving-side mapping (RX-PDO) in object  $1601_h$ . See chapter <u>Process Data Object (PDO)</u>.

## **Object description**

| Index       | 1401 <sub>h</sub>                     |
|-------------|---------------------------------------|
| Object name | Receive PDO 2 Communication Parameter |
| Object Code | RECORD                                |
| Data type   | PDO_COMMUNICATION_PARAMETER           |
| Savable     | yes, category: communication          |

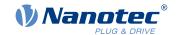

Firmware version FIR-v1426

Change history

## Value description

| Subindex       | 00 <sub>h</sub>             |
|----------------|-----------------------------|
| Name           | Highest Sub-index Supported |
| Data type      | UNSIGNED8                   |
| Access         | read only                   |
| PDO mapping    | no                          |
| Allowed values |                             |
| Preset value   | 02 <sub>h</sub>             |

| Subindex       | 01 <sub>h</sub>       |  |
|----------------|-----------------------|--|
| Name           | COB-ID                |  |
| Data type      | UNSIGNED32            |  |
| Access         | read / write          |  |
| PDO mapping    | no                    |  |
| Allowed values |                       |  |
| Preset value   | 00000000 <sub>h</sub> |  |

| Subindex       | 02 <sub>h</sub>   |
|----------------|-------------------|
| Name           | Transmission Type |
| Data type      | UNSIGNED8         |
| Access         | read / write      |
| PDO mapping    | no                |
| Allowed values |                   |
| Preset value   | FFh               |

## **Description**

Subindex 01<sub>h</sub> (COB-ID): The COB-ID is stored here.

Subindex  $02_h$  (transmission type): A number is stored in this subindex that defines the time at which the received data become valid.

For details see chapter on configuring the RX-PDO mapping.

#### 1402h Receive PDO 3 Communication Parameter

#### **Function**

Contains the communication parameters for the receiving-side mapping (RX-PDO) in object  $1602_h$ . See chapter <u>Process Data Object (PDO)</u>.

## **Object description**

| Index       | 1402 <sub>h</sub>                     |
|-------------|---------------------------------------|
| Object name | Receive PDO 3 Communication Parameter |

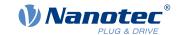

Object Code RECORD

Data type PDO\_COMMUNICATION\_PARAMETER

Savable yes, category: communication

Firmware version FIR-v1426

Change history

## Value description

Subindex 00<sub>h</sub>

Name Highest Sub-index Supported

Data type UNSIGNED8

Data type UNSIGNED
Access read only
PDO mapping no

Allowed values

Preset value 02<sub>h</sub>

Subindex 01<sub>h</sub>
Name COB-ID
Data type UNSIGNED32

Access read / write

PDO mapping no

Allowed values

Preset value 00000000<sub>h</sub>

Subindex 02<sub>h</sub>

Name Transmission Type
Data type UNSIGNED8
Access read / write

PDO mapping no

Allowed values

Preset value FF<sub>h</sub>

#### **Description**

Subindex 01<sub>h</sub> (COB-ID): The COB-ID is stored here.

Subindex 02<sub>h</sub> (transmission type): A number is stored in this subindex that defines the time at which the received data become valid.

For details see chapter on configuring the RX-PDO mapping.

#### 1403h Receive PDO 4 Communication Parameter

### **Function**

Contains the communication parameters for the receiving-side mapping (RX-PDO) in object  $1603_h$ . See chapter Process Data Object (PDO).

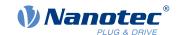

## **Object description**

| Index            | 1403 <sub>h</sub>                     |
|------------------|---------------------------------------|
| Object name      | Receive PDO 4 Communication Parameter |
| Object Code      | RECORD                                |
| Data type        | PDO_COMMUNICATION_PARAMETER           |
| Savable          | yes, category: communication          |
| Firmware version | FIR-v1426                             |
| Change history   |                                       |

## Value description

| 00 <sub>h</sub>             |  |  |  |  |  |  |
|-----------------------------|--|--|--|--|--|--|
| Highest Sub-index Supported |  |  |  |  |  |  |
| UNSIGNED8                   |  |  |  |  |  |  |
| ead only                    |  |  |  |  |  |  |
| no                          |  |  |  |  |  |  |
|                             |  |  |  |  |  |  |
| 02 <sub>h</sub>             |  |  |  |  |  |  |
|                             |  |  |  |  |  |  |
| 01 <sub>h</sub>             |  |  |  |  |  |  |
| COB-ID                      |  |  |  |  |  |  |
| UNSIGNED32                  |  |  |  |  |  |  |
| read / write                |  |  |  |  |  |  |
| no                          |  |  |  |  |  |  |
|                             |  |  |  |  |  |  |
| 00000000 <sub>h</sub>       |  |  |  |  |  |  |
|                             |  |  |  |  |  |  |
| 02 <sub>h</sub>             |  |  |  |  |  |  |
| Transmission Type           |  |  |  |  |  |  |
| UNSIGNED8                   |  |  |  |  |  |  |
| read / write                |  |  |  |  |  |  |
| no                          |  |  |  |  |  |  |
|                             |  |  |  |  |  |  |
| FF <sub>h</sub>             |  |  |  |  |  |  |
|                             |  |  |  |  |  |  |

## **Description**

Subindex 01<sub>h</sub> (COB-ID): The COB-ID is stored here.

Subindex  $02_h$  (transmission type): A number is stored in this subindex that defines the time at which the received data become valid.

For details see chapter on configuring the RX-PDO mapping.

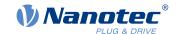

## 1404h Receive PDO 5 Communication Parameter

#### **Function**

Contains the communication parameters for the receiving-side mapping (RX-PDO) in object  $1604_h$ . See chapter <u>Process Data Object (PDO)</u>.

## **Object description**

| Index            | 1404 <sub>h</sub>                     |
|------------------|---------------------------------------|
| Object name      | Receive PDO 5 Communication Parameter |
| Object Code      | RECORD                                |
| Data type        | PDO_COMMUNICATION_PARAMETER           |
| Savable          | yes, category: communication          |
| Access           | read only                             |
| PDO mapping      | no                                    |
| Allowed values   |                                       |
| Preset value     |                                       |
| Firmware version | FIR-v1614                             |
| Change history   |                                       |

## Value description

| Subindex       | 00 <sub>h</sub>             |
|----------------|-----------------------------|
| Name           | Highest Sub-index Supported |
| Data type      | UNSIGNED8                   |
| Access         | read only                   |
| PDO mapping    | no                          |
| Allowed values |                             |
| Preset value   | 02 <sub>h</sub>             |
|                |                             |
| Subindex       | 01 <sub>h</sub>             |
| Name           | COB-ID                      |
| Data type      | UNSIGNED32                  |
| Access         | read / write                |
| PDO mapping    | no                          |
| Allowed values |                             |
| Preset value   | 80000000 <sub>h</sub>       |
|                |                             |
| Subindex       | 02 <sub>h</sub>             |
| Name           | Transmission Type           |
| Data type      | UNSIGNED8                   |
| Access         | read / write                |
| PDO mapping    | no                          |
| Allowed values |                             |
| Preset value   | FF <sub>h</sub>             |

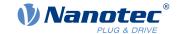

152

## **Description**

Subindex 01<sub>h</sub> (COB-ID): The COB-ID is stored here.

Subindex  $02_h$  (transmission type): A number is stored in this subindex that defines the time at which the received data become valid.

For details see chapter on configuring the RX-PDO mapping.

## 1405h Receive PDO 6 Communication Parameter

#### **Function**

Contains the communication parameters for the receiving-side mapping (RX-PDO) in object  $1605_h$ . See chapter <u>Process Data Object (PDO)</u>.

## **Object description**

| Index            | 1405 <sub>h</sub>                     |
|------------------|---------------------------------------|
| Object name      | Receive PDO 6 Communication Parameter |
| Object Code      | RECORD                                |
| Data type        | PDO_COMMUNICATION_PARAMETER           |
| Savable          | yes, category: communication          |
| Access           | read only                             |
| PDO mapping      | no                                    |
| Allowed values   |                                       |
| Preset value     |                                       |
| Firmware version | FIR-v1614                             |
| Change history   |                                       |
|                  |                                       |

## Value description

| Subindex       | 00 <sub>h</sub>             |
|----------------|-----------------------------|
| Name           | Highest Sub-index Supported |
| Data type      | UNSIGNED8                   |
| Access         | read only                   |
| PDO mapping    | no                          |
| Allowed values |                             |
| Preset value   | 02 <sub>h</sub>             |
|                |                             |
| Subindex       | 01 <sub>h</sub>             |
| Name           | COB-ID                      |
| Data type      | UNSIGNED32                  |
| Access         | read / write                |
| PDO mapping    | no                          |
| Allowed values |                             |
| Preset value   | 80000000 <sub>h</sub>       |
|                |                             |
| Subindex       | 02 <sub>h</sub>             |

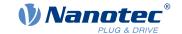

Name Transmission Type

Data type UNSIGNED8
Access read / write

PDO mapping no

Allowed values

Preset value FF<sub>h</sub>

## **Description**

Subindex 01<sub>h</sub> (COB-ID): The COB-ID is stored here.

Subindex 02<sub>h</sub> (transmission type): A number is stored in this subindex that defines the time at which the received data become valid.

For details see chapter on configuring the RX-PDO mapping.

## 1406h Receive PDO 7 Communication Parameter

#### **Function**

Contains the communication parameters for the receiving-side mapping (RX-PDO) in object 1606<sub>h</sub>. See chapter <u>Process Data Object (PDO)</u>.

## **Object description**

| Index            | 1406 <sub>h</sub>                     |
|------------------|---------------------------------------|
| Object name      | Receive PDO 7 Communication Parameter |
| Object Code      | RECORD                                |
| Data type        | PDO_COMMUNICATION_PARAMETER           |
| Savable          | yes, category: communication          |
| Access           | read only                             |
| PDO mapping      | no                                    |
| Allowed values   |                                       |
| Preset value     |                                       |
| Firmware version | FIR-v1614                             |
| Change history   |                                       |

## Value description

| Subindex       | 00 <sub>h</sub>             |
|----------------|-----------------------------|
| Name           | Highest Sub-index Supported |
| Data type      | UNSIGNED8                   |
| Access         | read only                   |
| PDO mapping    | no                          |
| Allowed values |                             |
| Preset value   | 02 <sub>h</sub>             |
|                |                             |

| Subindex | 01 <sub>h</sub> |
|----------|-----------------|
| Name     | COB-ID          |

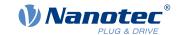

Data type UNSIGNED32
Access read / write

no

no

PDO mapping

Allowed values

Preset value 80000000<sub>h</sub>

Subindex 02<sub>h</sub>

Name Transmission Type
Data type UNSIGNED8
Access read / write

PDO mapping

Allowed values

Preset value FF<sub>h</sub>

## **Description**

Subindex 01<sub>h</sub> (COB-ID): The COB-ID is stored here.

Subindex 02<sub>h</sub> (transmission type): A number is stored in this subindex that defines the time at which the received data become valid.

For details see chapter on configuring the RX-PDO mapping.

#### 1407h Receive PDO 8 Communication Parameter

#### **Function**

Contains the communication parameters for the receiving-side mapping (RX-PDO) in object 1607<sub>h</sub>. See chapter <u>Process Data Object (PDO)</u>.

## **Object description**

Index 1407<sub>h</sub>
Object name Receive PDO 8 Communication Parameter

Object Code RECORD

Data type PDO\_COMMUNICATION\_PARAMETER

Savable yes, category: communication

Access read only

PDO mapping no

Allowed values
Preset value

Firmware version FIR-v1614

Change history

### Value description

Subindex 00<sub>h</sub>

Name Highest Sub-index Supported

Data type UNSIGNED8

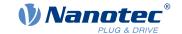

Access read only

PDO mapping no

Allowed values

Preset value 02<sub>h</sub>

 $\begin{array}{ccc} \text{Subindex} & & \text{O1}_{\text{h}} \\ \text{Name} & & \text{COB-ID} \end{array}$ 

Data type UNSIGNED32
Access read / write

PDO mapping no

Allowed values

Preset value 80000000<sub>h</sub>

Subindex 02<sub>h</sub>

Name Transmission Type
Data type UNSIGNED8
Access read / write

no

PDO mapping

Allowed values

Preset value FF<sub>h</sub>

### **Description**

Subindex 01<sub>h</sub> (COB-ID): The COB-ID is stored here.

Subindex 02<sub>h</sub> (transmission type): A number is stored in this subindex that defines the time at which the received data become valid.

For details see chapter on configuring the RX-PDO mapping.

## 1600h Receive PDO 1 Mapping Parameter

#### **Function**

This object contains the mapping parameters for PDOs that the controller can receive (RX-PDO 1). The PDO was previously configured via 1400h Receive PDO 1 Communication Parameter. See chapter Process Data Object (PDO).

## **Object description**

Index 1600<sub>h</sub>

Object name Receive PDO 1 Mapping Parameter

Object Code RECORD

Data type PDO\_MAPPING

Savable yes, category: communication

Firmware version FIR-v1426

Change history Firmware version FIR-v1426: "Heading" entry changed from "1600h

Drive Control" to "1600h Receive PDO 1 Mapping Parameter".

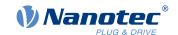

Firmware version FIR-v1426: "Object Name" entry changed from "Drive Control" to "Receive PDO 1 Mapping Parameter".

## Value description

| -                |                             |  |  |  |  |  |  |
|------------------|-----------------------------|--|--|--|--|--|--|
| Subindex         | 00 <sub>h</sub>             |  |  |  |  |  |  |
| Name             | Highest Sub-index Supported |  |  |  |  |  |  |
| Data type        | UNSIGNED8                   |  |  |  |  |  |  |
| Access           | read / write                |  |  |  |  |  |  |
| PDO mapping      | no                          |  |  |  |  |  |  |
| Allowed values   |                             |  |  |  |  |  |  |
| Preset value     | 03 <sub>h</sub>             |  |  |  |  |  |  |
|                  |                             |  |  |  |  |  |  |
| Subindex         | 01 <sub>h</sub>             |  |  |  |  |  |  |
| Name             | 1st Object To Be Mapped     |  |  |  |  |  |  |
| Data type        | UNSIGNED32                  |  |  |  |  |  |  |
| Access           | read / write                |  |  |  |  |  |  |
| PDO mapping      | no                          |  |  |  |  |  |  |
| Allowed values   |                             |  |  |  |  |  |  |
| Preset value     | 60400010 <sub>h</sub>       |  |  |  |  |  |  |
|                  |                             |  |  |  |  |  |  |
| Subindex         | 02 <sub>h</sub>             |  |  |  |  |  |  |
| Name             | 2nd Object To Be Mapped     |  |  |  |  |  |  |
|                  | UNSIGNED32                  |  |  |  |  |  |  |
| Data type Access | read / write                |  |  |  |  |  |  |
| PDO mapping      |                             |  |  |  |  |  |  |
| Allowed values   | no                          |  |  |  |  |  |  |
| Preset value     | 60600008 <sub>h</sub>       |  |  |  |  |  |  |
| Freset value     |                             |  |  |  |  |  |  |
|                  |                             |  |  |  |  |  |  |
| Subindex         | 03 <sub>h</sub>             |  |  |  |  |  |  |
| Name             | 3rd Object To Be Mapped     |  |  |  |  |  |  |
| Data type        | UNSIGNED32                  |  |  |  |  |  |  |
| Access           | read / write                |  |  |  |  |  |  |
| PDO mapping      | no                          |  |  |  |  |  |  |
| Allowed values   |                             |  |  |  |  |  |  |
| Preset value     | 32020020 <sub>h</sub>       |  |  |  |  |  |  |
|                  |                             |  |  |  |  |  |  |
| Subindex         | 04 <sub>h</sub>             |  |  |  |  |  |  |
| Name             | 4th Object To Be Mapped     |  |  |  |  |  |  |
| Data type        | UNSIGNED32                  |  |  |  |  |  |  |
| Access           | read / write                |  |  |  |  |  |  |
| PDO mapping      | no                          |  |  |  |  |  |  |
| Allowed values   |                             |  |  |  |  |  |  |
|                  |                             |  |  |  |  |  |  |

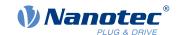

| Preset value   | 00000000 <sub>h</sub>   |  |  |  |  |  |
|----------------|-------------------------|--|--|--|--|--|
|                |                         |  |  |  |  |  |
| Subindex       | 05 <sub>h</sub>         |  |  |  |  |  |
| Name           | 5th Object To Be Mapped |  |  |  |  |  |
| Data type      | UNSIGNED32              |  |  |  |  |  |
| Access         | read / write            |  |  |  |  |  |
| PDO mapping    | no                      |  |  |  |  |  |
| Allowed values |                         |  |  |  |  |  |
| Preset value   | 00000000 <sub>h</sub>   |  |  |  |  |  |
|                |                         |  |  |  |  |  |
| Subindex       | 06 <sub>h</sub>         |  |  |  |  |  |
| Name           | 6th Object To Be Mapped |  |  |  |  |  |
| Data type      | UNSIGNED32              |  |  |  |  |  |
| Access         | read / write            |  |  |  |  |  |
| PDO mapping    | no                      |  |  |  |  |  |
| Allowed values |                         |  |  |  |  |  |
| Preset value   | 00000000 <sub>h</sub>   |  |  |  |  |  |
|                |                         |  |  |  |  |  |
| Subindex       | 07 <sub>h</sub>         |  |  |  |  |  |
| Name           | 7th Object To Be Mapped |  |  |  |  |  |
| Data type      | UNSIGNED32              |  |  |  |  |  |
| Access         | read / write            |  |  |  |  |  |
| PDO mapping    | no                      |  |  |  |  |  |
| Allowed values |                         |  |  |  |  |  |
| Preset value   | 00000000 <sub>h</sub>   |  |  |  |  |  |
|                |                         |  |  |  |  |  |
| Subindex       | 08 <sub>h</sub>         |  |  |  |  |  |
| Name           | 8th Object To Be Mapped |  |  |  |  |  |
| Data type      | UNSIGNED32              |  |  |  |  |  |
| Access         | read / write            |  |  |  |  |  |
| PDO mapping    | no                      |  |  |  |  |  |
| Allowed values |                         |  |  |  |  |  |
| Preset value   | 00000000 <sub>h</sub>   |  |  |  |  |  |

## **Description**

Each subindex (1–8) describes a different mapped object.

A mapping entry consists of four bytes, which are structured according to the following graphic.

| 31 | 30           | 29 | 28 | 27 | 26 | 25 | 24 | 23 | 22 | 21   | 20     | 19 | 18 | 17 | 16 |
|----|--------------|----|----|----|----|----|----|----|----|------|--------|----|----|----|----|
|    | Index [16]   |    |    |    |    |    |    |    |    |      |        |    |    |    |    |
| 15 | 14           | 13 | 12 | 11 | 10 | 9  | 8  | 7  | 6  | 5    | 4      | 3  | 2  | 1  | 0  |
|    | SubIndex [8] |    |    |    |    |    |    | _  |    | Leng | th [8] | _  |    |    |    |

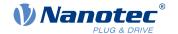

#### Index [16]

This contains the index of the object to be mapped.

#### Subindex [8]

This contains the subindex of the object to be mapped.

#### Length [8]

This contains the length of the object to be mapped in units of bits.

00h

607A0020<sub>h</sub>

# 1601h Receive PDO 2 Mapping Parameter

#### **Function**

This object contains the mapping parameters for PDOs that the controller can receive (RX-PDO 2). The PDO was previously configured via 1401h Receive PDO 2 Communication Parameter. See chapter Process Data Object (PDO).

## **Object description**

| Index            | 1601 <sub>h</sub>                                                                                                    |
|------------------|----------------------------------------------------------------------------------------------------|
| Object name      | Receive PDO 2 Mapping Parameter                                                                                                  |
| Object Code      | RECORD                                                                                                    |
| Data type        | PDO_MAPPING                                                                                                    |
| Savable          | yes, category: communication                                                                                                    |
| Firmware version | FIR-v1426                                                                                                    |
| Change history   | Firmware version FIR-v1426: "Heading" entry changed from "1601h Positioning Control" to "1601h Receive PDO 2 Mapping Parameter". |
|                  | Firmware version FIR-v1426: "Object Name" entry changed from "Positioning Control" to "Receive PDO 2 Mapping Parameter".         |

## Value description

Subindex

Allowed values

Preset value

| Odbiriack         | 30 <sub>n</sub>                    |
|-------------------|------------------------------------|
| Name              | Highest Sub-index Supported        |
| Data type         | UNSIGNED8                          |
| Access            | read / write                       |
| PDO mapping       | no                                 |
| Allowed values    |                                    |
| Preset value      | 02 <sub>h</sub>                    |
|                   | ·                                  |
| 0.1:              |                                    |
| Subindex          | ()1,                               |
|                   | 01 <sub>h</sub>                    |
| Name              | 1st Object To Be Mapped            |
| Name<br>Data type |                                    |
|                   | 1st Object To Be Mapped            |
| Data type         | 1st Object To Be Mapped UNSIGNED32 |

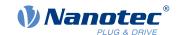

| Subindex       | 02 <sub>h</sub>         |
|----------------|-------------------------|
| Name           | 2nd Object To Be Mapped |
| Data type      | UNSIGNED32              |
| Access         | read / write            |
| PDO mapping    | no                      |
| Allowed values |                         |
| Preset value   | 60810020 <sub>h</sub>   |
|                |                         |
| Subindex       | 03 <sub>h</sub>         |
| Name           | 3rd Object To Be Mapped |
| Data type      | UNSIGNED32              |
| Access         | read / write            |
| PDO mapping    | no                      |
| Allowed values |                         |
| Preset value   | 00000000 <sub>h</sub>   |
|                |                         |
| Subindex       | 04 <sub>h</sub>         |
| Name           | 4th Object To Be Mapped |
| Data type      | UNSIGNED32              |
| Access         | read / write            |
| PDO mapping    | no                      |
| Allowed values |                         |
| Preset value   | 00000000 <sub>h</sub>   |
|                |                         |
| Subindex       | 05 <sub>h</sub>         |
| Name           | 5th Object To Be Mapped |
| Data type      | UNSIGNED32              |
| Access         | read / write            |
| PDO mapping    | no                      |
| Allowed values |                         |
| Preset value   | 00000000 <sub>h</sub>   |
|                |                         |
| Subindex       | 06 <sub>h</sub>         |
| Name           | 6th Object To Be Mapped |
| Data type      | UNSIGNED32              |
| Access         | read / write            |
| PDO mapping    | no                      |
| Allowed values |                         |
| Preset value   | 00000000 <sub>h</sub>   |
|                |                         |
| Subindex       | 07 <sub>h</sub>         |
| Name           | 7th Object To Be Mapped |
| Data type      | UNSIGNED32              |

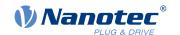

Access read / write

PDO mapping no

Allowed values

Preset value 00000000<sub>h</sub>

Subindex 08<sub>h</sub>

Name 8th Object To Be Mapped

Data type UNSIGNED32
Access read / write

PDO mapping no

Allowed values

Preset value 00000000<sub>h</sub>

## **Description**

Each subindex (1–8) describes a different mapped object.

A mapping entry consists of four bytes, which are structured according to the following graphic.

| 31 | 30           | 29 | 28 | 27 | 26 | 25 | 24   | 23     | 22     | 21 | 20 | 19 | 18 | 17 | 16 |
|----|--------------|----|----|----|----|----|------|--------|--------|----|----|----|----|----|----|
|    |              |    |    |    |    |    | Inde | x [16] |        |    |    |    |    |    |    |
| 15 | 14           | 13 | 12 | 11 | 10 | 9  | 8    | 7      | 6      | 5  | 4  | 3  | 2  | 1  | 0  |
|    | SubIndex [8] |    |    |    |    |    |      | Leng   | th [8] |    |    |    |    |    |    |

#### Index [16]

This contains the index of the object to be mapped.

#### Subindex [8]

This contains the subindex of the object to be mapped.

#### Length [8]

This contains the length of the object to be mapped in units of bits.

## 1602h Receive PDO 3 Mapping Parameter

#### **Function**

This object contains the mapping parameters for PDOs that the controller can receive (RX-PDO 3). The PDO was previously configured via 1402h Receive PDO 3 Communication Parameter. See chapter Process Data Object (PDO).

## **Object description**

Index 1602<sub>h</sub>

Object name Receive PDO 3 Mapping Parameter

Object Code RECORD

Data type PDO\_MAPPING

Savable yes, category: communication

Firmware version FIR-v1426

Change history Firmware version FIR-v1426: "Heading" entry changed from "1602h

Velocity Control" to "1602h Receive PDO 3 Mapping Parameter".

160

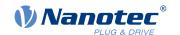

Firmware version FIR-v1426: "Object Name" entry changed from "Velocity Control" to "Receive PDO 3 Mapping Parameter".

## Value description

| Subindex       | 00 <sub>h</sub>             |
|----------------|-----------------------------|
| Name           | Highest Sub-index Supported |
| Data type      | UNSIGNED8                   |
| Access         | read / write                |
| PDO mapping    | no                          |
| Allowed values |                             |
| Preset value   | 01 <sub>h</sub>             |
|                |                             |
| Subindex       | 01 <sub>h</sub>             |
| Name           | 1st Object To Be Mapped     |
| Data type      | UNSIGNED32                  |
| Access         | read / write                |
| PDO mapping    | no                          |
| Allowed values |                             |
| Preset value   | 60420010 <sub>h</sub>       |
|                |                             |
| Subindex       | 02 <sub>h</sub>             |
| Name           | 2nd Object To Be Mapped     |
| Data type      | UNSIGNED32                  |
| Access         | read / write                |
| PDO mapping    | no                          |
| Allowed values |                             |
| Preset value   | 00000000 <sub>h</sub>       |
|                |                             |
| Subindex       | 03 <sub>h</sub>             |
| Name           | 3rd Object To Be Mapped     |
| Data type      | UNSIGNED32                  |
| Access         | read / write                |
| PDO mapping    | no                          |
| Allowed values |                             |
| Preset value   | 00000000 <sub>h</sub>       |
|                |                             |
| Subindex       | 04 <sub>h</sub>             |
| Name           | 4th Object To Be Mapped     |
| Data type      | UNSIGNED32                  |
| Access         | read / write                |
| PDO mapping    | no                          |
| Allowed values |                             |

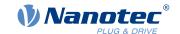

| Preset value   | 0000000 <sub>h</sub>    |
|----------------|-------------------------|
|                |                         |
| Subindex       | 05 <sub>h</sub>         |
| Name           | 5th Object To Be Mapped |
| Data type      | UNSIGNED32              |
| Access         | read / write            |
| PDO mapping    | no                      |
| Allowed values |                         |
| Preset value   | 0000000 <sub>h</sub>    |
|                |                         |
| Subindex       | 06 <sub>h</sub>         |
| Name           | 6th Object To Be Mapped |
| Data type      | UNSIGNED32              |
| Access         | read / write            |
| PDO mapping    | no                      |
| Allowed values |                         |
| Preset value   | 0000000 <sub>h</sub>    |
|                |                         |
| Subindex       | 07 <sub>h</sub>         |
| Name           | 7th Object To Be Mapped |
| Data type      | UNSIGNED32              |
| Access         | read / write            |
| PDO mapping    | no                      |
| Allowed values |                         |
| Preset value   | 00000000 <sub>h</sub>   |
|                |                         |
| Subindex       | 08 <sub>h</sub>         |
| Name           | 8th Object To Be Mapped |
| Data type      | UNSIGNED32              |
| Access         | read / write            |
| PDO mapping    | no                      |
| Allowed values |                         |
| Preset value   | 0000000 <sub>h</sub>    |

## 1603h Receive PDO 4 Mapping Parameter

## **Function**

This object contains the mapping parameters for PDOs that the controller can receive (RX-PDO 4). The PDO was previously configured via 1403h Receive PDO 4 Communication Parameter. See chapter Process Data Object (PDO).

## **Object description**

| Index | 1603 <sub>h</sub> |
|-------|-------------------|

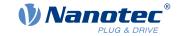

Object name Receive PDO 4 Mapping Parameter

Object Code RECORD

Data type PDO\_MAPPING

Savable yes, category: communication

Firmware version FIR-v1426

Change history Firmware version FIR-v1426: "Heading" entry changed from "1603h

Output Control" to "1603h Receive PDO 4 Mapping Parameter".

Firmware version FIR-v1426: "Object Name" entry changed from

"Output Control" to "Receive PDO 4 Mapping Parameter".

## Value description

Subindex 00<sub>h</sub>

Name Highest Sub-index Supported

Data type UNSIGNED8
Access read / write

PDO mapping no

Allowed values

Preset value 01<sub>h</sub>

Subindex 01<sub>h</sub>

Name 1st Object To Be Mapped

Data type UNSIGNED32 Access read / write

PDO mapping no

Allowed values

Preset value 60FE0120<sub>h</sub>

Subindex 02<sub>h</sub>

Name 2nd Object To Be Mapped

Data type UNSIGNED32
Access read / write

PDO mapping no

Allowed values

Preset value 00000000<sub>h</sub>

Subindex 03<sub>h</sub>

Name 3rd Object To Be Mapped

Data type UNSIGNED32
Access read / write

PDO mapping no

Allowed values

Preset value 00000000<sub>h</sub>

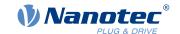

| Subindex       | 04 <sub>h</sub>         |  |
|----------------|-------------------------|--|
| Name           | 4th Object To Be Mapped |  |
| Data type      | UNSIGNED32              |  |
| Access         | read / write            |  |
| PDO mapping    | no                      |  |
| Allowed values |                         |  |
| Preset value   | 00000000 <sub>h</sub>   |  |
|                |                         |  |
| Subindex       | 05 <sub>h</sub>         |  |
| Name           | 5th Object To Be Mapped |  |
| Data type      | UNSIGNED32              |  |
| Access         | read / write            |  |
| PDO mapping    | no                      |  |
| Allowed values |                         |  |
| Preset value   | 0000000 <sub>h</sub>    |  |
|                |                         |  |
| Subindex       | 06 <sub>h</sub>         |  |
| Name           | 6th Object To Be Mapped |  |
| Data type      | UNSIGNED32              |  |
| Access         | read / write            |  |
| PDO mapping    | no                      |  |
| Allowed values |                         |  |
| Preset value   | 00000000 <sub>h</sub>   |  |
|                |                         |  |
| Subindex       | 07 <sub>h</sub>         |  |
| Name           | 7th Object To Be Mapped |  |
| Data type      | UNSIGNED32              |  |
| Access         | read / write            |  |
| PDO mapping    | no                      |  |
| Allowed values |                         |  |
| Preset value   | 00000000 <sub>h</sub>   |  |
|                |                         |  |
| Subindex       | 08 <sub>h</sub>         |  |
| Name           | 8th Object To Be Mapped |  |
| Data type      | UNSIGNED32              |  |
| Access         | read / write            |  |
| PDO mapping    | no                      |  |
| Allowed values |                         |  |
| Preset value   | 00000000 <sub>h</sub>   |  |

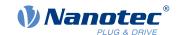

## 1604h Receive PDO 5 Mapping Parameter

#### **Function**

This object contains the mapping parameters for PDOs that the controller can receive (RX-PDO 5). The PDO was previously configured via 1404h Receive PDO 5 Communication Parameter. See chapter Process Data Object (PDO).

## **Object description**

| Index            | 1604 <sub>h</sub>               |
|------------------|---------------------------------|
| Object name      | Receive PDO 5 Mapping Parameter |
| Object Code      | RECORD                          |
| Data type        | PDO_MAPPING                     |
| Savable          | yes, category: communication    |
| Access           | read / write                    |
| PDO mapping      | no                              |
| Allowed values   |                                 |
| Preset value     |                                 |
| Firmware version | FIR-v1614                       |
| Change history   |                                 |

## Value description

| Subindex       | 00 <sub>h</sub>             |
|----------------|-----------------------------|
| Name           | Highest Sub-index Supported |
| Data type      | UNSIGNED8                   |
| Access         | read / write                |
| PDO mapping    | no                          |
| Allowed values |                             |
| Preset value   | 00 <sub>h</sub>             |
|                |                             |
| Subindex       | 01 <sub>h</sub>             |
| Name           | 1st Object To Be Mapped     |
| Data type      | UNSIGNED32                  |
| Access         | read / write                |
| PDO mapping    | no                          |
| Allowed values |                             |
| Preset value   | 00000000 <sub>h</sub>       |
|                |                             |
| Subindex       | 02 <sub>h</sub>             |
| Name           | 2nd Object To Be Mapped     |
| Data type      | UNSIGNED32                  |
| Access         | read / write                |
| PDO mapping    | no                          |
| Allowed values |                             |
| Preset value   | 00000000 <sub>h</sub>       |

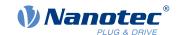

| Subindex       | 03 <sub>h</sub>         |
|----------------|-------------------------|
| Name           | 3rd Object To Be Mapped |
| Data type      | UNSIGNED32              |
| Access         | read / write            |
| PDO mapping    | no                      |
| Allowed values |                         |
| Preset value   | 0000000 <sub>h</sub>    |
|                |                         |
| Subindex       | $04_{h}$                |
| Name           | 4th Object To Be Mapped |
| Data type      | UNSIGNED32              |
| Access         | read / write            |
| PDO mapping    | no                      |
| Allowed values |                         |
| Preset value   | 0000000 <sub>h</sub>    |
| 1 Todat Value  | 00000001                |
| Subindex       | 05 <sub>h</sub>         |
| Name           | 5th Object To Be Mapped |
| Data type      | UNSIGNED32              |
| Access         | read / write            |
| PDO mapping    | no                      |
| Allowed values | 110                     |
| Preset value   | 0000000 <sub>h</sub>    |
| 1 TOSET VAIGE  |                         |
| Subindex       | 06 <sub>h</sub>         |
| Name           | 6th Object To Be Mapped |
| Data type      | UNSIGNED32              |
| Access         | read / write            |
| PDO mapping    | no                      |
| Allowed values |                         |
| Preset value   | 0000000 <sub>h</sub>    |
|                |                         |
| Subindex       | 07 <sub>h</sub>         |
| Name           | 7th Object To Be Mapped |
| Data type      | UNSIGNED32              |
| Access         | read / write            |
| PDO mapping    | no                      |
| Allowed values |                         |
| Preset value   | 00000000 <sub>h</sub>   |
|                |                         |
| Subindex       | 08 <sub>h</sub>         |
| Name           | 8th Object To Be Mapped |
| Data type      | UNSIGNED32              |
|                |                         |

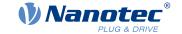

167

Access read / write

PDO mapping

no

Allowed values

Preset value 00000000<sub>h</sub>

## 1605h Receive PDO 6 Mapping Parameter

## **Function**

This object contains the mapping parameters for PDOs that the controller can receive (RX-PDO 6). The PDO was previously configured via 1405h Receive PDO 6 Communication Parameter. See chapter Process Data Object (PDO).

## **Object description**

| Index            | 1605 <sub>h</sub>               |
|------------------|---------------------------------|
| Object name      | Receive PDO 6 Mapping Parameter |
| Object Code      | RECORD                          |
| Data type        | PDO_MAPPING                     |
| Savable          | yes, category: communication    |
| Access           | read / write                    |
| PDO mapping      | no                              |
| Allowed values   |                                 |
| Preset value     |                                 |
| Firmware version | FIR-v1614                       |
| Change history   |                                 |

## Value description

| Subindex       | 00 <sub>h</sub>             |
|----------------|-----------------------------|
| Name           | Highest Sub-index Supported |
| Data type      | UNSIGNED8                   |
| Access         | read / write                |
| PDO mapping    | no                          |
| Allowed values |                             |
| Preset value   | 00 <sub>h</sub>             |
|                |                             |
| Subindex       | 01 <sub>h</sub>             |
| Name           | 1st Object To Be Mapped     |
| Data type      | UNSIGNED32                  |
| Access         | read / write                |
| PDO mapping    | no                          |
| Allowed values |                             |
| Preset value   | 00000000 <sub>h</sub>       |
|                |                             |
| Subindex       | 02 <sub>h</sub>             |

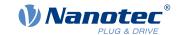

Name 2nd Object To Be Mapped

Data type UNSIGNED32
Access read / write

PDO mapping no

Allowed values

Preset value 00000000<sub>h</sub>

Subindex 03<sub>h</sub>

Name 3rd Object To Be Mapped

Data type UNSIGNED32
Access read / write

PDO mapping no

Allowed values

Preset value 00000000<sub>h</sub>

Subindex 04<sub>h</sub>

Name 4th Object To Be Mapped

Data type UNSIGNED32 Access read / write

PDO mapping no

Allowed values

Preset value 00000000<sub>h</sub>

Subindex 05<sub>h</sub>

Name 5th Object To Be Mapped

no

Data type UNSIGNED32
Access read / write

PDO mapping

Allowed values

Preset value 00000000<sub>h</sub>

Subindex 06<sub>h</sub>

Name 6th Object To Be Mapped

Data type UNSIGNED32
Access read / write

PDO mapping no

Allowed values

Preset value 00000000<sub>h</sub>

Subindex 07<sub>h</sub>

Name 7th Object To Be Mapped

Data type UNSIGNED32
Access read / write

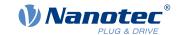

PDO mapping no

Allowed values

Preset value 00000000<sub>h</sub>

Subindex 08<sub>h</sub>

Name 8th Object To Be Mapped

no

Data type UNSIGNED32
Access read / write

PDO mapping

Allowed values

Preset value 00000000<sub>h</sub>

## 1606h Receive PDO 7 Mapping Parameter

#### **Function**

This object contains the mapping parameters for PDOs that the controller can receive (RX-PDO 7). The PDO was previously configured via 1406h Receive PDO 7 Communication Parameter. See chapter Process Data Object (PDO).

### Object description

Index 1606<sub>h</sub>

Object name Receive PDO 7 Mapping Parameter

Object Code RECORD

Data type PDO\_MAPPING

Savable yes, category: communication

Access read / write

PDO mapping no

Allowed values

Preset value

Firmware version FIR-v1614

Change history

## Value description

Subindex 00<sub>h</sub>

Name Highest Sub-index Supported

Data type UNSIGNED8
Access read / write

PDO mapping no

Allowed values

Preset value 00<sub>h</sub>

Subindex 01<sub>h</sub>

Name 1st Object To Be Mapped

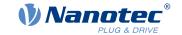

Data type UNSIGNED32
Access read / write

PDO mapping

Allowed values

Preset value 00000000<sub>h</sub>

Subindex 02<sub>h</sub>

Name 2nd Object To Be Mapped

no

no

no

Data type UNSIGNED32
Access read / write

PDO mapping

Allowed values

Preset value 00000000<sub>h</sub>

Subindex 03<sub>h</sub>

Name 3rd Object To Be Mapped

Data type UNSIGNED32
Access read / write

PDO mapping

Allowed values

Preset value 00000000<sub>h</sub>

Subindex 04<sub>h</sub>

Name 4th Object To Be Mapped

no

no

Data type UNSIGNED32
Access read / write

PDO mapping

Allowed values

Preset value 00000000<sub>h</sub>

Subindex 05<sub>h</sub>

Name 5th Object To Be Mapped

Data type UNSIGNED32
Access read / write

PDO mapping

Allowed values

Preset value 00000000<sub>h</sub>

Subindex 06<sub>h</sub>

Name 6th Object To Be Mapped

Data type UNSIGNED32
Access read / write

PDO mapping no

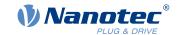

| Allowed values |                         |
|----------------|-------------------------|
| Preset value   | 00000000 <sub>h</sub>   |
|                |                         |
| Subindex       | 07 <sub>h</sub>         |
| Name           | 7th Object To Be Mapped |
| Data type      | UNSIGNED32              |
| Access         | read / write            |
| PDO mapping    | no                      |
| Allowed values |                         |
| Preset value   | 0000000 <sub>h</sub>    |
|                |                         |
| Subindex       | 08 <sub>h</sub>         |
| Name           | 8th Object To Be Mapped |
| Data type      | UNSIGNED32              |
| Access         | read / write            |
| PDO mapping    | no                      |
| Allowed values |                         |
| Preset value   | 00000000 <sub>h</sub>   |

## 1607h Receive PDO 8 Mapping Parameter

## **Function**

This object contains the mapping parameters for PDOs that the controller can receive (RX-PDO 8). The PDO was previously configured via 1407h Receive PDO 8 Communication Parameter. See chapter Process Data Object (PDO).

## **Object description**

| Index            | 1607 <sub>h</sub>               |
|------------------|---------------------------------|
| Object name      | Receive PDO 8 Mapping Parameter |
| Object Code      | RECORD                          |
| Data type        | PDO_MAPPING                     |
| Savable          | yes, category: communication    |
| Access           | read / write                    |
| PDO mapping      | no                              |
| Allowed values   |                                 |
| Preset value     |                                 |
| Firmware version | FIR-v1614                       |
| Change history   |                                 |

## Value description

| Subindex  | 00 <sub>h</sub>             |
|-----------|-----------------------------|
| Name      | Highest Sub-index Supported |
| Data type | UNSIGNED8                   |

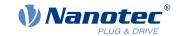

Access read / write

PDO mapping no

Allowed values

Preset value 00<sub>h</sub>

Subindex 01<sub>h</sub>

Name 1st Object To Be Mapped

Data type UNSIGNED32 Access read / write

PDO mapping no

Allowed values

Preset value 00000000<sub>h</sub>

Subindex 02<sub>h</sub>

Name 2nd Object To Be Mapped

Data type UNSIGNED32
Access read / write

PDO mapping no

Allowed values

Preset value 00000000<sub>h</sub>

Subindex 03<sub>h</sub>

Name 3rd Object To Be Mapped

Data type UNSIGNED32
Access read / write

PDO mapping no

Allowed values

Preset value 00000000<sub>h</sub>

Subindex 04<sub>h</sub>

Name 4th Object To Be Mapped

Data type UNSIGNED32
Access read / write

PDO mapping r

Allowed values

Preset value 00000000<sub>h</sub>

Subindex 05<sub>h</sub>

Name 5th Object To Be Mapped

Data type UNSIGNED32
Access read / write

PDO mapping no

Allowed values

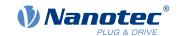

| Preset value   | 00000000 <sub>h</sub>   |
|----------------|-------------------------|
|                |                         |
| Subindex       | 06 <sub>h</sub>         |
| Name           | 6th Object To Be Mapped |
| Data type      | UNSIGNED32              |
| Access         | read / write            |
| PDO mapping    | no                      |
| Allowed values |                         |
| Preset value   | 00000000 <sub>h</sub>   |
|                |                         |
| Subindex       | 07 <sub>h</sub>         |
| Name           | 7th Object To Be Mapped |
| Data type      | UNSIGNED32              |
| Access         | read / write            |
| PDO mapping    | no                      |
| Allowed values |                         |
| Preset value   | 00000000 <sub>h</sub>   |
|                |                         |
| Subindex       | 08 <sub>h</sub>         |
| Name           | 8th Object To Be Mapped |
| Data type      | UNSIGNED32              |
| Access         | read / write            |
| PDO mapping    | no                      |
| Allowed values |                         |
| Preset value   | 00000000 <sub>h</sub>   |

## **1800h Transmit PDO 1 Communication Parameter**

## **Function**

Contains the communication parameters for the sending-side mapping (TX-PDO) 1. See chapter <u>Process</u> <u>Data Object (PDO)</u>.

## **Object description**

| Index            | 1800 <sub>h</sub>                      |
|------------------|----------------------------------------|
| Object name      | Transmit PDO 1 Communication Parameter |
| Object Code      | RECORD                                 |
| Data type        | PDO_COMMUNICATION_PARAMETER            |
| Savable          | yes, category: communication           |
| Firmware version | FIR-v1426                              |
| Change history   |                                        |

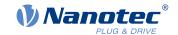

174

# Value description

| Subindex       | 00 <sub>h</sub>             |
|----------------|-----------------------------|
| Name           | Highest Sub-index Supported |
| Data type      | UNSIGNED8                   |
| Access         |                             |
|                | read only                   |
| PDO mapping    | no                          |
| Allowed values |                             |
| Preset value   | 05 <sub>h</sub>             |
|                |                             |
| Subindex       | 01 <sub>h</sub>             |
| Name           | COB-ID                      |
| Data type      | UNSIGNED32                  |
| Access         | read / write                |
| PDO mapping    | no                          |
| Allowed values |                             |
| Preset value   | 00000000 <sub>h</sub>       |
|                |                             |
| Subindex       | 02 <sub>h</sub>             |
| Name           | Transmission Type           |
| Data type      | UNSIGNED8                   |
| Access         | read / write                |
| PDO mapping    | no                          |
| Allowed values |                             |
| Preset value   | FF <sub>h</sub>             |
| -              |                             |
| Subindex       | 03 <sub>h</sub>             |
| Name           | Inhibit Time                |
| Data type      | UNSIGNED16                  |
| Access         | read / write                |
| PDO mapping    | no                          |
| Allowed values |                             |
| Preset value   | 0064 <sub>h</sub>           |
|                |                             |
| Subindex       | 04 <sub>h</sub>             |
| Name           | Compatibility Entry         |
| Data type      | UNSIGNED8                   |
| Access         | read / write                |
| PDO mapping    | no                          |
| Allowed values |                             |
| Preset value   | $00_{h}$                    |
|                |                             |
| Subindex       | 05 <sub>h</sub>             |
|                |                             |

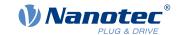

Name Event Timer
Data type UNSIGNED16
Access read / write

no

PDO mapping

Allowed values

Preset value 0000<sub>h</sub>

## **Description**

Subindex 01<sub>h</sub> (COB-ID): The COB-ID is stored here.

Subindex 02<sub>h</sub> (transmission type): A number is stored in this subindex that defines the time at which the received data become valid.

Subindex 3 (inhibit time): This can be used to set a time in 100 µs steps that must elapse after the sending of a PDO before the PDO is sent another time. This time only applies for asynchronous PDOs.

Subindex 4 (compatibility entry): This subindex has no function and exists only for compatibility reasons.

Subindex 5 (event timer): This time (in ms) can be used to trigger an *Event* which handles the copying of the data and the sending of the PDO.

For details, see chapter on configuring the TX-PDO mapping.

#### **1801h Transmit PDO 2 Communication Parameter**

#### **Function**

Contains the communication parameters for the sending-side mapping (TX-PDO) 2. See chapter <u>Process</u> <u>Data Object (PDO)</u>.

## **Object description**

| Index            | 1801 <sub>h</sub>                      |
|------------------|----------------------------------------|
| Object name      | Transmit PDO 2 Communication Parameter |
| Object Code      | RECORD                                 |
| Data type        | PDO_COMMUNICATION_PARAMETER            |
| Savable          | yes, category: communication           |
| Firmware version | FIR-v1426                              |
| Change history   |                                        |

## Value description

| Subindex       | 00 <sub>h</sub>             |
|----------------|-----------------------------|
| Name           | Highest Sub-index Supported |
| Data type      | UNSIGNED8                   |
| Access         | read only                   |
| PDO mapping    | no                          |
| Allowed values |                             |
| Preset value   | 05 <sub>h</sub>             |
|                |                             |

| Subindex | 01 <sub>h</sub> |
|----------|-----------------|

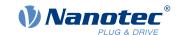

| Name           | COB-ID                |
|----------------|-----------------------|
| Data type      | UNSIGNED32            |
| Access         | read / write          |
| PDO mapping    | no                    |
| Allowed values |                       |
| Preset value   | 00000000 <sub>h</sub> |
|                |                       |
|                |                       |
| Subindex       | 02 <sub>h</sub>       |
| Name           | Transmission Type     |
| Data type      | UNSIGNED8             |
| Access         | read / write          |
| PDO mapping    | no                    |
| Allowed values |                       |
| Preset value   | FF <sub>h</sub>       |
|                |                       |
| Subindex       | 03 <sub>h</sub>       |
| Name           | Inhibit Time          |
| Data type      | UNSIGNED16            |
| Access         | read / write          |
| PDO mapping    | no                    |
| Allowed values |                       |
| Preset value   | 0064 <sub>h</sub>     |
|                |                       |
| Subindex       | 04 <sub>h</sub>       |
| Name           | Compatibility Entry   |
| Data type      | UNSIGNED8             |
| Access         | read / write          |
| PDO mapping    | no                    |
| Allowed values |                       |
| Preset value   | 00 <sub>h</sub>       |
|                |                       |
| Subindex       | 05 <sub>h</sub>       |
| Name           | Event Timer           |
| Data type      | UNSIGNED16            |
| Access         | read / write          |
| PDO mapping    | no                    |
| Allowed values |                       |
| Preset value   | 0000 <sub>h</sub>     |

## **Description**

Subindex  $01_h$  (COB-ID): The COB-ID is stored here.

Subindex 02<sub>h</sub> (transmission type): A number is stored in this subindex that defines the time at which the received data become valid.

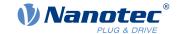

Subindex 3 (inhibit time): This can be used to set a time in  $100 \mu s$  steps that must elapse after the sending of a PDO before the PDO is sent another time. This time only applies for asynchronous PDOs.

Subindex 4 (compatibility entry): This subindex has no function and exists only for compatibility reasons.

Subindex 5 (event timer): This time (in ms) can be used to trigger an *Event* which handles the copying of the data and the sending of the PDO.

For details, see chapter on configuring the TX-PDO mapping.

#### **1802h Transmit PDO 3 Communication Parameter**

#### **Function**

Contains the communication parameters for the sending-side mapping (TX-PDO) 3. See chapter <u>Process</u> <u>Data Object (PDO)</u>.

## **Object description**

| Index            | 1802 <sub>h</sub>                      |
|------------------|----------------------------------------|
| Object name      | Transmit PDO 3 Communication Parameter |
| Object Code      | RECORD                                 |
| Data type        | PDO_COMMUNICATION_PARAMETER            |
| Savable          | yes, category: communication           |
| Firmware version | FIR-v1426                              |
| Change history   |                                        |

## Value description

PDO mapping

| Subindex       | 00 <sub>h</sub>             |
|----------------|-----------------------------|
| Name           | Highest Sub-index Supported |
| Data type      | UNSIGNED8                   |
| Access         | read only                   |
| PDO mapping    | no                          |
| Allowed values |                             |
| Preset value   | 05 <sub>h</sub>             |
|                |                             |
| Outside days   | 04                          |
| Subindex       | 01 <sub>h</sub>             |
| Name           | COB-ID                      |
| Data type      | UNSIGNED32                  |
| Access         | read / write                |
| PDO mapping    | no                          |
| Allowed values |                             |
| Preset value   | 00000000 <sub>h</sub>       |
|                |                             |
| Outside days   | 00                          |
| Subindex       | 02 <sub>h</sub>             |
| Name           | Transmission Type           |
| Data type      | UNSIGNED8                   |
| Access         | read / write                |

Version: 2.0.1 / FIR-v1650

no

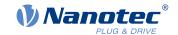

| Allowed values |                     |
|----------------|---------------------|
| Preset value   | FF <sub>h</sub>     |
|                |                     |
| Subindex       | 03 <sub>h</sub>     |
| Name           | Inhibit Time        |
| Data type      | UNSIGNED16          |
| Access         | read / write        |
| PDO mapping    | no                  |
| Allowed values |                     |
| Preset value   | 0064 <sub>h</sub>   |
|                |                     |
| Subindex       | 04 <sub>h</sub>     |
| Name           | Compatibility Entry |
| Data type      | UNSIGNED8           |
| Access         | read / write        |
| PDO mapping    | no                  |
| Allowed values |                     |
| Preset value   | 00 <sub>h</sub>     |
|                |                     |
| Subindex       | 05 <sub>h</sub>     |
| Name           | Event Timer         |
| Data type      | UNSIGNED16          |
| Access         | read / write        |
| PDO mapping    | no                  |
| Allowed values |                     |
| Preset value   | 0000 <sub>h</sub>   |

## **Description**

Subindex 01<sub>h</sub> (COB-ID): The COB-ID is stored here.

Subindex 02<sub>h</sub> (transmission type): A number is stored in this subindex that defines the time at which the received data become valid.

Subindex 3 (inhibit time): This can be used to set a time in 100 µs steps that must elapse after the sending of a PDO before the PDO is sent another time. This time only applies for asynchronous PDOs.

Subindex 4 (compatibility entry): This subindex has no function and exists only for compatibility reasons.

Subindex 5 (event timer): This time (in ms) can be used to trigger an *Event* which handles the copying of the data and the sending of the PDO.

For details, see chapter on configuring the TX-PDO mapping.

#### 1803h Transmit PDO 4 Communication Parameter

## **Function**

Contains the communication parameters for the sending-side mapping (TX-PDO) 4. See chapter <u>Process</u> <u>Data Object (PDO)</u>.

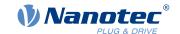

# **Object description**

| Index            | 1803 <sub>h</sub>                      |
|------------------|----------------------------------------|
| Object name      | Transmit PDO 4 Communication Parameter |
| Object Code      | RECORD                                 |
| Data type        | PDO_COMMUNICATION_PARAMETER            |
| Savable          | yes, category: communication           |
| Firmware version | FIR-v1426                              |
| Change history   |                                        |

# Value description

| Subindex       | 00 <sub>h</sub>             |
|----------------|-----------------------------|
| Name           | Highest Sub-index Supported |
| Data type      | UNSIGNED8                   |
| Access         | read only                   |
| PDO mapping    | no                          |
| Allowed values |                             |
| Preset value   | 05 <sub>h</sub>             |
|                |                             |
| Subindex       | 01 <sub>h</sub>             |
| Name           | COB-ID                      |
| Data type      | UNSIGNED32                  |
| Access         | read / write                |
| PDO mapping    | no                          |
| Allowed values |                             |
| Preset value   | 00000000 <sub>h</sub>       |
|                |                             |
| Subindex       | 02 <sub>h</sub>             |
| Name           | Transmission Type           |
| Data type      | UNSIGNED8                   |
| Access         | read / write                |
| PDO mapping    | no                          |
| Allowed values |                             |
| Preset value   | FFh                         |
|                |                             |
| Subindex       | 03 <sub>h</sub>             |
| Name           | Inhibit Time                |
| Data type      | UNSIGNED16                  |
| Access         | read / write                |
| PDO mapping    | no                          |
| Allowed values |                             |
| Preset value   | 0064 <sub>h</sub>           |

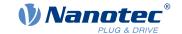

|                | -                   |
|----------------|---------------------|
| Subindex       | 04 <sub>h</sub>     |
| Name           | Compatibility Entry |
| Data type      | UNSIGNED8           |
| Access         | read / write        |
| PDO mapping    | no                  |
| Allowed values |                     |
| Preset value   | 00 <sub>h</sub>     |
|                |                     |
|                |                     |
| Subindex       | 05 <sub>h</sub>     |
| Name           | Event Timer         |
| Data type      | UNSIGNED16          |

## **Description**

Access

PDO mapping

Allowed values
Preset value

Subindex 01<sub>h</sub> (COB-ID): The COB-ID is stored here.

Subindex  $02_h$  (transmission type): A number is stored in this subindex that defines the time at which the received data become valid.

read / write

no

 $0000_{h}$ 

Subindex 3 (inhibit time): This can be used to set a time in 100 µs steps that must elapse after the sending of a PDO before the PDO is sent another time. This time only applies for asynchronous PDOs.

Subindex 4 (compatibility entry): This subindex has no function and exists only for compatibility reasons.

Subindex 5 (event timer): This time (in ms) can be used to trigger an *Event* which handles the copying of the data and the sending of the PDO.

For details, see chapter on configuring the TX-PDO mapping.

#### 1804h Transmit PDO 5 Communication Parameter

#### **Function**

Contains the communication parameters for the sending-side mapping (TX-PDO) 5. See chapter <u>Process</u> <u>Data Object (PDO)</u>.

## **Object description**

| Index            | 1804 <sub>h</sub>                      |
|------------------|----------------------------------------|
| Object name      | Transmit PDO 5 Communication Parameter |
| Object Code      | RECORD                                 |
| Data type        | PDO_COMMUNICATION_PARAMETER            |
| Savable          | yes, category: communication           |
| Access           | read only                              |
| PDO mapping      | no                                     |
| Allowed values   |                                        |
| Preset value     |                                        |
| Firmware version | FIR-v1614                              |
| Change history   |                                        |

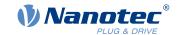

# Value description

| Subindex       | 00 <sub>h</sub>             |
|----------------|-----------------------------|
| Name           | Highest Sub-index Supported |
| Data type      | UNSIGNED8                   |
| Access         |                             |
|                | read only                   |
| PDO mapping    | no                          |
| Allowed values |                             |
| Preset value   | 05 <sub>h</sub>             |
|                |                             |
| Subindex       | 01 <sub>h</sub>             |
| Name           | COB-ID                      |
| Data type      | UNSIGNED32                  |
| Access         | read / write                |
| PDO mapping    | no                          |
| Allowed values |                             |
| Preset value   | C0000000 <sub>h</sub>       |
|                |                             |
| Subindex       | 02 <sub>h</sub>             |
| Name           | Transmission Type           |
| Data type      | UNSIGNED8                   |
| Access         | read / write                |
| PDO mapping    | no                          |
| Allowed values |                             |
| Preset value   | FF <sub>h</sub>             |
|                |                             |
| Subindex       | 03 <sub>h</sub>             |
| Name           | Inhibit Time                |
| Data type      | UNSIGNED16                  |
| Access         | read / write                |
| PDO mapping    | no                          |
| Allowed values |                             |
| Preset value   | 0064 <sub>h</sub>           |
|                |                             |
| Subindex       | 04 <sub>h</sub>             |
| Name           | Compatibility Entry         |
| Data type      | UNSIGNED8                   |
| Access         | read / write                |
| PDO mapping    | no                          |
| Allowed values |                             |
| Preset value   | 00 <sub>h</sub>             |
|                |                             |
| Subindex       | 05 <sub>h</sub>             |
|                |                             |

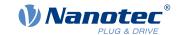

Name Event Timer
Data type UNSIGNED16
Access read / write

no

PDO mapping

Allowed values

Preset value 0000<sub>h</sub>

### **Description**

Subindex 01<sub>h</sub> (COB-ID): The COB-ID is stored here.

Subindex 02<sub>h</sub> (transmission type): A number is stored in this subindex that defines the time at which the received data become valid.

Subindex 3 (inhibit time): This can be used to set a time in 100 µs steps that must elapse after the sending of a PDO before the PDO is sent another time. This time only applies for asynchronous PDOs.

Subindex 4 (compatibility entry): This subindex has no function and exists only for compatibility reasons.

Subindex 5 (event timer): This time (in ms) can be used to trigger an *Event* which handles the copying of the data and the sending of the PDO.

For details, see chapter on configuring the TX-PDO mapping.

### 1805h Transmit PDO 6 Communication Parameter

#### **Function**

Contains the communication parameters for the sending-side mapping (TX-PDO) 6. See chapter <u>Process</u> <u>Data Object (PDO)</u>.

## **Object description**

| Index            | 1805 <sub>h</sub>                      |
|------------------|----------------------------------------|
| Object name      | Transmit PDO 6 Communication Parameter |
| Object Code      | RECORD                                 |
| Data type        | PDO_COMMUNICATION_PARAMETER            |
| Savable          | yes, category: communication           |
| Access           | read only                              |
| PDO mapping      | no                                     |
| Allowed values   |                                        |
| Preset value     |                                        |
| Firmware version | FIR-v1614                              |
| Change history   |                                        |

### Value description

| Subindex       | 00 <sub>h</sub>             |
|----------------|-----------------------------|
| Name           | Highest Sub-index Supported |
| Data type      | UNSIGNED8                   |
| Access         | read only                   |
| PDO mapping    | no                          |
| Allowed values |                             |

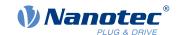

| Preset value   | 05 <sub>h</sub>       |
|----------------|-----------------------|
|                |                       |
| Subindex       | 01 <sub>h</sub>       |
| Name           | COB-ID                |
| Data type      | UNSIGNED32            |
| Access         | read / write          |
| PDO mapping    | no                    |
| Allowed values |                       |
| Preset value   | C0000000 <sub>h</sub> |
|                |                       |
| Subindex       | 02 <sub>h</sub>       |
| Name           | Transmission Type     |
| Data type      | UNSIGNED8             |
| Access         | read / write          |
| PDO mapping    | no                    |
| Allowed values |                       |
| Preset value   | $FF_h$                |
|                |                       |
| Subindex       | 03 <sub>h</sub>       |
| Name           | Inhibit Time          |
| Data type      | UNSIGNED16            |
| Access         | read / write          |
| PDO mapping    | no                    |
| Allowed values |                       |
| Preset value   | 0064 <sub>h</sub>     |
|                |                       |
| Subindex       | 04 <sub>h</sub>       |
| Name           | Compatibility Entry   |
| Data type      | UNSIGNED8             |
| Access         | read / write          |
| PDO mapping    | no                    |
| Allowed values |                       |
| Preset value   | 00 <sub>h</sub>       |
|                |                       |
| Subindex       | 05 <sub>h</sub>       |
| Name           | Event Timer           |
| Data type      | UNSIGNED16            |
| Access         | read / write          |
| PDO mapping    | no                    |
| Allowed values |                       |
| Preset value   | 0000 <sub>h</sub>     |
|                |                       |

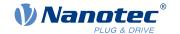

## **Description**

Subindex 01<sub>h</sub> (COB-ID): The COB-ID is stored here.

Subindex 02<sub>h</sub> (transmission type): A number is stored in this subindex that defines the time at which the received data become valid.

Subindex 3 (inhibit time): This can be used to set a time in 100  $\mu$ s steps that must elapse after the sending of a PDO before the PDO is sent another time. This time only applies for asynchronous PDOs.

Subindex 4 (compatibility entry): This subindex has no function and exists only for compatibility reasons.

Subindex 5 (event timer): This time (in ms) can be used to trigger an *Event* which handles the copying of the data and the sending of the PDO.

For details, see chapter on configuring the TX-PDO mapping.

#### 1806h Transmit PDO 7 Communication Parameter

#### **Function**

Contains the communication parameters for the sending-side mapping (TX-PDO) 7. See chapter <u>Process</u> <u>Data Object (PDO)</u>.

### Object description

| Index            | 1806 <sub>h</sub>                      |
|------------------|----------------------------------------|
| Object name      | Transmit PDO 7 Communication Parameter |
| Object Code      | RECORD                                 |
| Data type        | PDO_COMMUNICATION_PARAMETER            |
| Savable          | yes, category: communication           |
| Access           | read only                              |
| PDO mapping      | no                                     |
| Allowed values   |                                        |
| Preset value     |                                        |
| Firmware version | FIR-v1614                              |
| Change history   |                                        |

### Value description

| Subindex       | 00 <sub>h</sub>             |
|----------------|-----------------------------|
| Name           | Highest Sub-index Supported |
| Data type      | UNSIGNED8                   |
| Access         | read only                   |
| PDO mapping    | no                          |
| Allowed values |                             |
| Preset value   | 05 <sub>h</sub>             |

| Subindex    | 01 <sub>h</sub> |
|-------------|-----------------|
| Name        | COB-ID          |
| Data type   | UNSIGNED32      |
| Access      | read / write    |
| PDO mapping | no              |

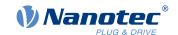

| Allowed values |                       |
|----------------|-----------------------|
| Preset value   | C0000000 <sub>h</sub> |
|                |                       |
| Subindex       | 02 <sub>h</sub>       |
| Name           | Transmission Type     |
| Data type      | UNSIGNED8             |
| Access         | read / write          |
| PDO mapping    | no                    |
| Allowed values |                       |
| Preset value   | FF <sub>h</sub>       |
|                |                       |
| Subindex       | 03 <sub>h</sub>       |
| Name           | Inhibit Time          |
| Data type      | UNSIGNED16            |
| Access         | read / write          |
| PDO mapping    | no                    |
| Allowed values |                       |
| Preset value   | 0064 <sub>h</sub>     |
|                |                       |
| Subindex       | 04 <sub>h</sub>       |
| Name           | Compatibility Entry   |
| Data type      | UNSIGNED8             |
| Access         | read / write          |
| PDO mapping    | no                    |
| Allowed values |                       |
| Preset value   | 00 <sub>h</sub>       |
|                |                       |
| Subindex       | 05 <sub>h</sub>       |
| Name           | Event Timer           |
| Data type      | UNSIGNED16            |
| Access         | read / write          |
| PDO mapping    | no                    |
| Allowed values |                       |
| Preset value   | 0000 <sub>h</sub>     |

# **Description**

Subindex  $01_h$  (COB-ID): The COB-ID is stored here.

Subindex  $02_h$  (transmission type): A number is stored in this subindex that defines the time at which the received data become valid.

Subindex 3 (inhibit time): This can be used to set a time in  $100 \, \mu s$  steps that must elapse after the sending of a PDO before the PDO is sent another time. This time only applies for asynchronous PDOs.

Subindex 4 (compatibility entry): This subindex has no function and exists only for compatibility reasons.

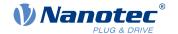

Subindex 5 (event timer): This time (in ms) can be used to trigger an *Event* which handles the copying of the data and the sending of the PDO.

For details, see chapter on configuring the TX-PDO mapping.

## **1807h Transmit PDO 8 Communication Parameter**

### **Function**

Contains the communication parameters for the sending-side mapping (TX-PDO) 8. See chapter <u>Process</u> <u>Data Object (PDO)</u>.

# **Object description**

| Index            | 1807 <sub>h</sub>                      |
|------------------|----------------------------------------|
| Object name      | Transmit PDO 8 Communication Parameter |
| Object Code      | RECORD                                 |
| Data type        | PDO_COMMUNICATION_PARAMETER            |
| Savable          | yes, category: communication           |
| Access           | read only                              |
| PDO mapping      | no                                     |
| Allowed values   |                                        |
| Preset value     |                                        |
| Firmware version | FIR-v1614                              |
| Change history   |                                        |

# Value description

| Subindex       | 00 <sub>h</sub>             |
|----------------|-----------------------------|
| Name           | Highest Sub-index Supported |
| Data type      | UNSIGNED8                   |
| Access         | read only                   |
| PDO mapping    | no                          |
| Allowed values |                             |
| Preset value   | 05 <sub>h</sub>             |
|                |                             |
|                |                             |
| Subindex       | 01 <sub>h</sub>             |
| Name           | COB-ID                      |
| Data type      | UNSIGNED32                  |
| Access         | read / write                |
| PDO mapping    | no                          |
| Allowed values |                             |
| Preset value   | C0000000 <sub>h</sub>       |
|                |                             |
| Subindex       | 02 <sub>h</sub>             |
| Name           | Transmission Type           |
| Data type      | UNSIGNED8                   |
| Access         | read / write                |
|                |                             |

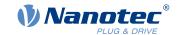

| PDO mapping    | no                  |
|----------------|---------------------|
| Allowed values | 110                 |
| Preset value   | $FF_h$              |
| 11000114140    | · · · · ·           |
|                |                     |
| Subindex       | 03 <sub>h</sub>     |
| Name           | Inhibit Time        |
| Data type      | UNSIGNED16          |
| Access         | read / write        |
| PDO mapping    | no                  |
| Allowed values |                     |
| Preset value   | 0064 <sub>h</sub>   |
|                |                     |
| Subindex       | 04 <sub>h</sub>     |
| Name           | Compatibility Entry |
| Data type      | UNSIGNED8           |
| Access         | read / write        |
| PDO mapping    | no                  |
| Allowed values |                     |
| Preset value   | 00 <sub>h</sub>     |
|                |                     |
| Subindex       | 05 <sub>h</sub>     |
| Name           | Event Timer         |
| Data type      | UNSIGNED16          |
| Access         | read / write        |
| PDO mapping    | no                  |
| Allowed values |                     |
| Preset value   | 0000 <sub>h</sub>   |

## **Description**

Subindex 01<sub>h</sub> (COB-ID): The COB-ID is stored here.

Subindex 02<sub>h</sub> (transmission type): A number is stored in this subindex that defines the time at which the received data become valid.

Subindex 3 (inhibit time): This can be used to set a time in 100  $\mu$ s steps that must elapse after the sending of a PDO before the PDO is sent another time. This time only applies for asynchronous PDOs.

Subindex 4 (compatibility entry): This subindex has no function and exists only for compatibility reasons.

Subindex 5 (event timer): This time (in ms) can be used to trigger an *Event* which handles the copying of the data and the sending of the PDO.

For details, see chapter on configuring the TX-PDO mapping.

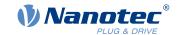

# **1A00h Transmit PDO 1 Mapping Parameter**

## **Function**

This object contains the mapping parameters for PDOs that the controller can send (TX-PDO 1). The PDO was previously configured via 1800h Transmit PDO 1 Communication Parameter. See chapter Process Data Object (PDO).

# **Object description**

| Index            | 1A00 <sub>h</sub>                                                                                                    |
|------------------|----------------------------------------------------------------------------------------------------|
| Object name      | Transmit PDO 1 Mapping Parameter                                                                                           |
| Object Code      | RECORD                                                                                                    |
| Data type        | PDO_MAPPING                                                                                                    |
| Savable          | yes, category: communication                                                                                               |
| Firmware version | FIR-v1426                                                                                                    |
| Change history   | Firmware version FIR-v1426: "Heading" entry changed from "1A00h Drive Status" to "1A00h Transmit PDO 1 Mapping Parameter". |
|                  | Firmware version FIR-v1426: "Object Name" entry changed from "Drive Status" to "Transmit PDO 1 Mapping Parameter".         |

# Value description

| Subindex       | 00 <sub>h</sub>             |  |  |  |  |  |  |  |
|----------------|-----------------------------|--|--|--|--|--|--|--|
| Name           | Highest Sub-index Supported |  |  |  |  |  |  |  |
| Data type      | UNSIGNED8                   |  |  |  |  |  |  |  |
| Access         | read / write                |  |  |  |  |  |  |  |
| PDO mapping    | no                          |  |  |  |  |  |  |  |
| Allowed values |                             |  |  |  |  |  |  |  |
| Preset value   | 02 <sub>h</sub>             |  |  |  |  |  |  |  |
|                |                             |  |  |  |  |  |  |  |
| Out to do      | 04                          |  |  |  |  |  |  |  |
| Subindex       | 01 <sub>h</sub>             |  |  |  |  |  |  |  |
| Name           | 1st Object To Be Mapped     |  |  |  |  |  |  |  |
| Data type      | UNSIGNED32                  |  |  |  |  |  |  |  |
| Access         | read / write                |  |  |  |  |  |  |  |
| PDO mapping    | no                          |  |  |  |  |  |  |  |
| Allowed values |                             |  |  |  |  |  |  |  |
| Preset value   | 60410010 <sub>h</sub>       |  |  |  |  |  |  |  |
|                |                             |  |  |  |  |  |  |  |
| Subindex       | 02 <sub>h</sub>             |  |  |  |  |  |  |  |
| Name           | 2nd Object To Be Mapped     |  |  |  |  |  |  |  |
| Data type      | UNSIGNED32                  |  |  |  |  |  |  |  |
| Access         | read / write                |  |  |  |  |  |  |  |
| PDO mapping    | no                          |  |  |  |  |  |  |  |
| Allowed values |                             |  |  |  |  |  |  |  |
| Preset value   | 60610008 <sub>h</sub>       |  |  |  |  |  |  |  |

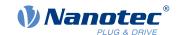

| Subindex       | 03 <sub>h</sub>         |  |  |  |  |  |  |  |  |  |
|----------------|-------------------------|--|--|--|--|--|--|--|--|--|
| Name           | 3rd Object To Be Mapped |  |  |  |  |  |  |  |  |  |
| Data type      | UNSIGNED32              |  |  |  |  |  |  |  |  |  |
| Access         | read / write            |  |  |  |  |  |  |  |  |  |
| PDO mapping    | no                      |  |  |  |  |  |  |  |  |  |
| Allowed values |                         |  |  |  |  |  |  |  |  |  |
| Preset value   | 00000000 <sub>h</sub>   |  |  |  |  |  |  |  |  |  |
|                |                         |  |  |  |  |  |  |  |  |  |
| Subindex       | 04 <sub>h</sub>         |  |  |  |  |  |  |  |  |  |
| Name           | 4th Object To Be Mapped |  |  |  |  |  |  |  |  |  |
| Data type      | UNSIGNED32              |  |  |  |  |  |  |  |  |  |
| Access         | read / write            |  |  |  |  |  |  |  |  |  |
| PDO mapping    | no                      |  |  |  |  |  |  |  |  |  |
| Allowed values |                         |  |  |  |  |  |  |  |  |  |
| Preset value   | 00000000 <sub>h</sub>   |  |  |  |  |  |  |  |  |  |
|                |                         |  |  |  |  |  |  |  |  |  |
| Subindex       | 05 <sub>h</sub>         |  |  |  |  |  |  |  |  |  |
| Name           | 5th Object To Be Mapped |  |  |  |  |  |  |  |  |  |
| Data type      | UNSIGNED32              |  |  |  |  |  |  |  |  |  |
| Access         | read / write            |  |  |  |  |  |  |  |  |  |
| PDO mapping    | no                      |  |  |  |  |  |  |  |  |  |
| Allowed values |                         |  |  |  |  |  |  |  |  |  |
| Preset value   | 00000000 <sub>h</sub>   |  |  |  |  |  |  |  |  |  |
|                |                         |  |  |  |  |  |  |  |  |  |
| Subindex       | 06 <sub>h</sub>         |  |  |  |  |  |  |  |  |  |
| Name           | 6th Object To Be Mapped |  |  |  |  |  |  |  |  |  |
| Data type      | UNSIGNED32              |  |  |  |  |  |  |  |  |  |
| Access         | read / write            |  |  |  |  |  |  |  |  |  |
| PDO mapping    | no                      |  |  |  |  |  |  |  |  |  |
| Allowed values |                         |  |  |  |  |  |  |  |  |  |
| Preset value   | 00000000 <sub>h</sub>   |  |  |  |  |  |  |  |  |  |
|                |                         |  |  |  |  |  |  |  |  |  |
| Subindex       | 07 <sub>h</sub>         |  |  |  |  |  |  |  |  |  |
| Name           | 7th Object To Be Mapped |  |  |  |  |  |  |  |  |  |
| Data type      | UNSIGNED32              |  |  |  |  |  |  |  |  |  |
| Access         | read / write            |  |  |  |  |  |  |  |  |  |
| PDO mapping    | no                      |  |  |  |  |  |  |  |  |  |
| Allowed values |                         |  |  |  |  |  |  |  |  |  |
| Preset value   | 00000000 <sub>h</sub>   |  |  |  |  |  |  |  |  |  |
|                |                         |  |  |  |  |  |  |  |  |  |
| Subindex       | 08 <sub>h</sub>         |  |  |  |  |  |  |  |  |  |
| Name           | 8th Object To Be Mapped |  |  |  |  |  |  |  |  |  |
| Data type      | UNSIGNED32              |  |  |  |  |  |  |  |  |  |

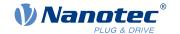

Access read / write

PDO mapping

Allowed values

Preset value 00000000<sub>h</sub>

## **Description**

Each subindex (1–8) describes a different mapped object.

A mapping entry consists of four bytes, which are structured according to the following graphic.

| 31 | 30           | 29 | 28 | 27 | 26 | 25 | 24   | 23     | 22 | 21 | 20   | 19     | 18 | 17 | 16 |
|----|--------------|----|----|----|----|----|------|--------|----|----|------|--------|----|----|----|
|    |              |    |    |    |    |    | Inde | x [16] |    |    |      |        |    |    |    |
| 15 | 14           | 13 | 12 | 11 | 10 | 9  | 8    | 7      | 6  | 5  | 4    | 3      | 2  | 1  | 0  |
|    | SubIndex [8] |    |    |    |    |    |      |        |    |    | Leng | th [8] |    |    |    |

no

### Index [16]

This contains the index of the object to be mapped.

#### Subindex [8]

This contains the subindex of the object to be mapped.

#### Length [8]

This contains the length of the object to be mapped in units of bits.

# **1A01h Transmit PDO 2 Mapping Parameter**

#### **Function**

This object contains the mapping parameters for PDOs that the controller can send (TX-PDO 2). The PDO was previously configured via 1801h Transmit PDO 2 Communication Parameter. See chapter Process Data Object (PDO).

## **Object description**

| Index            | 1A01 <sub>h</sub>                                                                                                    |
|------------------|----------------------------------------------------------------------------------------------------|
| Object name      | Transmit PDO 2 Mapping Parameter                                                                                                 |
| Object Code      | RECORD                                                                                                    |
| Data type        | PDO_MAPPING                                                                                                    |
| Savable          | yes, category: communication                                                                                                    |
| Firmware version | FIR-v1426                                                                                                    |
| Change history   | Firmware version FIR-v1426: "Heading" entry changed from "1A01h Positioning Status" to "1A01h Transmit PDO 2 Mapping Parameter". |
|                  | Firmware version FIR-v1426: "Object Name" entry changed from "Positioning Status" to "Transmit PDO 2 Mapping Parameter".         |

## Value description

| Subindex | 00 <sub>h</sub>             |
|----------|-----------------------------|
| Name     | Highest Sub-index Supported |

Data type UNSIGNED8

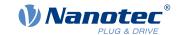

read / write Access

PDO mapping no

Allowed values

Preset value  $01_{h}$ 

Subindex  $01_h$ 

Name 1st Object To Be Mapped

Data type **UNSIGNED32** Access read / write

PDO mapping

Allowed values

Preset value 60640020<sub>h</sub>

Subindex  $02_h$ 

Name 2nd Object To Be Mapped

no

**UNSIGNED32** Data type Access read / write

PDO mapping

Allowed values

0000000<sub>h</sub> Preset value

Subindex  $03_h$ 

Name 3rd Object To Be Mapped

**UNSIGNED32** Data type read / write Access no

PDO mapping

Allowed values

Preset value 00000000<sub>h</sub>

Subindex  $04_{h}$ 

Name 4th Object To Be Mapped

Data type **UNSIGNED32** read / write Access

PDO mapping

Allowed values

Preset value 0000000<sub>h</sub>

Subindex  $05_h$ 

Name 5th Object To Be Mapped

**UNSIGNED32** Data type read / write Access

PDO mapping no

Allowed values

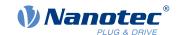

| Preset value   | 00000000 <sub>h</sub>   |  |  |  |  |  |  |  |
|----------------|-------------------------|--|--|--|--|--|--|--|
|                |                         |  |  |  |  |  |  |  |
| Subindex       | 06 <sub>h</sub>         |  |  |  |  |  |  |  |
| Name           | 6th Object To Be Mapped |  |  |  |  |  |  |  |
| Data type      | UNSIGNED32              |  |  |  |  |  |  |  |
| Access         | read / write            |  |  |  |  |  |  |  |
| PDO mapping    | no                      |  |  |  |  |  |  |  |
| Allowed values |                         |  |  |  |  |  |  |  |
| Preset value   | 00000000 <sub>h</sub>   |  |  |  |  |  |  |  |
|                |                         |  |  |  |  |  |  |  |
| Subindex       | 07 <sub>h</sub>         |  |  |  |  |  |  |  |
| Name           | 7th Object To Be Mapped |  |  |  |  |  |  |  |
| Data type      | UNSIGNED32              |  |  |  |  |  |  |  |
| Access         | read / write            |  |  |  |  |  |  |  |
| PDO mapping    | no                      |  |  |  |  |  |  |  |
| Allowed values |                         |  |  |  |  |  |  |  |
| Preset value   | 00000000 <sub>h</sub>   |  |  |  |  |  |  |  |
|                |                         |  |  |  |  |  |  |  |
| Subindex       | 08 <sub>h</sub>         |  |  |  |  |  |  |  |
| Name           | 8th Object To Be Mapped |  |  |  |  |  |  |  |
| Data type      | UNSIGNED32              |  |  |  |  |  |  |  |
| Access         | read / write            |  |  |  |  |  |  |  |
| PDO mapping    | no                      |  |  |  |  |  |  |  |
| Allowed values |                         |  |  |  |  |  |  |  |
| Preset value   | 00000000 <sub>h</sub>   |  |  |  |  |  |  |  |

# **Description**

Each subindex (1–8) describes a different mapped object.

A mapping entry consists of four bytes, which are structured according to the following graphic.

| 31 | 30           | 29 | 28 | 27 | 26 | 25 | 24 | 23 | 22 | 21 | 20   | 19     | 18 | 17 | 16 |
|----|--------------|----|----|----|----|----|----|----|----|----|------|--------|----|----|----|
|    | Index [16]   |    |    |    |    |    |    |    |    |    |      |        |    |    |    |
| 15 | 14           | 13 | 12 | 11 | 10 | 9  | 8  | 7  | 6  | 5  | 4    | 3      | 2  | 1  | 0  |
|    | SubIndex [8] |    |    |    |    |    |    |    |    |    | Leng | th [8] |    |    |    |

### Index [16]

This contains the index of the object to be mapped.

# Subindex [8]

This contains the subindex of the object to be mapped.

### Length [8]

This contains the length of the object to be mapped in units of bits.

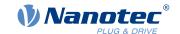

# **1A02h Transmit PDO 3 Mapping Parameter**

## **Function**

This object contains the mapping parameters for PDOs that the controller can send (TX-PDO 3). The PDO was previously configured via 1802h Transmit PDO 3 Communication Parameter. See chapter Process Data Object (PDO).

# **Object description**

| Index            | 1A02 <sub>h</sub>                                                                                                    |
|------------------|----------------------------------------------------------------------------------------------------|
| Object name      | Transmit PDO 3 Mapping Parameter                                                                                              |
| Object Code      | RECORD                                                                                                    |
| Data type        | PDO_MAPPING                                                                                                    |
| Savable          | yes, category: communication                                                                                                  |
| Firmware version | FIR-v1426                                                                                                    |
| Change history   | Firmware version FIR-v1426: "Heading" entry changed from "1A02h Velocity Status" to "1A02h Transmit PDO 3 Mapping Parameter". |
|                  | Firmware version FIR-v1426: "Object Name" entry changed from "Velocity Status" to "Transmit PDO 3 Mapping Parameter".         |

# Value description

| Subindex       | 00 <sub>h</sub>             |  |  |  |  |  |  |
|----------------|-----------------------------|--|--|--|--|--|--|
| Name           | Highest Sub-index Supported |  |  |  |  |  |  |
| Data type      | UNSIGNED8                   |  |  |  |  |  |  |
| Access         | read / write                |  |  |  |  |  |  |
| PDO mapping    | no                          |  |  |  |  |  |  |
| Allowed values |                             |  |  |  |  |  |  |
| Preset value   | 01 <sub>h</sub>             |  |  |  |  |  |  |
|                |                             |  |  |  |  |  |  |
| Subindex       | 01 <sub>h</sub>             |  |  |  |  |  |  |
| Name           | 1st Object To Be Mapped     |  |  |  |  |  |  |
| Data type      | UNSIGNED32                  |  |  |  |  |  |  |
| Access         | read / write                |  |  |  |  |  |  |
| PDO mapping    | no                          |  |  |  |  |  |  |
| Allowed values |                             |  |  |  |  |  |  |
| Preset value   | 60440010 <sub>h</sub>       |  |  |  |  |  |  |
|                |                             |  |  |  |  |  |  |
| Subindex       | 02 <sub>h</sub>             |  |  |  |  |  |  |
| Name           | 2nd Object To Be Mapped     |  |  |  |  |  |  |
| Data type      | UNSIGNED32                  |  |  |  |  |  |  |
| Access         | read / write                |  |  |  |  |  |  |
| PDO mapping    | no                          |  |  |  |  |  |  |
| Allowed values |                             |  |  |  |  |  |  |
| Preset value   | 0000000 <sub>h</sub>        |  |  |  |  |  |  |

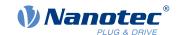

| Subindex       | 03 <sub>h</sub>         |  |  |  |  |  |  |  |  |  |
|----------------|-------------------------|--|--|--|--|--|--|--|--|--|
| Name           | 3rd Object To Be Mapped |  |  |  |  |  |  |  |  |  |
| Data type      | UNSIGNED32              |  |  |  |  |  |  |  |  |  |
| Access         | read / write            |  |  |  |  |  |  |  |  |  |
| PDO mapping    | no                      |  |  |  |  |  |  |  |  |  |
| Allowed values |                         |  |  |  |  |  |  |  |  |  |
| Preset value   | 0000000 <sub>h</sub>    |  |  |  |  |  |  |  |  |  |
|                |                         |  |  |  |  |  |  |  |  |  |
| Subindex       | $04_{h}$                |  |  |  |  |  |  |  |  |  |
| Name           | 4th Object To Be Mapped |  |  |  |  |  |  |  |  |  |
| Data type      | UNSIGNED32              |  |  |  |  |  |  |  |  |  |
| Access         | read / write            |  |  |  |  |  |  |  |  |  |
| PDO mapping    | no                      |  |  |  |  |  |  |  |  |  |
| Allowed values |                         |  |  |  |  |  |  |  |  |  |
| Preset value   | 0000000 <sub>h</sub>    |  |  |  |  |  |  |  |  |  |
| 1 Todat Value  | 00000001                |  |  |  |  |  |  |  |  |  |
| Subindex       | 05 <sub>h</sub>         |  |  |  |  |  |  |  |  |  |
| Name           | 5th Object To Be Mapped |  |  |  |  |  |  |  |  |  |
| Data type      | UNSIGNED32              |  |  |  |  |  |  |  |  |  |
| Access         | read / write            |  |  |  |  |  |  |  |  |  |
| PDO mapping    |                         |  |  |  |  |  |  |  |  |  |
| Allowed values | no                      |  |  |  |  |  |  |  |  |  |
| Preset value   | 00000000 <sub>h</sub>   |  |  |  |  |  |  |  |  |  |
| 1 TOSET VAIGE  |                         |  |  |  |  |  |  |  |  |  |
| Subindex       | 06 <sub>h</sub>         |  |  |  |  |  |  |  |  |  |
| Name           | 6th Object To Be Mapped |  |  |  |  |  |  |  |  |  |
| Data type      | UNSIGNED32              |  |  |  |  |  |  |  |  |  |
| Access         | read / write            |  |  |  |  |  |  |  |  |  |
| PDO mapping    | no                      |  |  |  |  |  |  |  |  |  |
| Allowed values |                         |  |  |  |  |  |  |  |  |  |
| Preset value   | 0000000 <sub>h</sub>    |  |  |  |  |  |  |  |  |  |
|                |                         |  |  |  |  |  |  |  |  |  |
| Subindex       | 07 <sub>h</sub>         |  |  |  |  |  |  |  |  |  |
| Name           | 7th Object To Be Mapped |  |  |  |  |  |  |  |  |  |
| Data type      | UNSIGNED32              |  |  |  |  |  |  |  |  |  |
| Access         | read / write            |  |  |  |  |  |  |  |  |  |
| PDO mapping    | no                      |  |  |  |  |  |  |  |  |  |
| Allowed values |                         |  |  |  |  |  |  |  |  |  |
| Preset value   | 00000000 <sub>h</sub>   |  |  |  |  |  |  |  |  |  |
|                |                         |  |  |  |  |  |  |  |  |  |
| Subindex       | 08 <sub>h</sub>         |  |  |  |  |  |  |  |  |  |
| Name           | 8th Object To Be Mapped |  |  |  |  |  |  |  |  |  |
| Data type      | UNSIGNED32              |  |  |  |  |  |  |  |  |  |
|                |                         |  |  |  |  |  |  |  |  |  |

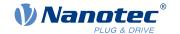

Access read / write

PDO mapping

no

Allowed values

Preset value 00000000<sub>h</sub>

## **Description**

Each subindex (1–8) describes a different mapped object.

A mapping entry consists of four bytes, which are structured according to the following graphic.

| 31 | 30           | 29 | 28 | 27 | 26 | 25 | 24 | 23 | 22 | 21 | 20   | 19     | 18 | 17 | 16 |
|----|--------------|----|----|----|----|----|----|----|----|----|------|--------|----|----|----|
|    | Index [16]   |    |    |    |    |    |    |    |    |    |      |        |    |    |    |
| 15 | 14           | 13 | 12 | 11 | 10 | 9  | 8  | 7  | 6  | 5  | 4    | 3      | 2  | 1  | 0  |
|    | SubIndex [8] |    |    |    |    |    |    |    |    |    | Leng | th [8] |    |    |    |

### Index [16]

This contains the index of the object to be mapped.

#### Subindex [8]

This contains the subindex of the object to be mapped.

#### Length [8]

This contains the length of the object to be mapped in units of bits.

# 1A03h Transmit PDO 4 Mapping Parameter

#### **Function**

This object contains the mapping parameters for PDOs that the controller can send (TX-PDO 4). The PDO was previously configured via 1803h Transmit PDO 4 Communication Parameter. See chapter Process Data Object (PDO).

## **Object description**

| Index            | 1A03 <sub>h</sub>                                                                                                    |
|------------------|----------------------------------------------------------------------------------------------------|
| Object name      | Transmit PDO 4 Mapping Parameter                                                                                           |
| Object Code      | RECORD                                                                                                    |
| Data type        | PDO_MAPPING                                                                                                    |
| Savable          | yes, category: communication                                                                                               |
| Firmware version | FIR-v1426                                                                                                    |
| Change history   | Firmware version FIR-v1426: "Heading" entry changed from "1A03h Input Status" to "1A03h Transmit PDO 4 Mapping Parameter". |
|                  | Firmware version FIR-v1426: "Object Name" entry changed from "Input Status" to "Transmit PDO 4 Mapping Parameter".         |

## Value description

| Subindex | 00 <sub>h</sub>             |
|----------|-----------------------------|
| Name     | Highest Sub-index Supported |

Data type UNSIGNED8

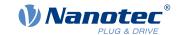

Access read / write

PDO mapping

Allowed values

Preset value 01<sub>h</sub>

Subindex 01<sub>h</sub>

Name 1st Object To Be Mapped

no

Data type UNSIGNED32
Access read / write

PDO mapping no

Allowed values

Preset value 60FD0020<sub>h</sub>

Subindex 02<sub>h</sub>

Name 2nd Object To Be Mapped

Data type UNSIGNED32
Access read / write

PDO mapping no

Allowed values

Preset value 00000000<sub>h</sub>

Subindex 03<sub>h</sub>

Name 3rd Object To Be Mapped

Data type UNSIGNED32 Access read / write

PDO mapping no

Allowed values

Preset value 00000000<sub>h</sub>

Subindex 04<sub>h</sub>

Name 4th Object To Be Mapped

Data type UNSIGNED32 Access read / write

PDO mapping n

Allowed values

Preset value 00000000<sub>h</sub>

Subindex 05<sub>h</sub>

Name 5th Object To Be Mapped

Data type UNSIGNED32
Access read / write

PDO mapping no

Allowed values

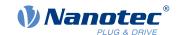

197

| Preset value   | 0000000 <sub>h</sub>    |  |  |  |  |  |  |
|----------------|-------------------------|--|--|--|--|--|--|
|                |                         |  |  |  |  |  |  |
| Subindex       | 06 <sub>h</sub>         |  |  |  |  |  |  |
| Name           | 6th Object To Be Mapped |  |  |  |  |  |  |
| Data type      | UNSIGNED32              |  |  |  |  |  |  |
| Access         | read / write            |  |  |  |  |  |  |
| PDO mapping    | no                      |  |  |  |  |  |  |
| Allowed values |                         |  |  |  |  |  |  |
| Preset value   | 00000000 <sub>h</sub>   |  |  |  |  |  |  |
|                |                         |  |  |  |  |  |  |
| Subindex       | 07 <sub>h</sub>         |  |  |  |  |  |  |
| Name           | 7th Object To Be Mapped |  |  |  |  |  |  |
| Data type      | UNSIGNED32              |  |  |  |  |  |  |
| Access         | read / write            |  |  |  |  |  |  |
| PDO mapping    | no                      |  |  |  |  |  |  |
| Allowed values |                         |  |  |  |  |  |  |
| Preset value   | 00000000 <sub>h</sub>   |  |  |  |  |  |  |
|                |                         |  |  |  |  |  |  |
| Subindex       | 08 <sub>h</sub>         |  |  |  |  |  |  |
| Name           | 8th Object To Be Mapped |  |  |  |  |  |  |
| Data type      | UNSIGNED32              |  |  |  |  |  |  |
| Access         | read / write            |  |  |  |  |  |  |
| PDO mapping no |                         |  |  |  |  |  |  |
| Allowed values |                         |  |  |  |  |  |  |
| Preset value   | 0000000 <sub>h</sub>    |  |  |  |  |  |  |

# **Description**

Each subindex (1–8) describes a different mapped object.

A mapping entry consists of four bytes, which are structured according to the following graphic.

| 31 | 30           | 29 | 28 | 27 | 26 | 25 | 24   | 23     | 22 | 21   | 20     | 19 | 18 | 17 | 16 |
|----|--------------|----|----|----|----|----|------|--------|----|------|--------|----|----|----|----|
|    |              |    |    |    |    |    | Inde | x [16] |    |      |        |    |    |    |    |
| 15 | 14           | 13 | 12 | 11 | 10 | 9  | 8    | 7      | 6  | 5    | 4      | 3  | 2  | 1  | 0  |
|    | SubIndex [8] |    |    |    |    |    |      |        |    | Leng | th [8] |    |    |    |    |

## Index [16]

This contains the index of the object to be mapped.

## Subindex [8]

This contains the subindex of the object to be mapped.

### Length [8]

This contains the length of the object to be mapped in units of bits.

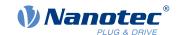

# **1A04h Transmit PDO 5 Mapping Parameter**

### **Function**

This object contains the mapping parameters for PDOs that the controller can send (TX-PDO 5). The PDO was previously configured via 1804h Transmit PDO 5 Communication Parameter. See chapter Process Data Object (PDO).

# **Object description**

| Index            | 1A04 <sub>h</sub>                |
|------------------|----------------------------------|
| Object name      | Transmit PDO 5 Mapping Parameter |
| Object Code      | RECORD                           |
| Data type        | PDO_MAPPING                      |
| Savable          | yes, category: communication     |
| Access           | read / write                     |
| PDO mapping      | no                               |
| Allowed values   |                                  |
| Preset value     |                                  |
| Firmware version | FIR-v1614                        |
| Change history   |                                  |

# Value description

| Subindex       | 00 <sub>h</sub>             |  |  |  |  |  |
|----------------|-----------------------------|--|--|--|--|--|
| Name           | Highest Sub-index Supported |  |  |  |  |  |
| Data type      | UNSIGNED8                   |  |  |  |  |  |
| Access         | read / write                |  |  |  |  |  |
| PDO mapping    | no                          |  |  |  |  |  |
| Allowed values |                             |  |  |  |  |  |
| Preset value   | 00 <sub>h</sub>             |  |  |  |  |  |
|                |                             |  |  |  |  |  |
| Subindex       | 01 <sub>h</sub>             |  |  |  |  |  |
| Name           | 1st Object To Be Mapped     |  |  |  |  |  |
| Data type      | UNSIGNED32                  |  |  |  |  |  |
| Access         | read / write                |  |  |  |  |  |
| PDO mapping    | no                          |  |  |  |  |  |
| Allowed values |                             |  |  |  |  |  |
| Preset value   | 00000000 <sub>h</sub>       |  |  |  |  |  |
|                |                             |  |  |  |  |  |
| Subindex       | 02 <sub>h</sub>             |  |  |  |  |  |
| Name           | 2nd Object To Be Mapped     |  |  |  |  |  |
| Data type      | UNSIGNED32                  |  |  |  |  |  |
| Access         | read / write                |  |  |  |  |  |
| PDO mapping    | no                          |  |  |  |  |  |
| Allowed values |                             |  |  |  |  |  |
| Preset value   | 00000000 <sub>h</sub>       |  |  |  |  |  |

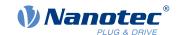

| Subindex       | 03 <sub>h</sub>         |  |  |  |  |  |  |
|----------------|-------------------------|--|--|--|--|--|--|
| Name           | 3rd Object To Be Mapped |  |  |  |  |  |  |
| Data type      | UNSIGNED32              |  |  |  |  |  |  |
| Access         | read / write            |  |  |  |  |  |  |
| PDO mapping    | no                      |  |  |  |  |  |  |
| Allowed values |                         |  |  |  |  |  |  |
| Preset value   | 0000000 <sub>h</sub>    |  |  |  |  |  |  |
|                |                         |  |  |  |  |  |  |
| Subindex       | $04_{h}$                |  |  |  |  |  |  |
| Name           | 4th Object To Be Mapped |  |  |  |  |  |  |
| Data type      | UNSIGNED32              |  |  |  |  |  |  |
| Access         | read / write            |  |  |  |  |  |  |
| PDO mapping    | no                      |  |  |  |  |  |  |
| Allowed values |                         |  |  |  |  |  |  |
| Preset value   | 0000000 <sub>h</sub>    |  |  |  |  |  |  |
| 1 Todat Value  | 00000001                |  |  |  |  |  |  |
| Subindex       | 05 <sub>h</sub>         |  |  |  |  |  |  |
| Name           | 5th Object To Be Mapped |  |  |  |  |  |  |
| Data type      | UNSIGNED32              |  |  |  |  |  |  |
| Access         | read / write            |  |  |  |  |  |  |
| PDO mapping    |                         |  |  |  |  |  |  |
| Allowed values | no                      |  |  |  |  |  |  |
| Preset value   | 0000000 <sub>h</sub>    |  |  |  |  |  |  |
| 1 TOSET VAIGE  |                         |  |  |  |  |  |  |
| Subindex       | 06 <sub>h</sub>         |  |  |  |  |  |  |
| Name           | 6th Object To Be Mapped |  |  |  |  |  |  |
| Data type      | UNSIGNED32              |  |  |  |  |  |  |
| Access         | read / write            |  |  |  |  |  |  |
| PDO mapping    | no                      |  |  |  |  |  |  |
| Allowed values |                         |  |  |  |  |  |  |
| Preset value   | 0000000 <sub>h</sub>    |  |  |  |  |  |  |
|                |                         |  |  |  |  |  |  |
| Subindex       | 07 <sub>h</sub>         |  |  |  |  |  |  |
| Name           | 7th Object To Be Mapped |  |  |  |  |  |  |
| Data type      | UNSIGNED32              |  |  |  |  |  |  |
| Access         | read / write            |  |  |  |  |  |  |
| PDO mapping    | no                      |  |  |  |  |  |  |
| Allowed values |                         |  |  |  |  |  |  |
| Preset value   | 00000000 <sub>h</sub>   |  |  |  |  |  |  |
|                |                         |  |  |  |  |  |  |
| Subindex       | 08 <sub>h</sub>         |  |  |  |  |  |  |
| Name           | 8th Object To Be Mapped |  |  |  |  |  |  |
| Data type      | UNSIGNED32              |  |  |  |  |  |  |
|                |                         |  |  |  |  |  |  |

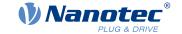

Access read / write

PDO mapping

Allowed values

Preset value 00000000<sub>h</sub>

## **Description**

Each subindex (1–8) describes a different mapped object.

A mapping entry consists of four bytes, which are structured according to the following graphic.

| 31 | 30           | 29 | 28 | 27 | 26 | 25 | 24   | 23     | 22 | 21   | 20     | 19 | 18 | 17 | 16 |
|----|--------------|----|----|----|----|----|------|--------|----|------|--------|----|----|----|----|
|    |              |    |    |    |    |    | Inde | x [16] |    |      |        |    |    |    |    |
| 15 | 14           | 13 | 12 | 11 | 10 | 9  | 8    | 7      | 6  | 5    | 4      | 3  | 2  | 1  | 0  |
|    | SubIndex [8] |    |    |    |    |    |      |        |    | Leng | th [8] |    |    |    |    |

no

### Index [16]

This contains the index of the object to be mapped.

#### Subindex [8]

This contains the subindex of the object to be mapped.

#### Length [8]

This contains the length of the object to be mapped in units of bits.

# **1A05h Transmit PDO 6 Mapping Parameter**

#### **Function**

This object contains the mapping parameters for PDOs that the controller can send (TX-PDO 6). The PDO was previously configured via 1805h Transmit PDO 6 Communication Parameter. See chapter Process Data Object (PDO).

## **Object description**

| Index            | 1A05 <sub>h</sub>                |
|------------------|----------------------------------|
| Object name      | Transmit PDO 6 Mapping Parameter |
| Object Code      | RECORD                           |
| Data type        | PDO_MAPPING                      |
| Savable          | yes, category: communication     |
| Access           | read / write                     |
| PDO mapping      | no                               |
| Allowed values   |                                  |
| Preset value     |                                  |
| Firmware version | FIR-v1614                        |
| Change history   |                                  |

# Value description

| Subindex | 00 <sub>h</sub>             |
|----------|-----------------------------|
| Name     | Highest Sub-index Supported |

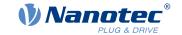

Data type UNSIGNED8
Access read / write

PDO mapping
Allowed values

Preset value 00<sub>h</sub>

Subindex 01<sub>h</sub>

Name 1st Object To Be Mapped

no

no

no

Data type UNSIGNED32
Access read / write

PDO mapping

Allowed values

Preset value 00000000<sub>h</sub>

Subindex 02<sub>h</sub>

Name 2nd Object To Be Mapped

Data type UNSIGNED32
Access read / write

PDO mapping Allowed values

December 1

Preset value 00000000<sub>h</sub>

Subindex 03<sub>h</sub>

Name 3rd Object To Be Mapped

Data type UNSIGNED32
Access read / write

PDO mapping no

Allowed values

Preset value 00000000<sub>h</sub>

Subindex 04<sub>h</sub>

Name 4th Object To Be Mapped

no

Data type UNSIGNED32 Access read / write

PDO mapping

Allowed values

Preset value 00000000<sub>h</sub>

Subindex 05<sub>h</sub>

Name 5th Object To Be Mapped

Data type UNSIGNED32
Access read / write

PDO mapping no

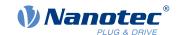

| Allowed values |                         |  |  |  |  |  |  |  |
|----------------|-------------------------|--|--|--|--|--|--|--|
| Preset value   | 00000000 <sub>h</sub>   |  |  |  |  |  |  |  |
|                |                         |  |  |  |  |  |  |  |
| Subindex       | 06 <sub>h</sub>         |  |  |  |  |  |  |  |
| Name           | 6th Object To Be Mapped |  |  |  |  |  |  |  |
| Data type      | UNSIGNED32              |  |  |  |  |  |  |  |
| Access         | read / write            |  |  |  |  |  |  |  |
| PDO mapping    | no                      |  |  |  |  |  |  |  |
| Allowed values |                         |  |  |  |  |  |  |  |
| Preset value   | 0000000 <sub>h</sub>    |  |  |  |  |  |  |  |
|                |                         |  |  |  |  |  |  |  |
| Subindex       | 07 <sub>h</sub>         |  |  |  |  |  |  |  |
| Name           | 7th Object To Be Mapped |  |  |  |  |  |  |  |
| Data type      | UNSIGNED32              |  |  |  |  |  |  |  |
| Access         | read / write            |  |  |  |  |  |  |  |
| PDO mapping    | no                      |  |  |  |  |  |  |  |
| Allowed values |                         |  |  |  |  |  |  |  |
| Preset value   | 0000000 <sub>h</sub>    |  |  |  |  |  |  |  |
|                |                         |  |  |  |  |  |  |  |
| Subindex       | 08 <sub>h</sub>         |  |  |  |  |  |  |  |
| Name           | 8th Object To Be Mapped |  |  |  |  |  |  |  |
| Data type      | UNSIGNED32              |  |  |  |  |  |  |  |
| Access         | read / write            |  |  |  |  |  |  |  |
| PDO mapping    | no                      |  |  |  |  |  |  |  |
| Allowed values |                         |  |  |  |  |  |  |  |
| Preset value   | 0000000 <sub>h</sub>    |  |  |  |  |  |  |  |

# **Description**

Each subindex (1–8) describes a different mapped object.

A mapping entry consists of four bytes, which are structured according to the following graphic.

| 31 | 30           | 29 | 28 | 27 | 26 | 25 | 24   | 23     | 22 | 21   | 20     | 19 | 18 | 17 | 16 |
|----|--------------|----|----|----|----|----|------|--------|----|------|--------|----|----|----|----|
|    |              |    |    |    |    |    | Inde | x [16] |    |      |        |    |    |    |    |
| 15 | 14           | 13 | 12 | 11 | 10 | 9  | 8    | 7      | 6  | 5    | 4      | 3  | 2  | 1  | 0  |
|    | SubIndex [8] |    |    |    |    |    |      |        |    | Leng | th [8] |    |    |    |    |

### Index [16]

This contains the index of the object to be mapped.

### Subindex [8]

This contains the subindex of the object to be mapped.

## Length [8]

This contains the length of the object to be mapped in units of bits.

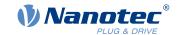

# **1A06h Transmit PDO 7 Mapping Parameter**

### **Function**

This object contains the mapping parameters for PDOs that the controller can send (TX-PDO 7). The PDO was previously configured via 1806h Transmit PDO 7 Communication Parameter. See chapter Process Data Object (PDO).

# **Object description**

| Index            | 1A06 <sub>h</sub>                |
|------------------|----------------------------------|
| Object name      | Transmit PDO 7 Mapping Parameter |
| Object Code      | RECORD                           |
| Data type        | PDO_MAPPING                      |
| Savable          | yes, category: communication     |
| Access           | read / write                     |
| PDO mapping      | no                               |
| Allowed values   |                                  |
| Preset value     |                                  |
| Firmware version | FIR-v1614                        |
| Change history   |                                  |

# Value description

| Subindex       | 00 <sub>h</sub>             |
|----------------|-----------------------------|
| Name           | Highest Sub-index Supported |
| Data type      | UNSIGNED8                   |
| Access         | read / write                |
| PDO mapping    | no                          |
| Allowed values |                             |
| Preset value   | 00 <sub>h</sub>             |
|                |                             |
| Subindex       | 01 <sub>h</sub>             |
| Name           | 1st Object To Be Mapped     |
| Data type      | UNSIGNED32                  |
| Access         | read / write                |
| PDO mapping    | no                          |
| Allowed values |                             |
| Preset value   | 00000000 <sub>h</sub>       |
|                |                             |
| Subindex       | 02 <sub>h</sub>             |
| Name           | 2nd Object To Be Mapped     |
| Data type      | UNSIGNED32                  |
| Access         | read / write                |
| PDO mapping    | no                          |
| Allowed values |                             |
| Preset value   | 0000000 <sub>h</sub>        |

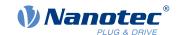

| Subindex       | 03 <sub>h</sub>                              |  |  |  |  |  |  |  |
|----------------|----------------------------------------------|--|--|--|--|--|--|--|
| Name           | 3rd Object To Be Mapped                      |  |  |  |  |  |  |  |
| Data type      | UNSIGNED32                                   |  |  |  |  |  |  |  |
| Access         | read / write                                 |  |  |  |  |  |  |  |
| PDO mapping    | no                                           |  |  |  |  |  |  |  |
| Allowed values |                                              |  |  |  |  |  |  |  |
| Preset value   | 00000000 <sub>h</sub>                        |  |  |  |  |  |  |  |
|                |                                              |  |  |  |  |  |  |  |
| Subindex       | 04 <sub>h</sub>                              |  |  |  |  |  |  |  |
| Name           | 4th Object To Be Mapped                      |  |  |  |  |  |  |  |
| Data type      | UNSIGNED32                                   |  |  |  |  |  |  |  |
| Access         | read / write                                 |  |  |  |  |  |  |  |
| PDO mapping    | no                                           |  |  |  |  |  |  |  |
| Allowed values |                                              |  |  |  |  |  |  |  |
| Preset value   | 00000000 <sub>h</sub>                        |  |  |  |  |  |  |  |
|                | <u>.                                    </u> |  |  |  |  |  |  |  |
| Subindex       | 05 <sub>h</sub>                              |  |  |  |  |  |  |  |
| Name           | 5th Object To Be Mapped                      |  |  |  |  |  |  |  |
| Data type      | UNSIGNED32                                   |  |  |  |  |  |  |  |
| Access         | read / write                                 |  |  |  |  |  |  |  |
| PDO mapping    | no                                           |  |  |  |  |  |  |  |
| Allowed values |                                              |  |  |  |  |  |  |  |
| Preset value   | 00000000 <sub>h</sub>                        |  |  |  |  |  |  |  |
|                |                                              |  |  |  |  |  |  |  |
| Subindex       | 06 <sub>h</sub>                              |  |  |  |  |  |  |  |
| Name           | 6th Object To Be Mapped                      |  |  |  |  |  |  |  |
| Data type      | UNSIGNED32                                   |  |  |  |  |  |  |  |
| Access         | read / write                                 |  |  |  |  |  |  |  |
| PDO mapping    | no                                           |  |  |  |  |  |  |  |
| Allowed values |                                              |  |  |  |  |  |  |  |
| Preset value   | 00000000 <sub>h</sub>                        |  |  |  |  |  |  |  |
|                |                                              |  |  |  |  |  |  |  |
| Subindex       | 07 <sub>h</sub>                              |  |  |  |  |  |  |  |
| Name           | 7th Object To Be Mapped                      |  |  |  |  |  |  |  |
| Data type      | UNSIGNED32                                   |  |  |  |  |  |  |  |
| Access         | read / write                                 |  |  |  |  |  |  |  |
| PDO mapping    | no                                           |  |  |  |  |  |  |  |
| Allowed values |                                              |  |  |  |  |  |  |  |
| Preset value   | 00000000 <sub>h</sub>                        |  |  |  |  |  |  |  |
|                |                                              |  |  |  |  |  |  |  |
| Subindex       | 08 <sub>h</sub>                              |  |  |  |  |  |  |  |
| Name           | 8th Object To Be Mapped                      |  |  |  |  |  |  |  |
| Data type      | UNSIGNED32                                   |  |  |  |  |  |  |  |

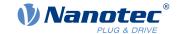

Access read / write

PDO mapping

Allowed values

Preset value 00000000<sub>h</sub>

## **Description**

Each subindex (1–8) describes a different mapped object.

A mapping entry consists of four bytes, which are structured according to the following graphic.

| 31 | 30 | 29 | 28    | 27      | 26 | 25 | 24   | 23     | 22 | 21 | 20   | 19     | 18 | 17 | 16 |
|----|----|----|-------|---------|----|----|------|--------|----|----|------|--------|----|----|----|
|    |    |    |       |         |    |    | Inde | x [16] |    |    |      |        |    |    |    |
| 15 | 14 | 13 | 12    | 11      | 10 | 9  | 8    | 7      | 6  | 5  | 4    | 3      | 2  | 1  | 0  |
|    |    |    | SubIn | dex [8] |    |    |      |        |    |    | Leng | th [8] |    |    |    |

no

### Index [16]

This contains the index of the object to be mapped.

#### Subindex [8]

This contains the subindex of the object to be mapped.

#### Length [8]

This contains the length of the object to be mapped in units of bits.

# **1A07h Transmit PDO 8 Mapping Parameter**

#### **Function**

This object contains the mapping parameters for PDOs that the controller can send (TX-PDO 8). The PDO was previously configured via 1807h Transmit PDO 8 Communication Parameter. See chapter Process Data Object (PDO).

## **Object description**

| Index            | 1A07 <sub>h</sub>                |
|------------------|----------------------------------|
| Object name      | Transmit PDO 8 Mapping Parameter |
| Object Code      | RECORD                           |
| Data type        | PDO_MAPPING                      |
| Savable          | yes, category: communication     |
| Access           | read / write                     |
| PDO mapping      | no                               |
| Allowed values   |                                  |
| Preset value     |                                  |
| Firmware version | FIR-v1614                        |
| Change history   |                                  |

# Value description

| Subindex | 00 <sub>h</sub>             |
|----------|-----------------------------|
| Name     | Highest Sub-index Supported |

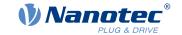

Data type UNSIGNED8
Access read / write

PDO mapping Allowed values

Preset value 00<sub>h</sub>

Subindex 01<sub>h</sub>

Name 1st Object To Be Mapped

no

no

Data type UNSIGNED32
Access read / write

PDO mapping

Allowed values

Preset value 00000000<sub>h</sub>

Subindex 02<sub>h</sub>

Name 2nd Object To Be Mapped

no

Data type UNSIGNED32
Access read / write

PDO mapping

Allowed values

Preset value 00000000<sub>h</sub>

Subindex 03<sub>h</sub>

Name 3rd Object To Be Mapped

Data type UNSIGNED32
Access read / write

PDO mapping no

Allowed values

Preset value 00000000<sub>h</sub>

Subindex 04<sub>h</sub>

Name 4th Object To Be Mapped

no

Data type UNSIGNED32 Access read / write

PDO mapping

Allowed values

Preset value 00000000<sub>h</sub>

Subindex 05<sub>h</sub>

Name 5th Object To Be Mapped

Data type UNSIGNED32
Access read / write

PDO mapping no

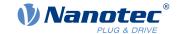

207

| Allowed values |                         |
|----------------|-------------------------|
| Preset value   | 00000000 <sub>h</sub>   |
|                |                         |
| Subindex       | 06 <sub>h</sub>         |
| Name           | 6th Object To Be Mapped |
| Data type      | UNSIGNED32              |
| Access         | read / write            |
| PDO mapping    | no                      |
| Allowed values |                         |
| Preset value   | 00000000 <sub>h</sub>   |
|                |                         |
| Subindex       | 07 <sub>h</sub>         |
| Name           | 7th Object To Be Mapped |
| Data type      | UNSIGNED32              |
| Access         | read / write            |
| PDO mapping    | no                      |
| Allowed values |                         |
| Preset value   | 00000000 <sub>h</sub>   |
|                |                         |
| Subindex       | 08 <sub>h</sub>         |
| Name           | 8th Object To Be Mapped |
| Data type      | UNSIGNED32              |
| Access         | read / write            |
| PDO mapping    | no                      |
| Allowed values |                         |
| Preset value   | 00000000 <sub>h</sub>   |

# **Description**

Each subindex (1–8) describes a different mapped object.

A mapping entry consists of four bytes, which are structured according to the following graphic.

| 31 | 30 | 29 | 28    | 27      | 26 | 25 | 24   | 23     | 22 | 21 | 20   | 19     | 18 | 17 | 16 |
|----|----|----|-------|---------|----|----|------|--------|----|----|------|--------|----|----|----|
|    |    |    |       |         |    |    | Inde | x [16] |    |    |      |        |    |    |    |
| 15 | 14 | 13 | 12    | 11      | 10 | 9  | 8    | 7      | 6  | 5  | 4    | 3      | 2  | 1  | 0  |
|    |    |    | SubIn | dex [8] |    |    |      |        |    |    | Leng | th [8] |    |    |    |

### Index [16]

This contains the index of the object to be mapped.

### Subindex [8]

This contains the subindex of the object to be mapped.

## Length [8]

This contains the length of the object to be mapped in units of bits.

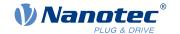

# **1F50h Program Data**

## **Function**

This object is used to program memory areas of the controller. Each entry stands for a certain memory area.

# **Object description**

| Index            | 1F50 <sub>h</sub> |
|------------------|-------------------|
| Object name      | Program Data      |
| Object Code      | ARRAY             |
| Data type        | DOMAIN            |
| Savable          | no                |
| Access           | read only         |
| PDO mapping      | no                |
| Allowed values   |                   |
| Preset value     |                   |
| Firmware version | FIR-v1540         |
| Change history   |                   |

# Value description

| Subindex       | 00 <sub>h</sub>                  |  |  |  |
|----------------|----------------------------------|--|--|--|
| Name           | Highest Sub-index Supported      |  |  |  |
| Data type      | UNSIGNED8                        |  |  |  |
| Access         | read only                        |  |  |  |
| PDO mapping    | no                               |  |  |  |
| Allowed values |                                  |  |  |  |
| Preset value   | 03 <sub>h</sub>                  |  |  |  |
|                |                                  |  |  |  |
| Subindex       | 01 <sub>h</sub>                  |  |  |  |
| Name           | Program Data Bootloader/firmware |  |  |  |
| Data type      | DOMAIN                           |  |  |  |
| Access         | read / write                     |  |  |  |
| PDO mapping    | no                               |  |  |  |
| Allowed values |                                  |  |  |  |
| Preset value   | 0                                |  |  |  |
|                |                                  |  |  |  |
| Subindex       | 02 <sub>h</sub>                  |  |  |  |
| Name           | Program Data NanoJ               |  |  |  |
| Data type      | DOMAIN                           |  |  |  |
| Access         | read / write                     |  |  |  |
| PDO mapping    | no                               |  |  |  |
| Allowed values |                                  |  |  |  |
| Preset value   | 0                                |  |  |  |
|                |                                  |  |  |  |

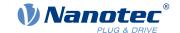

209

| Subindex    | 03 <sub>h</sub>        |  |
|-------------|------------------------|--|
| Name        | Program Data DataFlash |  |
| Data type   | DOMAIN                 |  |
| Access      | read / write           |  |
| PDO mapping | no                     |  |

Allowed values

Preset value 0

# **Description**

# **1F51h Program Control**

### **Function**

This object is used to control the programming of memory areas of the controller. Each entry stands for a certain memory area.

# **Object description**

| Index            | 1F51 <sub>h</sub> |
|------------------|-------------------|
| Object name      | Program Control   |
| Object Code      | ARRAY             |
| Data type        | UNSIGNED8         |
| Savable          | no                |
| Access           | read only         |
| PDO mapping      | no                |
| Allowed values   |                   |
| Preset value     |                   |
| Firmware version | FIR-v1540         |
| Change history   |                   |

# Value description

| Subindex       | 00 <sub>h</sub>             |
|----------------|-----------------------------|
| Name           | Highest Sub-index Supported |
| Data type      | UNSIGNED8                   |
| Access         | read only                   |
| PDO mapping    | no                          |
| Allowed values |                             |
| Preset value   | 03 <sub>h</sub>             |

Subindex 01<sub>h</sub>

Name Program Control Bootloader/firmware

Data type UNSIGNED8
Access read / write

PDO mapping no

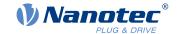

| Allowed values |                           |
|----------------|---------------------------|
| Preset value   | 00 <sub>h</sub>           |
|                |                           |
| Subindex       | 02 <sub>h</sub>           |
| Name           | Program Control NanoJ     |
| Data type      | UNSIGNED8                 |
| Access         | read / write              |
| PDO mapping    | no                        |
| Allowed values |                           |
| Preset value   | 00 <sub>h</sub>           |
|                |                           |
| Subindex       | 03 <sub>h</sub>           |
| Name           | Program Control DataFlash |
| Data type      | UNSIGNED8                 |
| Access         | read / write              |
| PDO mapping    | no                        |
| Allowed values |                           |
| Preset value   | 00 <sub>h</sub>           |

# **Description**

# **1F57h Program Status**

## **Function**

This object indicates the programming status during the programming of memory areas of the controller. Each entry stands for a certain memory area.

# **Object description**

| Index            | 1F57 <sub>h</sub> |
|------------------|-------------------|
| Object name      | Program Status    |
| Object Code      | ARRAY             |
| Data type        | UNSIGNED32        |
| Savable          | no                |
| Access           | read only         |
| PDO mapping      | no                |
| Allowed values   |                   |
| Preset value     |                   |
| Firmware version | FIR-v1540         |
| Change history   |                   |

# Value description

| Subindex | 00 <sub>h</sub>             |
|----------|-----------------------------|
| Name     | Highest Sub-index Supported |

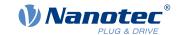

Data type UNSIGNED8
Access read only
PDO mapping no

PDO mapping
Allowed values

Preset value 03<sub>h</sub>

Subindex 01<sub>h</sub>

Name Program Status Bootloader/firmware

Data type UNSIGNED32
Access read only
PDO mapping no

Allowed values

Preset value 00000000<sub>h</sub>

Subindex 02<sub>h</sub>

Name Program Status NanoJ

Data type UNSIGNED32
Access read only
PDO mapping no

Allowed values

Preset value 00000000<sub>h</sub>

Subindex 03<sub>h</sub>

Name Program Status DataFlash

Data type UNSIGNED32
Access read only
PDO mapping no

Allowed values

Preset value 00000000<sub>h</sub>

## **Description**

# 2005h CANopen Baudrate

### **Function**

This object contains the baud rate of the CANopen bus.

# **Object description**

Index 2005<sub>h</sub>

Object name CANopen Baudrate

Object Code VARIABLE
Data type UNSIGNED8

Savable yes, category: communication

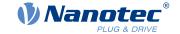

Access read / write

PDO mapping no

Allowed values

Preset value 88<sub>h</sub>

Firmware version FIR-v1426

Change history Firmware version FIR-v1650-B527540: entry "Object Name" changed from "CANopen baud rate" to "CANopen Baudrate".

# **Description**

The baud rates are to be set according to the following table. Each value outside of this table is interpreted as 1000 kBd.

| Value |     | Baud rate |        |
|-------|-----|-----------|--------|
| dec   | hex | _         | in kBd |
| 129   | 81  | 10        |        |
| 130   | 82  | 20        |        |
| 131   | 83  | 50        |        |
| 132   | 84  | 125       |        |
| 133   | 85  | 250       |        |
| 134   | 86  | 500       |        |
| 136   | 88  | 1000      |        |

# 2007h CANopen Config

### **Function**

This object can be used to perform various settings for CANopen.

## **Object description**

| Index            | 2007 <sub>h</sub>            |
|------------------|------------------------------|
| Object name      | CANopen Config               |
| Object Code      | ARRAY                        |
| Data type        | UNSIGNED32                   |
| Savable          | yes, category: communication |
| Access           | read only                    |
| PDO mapping      | no                           |
| Allowed values   |                              |
| Preset value     |                              |
| Firmware version | FIR-v1540                    |
| Change history   |                              |
|                  |                              |

# Value description

| Suhindex  | 00 <sub>b</sub> |
|-----------|-----------------|
| Odbiridox | oo <sub>n</sub> |

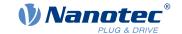

Name Highest Sub-index Supported

Data type UNSIGNED8
Access read only

PDO mapping no

Allowed values

Preset value 01<sub>h</sub>

Subindex 01<sub>h</sub>

Name BL Config

Data type UNSIGNED32

Access read / write

PDO mapping no

Allowed values

Preset value 00000000<sub>h</sub>

## **Description**

The subindices have the following functions:

 Subindex 01: If the value "1" is written in the object, the boot loader suppresses the boot-up message and only the firmware sends a BOOTUP message. With a "0", the boot loader and the firmware each send a BOOTUP message.

# 2009h CANopen NodelD

### **Function**

This object contains the node-ID of the controller. See chapter Commissioning.

## **Object description**

| Index            | 2009 <sub>h</sub>            |
|------------------|------------------------------|
| Object name      | CANopen NodelD               |
| Object Code      | VARIABLE                     |
| Data type        | UNSIGNED8                    |
| Savable          | yes, category: communication |
| Access           | read / write                 |
| PDO mapping      | no                           |
| Allowed values   |                              |
| Preset value     | 7F <sub>h</sub>              |
| Firmware version | FIR-v1426                    |
| Change history   |                              |

## 2028h MODBUS Slave Address

#### **Function**

This object contains the slave address for Modbus.

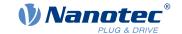

# **Object description**

Index 2028<sub>h</sub>

Object name MODBUS Slave Address

Object Code VARIABLE
Data type UNSIGNED8

Savable yes, category: communication

Access read / write

PDO mapping no
Allowed values 1-247
Preset value 05<sub>h</sub>

Firmware version FIR-v1436

Change history

### 202Ah MODBUS RTU Baudrate

### **Function**

This object contains the baud rate of the Modbus in Bd.

## **Object description**

Index 202A<sub>h</sub>

Object name MODBUS RTU Baudrate

Object Code VARIABLE
Data type UNSIGNED32

Savable yes, category: communication

Access read / write

PDO mapping no

Allowed values

Preset value 00004B00<sub>h</sub> Firmware version FIR-v1436

Change history

# 202Ch MODBUS RTU Stop Bits

#### **Function**

This object contains the number of stop bits of the Modbus.

### Object description

Index 202C<sub>h</sub>

Object name MODBUS RTU Stop Bits

Object Code VARIABLE
Data type UNSIGNED8

Savable no

Access read only

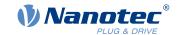

PDO mapping no

Allowed values

Preset value 01<sub>h</sub>

Firmware version FIR-v1436

Change history Firmware version FIR-v1540: "Savable" entry changed from "yes,

category: communication" to "no".

Firmware version FIR-v1540: "Access" table entry for subindex 00

changed from "read/write" to "read only".

## **Description**

The number of stop bits is dependent on the parity, which can be set in object 202D<sub>h</sub>.

|   | Number of stop bits | Value in object 202C <sub>h</sub> |
|---|---------------------|-----------------------------------|
| 1 |                     | 0                                 |
| 2 |                     | 2                                 |

# 202Dh MODBUS RTU Parity

#### **Function**

For Modbus RTU, this object sets the number of parity bits and stop bits.

## **Object description**

| Index            | 202D <sub>h</sub>            |
|------------------|------------------------------|
| Object name      | MODBUS RTU Parity            |
| Object Code      | VARIABLE                     |
| Data type        | UNSIGNED8                    |
| Savable          | yes, category: communication |
| Access           | read / write                 |
| PDO mapping      | no                           |
| Allowed values   |                              |
| Preset value     | 04 <sub>h</sub>              |
| Firmware version | FIR-v1540                    |
| Change history   |                              |

## **Description**

The following values apply:

- Value "0x00": Parity None, Stop Bits 2
- Value "0x04": Parity Even, Stop Bits 1
- Value "0x06": Parity Odd, Stop Bits 1

### 2030h Pole Pair Count

#### **Function**

Contains the number of pole pairs of the connected motor.

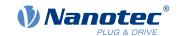

## **Object description**

Index 2030<sub>h</sub> Object name Pole Pair Count Object Code **VARIABLE** Data type **UNSIGNED32** Savable yes, category: tuning Access read / write PDO mapping no Allowed values Preset value PD6-C8918L9504-E-09: 00000032h PD6-CB80M048030-E-09: 00000004h PD6-CB87S048030-E-09: 00000004h PD6-C8918M9504-E-09: 00000032h PD6-C8918S6404-E-09: 00000032h Firmware version FIR-v1426 Change history Firmware version FIR-v1540: "Savable" entry changed from "no" to "yes, category: tuning".

### 2031h Maximum Current

### **Function**

If  $\underline{l^2t}$  monitoring is not active, the rms current specified in the motor data sheet is entered here in mA. If <u>closed loop</u> mode is used or if  $\underline{l^2t}$  monitoring is activated, the maximum current value is specified here in mA.

Within the controller, the entered value is always interpreted as the root mean square.

## **Object description**

| Index            | 2031 <sub>h</sub>                                                                                                    |
|------------------|----------------------------------------------------------------------------------------------------|
| Object name      | Maximum Current                                                                                                    |
| Object Code      | VARIABLE                                                                                                    |
| Data type        | UNSIGNED32                                                                                                    |
| Savable          | yes, category: tuning                                                                                                    |
| Access           | read / write                                                                                                    |
| PDO mapping      | no                                                                                                    |
| Allowed values   |                                                                                                    |
| Preset value     | <ul> <li>PD6-C8918L9504-E-09: 0000128E<sub>h</sub></li> <li>PD6-CB80M048030-E-09: 000036B0<sub>h</sub></li> <li>PD6-CB87S048030-E-09: 0000186A<sub>h</sub></li> <li>PD6-C8918M9504-E-09: 0000128E<sub>h</sub></li> <li>PD6-C8918S6404-E-09: 0000128E<sub>h</sub></li> </ul> |
| Firmware version | FIR-v1426                                                                                                    |
| Change history   | Firmware version FIR-v1614: "Savable" entry changed from "yes, category: application" to "yes, category: tuning".                                                                                                    |

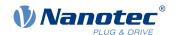

Firmware version FIR-v1614: "Object Name" entry changed from "Peak Current" to "Max Current".

## 2032h Maximum Speed

#### **Function**

Specifies the maximum permissible speed of the motor in <u>user-defined units</u>.

### **Object description**

| Index            | 2032 <sub>h</sub>                                              |
|------------------|----------------------------------------------------------------|
| Object name      | Maximum Speed                                                  |
| Object Code      | VARIABLE                                                       |
| Data type        | UNSIGNED32                                                     |
| Savable          | yes, category: tuning                                          |
| Access           | read / write                                                   |
| PDO mapping      | no                                                             |
| Allowed values   |                                                                |
| Preset value     | 00030D40 <sub>h</sub>                                          |
| Firmware version | FIR-v1426                                                      |
| Change history   | Firmware version FIR-v1614: "Savable" entry changed from "yes, |

## **Description**

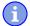

#### Note

category: application" to "yes, category: tuning".

The object is not taken into account in the <u>Cyclic Synchronous Velocity</u> and <u>Homing</u> operating modes. In the <u>Velocity</u> and <u>Profile Velocity</u> operating modes, it is only taken into account if an S-ramp (position ramp, see <u>3202h Motor Drive Submode Select</u>) is used.

## 2033h Plunger Block

### **Function**

The object prevents traveling too far in an undesired direction.

### **Object description**

| Index          | 2033 <sub>h</sub>          |
|----------------|----------------------------|
| Object name    | Plunger Block              |
| Object Code    | VARIABLE                   |
| Data type      | INTEGER32                  |
| Savable        | yes, category: application |
| Access         | read / write               |
| PDO mapping    | no                         |
| Allowed values |                            |

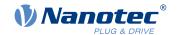

 $\begin{array}{ll} \text{Preset value} & \text{00000000}_{\text{h}} \\ \text{Firmware version} & \text{FIR-v1426} \end{array}$ 

Change history

### **Description**

An electronic locking bolt is thereby realized.

The value 0 switches off monitoring.

The value 100, for example, means that the drive may rotate any distance in the negative direction, but as soon as it moves more than 100 steps in the positive direction, the motor is stopped immediately and an error triggered.

When winding thread, for example, it is thereby possible to prevent accidental unwinding.

## 2034h Upper Voltage Warning Level

#### **Function**

This object contains the threshold value for the "overvoltage" error in millivolts.

## Object description

| Index            | 2034 <sub>h</sub>           |
|------------------|-----------------------------|
| Object name      | Upper Voltage Warning Level |
| Object Code      | VARIABLE                    |
| Data type        | UNSIGNED32                  |
| Savable          | yes, category: application  |
| Access           | read / write                |
| PDO mapping      | no                          |
| Allowed values   |                             |
| Preset value     | 0000C92C <sub>h</sub>       |
| Firmware version | FIR-v1426                   |
| Change history   |                             |

### **Description**

If the input voltage of the controller exceeds this threshold value, the motor is switched off and an error triggered. This error is reset automatically if the input voltage is less than (voltage of object  $2034_h$  minus 2 volts).

## 2035h Lower Voltage Warning Level

### **Function**

This object contains the threshold value for the "Undervoltage" error in millivolts.

### Object description

| Index       | 2035 <sub>h</sub>           |
|-------------|-----------------------------|
| Object name | Lower Voltage Warning Level |
| Object Code | VARIABLE                    |

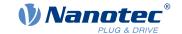

Data type UNSIGNED32

Savable yes, category: application

Access read / write

PDO mapping

Allowed values

Preset value 00002710<sub>h</sub> Firmware version FIR-v1426

Change history

## **Description**

If the input voltage of the controller falls below this threshold value, the motor is switched off and an error triggered. The error is reset automatically if the input voltage exceeds the voltage of object  $\underline{2035}_h$  plus 1.5 volts.

## 2036h Open Loop Current Reduction Idle Time

#### **Function**

This object describes the time in milliseconds that the motor must be at a standstill before current reduction is activated.

### **Object description**

Index 2036<sub>h</sub>

Object name Open Loop Current Reduction Idle Time

Object Code VARIABLE
Data type UNSIGNED32

Savable yes, category: application

Access read / write

PDO mapping no

Allowed values

Preset value 000003E8<sub>h</sub> Firmware version FIR-v1426

Change history

# 2037h Open Loop Current Reduction Value/factor

#### **Function**

This object describes the rms current to which the motor current is to be reduced if current reduction is activated in open loop (bit 3 in  $3202_h = "1"$ ) and the motor is at a standstill.

### Object description

Index 2037<sub>h</sub>

Object name Open Loop Current Reduction Value/factor

Object Code VARIABLE
Data type INTEGER32

Savable yes, category: application

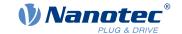

Access read / write

PDO mapping no

Allowed values

Preset value FFFFFCE<sub>h</sub> Firmware version FIR-v1426

Change history

### **Description**

### Value of 2037<sub>h</sub> greater than or equal to 0 and less than value 2031<sub>h</sub>

Current is reduced to the value entered here. The value is in mA and interpreted as root mean square.

### Value of 2037<sub>h</sub> in the range from -1 to -100

The entered value is interpreted as a percentage and determines the reduction of the rated current in  $2037_h$ . The value in  $2031_h$  is used for the calculation.

Example: Object  $\underline{2031}_h$  has the value 4200 mA. The value -60 in  $\underline{2037}_h$  reduces the current by 60% of  $\underline{2031}_h$ . The result is a current reduction to a root mean square of  $\underline{2031}_h$  \* ( $\underline{2037}_h$  + 100) / 100 = 1680 mA.

The value -100 in 2037<sub>h</sub> would, for example, mean that a current reduction is set to a root mean square of 0 mA.

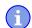

#### **Note**

If the rated current is greater than 0 in  $203B_h$ :01, the smaller of  $2031_h$  and  $203B_h$ :01 is used as the rated current for calculating the current reduction.

# 2038h Brake Controller Timing

#### **Function**

This object contains the times for the *brake control* in milliseconds as well as the PWM frequency and the duty cycle.

#### Object description

Index 2038<sub>h</sub>

Object name Brake Controller Timing

Object Code ARRAY

Data type UNSIGNED32

Savable yes, category: application

Firmware version FIR-v1426

Change history

#### Value description

| Subindex | 00 <sub>h</sub>             |
|----------|-----------------------------|
| Name     | Highest Sub-index Supported |

### 10 Description of the object dictionary

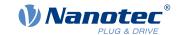

Data type UNSIGNED8
Access read only
PDO mapping no

PDO mapping
Allowed values

Preset value 06<sub>h</sub>

Subindex 01<sub>h</sub>

Name Close Brake Idle Time

Data type UNSIGNED32
Access read / write

PDO mapping no

Allowed values

Preset value 000003E8<sub>h</sub>

Subindex 02<sub>h</sub>

Name Shutdown Power Idle Time

no

Data type UNSIGNED32
Access read / write

PDO mapping

Allowed values

Preset value 000003E8<sub>h</sub>

Subindex 03<sub>h</sub>

Name Open Brake Delay Time

Data type UNSIGNED32
Access read / write

PDO mapping no

Allowed values

Preset value 000003E8<sub>h</sub>

Subindex 04<sub>h</sub>

Name Start Operation Delay Time

no

Data type UNSIGNED32 Access read / write

PDO mapping
Allowed values

Preset value 00000000<sub>h</sub>

Subindex 05<sub>h</sub>

Name PWM Frequency
Data type UNSIGNED32
Access read / write

PDO mapping no

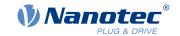

| Allowed values | between 0 and 2000 (7D0 <sub>h</sub> )  |
|----------------|-----------------------------------------|
| Preset value   | 00000000 <sub>h</sub>                   |
|                |                                         |
| Subindex       | 06 <sub>h</sub>                         |
| Name           | PWM Duty Cycle                          |
| Data type      | UNSIGNED32                              |
| Access         | read / write                            |
| PDO mapping    | no                                      |
| Allowed values | 0, between 2 and 100 (64 <sub>h</sub> ) |
| Preset value   | 0000000 <sub>h</sub>                    |

### **Description**

The subindices have the following functions:

- 01<sub>h</sub>: Time between motor standstill and the closing of the brake.
- 02<sub>h</sub>: Time between the closing of the brake and the switching off of the motor current.
- 03<sub>h</sub>: Time between the switching on of the motor current and opening of the brake.
- 04<sub>h</sub>: Time between the opening of the brake and when the *Operation enabled* state of the <u>CiA 402 Power State Machine</u> is reached.
- 05<sub>h</sub>: Frequency of the brake PWM in hertz.
- 06<sub>h</sub>: Duty cycle of the brake PWM in percent.

### 2039h Motor Currents

### **Function**

This object contains the measured motor currents in mA.

### **Object description**

| Index            | 2039 <sub>h</sub>                                                                                    |
|------------------|----------------------------------------------------------------------------------------------------|
| Object name      | Motor Currents                                                                                       |
| Object Code      | ARRAY                                                                                                |
| Data type        | INTEGER32                                                                                            |
| Savable          | no                                                                                                   |
| Firmware version | FIR-v1426                                                                                            |
| Change history   | Firmware version FIR-v1504: "PDO mapping" table entry for subindex 01 changed from "no" to "TX-PDO". |
|                  | Firmware version FIR-v1504: "PDO mapping" table entry for subindex 02 changed from "no" to "TX-PDO". |
|                  | Firmware version FIR-v1504: "PDO mapping" table entry for subindex 03 changed from "no" to "TX-PDO". |
|                  | Firmware version FIR-v1504: "PDO mapping" table entry for subindex 04 changed from "no" to "TX-PDO". |

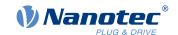

# Value description

| Subindex       | 00 <sub>h</sub>             |
|----------------|-----------------------------|
| Name           | Highest Sub-index Supported |
| Data type      | UNSIGNED8                   |
| Access         | read only                   |
| PDO mapping    | no                          |
| Allowed values |                             |
| Preset value   | 04 <sub>h</sub>             |
|                |                             |
|                |                             |
| Subindex       | 01 <sub>h</sub>             |
| Name           | I_d                         |
| Data type      | INTEGER32                   |
| Access         | read only                   |
| PDO mapping    | TX-PDO                      |
| Allowed values |                             |
| Preset value   | 00000000 <sub>h</sub>       |
|                |                             |
| Subindex       | 02 <sub>h</sub>             |
| Name           | I_q                         |
| Data type      | INTEGER32                   |
| Access         | read only                   |
| PDO mapping    | TX-PDO                      |
| Allowed values |                             |
| Preset value   | 00000000 <sub>h</sub>       |
|                |                             |
| Subindex       | 03 <sub>h</sub>             |
| Name           | I_a                         |
| Data type      | INTEGER32                   |
| Access         | read only                   |
| PDO mapping    | TX-PDO                      |
| Allowed values |                             |
| Preset value   | 0000000 <sub>h</sub>        |
|                |                             |
| Subindex       | 04 <sub>h</sub>             |
| Name           | I_b                         |
| Data type      | INTEGER32                   |
| Access         | read only                   |
| PDO mapping    | TX-PDO                      |
| Allowed values |                             |
| Preset value   | 00000000 <sub>h</sub>       |

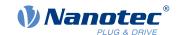

## 203Ah Homing On Block Configuration

#### **Function**

This object contains the parameters for Homing on Block (see chapter Homing)

### **Object description**

Index 203A<sub>h</sub>

Object name Homing On Block Configuration

Object Code ARRAY
Data type INTEGER32

Savable yes, category: application

Access

PDO mapping Allowed values Preset value

Firmware version FIR-v1426

Change history Firmware version FIR-v1540: The number of entries was changed

from 4 to 3.

Firmware version FIR-v1540: "Name" entry changed from "Period Of

Blocking" to "Block Detection time".

Firmware version FIR-v1614: "Data Type" entry changed from

"UNSIGNED32" to "INTEGER32".

Firmware version FIR-v1614: "Savable" entry changed from "no" to

"yes, category: application".

Firmware version FIR-v1614: "Data Type" entry changed from

"UNSIGNED32" to "INTEGER32".

Firmware version FIR-v1614: "Data Type" entry changed from

"UNSIGNED32" to "INTEGER32".

### Value description

Subindex 00<sub>h</sub>

Name Highest Sub-index Supported

Data type UNSIGNED8
Access read only
PDO mapping no

Allowed values

Preset value 02<sub>h</sub>

Subindex 01<sub>h</sub>

Name Minimum Current For Block Detection

no

Data type INTEGER32
Access read / write

PDO mapping

Allowed values

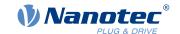

| Preset value   | FFFFFBA <sub>h</sub>  |  |
|----------------|-----------------------|--|
|                |                       |  |
| Subindex       | 02 <sub>h</sub>       |  |
| Name           | Block Detection Time  |  |
| Data type      | INTEGER32             |  |
| Access         | read / write          |  |
| PDO mapping    | no                    |  |
| Allowed values |                       |  |
| Preset value   | 000000C8 <sub>h</sub> |  |

### **Description**

The subindices have the following function:

- 01<sub>h</sub>: Specifies the current limit value above which blocking is to be detected. Positive numerical values specify the current limit in mA, negative numbers specify a percentage of object 2031<sub>h</sub>:01<sub>h</sub>. Example: The value "1000" corresponds to 1000 mA (= 1 A); the value "-70" corresponds to 70% of 2031<sub>h</sub>.
- 02<sub>h</sub>: Specifies the time in ms that the motor is to continue to travel against the block after block detection.

### 203Bh I2t Parameters

### **Function**

This object contains the parameters for I<sup>2</sup>t monitoring.

 $I^2$ t monitoring is activated by entering a value greater than 0 in  $203B_h$ :01 and  $203B_h$ :02 (see <u>I2t Motor overload protection</u>).

With one exception,  $I^2$ t monitoring can only be used for *closed loop* mode: If  $I^2$ t is activated in *open loop* mode, the current is reduced to the smaller of  $\underline{203B}_h$  and  $\underline{2031}_h$ .

### **Object description**

| Index            | 203B <sub>h</sub>                                                                                                 |
|------------------|----------------------------------------------------------------------------------------------------|
| Object name      | I2t Parameters                                                                                                    |
| Object Code      | ARRAY                                                                                                    |
| Data type        | UNSIGNED32                                                                                                    |
| Savable          | yes, category: tuning                                                                                             |
| Firmware version | FIR-v1426                                                                                                    |
| Change history   | Firmware version FIR-v1512: "Savable" entry changed from "no" to "yes, category: application".                    |
|                  | Firmware version FIR-v1512: The number of entries was changed from 7 to 8.                                        |
|                  | Firmware version FIR-v1614: "Savable" entry changed from "yes, category: application" to "yes, category: tuning". |

### Value description

| Subindex | 00 <sub>h</sub>             |
|----------|-----------------------------|
| Name     | Highest Sub-index Supported |

### 10 Description of the object dictionary

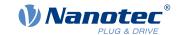

Data type UNSIGNED8
Access read only

no

no

PDO mapping
Allowed values

Preset value 07<sub>h</sub>

Subindex 01<sub>h</sub>

Name Nominal Current
Data type UNSIGNED32
Access read / write

PDO mapping

Allowed values
Preset value

PD6-C8918L9504-E-09: 00000000<sub>h</sub>

PD6-CB80M048030-E-09: 00001B58<sub>h</sub>
 PD6-CB87S048030-E-09: 00000C35<sub>h</sub>

PD6-C8918M9504-E-09: 00000000<sub>h</sub>

PD6-C8918S6404-E-09: 00000000h

Subindex 02<sub>h</sub>

Name Maximum Duration Of Peak Current

Data type UNSIGNED32
Access read / write
PDO mapping no

PDO mapping
Allowed values

Preset value

PD6-C8918L9504-E-09: 00000000h

PD6-CB80M048030-E-09: 000003E8<sub>h</sub>
 PD6-CB87S048030-E-09: 000003E8<sub>h</sub>

• PD6-C8918M9504-E-09: 00000000<sub>h</sub>

PD6-C8918S6404-E-09: 000000000h

Subindex 03<sub>h</sub>

Name Threshold
Data type UNSIGNED32
Access read / write

PDO mapping no

Allowed values

Preset value 00000000<sub>h</sub>

Subindex 04<sub>h</sub>

Name CalcValue

Data type UNSIGNED32

Access read / write

PDO mapping no

Allowed values

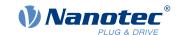

### **Description**

The subindices are divided into two groups: subindex  $01_h$  and  $02_h$  contain parameters for the control, subindices  $03_h$  to  $06_h$  are status values. The functions are as follows:

- 01<sub>h</sub>: The rated current specified in the motor data sheet is entered here in mA. This must be smaller than the current entered in object 2031<sub>h</sub>, otherwise monitoring is not activated. The specified value is interpreted as root mean square.
- 02<sub>h</sub>: Specifies the maximum duration of the peak current in ms.
- 03<sub>h</sub>: Threshold, specifies the limit in mA that determines whether the maximum current or rated current is switched to.
- 04<sub>h</sub>: CalcValue, specifies the calculated value that is compared with the threshold for setting the current.
- 05<sub>h</sub>: LimitedCurrent, contains the momentary current as root mean square set by I<sup>2</sup>t.
- 06<sub>h</sub>: Current status. If the sub-entry value is "0", I<sup>2</sup>t is deactivated; if the value is "1", I<sup>2</sup>t is activated.

## 203Dh Torque Window

### **Function**

Specifies a symmetrical range relative to the target torque within which the target is considered having been met.

If the value is set to "FFFFFFF" $_h$ , monitoring is switched off, the "Target reached" bit in object  $\underline{6041}_h$  (statusword) is never set.

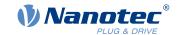

### **Object description**

Index 203D<sub>h</sub>

Object name Torque Window
Object Code VARIABLE
Data type UNSIGNED16

Savable yes, category: application

Access read / write
PDO mapping RX-PDO

Allowed values

 $\begin{array}{ll} \text{Preset value} & 0000_{\text{h}} \\ \text{Firmware version} & \text{FIR-v1540} \end{array}$ 

Change history Firmware version FIR-v1614: "Savable" entry changed from "no" to

"yes, category: application".

## 203Eh Torque Window Time

#### **Function**

The current torque must be within the "Torque Window" ( $\underline{203D}_h$ ) for this time (in milliseconds) for the target torque to be considered having been met.

## **Object description**

Index 203E<sub>h</sub>

Object name Torque Window Time

Object Code VARIABLE

Data type UNSIGNED16

Savable yes, category: application

Access read / write PDO mapping RX-PDO

Allowed values

Preset value 0000<sub>h</sub>
Firmware version FIR-v1540

Change history Firmware version FIR-v1614: "Savable" entry changed from "no" to

"yes, category: application".

# 2050h Encoder Alignment

#### **Function**

This value specifies the offset between the index of the encoder and the electric field.

### Object description

Index 2050<sub>h</sub>

Object name Encoder Alignment

Object Code VARIABLE

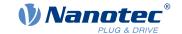

229

Data type INTEGER32

Savable yes, category: tuning

Access read / write

PDO mapping no

Allowed values

Preset value 00000000<sub>h</sub> Firmware version FIR-v1426

Change history Firmware version FIR-v1540: "Savable" entry changed from "no" to

"yes, category: tuning".

## Description

The exact determination is only possible via <u>auto setup</u>. The presence of this value is necessary for *closed loop* mode with encoder.

## 2051h Encoder Optimization

#### **Function**

Contains compensation values for achieving better runout in *closed loop* mode.

## **Object description**

Index 2051<sub>h</sub>

Object name Encoder Optimization

Object Code ARRAY
Data type INTEGER32

Savable yes, category: tuning

Firmware version FIR-v1426

Change history Firmware version FIR-v1540: "Savable" entry changed from "no" to

"yes, category: tuning".

### Value description

Subindex 00<sub>h</sub>

Name Highest Sub-index Supported

Data type UNSIGNED8
Access read only

PDO mapping no

Allowed values

Preset value 03<sub>h</sub>

Subindex 01<sub>h</sub>

Name Parameter 1
Data type INTEGER32
Access read / write

PDO mapping no

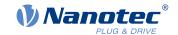

| Allowed values |                       |  |  |  |  |  |  |  |  |
|----------------|-----------------------|--|--|--|--|--|--|--|--|
| Preset value   | 00000000 <sub>h</sub> |  |  |  |  |  |  |  |  |
|                |                       |  |  |  |  |  |  |  |  |
| Subindex       | 02 <sub>h</sub>       |  |  |  |  |  |  |  |  |
| Name           | Parameter 2           |  |  |  |  |  |  |  |  |
| Data type      | INTEGER32             |  |  |  |  |  |  |  |  |
| Access         | read / write          |  |  |  |  |  |  |  |  |
| PDO mapping    | no                    |  |  |  |  |  |  |  |  |
| Allowed values |                       |  |  |  |  |  |  |  |  |
| Preset value   | 0000000 <sub>h</sub>  |  |  |  |  |  |  |  |  |
|                |                       |  |  |  |  |  |  |  |  |
| Subindex       | 03 <sub>h</sub>       |  |  |  |  |  |  |  |  |
| Name           | Parameter 3           |  |  |  |  |  |  |  |  |
| Data type      | INTEGER32             |  |  |  |  |  |  |  |  |
| Access         | read / write          |  |  |  |  |  |  |  |  |
| PDO mapping    | no                    |  |  |  |  |  |  |  |  |
| Allowed values |                       |  |  |  |  |  |  |  |  |
| Preset value   | 00000000 <sub>h</sub> |  |  |  |  |  |  |  |  |

# **Description**

The exact determination is only possible via auto setup.

## 2052h Encoder Resolution

## **Function**

Contains the physical resolution of the encoder that is used for commutation.

# **Object description**

| Index            | 2052 <sub>h</sub>                                                                         |
|------------------|-------------------------------------------------------------------------------------------|
| Object name      | Encoder Resolution                                                                        |
| Object Code      | VARIABLE                                                                                  |
| Data type        | INTEGER32                                                                                 |
| Savable          | yes, category: tuning                                                                     |
| Access           | read / write                                                                              |
| PDO mapping      | no                                                                                        |
| Allowed values   |                                                                                           |
| Preset value     | 00001000 <sub>h</sub>                                                                     |
| Firmware version | FIR-v1426                                                                                 |
| Change history   | Firmware version FIR-v1540: "Savable" entry changed from "no" to "yes, category: tuning". |

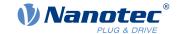

### **Description**

A negative value means that the encoder is driven in the opposite direction of the motor. This can be corrected by reversing the polarity of a motor winding.

#### Tip

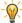

The unit is "pulses per revolution" (ppr), which corresponds to four times the resolution in "counts per revolution" (cpr) (quadrature). This means that for an encoder with a resolution of, e.g., 1000 increments per revolution, the value in 2052<sub>h</sub> is 4000.

### 2056h Limit Switch Tolerance Band

#### **Function**

Specifies how far a limit switch may be passed over in the positive or negative direction before the controller triggers an error.

This tolerance band is necessary, for example, to complete homing operations – in which limit switches can be actuated – error free.

### **Object description**

| Index            | 2056 <sub>h</sub>           |
|------------------|-----------------------------|
| Object name      | Limit Switch Tolerance Band |
| Object Code      | VARIABLE                    |
| Data type        | UNSIGNED32                  |
| Savable          | yes, category: application  |
| Access           | read / write                |
| PDO mapping      | TX-PDO                      |
| Allowed values   |                             |
| Preset value     | 000001F4 <sub>h</sub>       |
| Firmware version | FIR-v1426                   |
| Change history   |                             |

## 2057h Clock Direction Multiplier

## **Function**

The clock count value in clock/direction mode is multiplied by this value before it is processed further.

### **Object description**

| Index          | 2057 <sub>h</sub>          |
|----------------|----------------------------|
| Object name    | Clock Direction Multiplier |
| Object Code    | VARIABLE                   |
| Data type      | INTEGER32                  |
| Savable        | yes, category: application |
| Access         | read / write               |
| PDO mapping    | no                         |
| Allowed values |                            |

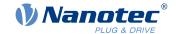

 $\begin{array}{ll} \text{Preset value} & \text{00000080}_{\text{h}} \\ \text{Firmware version} & \text{FIR-v1426} \end{array}$ 

Change history

### 2058h Clock Direction Divider

#### **Function**

The clock count value in clock/direction mode is divided by this value before it is processed further.

## **Object description**

Index 2058<sub>h</sub>

Object name Clock Direction Divider

Object Code VARIABLE
Data type INTEGER32

Savable yes, category: application

Access read / write

PDO mapping no

Allowed values

Preset value 00000001<sub>h</sub> Firmware version FIR-v1426

Change history

## 2059h Encoder Configuration

#### **Function**

This object can be used to switch the supply voltage and the type of encoder.

## **Object description**

Index 2059<sub>h</sub>

Object name Encoder Configuration

Object Code VARIABLE
Data type UNSIGNED32

Savable yes, category: tuning

Access read / write

PDO mapping no

Allowed values

Preset value 00000000<sub>h</sub> Firmware version FIR-v1426

Change history Firmware version FIR-v1614: "Savable" entry changed from "yes,

category: application" to "yes, category: tuning".

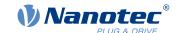

### **Description**

| 31 | 30 | 29 | 28 | 27 | 26 | 25 | 24 | 23 | 22 | 21 | 20 | 19 | 18 | 17   | 16 |
|----|----|----|----|----|----|----|----|----|----|----|----|----|----|------|----|
|    |    |    |    |    |    |    |    |    |    |    |    |    |    |      |    |
| 15 | 11 |    |    |    |    |    |    |    |    |    |    |    |    |      |    |
| 15 | 14 | 13 | 12 | 11 | 10 | 9  | 0  | 1  | О  | Э  | 4  | 3  | 2  | 1    | U  |
| _  |    |    |    |    |    |    |    |    |    |    |    |    |    | TYPE |    |

#### **TYPE**

Defines the type of encoder. For a differential encoder, the bit must have the value "0". For a single-ended encoder, the bit must be set to "1".

### 205Ah Encoder Boot Value

#### **Function**

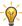

Tip

This object only has a function when using an absolute encoder. If an absolute encoder is not used, the value is always 0.

The initial encoder position when switching on the controller (in <u>user-defined units</u>) can be read from this object.

## **Object description**

| Index            | 205A <sub>h</sub>                                                                                          |
|------------------|----------------------------------------------------------------------------------------------------|
| Object name      | Encoder Boot Value                                                                                         |
| Object Code      | VARIABLE                                                                                                   |
| Data type        | UNSIGNED32                                                                                                 |
| Savable          | no                                                                                                    |
| Access           | read only                                                                                                  |
| PDO mapping      | no                                                                                                    |
| Allowed values   |                                                                                                    |
| Preset value     | 00000000 <sub>h</sub>                                                                                      |
| Firmware version | FIR-v1446                                                                                                  |
| Change history   | Firmware version FIR-v1512: "Access" table entry for subindex 00 changed from "read/write" to "read only". |

### 205Bh Clock Direction Or Clockwise/Counter Clockwise Mode

#### **Function**

This object can be used to switch the clock-direction mode (value = "0") to the right/left rotation mode (value = "1").

### **Object description**

| Index       | 205B <sub>h</sub>                                   |
|-------------|-----------------------------------------------------|
| Object name | Clock Direction Or Clockwise/Counter Clockwise Mode |

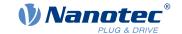

Object Code VARIABLE
Data type UNSIGNED32

Savable yes, category: application

Access read / write

PDO mapping no

Allowed values

Preset value 00000000<sub>h</sub> Firmware version FIR-v1504

Change history

## 2060h Compensate Polepair Count

### **Function**

Allows motion blocks to be assigned independent of motor.

### Object description

Index 2060<sub>h</sub> Object name Compensate Polepair Count Object Code **VARIABLE** Data type **UNSIGNED32** Savable yes, category: application Access read / write PDO mapping no Allowed values Preset value 0000001<sub>h</sub> Firmware version FIR-v1426

Change history

### **Description**

If this entry is set to 1, the number of pole pairs is automatically included in the calculation of all speed, acceleration and jerk parameters.

If the value is 0, the <u>number of pole pairs</u> is included in the preset values as with standard stepper motor controllers and must be taken into account if the motor is changed.

# 2061h Velocity Numerator

#### **Function**

Contains the counter that is used for converting from user-defined speed values to the internal revolutions/ second. See chapter <u>User-defined units</u>.

### Object description

Data type

Index 2061<sub>h</sub>
Object name Velocity Numerator
Object Code VARIABLE

**UNSIGNED32** 

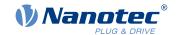

Savable yes, category: application

Access read / write

PDO mapping no

Allowed values

Preset value 00000001<sub>h</sub> Firmware version FIR-v1426

Change history

# 2062h Velocity Denominator

### **Function**

Contains the denominator that is used for converting from user-defined speed values to the internal revolutions/second. See chapter <u>User-defined units</u>.

### **Object description**

Index 2062<sub>h</sub>

Object name Velocity Denominator

Object Code VARIABLE

Data type UNSIGNED32

Savable yes, category: application

Access read / write

PDO mapping no

Allowed values

Preset value 0000003C<sub>h</sub> Firmware version FIR-v1426

Change history

### 2063h Acceleration Numerator

#### **Function**

Contains the counter that is used for converting from user-defined acceleration values to the internal revolutions/second<sup>2</sup>. See chapter <u>User-defined units</u>.

### **Object description**

Index 2063<sub>h</sub>

Object name Acceleration Numerator

Object Code VARIABLE

Data type UNSIGNED32

Savable yes, category: application

Access read / write

PDO mapping no

Allowed values

Preset value 00000001<sub>h</sub> Firmware version FIR-v1426

Change history

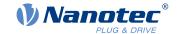

## 2064h Acceleration Denominator

### **Function**

Contains the denominator that is used for converting from user-defined acceleration values to the internal revolutions/second<sup>2</sup>. See chapter <u>User-defined units</u>.

## **Object description**

| Index            | 2064 <sub>h</sub>          |
|------------------|----------------------------|
| Object name      | Acceleration Denominator   |
| Object Code      | VARIABLE                   |
| Data type        | UNSIGNED32                 |
| Savable          | yes, category: application |
| Access           | read / write               |
| PDO mapping      | no                         |
| Allowed values   |                            |
| Preset value     | 0000003C <sub>h</sub>      |
| Firmware version | FIR-v1426                  |
| Change history   |                            |

#### 2065h Jerk Numerator

### **Function**

Contains the counter that is used for converting from user-defined jerk values to the internal revolutions/ second <sup>3</sup>. See chapter <u>User-defined units</u>.

## **Object description**

| Index            | 2065 <sub>h</sub>          |
|------------------|----------------------------|
| Object name      | Jerk Numerator             |
| Object Code      | VARIABLE                   |
| Data type        | UNSIGNED32                 |
| Savable          | yes, category: application |
| Access           | read / write               |
| PDO mapping      | no                         |
| Allowed values   |                            |
| Preset value     | 00000001 <sub>h</sub>      |
| Firmware version | FIR-v1426                  |
| Change history   |                            |

### 2066h Jerk Denominator

### **Function**

Contains the denominator that is used for converting from user-defined jerk values to the internal revolutions/ second <sup>3</sup>. See chapter <u>User-defined units</u>.

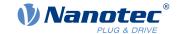

## **Object description**

Index 2066<sub>h</sub>

Object name Jerk Denominator

Object Code VARIABLE
Data type UNSIGNED32

Savable yes, category: application

Access read / write

PDO mapping no

Allowed values

Preset value 0000003C<sub>h</sub> Firmware version FIR-v1426

Change history

## 2084h Bootup Delay

### **Function**

Defines the period between the time that supply voltage is applied to the controller and the functional readiness of the controller in milliseconds.

### **Object description**

Index 2084<sub>h</sub>

Object name Bootup Delay
Object Code VARIABLE
Data type UNSIGNED32

Savable yes, category: application

Access read / write

PDO mapping no

Allowed values

Preset value 00000000<sub>h</sub> Firmware version FIR-v1426

Change history

# 2101h Fieldbus Module Availability

#### **Function**

Shows the available fieldbuses.

### Object description

Index 2101<sub>h</sub>

Object name Fieldbus Module Availability

Object Code VARIABLE
Data type UNSIGNED32

Savable no

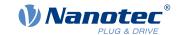

Access read only

PDO mapping no

Allowed values

Preset value 00190009<sub>h</sub> Firmware version FIR-v1426

Change history Firmware version FIR-v1626: "Object Name" entry changed from

"Fieldbus Module" to "Fieldbus Module Availability".

### **Description**

Bits 0 to 15 represent the physical interface, bits 16 to 31 the used protocol (if necessary).

| 31 | 30 | 29 | 28 | 27 | 26 | 25 | 24 | 23 | 22  | 21    | 20    | 19  | 18    | 17    | 16   |
|----|----|----|----|----|----|----|----|----|-----|-------|-------|-----|-------|-------|------|
|    |    |    |    |    |    |    |    |    |     |       |       |     | E-IP  | MTCP  | MRTU |
| 15 | 14 | 13 | 12 | 11 | 10 | 9  | 8  | 7  | 6   | 5     | 4     | 3   | 2     | 1     | 0    |
|    |    |    |    |    |    |    |    |    | SPI | E-CAT | E-NET | CAN | RS232 | RS485 | USB  |

#### **USB**

Value = "1": The USB fieldbus is available.

#### **RS-485**

Value = "1": An RS-485 interface is available.

#### **RS-232**

Value = "1": An RS-232 interface is available.

#### CAN

Value = "1": The CANopen fieldbus is available.

#### E-NET

Value = "1": An Ethernet interface is available.

#### E-CAT

Value = "1": An EtherCAT interface is available.

#### SPI

Value = "1": An SPI interface is available.

#### **MRTU**

Value = "1": The used protocol is Modbus RTU.

#### **MTCP**

Value = "1": The used protocol is Modbus TCP.

#### E-IP

Value = "1": The used protocol is EtherNet/IP.

### 2102h Fieldbus Module Control

#### **Function**

This object can be used to activate/deactivate certain fieldbuses (physical interfaces and protocols).

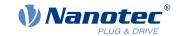

## **Object description**

Index 2102<sub>h</sub>

Object name Fieldbus Module Control

Object Code VARIABLE
Data type UNSIGNED32

Savable yes, category: communication

Access read / write

PDO mapping no

Allowed values

Preset value 00080009<sub>h</sub> Firmware version FIR-v1540

Change history Firmware version FIR-v1626: "Savable" entry changed from "yes,

category: application" to "yes, category: communication".

## **Description**

Object  $\underline{2103}_h$ :1<sub>h</sub> contains all physical interfaces/protocols that can be activated/deactivated. These can be switched in this object (2102<sub>h</sub>). The current status of the activated fieldbuses is in object  $\underline{2103}_h$ :2<sub>h</sub>.

The following distribution of the bits applies here:

| 31 | 30 | 29 | 28 | 27 | 26 | 25 | 24 | 23 | 22  | 21    | 20    | 19  | 18    | 17    | 16   |
|----|----|----|----|----|----|----|----|----|-----|-------|-------|-----|-------|-------|------|
|    |    |    |    |    |    |    |    |    |     |       |       |     | E-IP  | МТСР  | MRTU |
| 15 | 14 | 13 | 12 | 11 | 10 | 9  | 8  | 7  | 6   | 5     | 4     | 3   | 2     | 1     | 0    |
|    |    |    |    |    |    |    |    |    | SPI | E-CAT | E-NET | CAN | RS232 | RS485 | USB  |

**USB** 

**USB** interface

**RS-485** 

RS-485 interface

**RS-232** 

RS-232 interface

CAN

CANopen interface

**E-NET** 

EtherNet interface

E-CAT

EtherCAT interface

SPI

SPI interface

**MRTU** 

Modbus RTU protocol

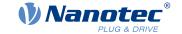

**MTCP** 

Modbus TCP protocol

E-IP

EtherNet/IP protocol

## 2103h Fieldbus Module Status

### **Function**

Shows the active fieldbuses.

## **Object description**

| Index            | 2103 <sub>h</sub>      |
|------------------|------------------------|
| Object name      | Fieldbus Module Status |
| Object Code      | ARRAY                  |
| Data type        | UNSIGNED32             |
| Savable          | no                     |
| Access           | read only              |
| PDO mapping      | no                     |
| Allowed values   |                        |
| Preset value     |                        |
| Firmware version | FIR-v1540              |
| Change history   |                        |

# Value description

| Subindex       | 00 <sub>h</sub>              |  |  |  |  |  |  |
|----------------|------------------------------|--|--|--|--|--|--|
| Name           | Highest Sub-index Supported  |  |  |  |  |  |  |
| Data type      | UNSIGNED8                    |  |  |  |  |  |  |
| Access         |                              |  |  |  |  |  |  |
|                | read only                    |  |  |  |  |  |  |
| PDO mapping    | no                           |  |  |  |  |  |  |
| Allowed values |                              |  |  |  |  |  |  |
| Preset value   | 02 <sub>h</sub>              |  |  |  |  |  |  |
|                |                              |  |  |  |  |  |  |
|                |                              |  |  |  |  |  |  |
| Subindex       | 01 <sub>h</sub>              |  |  |  |  |  |  |
| Name           | Fieldbus Module Disable Mask |  |  |  |  |  |  |
| Data type      | UNSIGNED32                   |  |  |  |  |  |  |
| Access         | read only                    |  |  |  |  |  |  |
| PDO mapping    | no                           |  |  |  |  |  |  |
| Allowed values |                              |  |  |  |  |  |  |
| Preset value   | 00100008 <sub>h</sub>        |  |  |  |  |  |  |
|                |                              |  |  |  |  |  |  |
| Subindex       | 02 <sub>h</sub>              |  |  |  |  |  |  |
| Name           | Fieldbus Module Enabled      |  |  |  |  |  |  |

**UNSIGNED32** 

Version: 2.0.1 / FIR-v1650

Data type

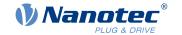

Access read only

PDO mapping

Allowed values

Preset value 00080009<sub>h</sub>

## **Description**

Subindex 1 (Fieldbus Module Disable Mask): This subindex contains all physical interfaces and protocols that can be activated or deactivated. A value "1" means that this fieldbus can be deactivated.

Subindex 2 (Fieldbus Module Enabled): This subindex contains all currently activated physical interfaces and protocols. The value "1" means that that the fieldbus is active.

The following distribution of the bits applies for subindices 1 and 2:

no

| 31 | 30 | 29 | 28 | 27 | 26 | 25 | 24 | 23 | 22  | 21    | 20    | 19  | 18    | 17    | 16   |
|----|----|----|----|----|----|----|----|----|-----|-------|-------|-----|-------|-------|------|
|    |    |    |    |    |    |    |    |    |     |       |       |     | E-IP  | MTCP  | MRTU |
| 15 | 14 | 13 | 12 | 11 | 10 | 9  | 8  | 7  | 6   | 5     | 4     | 3   | 2     | 1     | 0    |
|    |    |    |    |    |    |    |    |    | SPI | E-CAT | E-NET | CAN | RS232 | RS485 | USB  |

**USB** 

**USB** interface

**RS-485** 

RS-485 interface

**RS-232** 

RS-232 interface

**CAN** 

CANopen interface

**E-NET** 

EtherNet interface

**E-CAT** 

EtherCAT interface

SPI

SPI interface

**MRTU** 

Modbus RTU protocol

**MTCP** 

Modbus TCP protocol

E-IP

EtherNet/IP protocol

### 2300h NanoJ Control

### **Function**

Controls the execution of a NanoJ program.

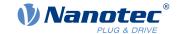

242

## **Object description**

Index2300hObject nameNanoJ ControlObject CodeVARIABLEData typeUNSIGNED32

Savable yes, category: application

Access read / write PDO mapping RX-PDO

Allowed values

Preset value 00000000<sub>h</sub> Firmware version FIR-v1426

Change history Firmware version FIR-v1436: "Object Name" entry changed from

"VMM Control" to "NanoJ Control".

## **Description**

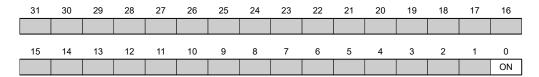

#### ON

Switches the NanoJ program on (value = "1") or off (value = "0").

With a rising edge in bit 0, the program is first reloaded and the variable range reset.

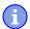

#### **Note**

Startup of the NanoJ program can take up to 200 ms.

### 2301h NanoJ Status

#### **Function**

Indicates the operating state of the user program.

### **Object description**

Index2301hObject nameNanoJ StatusObject CodeVARIABLEData typeUNSIGNED32

Savable no

Access read only PDO mapping TX-PDO

Allowed values

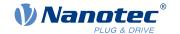

 $\begin{array}{ll} \text{Preset value} & \text{00000000}_{\text{h}} \\ \text{Firmware version} & \text{FIR-v1426} \end{array}$ 

Change history Firmware version FIR-v1436: "Object Name" entry changed from

"VMM Status" to "NanoJ Status".

### **Description**

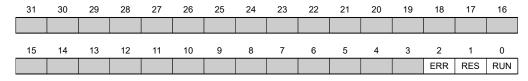

### RUN

Value = "0": Program is stopped, value = "1": NanoJ program is running.

### **RES**

Reserved.

#### **ERR**

Program was ended with an error. Cause of the error can be read from object 2302<sub>h</sub>.

### 2302h NanoJ Error Code

### **Function**

Indicates which error occurred during the execution of the user program.

## **Object description**

| Index            | 2302 <sub>h</sub>                                                                                    |
|------------------|----------------------------------------------------------------------------------------------------|
| Object name      | NanoJ Error Code                                                                                     |
| Object Code      | VARIABLE                                                                                             |
| Data type        | UNSIGNED32                                                                                           |
| Savable          | no                                                                                                   |
| Access           | read only                                                                                            |
| PDO mapping      | TX-PDO                                                                                               |
| Allowed values   |                                                                                                    |
| Preset value     | 00000000 <sub>h</sub>                                                                                |
| Firmware version | FIR-v1426                                                                                            |
| Change history   | Firmware version FIR-v1436: "Object Name" entry changed from "VMM Error Code" to "NanoJ Error Code". |

# **Description**

Error codes during program execution:

| Number            |              | Description |  |
|-------------------|--------------|-------------|--|
| 0000 <sub>h</sub> | Not an error |             |  |

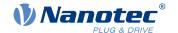

| Number            | Description                                       |
|-------------------|---------------------------------------------------|
| 0001 <sub>h</sub> | Firmware does not (yet) support the used function |
| 0002 <sub>h</sub> | Not or incorrectly initialized pointer            |
| 0003 <sub>h</sub> | Impermissible access to system resource           |
| 0004 <sub>h</sub> | Hard fault (internal error)                       |
| 0005 <sub>h</sub> | Code executed too long without yield() or sleep() |
| 0006 <sub>h</sub> | Impermissible access to system resource           |
| 0007 <sub>h</sub> | Too many variables on the stack                   |
| 0100 <sub>h</sub> | Invalid NanoJ program file                        |

Error when accessing an object:

| Number                | Description                                                                                                    |
|-----------------------|----------------------------------------------------------------------------------------------------|
| 10xxxxyy <sub>h</sub> | Invalid mapping in the NanoJ program file: The value in "xxxx" specifies the index, the value in "yy" specifies the subindex of the object that should – but cannot – be mapped. |
| 1000 <sub>h</sub>     | Access of a nonexistent object in the object dictionary                                                                                                    |
| 1001 <sub>h</sub>     | Write access of a write-protected entry in the OD                                                                                                    |
| 1002 <sub>h</sub>     | Internal file system error                                                                                                    |

File system error codes when loading the user program:

| Number             | Description                                  |
|--------------------|----------------------------------------------|
| 10002 <sub>h</sub> | Internal file system error                   |
| 10003 <sub>h</sub> | Storage medium not ready                     |
| 10004 <sub>h</sub> | File not found                               |
| 10005 <sub>h</sub> | Folder not found                             |
| 10006 <sub>h</sub> | Invalid file name/folder name                |
| 10008 <sub>h</sub> | Access of file not possible                  |
| 10009 <sub>h</sub> | File/directory object is invalid             |
| 1000A <sub>h</sub> | Storage medium is read-only                  |
| 1000B <sub>h</sub> | Drive number is invalid                      |
| 1000C <sub>h</sub> | Working range of the drive is invalid        |
| 1000D <sub>h</sub> | No valid file system on the drive            |
| 1000E <sub>h</sub> | Creation of the file system failed           |
| 1000F <sub>h</sub> | Access not possible within the required time |
| 10010 <sub>h</sub> | Access was rejected                          |

# 230Fh Uptime Seconds

## **Function**

This object contains the operating hours in seconds since the last time the controller was started.

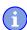

### Note

This object is not stored; counting begins with "0" again after switching on.

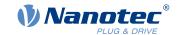

### **Object description**

Index 230F<sub>h</sub> Object name Uptime Seconds Object Code **VARIABLE** UNSIGNED32 Data type Savable Access read only TX-PDO PDO mapping Allowed values Preset value 0000000<sub>h</sub> Firmware version FIR-v1436 Change history

## 2310h NanoJ Input Data Selection

### **Function**

Describes the object dictionary entries that are copied to the PDO mapping input of the NanoJ program.

# Object description

Index 2310<sub>h</sub> Object name NanoJ Input Data Selection Object Code **ARRAY** Data type **UNSIGNED32** Savable Access read / write PDO mapping no Allowed values Preset value Firmware version FIR-v1650-B472161 Change history Firmware version FIR-v1436: "Object Name" entry changed from "VMM Input Data Selection" to "NanoJ Input Data Selection". Firmware version FIR-v1650-B472161: "Savable" entry changed from "yes, category: application" to "no". Firmware version FIR-v1650-B472161: "Access" table entry for subindex 00 changed from "read/write" to "read only". Firmware version FIR-v1650-B472161: "Access" table entry for subindex 01 changed from "read/write" to "read only".

### Value description

| Subindex  | 00 <sub>h</sub>             |
|-----------|-----------------------------|
| Name      | Highest Sub-index Supported |
| Data type | UNSIGNED8                   |
| Access    | read only                   |

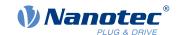

246

| PDO mapping    | no                                |  |
|----------------|-----------------------------------|--|
| Allowed values |                                   |  |
| Preset value   | 10 <sub>h</sub>                   |  |
|                |                                   |  |
| Subindex       | 01 <sub>h</sub> - 10 <sub>h</sub> |  |
| Name           | Mapping #1 - #16                  |  |
| Data type      | UNSIGNED32                        |  |
| Access         | read only                         |  |
| PDO mapping    | no                                |  |

### **Description**

Allowed values
Preset value

Each subindex (1–16) describes a different mapped object.

A mapping entry consists of four bytes, which are structured according to the following graphic.

| 31 | 30 | 29 | 28     | 27      | 26 | 25 | 24    | 23     | 22 | 21 | 20   | 19     | 18 | 17 | 16 |
|----|----|----|--------|---------|----|----|-------|--------|----|----|------|--------|----|----|----|
|    |    |    |        |         |    |    | Index | x [16] |    |    |      |        |    |    |    |
| 15 | 14 | 13 | 12     | 11      | 10 | 9  | 8     | 7      | 6  | 5  | 4    | 3      | 2  | 1  | 0  |
|    |    |    | Sublno | dex [8] |    |    |       |        |    |    | Leng | th [8] |    |    |    |

0000000<sub>h</sub>

#### Index [16]

This contains the index of the object to be mapped.

#### Subindex [8]

This contains the subindex of the object to be mapped.

#### Length [8]

This contains the length of the object to be mapped in units of bits.

## 2320h NanoJ Output Data Selection

## **Function**

Describes the object dictionary entries that are copied into the output PDO mapping of the *NanoJ program* after it is executed.

### **Object description**

| Index            | 2320 <sub>h</sub>           |
|------------------|-----------------------------|
| Object name      | NanoJ Output Data Selection |
| Object Code      | ARRAY                       |
| Data type        | UNSIGNED32                  |
| Savable          | no                          |
| Access           | read / write                |
| PDO mapping      | no                          |
| Allowed values   |                             |
| Preset value     |                             |
| Firmware version | FIR-v1650-B472161           |

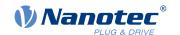

| Change history | Firmware version FIR-v1436: "Object Name" entry changed from "VMM Output Data Selection" to "NanoJ Output Data Selection". |
|----------------|----------------------------------------------------------------------------------------------------|
|                | Firmware version FIR-v1650-B472161: "Savable" entry changed from "yes, category: application" to "no".                     |
|                | Firmware version FIR-v1650-B472161: "Access" table entry for subindex 00 changed from "read/write" to "read only".         |
|                | Firmware version FIR-v1650-B472161: "Access" table entry for subindex 01 changed from "read/write" to "read only".         |

# Value description

| Subindex       | 00 <sub>h</sub>                   |
|----------------|-----------------------------------|
| Name           | Highest Sub-index Supported       |
| Data type      | UNSIGNED8                         |
| Access         | read only                         |
| PDO mapping    | no                                |
| Allowed values |                                   |
| Preset value   | 10 <sub>h</sub>                   |
|                |                                   |
|                |                                   |
| Subindex       | 01 <sub>h</sub> - 10 <sub>h</sub> |
| Name           | Mapping #1 - #16                  |
| Data type      | UNSIGNED32                        |
| Access         | read only                         |
| PDO mapping    | no                                |
| Allowed values |                                   |
| Preset value   | 00000000 <sub>h</sub>             |

## **Description**

Each subindex (1–16) describes a different mapped object.

A mapping entry consists of four bytes, which are structured according to the following graphic.

| 31 | 30 | 29 | 28    | 27      | 26 | 25 | 24   | 23     | 22 | 21 | 20   | 19     | 18 | 17 | 16 |
|----|----|----|-------|---------|----|----|------|--------|----|----|------|--------|----|----|----|
|    |    |    |       |         |    |    | Inde | x [16] |    |    |      |        |    |    |    |
| 15 | 14 | 13 | 12    | 11      | 10 | 9  | 8    | 7      | 6  | 5  | 4    | 3      | 2  | 1  | 0  |
|    |    |    | SubIn | dex [8] |    |    |      |        |    |    | Leng | th [8] |    |    |    |

### Index [16]

This contains the index of the object to be mapped.

### Subindex [8]

This contains the subindex of the object to be mapped.

## Length [8]

This contains the length of the object to be mapped in units of bits.

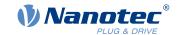

# 2330h NanoJ In/output Data Selection

### **Function**

Describes the object dictionary entries that are first copied to the input PDO mapping of the NanoJ program and, after it is executed, are copied back to the output PDO mapping.

## **Object description**

| Index            | 2330 <sub>h</sub>                                                                                                    |
|------------------|----------------------------------------------------------------------------------------------------|
| Object name      | NanoJ In/output Data Selection                                                                                                   |
| Object Code      | ARRAY                                                                                                    |
| Data type        | UNSIGNED32                                                                                                    |
| Savable          | no                                                                                                    |
| Access           | read / write                                                                                                    |
| PDO mapping      | no                                                                                                    |
| Allowed values   |                                                                                                    |
| Preset value     |                                                                                                    |
| Firmware version | FIR-v1650-B472161                                                                                                    |
| Change history   | Firmware version FIR-v1436: "Object Name" entry changed from "VMM In/output Data Selection" to "NanoJ In/output Data Selection". |
|                  | Firmware version FIR-v1650-B472161: "Savable" entry changed from "yes, category: application" to "no".                           |
|                  | Firmware version FIR-v1650-B472161: "Access" table entry for subindex 00 changed from "read/write" to "read only".               |
|                  | Firmware version FIR-v1650-B472161: "Access" table entry for subindex 01 changed from "read/write" to "read only".               |

# Value description

| 00 <sub>h</sub>                   |
|-----------------------------------|
| Highest Sub-index Supported       |
|                                   |
| UNSIGNED8                         |
| read only                         |
| no                                |
|                                   |
| 10 <sub>h</sub>                   |
|                                   |
|                                   |
| 01 <sub>h</sub> - 10 <sub>h</sub> |
| Mapping #1 - #16                  |
| UNSIGNED32                        |
| read only                         |
| no                                |
|                                   |
| 00000000 <sub>h</sub>             |
|                                   |

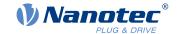

## **Description**

Each subindex (1–16) describes a different mapped object.

A mapping entry consists of four bytes, which are structured according to the following graphic.

| 31 | 30 | 29 | 28    | 27      | 26 | 25 | 24   | 23     | 22 | 21 | 20   | 19     | 18 | 17 | 16 |
|----|----|----|-------|---------|----|----|------|--------|----|----|------|--------|----|----|----|
|    |    |    |       |         |    |    | Inde | x [16] |    |    |      |        |    |    |    |
| 15 | 14 | 13 | 12    | 11      | 10 | 9  | 8    | 7      | 6  | 5  | 4    | 3      | 2  | 1  | 0  |
|    |    |    | SubIn | dex [8] |    |    |      |        |    |    | Leng | th [8] |    |    |    |

#### Index [16]

This contains the index of the object to be mapped.

#### Subindex [8]

This contains the subindex of the object to be mapped.

### Length [8]

This contains the length of the object to be mapped in units of bits.

# 2400h NanoJ Inputs

### **Function**

Located here is an array with 32, 32-bit integer values that is not used within the firmware and serves only for communicating with the user program via the fieldbus.

## **Object description**

| Index            | 2400 <sub>h</sub>                                                                            |
|------------------|----------------------------------------------------------------------------------------------|
| Object name      | NanoJ Inputs                                                                                 |
| Object Code      | ARRAY                                                                                        |
| Data type        | INTEGER32                                                                                    |
| Savable          | no                                                                                           |
| Firmware version | FIR-v1426                                                                                    |
| Change history   | The number of entries was changed from 2 to 33.                                              |
|                  | Firmware version FIR-v1436: "Object Name" entry changed from "VMM Inputs" to "NanoJ Inputs". |
|                  | Firmware version FIR-v1436: "Name" entry changed from "VMM Input N#" to "NanoJ Input N#".    |

# Value description

| Subindex       | 00 <sub>h</sub>             |
|----------------|-----------------------------|
| Name           | Highest Sub-index Supported |
| Data type      | UNSIGNED8                   |
| Access         | read only                   |
| PDO mapping    | no                          |
| Allowed values |                             |
| Preset value   | 20 <sub>h</sub>             |

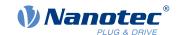

250

Subindex  $01_h - 20_h$ 

Name NanoJ Input #1 - #32

Data type INTEGER32
Access read / write
PDO mapping RX-PDO

Allowed values

Preset value 00000000<sub>h</sub>

### **Description**

Here, it is possible to pass, e.g., preset values, to the NanoJ program.

#### 2410h NanoJ Init Parameters

### **Function**

This object functions identically to object 2400<sub>h</sub> with the difference that this object can be stored.

### **Object description**

Index 2410<sub>h</sub>

Object name NanoJ Init Parameters

Object Code ARRAY
Data type INTEGER32

Savable yes, category: application

Access read only

PDO mapping no

Allowed values
Preset value

Firmware version FIR-v1450

Change history Firmware version FIR-v1450: "Data Type" entry changed from

"INTEGER32" to "UNSIGNED8".

## Value description

Subindex 00<sub>h</sub>

Name Highest Sub-index Supported

Data type UNSIGNED8
Access read only
PDO mapping no

Allowed values

Preset value 20<sub>h</sub>

Subindex 01<sub>h</sub> - 20<sub>h</sub>

Name NanoJ Init Parameter #1 - #32

Data type INTEGER32
Access read / write

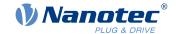

PDO mapping RX-PDO

Allowed values

Preset value 00000000<sub>h</sub>

# 2500h NanoJ Outputs

### **Function**

Located here is an array with 32, 32-bit integer values that is not used within the firmware and serves only for communicating with the user program via the fieldbus.

## **Object description**

| Index            | 2500 <sub>h</sub>                                                                              |
|------------------|------------------------------------------------------------------------------------------------|
| Object name      | NanoJ Outputs                                                                                  |
| Object Code      | ARRAY                                                                                          |
| Data type        | INTEGER32                                                                                      |
| Savable          | no                                                                                             |
| Firmware version | FIR-v1426                                                                                      |
| Change history   | Firmware version FIR-v1436: "Object Name" entry changed from "VMM Outputs" to "NanoJ Outputs". |
|                  | Firmware version FIR-v1436: "Name" entry changed from "VMM Output N#" to "NanoJ Output N#".    |

# Value description

| Subindex       | 00 <sub>h</sub>             |
|----------------|-----------------------------|
| Name           | Highest Sub-index Supported |
| Data type      | UNSIGNED8                   |
| Access         | read only                   |
| PDO mapping    | no                          |
| Allowed values |                             |
| Preset value   | 20 <sub>h</sub>             |
|                |                             |

| Subindex       | 01 <sub>h</sub> - 20 <sub>h</sub> |
|----------------|-----------------------------------|
| Name           | NanoJ Output #1 - #32             |
| Data type      | INTEGER32                         |
| Access         | read / write                      |
| PDO mapping    | TX-PDO                            |
| Allowed values |                                   |
| Preset value   | 0000000 <sub>h</sub>              |

## **Description**

Here, the NanoJ program can store results which can then be read out via the fieldbus.

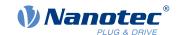

# 2600h NanoJ Debug Output

#### **Function**

This object contains debug output of a user program.

## **Object description**

| Index            | 2600 <sub>h</sub>                                                                                        |
|------------------|----------------------------------------------------------------------------------------------------|
| Object name      | NanoJ Debug Output                                                                                       |
| Object Code      | ARRAY                                                                                                    |
| Data type        | UNSIGNED8                                                                                                |
| Savable          | no                                                                                                    |
| Firmware version | FIR-v1426                                                                                                |
| Change history   | Firmware version FIR-v1436: "Object Name" entry changed from "VMM Debug Output" to "NanoJ Debug Output". |

# Value description

| Subindex                    | $00_{h}$                                            |
|-----------------------------|-----------------------------------------------------|
| Name                        | Highest Sub-index Supported                         |
| Data type                   | UNSIGNED8                                           |
| Access                      | read / write                                        |
| PDO mapping                 | no                                                  |
| Allowed values              |                                                     |
| Preset value                | 00 <sub>h</sub>                                     |
|                             |                                                     |
|                             |                                                     |
|                             |                                                     |
| Subindex                    | 01 <sub>h</sub> - 40 <sub>h</sub>                   |
| Subindex<br>Name            | 01 <sub>h</sub> - 40 <sub>h</sub><br>Value #1 - #64 |
|                             |                                                     |
| Name                        | Value #1 - #64                                      |
| Name<br>Data type           | Value #1 - #64 UNSIGNED8                            |
| Name<br>Data type<br>Access | Value #1 - #64 UNSIGNED8 read only                  |

### **Description**

Here, the NanoJ program stores the debug output that was called up with the VmmDebugOutputString(), VmmDebugOutputInt() and similar functions.

## 2700h User Storage Area

### **Function**

This object can be used by the NanoJ program to permanently store up to 8, 16-bit values. These are also available after restarting the controller.

If subindex 1 is set to the value "1", the data are stored and are always reloaded during a restart.

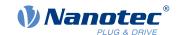

# **Object description**

Index 2700<sub>h</sub>

Object name User Storage Area

Object Code RECORD

Data type USER\_STORAGE\_AREA

Savable no

Firmware version FIR-v1426

Change history Firmware version FIR-v1426: The number of entries was changed

from 22 to 10.

Firmware version FIR-v1446: "Name" entry changed from "Storage

Control Word" to "Highest Sub-index Supported".

Firmware version FIR-v1446: "Access" table entry for subindex 00

changed from "read/write" to "read only".

# Value description

Subindex 00<sub>h</sub>

Name Highest Sub-index Supported

no

Data type UNSIGNED8
Access read only

PDO mapping

Allowed values

Preset value 09<sub>h</sub>

Subindex 01<sub>h</sub>

Name Storage Control Word

Data type UNSIGNED8
Access read / write

PDO mapping no

Allowed values

Preset value 00<sub>h</sub>

Subindex 02<sub>h</sub>

Name Storage #1

Data type UNSIGNED16

Access read / write

PDO mapping no

Allowed values

Preset value 0000<sub>h</sub>

Subindex 03<sub>h</sub>

Name Storage #2
Data type UNSIGNED16

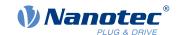

Access read / write PDO mapping no Allowed values Preset value  $0000_{h}$ Subindex 04<sub>h</sub> Name Storage #3 Data type **UNSIGNED16** read / write Access PDO mapping Allowed values Preset value  $0000_{h}$ Subindex  $05_h$ Name Storage #4 **UNSIGNED16** Data type Access read / write PDO mapping no Allowed values  $0000_{h}$ Preset value Subindex  $06_h$ Name Storage #5 **UNSIGNED16** Data type read / write Access PDO mapping no Allowed values Preset value  $0000_{h}$ Subindex 07<sub>h</sub> Name Storage #6 Data type **UNSIGNED16** read / write Access PDO mapping Allowed values Preset value  $0000_{h}$ Subindex  $08_{h}$ Name Storage #7 **UNSIGNED16** Data type read / write Access PDO mapping no Allowed values

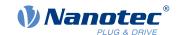

| Preset value   | 0000 <sub>h</sub> |  |
|----------------|-------------------|--|
|                |                   |  |
| Subindex       | 09 <sub>h</sub>   |  |
| Name           | Storage #8        |  |
| Data type      | UNSIGNED16        |  |
| Access         | read / write      |  |
| PDO mapping    | no                |  |
| Allowed values |                   |  |
| Preset value   | 0000 <sub>h</sub> |  |

# 2701h Customer Storage Area

# **Function**

Data can be deposited and stored in this object.

# **Object description**

| Index            | 2701 <sub>h</sub>                                                                                                    |
|------------------|----------------------------------------------------------------------------------------------------|
| Object name      | Customer Storage Area                                                                                                |
| Object Code      | ARRAY                                                                                                    |
| Data type        | UNSIGNED32                                                                                                    |
| Savable          | yes, category: customer                                                                                              |
| Access           | read only                                                                                                    |
| PDO mapping      | no                                                                                                    |
| Allowed values   |                                                                                                    |
| Preset value     |                                                                                                    |
| Firmware version | FIR-v1540                                                                                                    |
| Change history   | Firmware version FIR-v1540: "Data Type" entry changed from "UNSIGNED32" to "UNSIGNED8".                              |
|                  | Firmware version FIR-v1650-B527540: entry "Savable" changed from "yes, category: user" to "yes, category: customer". |

# Value description

| 0 12 1         | 04 55                       |
|----------------|-----------------------------|
|                |                             |
| Preset value   | FE <sub>h</sub>             |
| Allowed values |                             |
| PDO mapping    | no                          |
| Access         | read only                   |
| Data type      | UNSIGNED8                   |
| Name           | Highest Sub-index Supported |
| Subindex       | 00 <sub>h</sub>             |

Subindex 01<sub>h</sub> - FE<sub>h</sub>

Name Storage #1 - #254

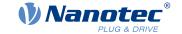

Data type UNSIGNED32
Access read / write

no

PDO mapping

Allowed values

Preset value 00000000<sub>h</sub>

# 2800h Bootloader And Reboot Settings

#### **Function**

With this object, a reboot of the firmware can be triggered and the short circuiting of the motor windings in boot loader mode switched off and on.

### **Object description**

Index 2800<sub>h</sub> Object name **Bootloader And Reboot Settings** Object Code **ARRAY** Data type **UNSIGNED32** Savable yes, category: application Access read only PDO mapping no Allowed values Preset value Firmware version FIR-v1540 Change history

# Value description

| Subindex       | 00 <sub>h</sub>             |
|----------------|-----------------------------|
| Name           | Highest Sub-index Supported |
| Data type      | UNSIGNED8                   |
| Access         | read only                   |
| PDO mapping    | no                          |
| Allowed values |                             |
| Preset value   | 03 <sub>h</sub>             |
|                |                             |
| Subindex       | 01 <sub>h</sub>             |
| Name           | Reboot Command              |
| Data type      | UNSIGNED32                  |
| Access         | read / write                |
| PDO mapping    | no                          |
| Allowed values |                             |
| Preset value   | 00000000 <sub>h</sub>       |
|                |                             |
| Subindex       | 02 <sub>h</sub>             |

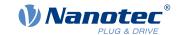

Name Reboot Delay Time In Ms

Data type UNSIGNED32
Access read / write

PDO mapping no

Allowed values

Preset value 00000000<sub>h</sub>

Subindex 03<sub>h</sub>

Name Bootloader HW Config

Data type UNSIGNED32
Access read / write

PDO mapping no

Allowed values

Preset value 00000000<sub>h</sub>

#### **Description**

The subindices have the following function:

- 01<sub>h</sub>: If the value 746F6F62<sub>h</sub> is entered here, the firmware is rebooted.
- 02<sub>h</sub>: Time in milliseconds: delays the reboot of the firmware by the respective time.
- 03<sub>h</sub>: Bit 0 can be used to switch short circuiting of the motor windings in boot loader mode off and on:
  - Bit 0 = 1: Short circuiting of the motor windings in boot loader mode is switched off.
  - Bit 0 = 0: Short circuiting of the motor windings in boot loader mode is switched on.

#### 3202h Motor Drive Submode Select

#### **Function**

Controls the controller mode, such as the changeover between *closed loop / open loop* and whether Velocity Mode is simulated via the S-controller or functions with a real V-controller in *closed loop*.

#### Object description

Index 3202<sub>h</sub>

Object name Motor Drive Submode Select

Object Code VARIABLE

Data type UNSIGNED32

Savable yes, category: drive

Access read / write PDO mapping RX-PDO

Allowed values

Preset value • PD6-C8918L9504-E-09: 00000000<sub>h</sub>

• PD6-CB80M048030-E-09: 00000040<sub>h</sub>

PD6-CB87S048030-E-09: 00000040<sub>h</sub>
 PD6-C8918M9504-E-09: 00000000<sub>h</sub>

PD6-C8918S6404-E-09: 000000000h

Firmware version FIR-v1426

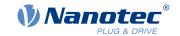

Change history Firmware version FIR-v1540: "Savable" entry changed from "yes

category: application" to "yes, category: travel".

Firmware version FIR-v1540: "Savable" entry changed from "yes

category: travel" to "yes, category: movement".

Firmware version FIR-v1650-B527540: entry "Savable" changed from

"yes, category: movement" to "yes, category: drive".

#### **Description**

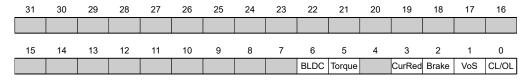

#### CL/OL

Changeover between open loop and closed loop

Value = "0": open loopValue = "1": closed loop

#### VoS

Value = "1": Simulate V-controller with an S-ramp: simulate the speed modes through continuous position changes

#### **Brake**

Value = "1": Switch on automatic brake control.

#### **CurRed (Current Reduction)**

Value = "1": Current reduction activated in open loop

#### **Torque**

only active in operating modes Profile Torque and Cyclic Synchronous Torque

Value = "1": M-controller is active, otherwise a V-controller is superimposed: no V-controller is used in the torque modes for speed limiting, thus object  $\underline{2032}_h$  is ignored;  $\underline{3210}_h$ :3 and  $\underline{3210}_h$ :4 have no effect on the control.

#### **BLDC**

Value = "1": Motor type "BLDC" (brushless DC motor)

# 320Ah Motor Drive Sensor Display Open Loop

#### **Function**

This can be used to change the source for objects <u>6044</u><sub>h</sub> and <u>6064</u><sub>h</sub> in *open loop* mode.

**INTEGER32** 

#### Object description

Data type

Index 320A<sub>h</sub>
Object name Motor Drive Sensor Display Open Loop
Object Code ARRAY

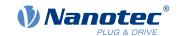

Savable yes, category: application

Firmware version FIR-v1426

Change history

### Value description

| Subindex       | 00 <sub>h</sub>             |
|----------------|-----------------------------|
| Name           | Highest Sub-index Supported |
| Data type      | UNSIGNED8                   |
| Access         | read only                   |
| PDO mapping    | no                          |
| Allowed values |                             |
| Preset value   | 04 <sub>h</sub>             |
|                |                             |
| Subindex       | 01 <sub>h</sub>             |
| Name           | Commutation                 |
| Data type      | INTEGER32                   |
| Access         | read / write                |
| PDO mapping    | no                          |
| Allowed values |                             |
| Preset value   | 00000000 <sub>h</sub>       |
|                |                             |
| Subindex       | 02 <sub>h</sub>             |
| Name           | Torque                      |
| Data type      | INTEGER32                   |
| Access         | read / write                |
| PDO mapping    | no                          |
| Allowed values |                             |
| Preset value   | 00000000 <sub>h</sub>       |
|                |                             |
| Subindex       | 03 <sub>h</sub>             |
| Name           | Velocity                    |
| Data type      | INTEGER32                   |
| Access         | read / write                |
| PDO mapping    | no                          |
| Allowed values |                             |
| Preset value   | 00000001 <sub>h</sub>       |
|                |                             |
| Subindex       | 04 <sub>h</sub>             |
|                |                             |

Position INTEGER32

no

read / write

Version: 2.0.1 / FIR-v1650

Name

Data type Access

PDO mapping

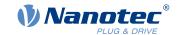

Allowed values

Preset value 00000001<sub>h</sub>

## **Description**

The following subindices have a function:

- 01<sub>h</sub>: Not used
- 02<sub>h</sub>: Not used
- 03<sub>h</sub>: Changes the source of object <u>6044</u><sub>h</sub>:
  - Value = "-1": The internally calculated set value is entered in object 6044<sub>h</sub>
  - Value = "0": The value is kept at 0
  - Value = "1": The encoder value is entered in object 6044<sub>h</sub>
- 04<sub>h</sub>: Changes the source of <u>6064</u><sub>h</sub>:
  - Value = "-1": The internally calculated set value is entered in object 6064h
  - Value = "0": The value is kept at 0
  - Value = "1": The encoder value is entered in object 6064<sub>h</sub>

# 320Bh Motor Drive Sensor Display Closed Loop

#### **Function**

This can be used to change the source for objects 6044<sub>h</sub> and 6064<sub>h</sub> in closed loop mode.

## **Object description**

| Index            | 320B <sub>h</sub>                      |
|------------------|----------------------------------------|
| Object name      | Motor Drive Sensor Display Closed Loop |
| Object Code      | ARRAY                                  |
| Data type        | INTEGER32                              |
| Savable          | yes, category: application             |
| Firmware version | FIR-v1426                              |
| Change history   |                                        |

## Value description

| Subindex       | 00 <sub>h</sub>             |
|----------------|-----------------------------|
| Name           | Highest Sub-index Supported |
| Data type      | UNSIGNED8                   |
| Access         | read only                   |
| PDO mapping    | no                          |
| Allowed values |                             |
| Preset value   | 04 <sub>h</sub>             |

| Subindex  | 01 <sub>h</sub> |
|-----------|-----------------|
| Name      | Commutation     |
| Data type | INTEGER32       |
| Access    | read / write    |

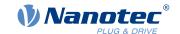

| PDO mapping    | no                    |
|----------------|-----------------------|
| Allowed values |                       |
| Preset value   | 0000000 <sub>h</sub>  |
|                |                       |
| Subindex       | 02 <sub>h</sub>       |
| Name           | Torque                |
| Data type      | INTEGER32             |
| Access         | read / write          |
| PDO mapping    | no                    |
| Allowed values |                       |
| Preset value   | 00000000 <sub>h</sub> |
|                |                       |
| Subindex       | 03 <sub>h</sub>       |
| Name           | Velocity              |
| Data type      | INTEGER32             |
| Access         | read / write          |
| PDO mapping    | no                    |
| Allowed values |                       |
| Preset value   | 0000001 <sub>h</sub>  |
|                |                       |
| Subindex       | 04 <sub>h</sub>       |
| Name           | Position              |
| Data type      | INTEGER32             |
| Access         | read / write          |
| PDO mapping    | no                    |
| Allowed values |                       |
| Preset value   | 00000001 <sub>h</sub> |

### **Description**

The following subindices have a function:

- 01<sub>h</sub>: Not used
- 02<sub>h</sub>: Not used
- 03<sub>h</sub>: Changes the source of object <u>6044</u><sub>h</sub>:
  - Value = "-1": The internally calculated set value is entered in object 6044<sub>h</sub>
  - Value = "0": The value is kept at 0
  - $\circ$  Value = "1": The encoder value is entered in object  $\underline{6044}_h$
- 04<sub>h</sub>: Changes the source of object 6064<sub>h</sub>:
  - Value = "-1": The internally calculated set value is entered in object 6064h
  - Value = "0": The value is kept at 0
  - Value = "1": The encoder value is entered in object <u>6064</u>h

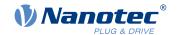

### 3210h Motor Drive Parameter Set

### **Function**

Contains the P and I components of the current, speed and position controllers for *open loop* (only current controller activated) and *closed loop*.

# **Object description**

| Index            | 3210 <sub>h</sub>                                                                                                    |
|------------------|----------------------------------------------------------------------------------------------------|
| Object name      | Motor Drive Parameter Set                                                                                                    |
| Object Code      | ARRAY                                                                                                    |
| Data type        | UNSIGNED32                                                                                                    |
| Savable          | yes, category: application                                                                                                    |
| Firmware version | FIR-v1426                                                                                                    |
| Change history   | Firmware version FIR-v1626: "Name" entry changed from "S_P" to "Position Loop, Proportional Gain (closed loop)".                                                                                      |
|                  | Firmware version FIR-v1626: "Name" entry changed from "S_I" to "Position Loop, Integral Gain (closed loop)".                                                                                          |
|                  | Firmware version FIR-v1626: "Name" entry changed from "V_P" to "Velocity Loop, Proportional Gain (closed loop)".                                                                                      |
|                  | Firmware version FIR-v1626: "Name" entry changed from "V_I" to "Velocity Loop, Integral Gain (closed loop)".                                                                                          |
|                  | Firmware version FIR-v1626: "Name" entry changed from "Id_P" to "Flux Current Loop, Proportional Gain (closed loop)".                                                                                 |
|                  | Firmware version FIR-v1626: "Name" entry changed from "Id_I" to "Flux Current Loop, Integral Gain (closed loop)".                                                                                     |
|                  | Firmware version FIR-v1626: "Name" entry changed from "Iq_P" to "Torque Current Loop, Proportional Gain (closed loop)".                                                                               |
|                  | Firmware version FIR-v1626: "Name" entry changed from "Iq_I" to "Torque Current Loop, Integral Gain (closed loop)".                                                                                   |
|                  | Firmware version FIR-v1626: "Name" entry changed from "I_P" to "Torque Current Loop, Proportional Gain (dspDrive – Stepper Motor, open loop)".                                                        |
|                  | Firmware version FIR-v1626: "Name" entry changed from "I_I" to "Torque Current Loop, Integral Gain (dspDrive – Stepper Motor, open loop)".                                                            |
|                  | Firmware version FIR-v1650-B472161: "Name" entry changed from "Torque Current Loop, Proportional Gain (dspDrive – Stepper Motor, open loop)" to "Torque Current Loop, Proportional Gain (open loop)". |
|                  | Firmware version FIR-v1650-B472161: "Name" entry changed from "Torque Current Loop, Integral Gain (dspDrive – Stepper Motor, open loop)" to "Torque Current Loop, Integral Gain (open loop)".         |
|                  | Firmware version FIR-v1650-B472161: "Data type" entry changed from "INTEGER32" to "UNSIGNED32".                                                                                                    |
|                  | Firmware version FIR-v1650-B472161: "Data type" entry changed from "INTEGER32" to "UNSIGNED32".                                                                                                    |

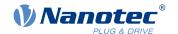

# Value description

| Subindex       | 00 <sub>h</sub>             |
|----------------|-----------------------------|
| Name           | Highest Sub-index Supported |
| Data type      | UNSIGNED8                   |
| Access         | read only                   |
| PDO mapping    | no                          |
| Allowed values |                             |
| Preset value   | 0A <sub>h</sub>             |
|                | ·                           |

| Subindex       | 01 <sub>h</sub>                                                |
|----------------|----------------------------------------------------------------|
| Name           | Position Loop, Proportional Gain (closed Loop)                 |
| Data type      | UNSIGNED32                                                     |
| Access         | read / write                                                   |
| PDO mapping    | no                                                             |
| Allowed values |                                                                |
| Preset value   | • PD6-C8918L9504-E-09: 00003A98 <sub>h</sub>                   |
|                | <ul> <li>PD6-CB80M048030-E-09: 00003A98<sub>h</sub></li> </ul> |
|                | <ul> <li>PD6-CB87S048030-E-09: 00004E20<sub>h</sub></li> </ul> |
|                | <ul> <li>PD6-C8918M9504-E-09: 00003A98<sub>h</sub></li> </ul>  |
|                | • PD6-C8918S6404-E-09: 00003A98 <sub>h</sub>                   |
|                |                                                                |

| Subindex       | 02 <sub>h</sub>                            |
|----------------|--------------------------------------------|
| Name           | Position Loop, Integral Gain (closed Loop) |
| Data type      | UNSIGNED32                                 |
| Access         | read / write                               |
| PDO mapping    | no                                         |
| Allowed values |                                            |
| Preset value   | 00000000 <sub>h</sub>                      |

| Subindex       | 03 <sub>h</sub>                                                |
|----------------|----------------------------------------------------------------|
| Name           | Velocity Loop, Proportional Gain (closed Loop)                 |
| Data type      | UNSIGNED32                                                     |
| Access         | read / write                                                   |
| PDO mapping    | no                                                             |
| Allowed values |                                                                |
| Preset value   | <ul> <li>PD6-C8918L9504-E-09: 000061A8<sub>h</sub></li> </ul>  |
|                | • PD6-CB80M048030-E-09: 00007530 <sub>h</sub>                  |
|                | <ul> <li>PD6-CB87S048030-E-09: 00007530<sub>h</sub></li> </ul> |
|                | <ul> <li>PD6-C8918M9504-E-09: 000061A8<sub>h</sub></li> </ul>  |
|                | <ul> <li>PD6-C8918S6404-E-09: 000061A8<sub>h</sub></li> </ul>  |
|                |                                                                |

| Subindex | 04 <sub>h</sub>                            |
|----------|--------------------------------------------|
| Name     | Velocity Loop, Integral Gain (closed Loop) |

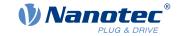

Data type UNSIGNED32
Access read / write

PDO mapping
Allowed values
Preset value

no

no

PD6-C8918L9504-E-09: 00000050<sub>h</sub>
 PD6-CB80M048030-E-09: 00000012C<sub>h</sub>
 PD6-CB87S048030-E-09: 00000096<sub>h</sub>

PD6-C8918M9504-E-09: 00000050<sub>h</sub>
 PD6-C8918S6404-E-09: 00000050<sub>h</sub>

Subindex 05<sub>h</sub>

Name Flux Current Loop, Proportional Gain (closed Loop)

Data type UNSIGNED32 Access read / write

PDO mapping

Allowed values
Preset value

PD6-C8918L9504-E-09: 0007A120<sub>h</sub>

PD6-CB80M048030-E-09: 00004E20<sub>h</sub>

PD6-CB87S048030-E-09: 0007A120<sub>h</sub>
 PD6-C8918M9504-E-09: 0007A120<sub>h</sub>

PD6-C8918S6404-E-09: 0007A120<sub>h</sub>

Subindex 06<sub>h</sub>

Name Flux Current Loop, Integral Gain (closed Loop)

Data type UNSIGNED32 Access read / write

PDO mapping
Allowed values

December 1

• PD6-C8918L9504-E-09: 00001388<sub>h</sub>

no

• PD6-CB80M048030-E-09: 000003E8<sub>h</sub>

PD6-CB87S048030-E-09: 00001770<sub>h</sub>

PD6-C8918M9504-E-09: 00001388<sub>h</sub>

• PD6-C8918S6404-E-09: 00001388<sub>h</sub>

Subindex 07<sub>h</sub>

Name Torque Current Loop, Proportional Gain (closed Loop)

Data type UNSIGNED32
Access read / write

PDO mapping no

Allowed values

• PD6-C8918L9504-E-09: 0007A120<sub>h</sub>

PD6-CB80M048030-E-09: 00004E20<sub>h</sub>

PD6-CB87S048030-E-09: 0007A120<sub>h</sub>

PD6-C8918M9504-E-09: 0007A120<sub>h</sub>

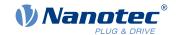

#### PD6-C8918S6404-E-09: 0007A120<sub>h</sub>

| Subindex       | 08 <sub>h</sub>                                                |
|----------------|----------------------------------------------------------------|
| Name           | Torque Current Loop, Integral Gain (closed Loop)               |
| Data type      | UNSIGNED32                                                     |
| Access         | read / write                                                   |
| PDO mapping    | no                                                             |
| Allowed values |                                                                |
| Preset value   | <ul> <li>PD6-C8918L9504-E-09: 00001388<sub>h</sub></li> </ul>  |
|                | <ul> <li>PD6-CB80M048030-E-09: 000003E8<sub>h</sub></li> </ul> |
|                | <ul> <li>PD6-CB87S048030-E-09: 00001770<sub>h</sub></li> </ul> |
|                | <ul> <li>PD6-C8918M9504-E-09: 00001388<sub>h</sub></li> </ul>  |
|                | <ul> <li>PD6-C8918S6404-E-09: 00001388<sub>h</sub></li> </ul>  |

| Subindex       | 09 <sub>h</sub>                                               |
|----------------|---------------------------------------------------------------|
| Name           | Torque Current Loop, Proportional Gain (open Loop)            |
| Data type      | UNSIGNED32                                                    |
| Access         | read / write                                                  |
| PDO mapping    | no                                                            |
| Allowed values |                                                               |
| Preset value   | <ul> <li>PD6-C8918L9504-E-09: 000927C0<sub>h</sub></li> </ul> |
|                | • PD6-CB80M048030-E-09: 000000000 <sub>h</sub>                |
|                | <ul> <li>PD6-CB87S048030-E-09: 000000000h</li> </ul>          |
|                | <ul> <li>PD6-C8918M9504-E-09: 000927C0<sub>h</sub></li> </ul> |
|                | <ul> <li>PD6-C8918S6404-E-09: 000927C0<sub>h</sub></li> </ul> |
|                |                                                               |

| Subindex       | 0A <sub>h</sub>                                                 |
|----------------|-----------------------------------------------------------------|
| Name           | Torque Current Loop, Integral Gain (open Loop)                  |
| Data type      | UNSIGNED32                                                      |
| Access         | read / write                                                    |
| PDO mapping    | no                                                              |
| Allowed values |                                                                 |
| Preset value   | • PD6-C8918L9504-E-09: 000186A0 <sub>h</sub>                    |
|                | • PD6-CB80M048030-E-09: 000000000 <sub>h</sub>                  |
|                | <ul> <li>PD6-CB87S048030-E-09: 000000000<sub>h</sub></li> </ul> |
|                | • PD6-C8918M9504-E-09: 000186A0 <sub>h</sub>                    |
|                | <ul> <li>PD6-C8918S6404-E-09: 000186A0<sub>h</sub></li> </ul>   |
|                |                                                                 |

# **Description**

- Subindex 00h: Number of entries
- Subindex 01<sub>h</sub>: Proportional component of the S-controller (position)
- Subindex 02<sub>h</sub>: Integral component of the S-controller (position)
- Subindex 03<sub>h</sub>: Proportional component of the V-controller (speed)
- Subindex 04<sub>h</sub>: Integral component of the V-controller (speed)

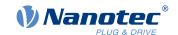

- Subindex 05<sub>h</sub>: (Closed loop) Proportional component of the current controller of the field-forming component
- Subindex 06<sub>h</sub>: (Closed loop) Integral component of the current controller of the field-forming component
- Subindex 07<sub>h</sub>: (Closed loop) Proportional component of the current controller of the torque-forming component
- Subindex 08<sub>h</sub>: (Closed loop) Integral component of the current controller of the torque-forming component
- Subindex 09<sub>h</sub>: (Open loop) Proportional component of the current controller of the field-building component
- Subindex 0A<sub>h</sub>: (Open loop) Integral component of the current controller of the field-forming component

# 3212h Motor Drive Flags

#### **Function**

This object determines whether or not the output voltage for the motor is active in the "switched on" mode of the CiA 402 state machine. The direction of the rotating field can also be changed.

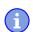

#### **Note**

Changes in subindex 02 do not take effect until after the controller is restarted. Afterwards, <u>auto setup</u> must again be performed.

#### **Object description**

| Index            | 3212 <sub>h</sub>                                                          |
|------------------|----------------------------------------------------------------------------|
| Object name      | Motor Drive Flags                                                          |
| Object Code      | ARRAY                                                                      |
| Data type        | INTEGER8                                                                   |
| Savable          | yes, category: application                                                 |
| Access           | read only                                                                  |
| PDO mapping      | no                                                                         |
| Allowed values   |                                                                            |
| Preset value     |                                                                            |
| Firmware version | FIR-v1450                                                                  |
| Change history   | Firmware version FIR-v1512: The number of entries was changed from 2 to 3. |

#### Value description

| Subindex       | 00 <sub>h</sub>             |
|----------------|-----------------------------|
| Name           | Highest Sub-index Supported |
| Data type      | UNSIGNED8                   |
| Access         | read only                   |
| PDO mapping    | no                          |
| Allowed values |                             |
| Preset value   | 03 <sub>h</sub>             |
|                |                             |
| Subindex       | 01 <sub>h</sub>             |

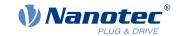

| Name Enable Legacy Power Mo |
|-----------------------------|
|-----------------------------|

Data type INTEGER8
Access read / write

PDO mapping n

Allowed values

Preset value 00<sub>h</sub>

| Subindex       | 02 <sub>h</sub>          |  |
|----------------|--------------------------|--|
| Name           | Override Field Inversion |  |
| Data type      | INTEGER8                 |  |
| Access         | read / write             |  |
| PDO mapping    | no                       |  |
| Allowed values |                          |  |
| Preset value   | 00 <sub>b</sub>          |  |

| Subindex       | 03 <sub>h</sub>                  |
|----------------|----------------------------------|
| Name           | Do Not Touch Controller Settings |
| Data type      | INTEGER8                         |
| Access         | read / write                     |
| PDO mapping    | no                               |
| Allowed values |                                  |
| Preset value   | 00 <sub>h</sub>                  |

# **Description**

Valid values for subindex 01<sub>h</sub>:

- Value = "0": In the "Switched on" state of the <u>CiA 402 Power State Machine</u>, the output voltage for the motor (PWM) is permanently set to 50%; no holding torque is built up.
- Value = "1": In the "Switched on" state of the <u>CiA 402 Power State Machine</u>, the output voltage for the motor (PWM) is active via the controller; holding torque is built up. The motor remains at a standstill.

Valid values for subindex 02<sub>h</sub>:

- Value = "0": Use default values of the firmware
- Value = "1": Force non-inversion of the rotating field (mathematically positive)
- Value = "-1": Force inversion of the rotating field (mathematically negative)

Valid values for subindex 03<sub>h</sub>:

- Value = "0": <u>Auto setup</u> detects the motor type (stepper motor or BLDC motor) and uses the corresponding pre-configured parameter set.
- Value = "1": Perform <u>auto setup</u> with the values for the controller that were entered in object <u>3210</u><sub>h</sub> before the auto setup; the values in <u>3210</u><sub>h</sub> are not changed.

# 3220h Analog Inputs

#### **Function**

Displays the instantaneous values of the analog inputs in digits.

With object 3221<sub>h</sub>, the respective analog input can be configured as current or voltage input.

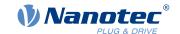

# **Object description**

| Index            | 3220 <sub>h</sub> |
|------------------|-------------------|
| Object name      | Analog Inputs     |
| •                |                   |
| Object Code      | ARRAY             |
| Data type        | INTEGER16         |
| Savable          | no                |
| Firmware version | FIR-v1426         |
| Change history   |                   |

# Value description

| Subindex       | 00 <sub>h</sub>             |
|----------------|-----------------------------|
| Name           | Highest Sub-index Supported |
| Data type      | UNSIGNED8                   |
| Access         | read only                   |
| PDO mapping    | no                          |
| Allowed values |                             |
| Preset value   | 02 <sub>h</sub>             |
|                |                             |
| Subindex       | 01 <sub>h</sub>             |
| Name           | Analogue Input 1            |
| Data type      | INTEGER16                   |
| Access         | read only                   |
| PDO mapping    | TX-PDO                      |
| Allowed values |                             |
| Preset value   | 0000 <sub>h</sub>           |
|                |                             |
| Subindex       | 02 <sub>h</sub>             |
| Name           | Analogue Input 2            |
| Data type      | INTEGER16                   |
| Access         | read only                   |
| PDO mapping    | TX-PDO                      |
| Allowed values |                             |
| Preset value   | 0000 <sub>h</sub>           |

# Description

Formulas for converting from [digits] to the respective unit:

- Voltage input: x digits \* 10 V / 1024 digits
- Current input: x digits \* 20 mA / 1024 digits

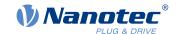

# 3221h Analogue Inputs Control

#### **Function**

With this object, an analog input can be switched from voltage measurement to current measurement.

## **Object description**

Index 3221<sub>h</sub>

Object name Analogue Inputs Control

Object Code VARIABLE
Data type INTEGER32

Savable yes, category: application

Access read / write

PDO mapping no

Allowed values

Preset value 00000000<sub>h</sub> Firmware version FIR-v1426

Change history

## **Description**

| 31 | 30 | 29 | 28 | 27 | 26 | 25 | 24 | 23 | 22 | 21 | 20 | 19 | 18 | 17  | 16  |
|----|----|----|----|----|----|----|----|----|----|----|----|----|----|-----|-----|
|    |    |    |    |    |    |    |    |    |    |    |    |    |    |     |     |
| 15 | 14 | 13 | 12 | 11 | 10 | 9  | 8  | 7  | 6  | 5  | 4  | 3  | 2  | 1   | 0   |
|    |    |    |    |    |    |    |    |    |    |    |    |    |    | AC2 | AC1 |

In general: If a bit is set to the value "0", the analog input measures the voltage; if the bit is set to the value "1", the current is measured.

#### AC1

Setting for analog input 1

#### AC2

Setting for analog input 2

## 3225h Analogue Inputs Switches

#### **Function**

This object contains the value of the rotary switch that is used to configure the address of the controller . The switch position is only read during a restart one time.

#### **Object description**

Index 3225<sub>h</sub>

Object name Analogue Inputs Switches

Object Code ARRAY

Data type UNSIGNED16

Savable no

Access read only

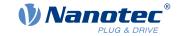

PDO mapping no

Allowed values
Preset value

Firmware version FIR-v1436

Change history Firmware version FIR-v1436: "PDO mapping" table entry for subindex

01 changed from "RX-PDO" to "TX-PDO".

### Value description

Subindex 00<sub>h</sub>

Name Highest Sub-index Supported

no

Data type UNSIGNED8
Access read only

PDO mapping
Allowed values

Preset value 01<sub>h</sub>

Subindex 01<sub>h</sub>

Name Analogue Input Switch1

Data type UNSIGNED16
Access read only
PDO mapping TX-PDO

Allowed values

Preset value 0000<sub>h</sub>

### **Description**

If the controller is equipped with a rotary switch, the value of the rotary switch is displayed in subindex  $01_h$ . If the controller is equipped with two rotary switches, the value of the rotary switch is displayed in subindex  $01_h$ , which consists of switch 1 and 2.

# 3240h Digital Inputs Control

#### **Function**

With this object, digital inputs can be manipulated as described in chapter Digital inputs and outputs.

The following applies for all subindices:

- Bits 0 to 15 control the special functions.
- Bits 16 to 31 control the level of the outputs.

### **Object description**

Index 3240<sub>h</sub>

Object name Digital Inputs Control

Object Code ARRAY

Data type UNSIGNED32

Savable yes, category: application

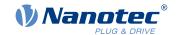

Firmware version FIR-v1426

Change history Firmware version FIR-v1426: Subindex 01<sub>h</sub>: "Name" entry changed

from "Special Function Disable" to "Special Function Enable"

Firmware version FIR-v1512: The number of entries was changed

from 8 to 9.

### Value description

Subindex 00<sub>h</sub>

Name Highest Sub-index Supported

Data type UNSIGNED8
Access read only

PDO mapping no

Allowed values

Preset value 08<sub>h</sub>

Subindex 01<sub>h</sub>

Name Special Function Enable

Data type UNSIGNED32
Access read / write
PDO mapping RX-PDO

Allowed values

Preset value 00000000<sub>h</sub>

Subindex 02<sub>h</sub>

Name Function Inverted
Data type UNSIGNED32
Access read / write
PDO mapping RX-PDO

Allowed values

Preset value 00000000<sub>h</sub>

Subindex 03<sub>h</sub>

Name Force Enable
Data type UNSIGNED32
Access read / write
PDO mapping RX-PDO
Allowed values

Preset value 00000000<sub>h</sub>

Subindex 04<sub>h</sub>

Name Force Value
Data type UNSIGNED32

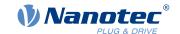

272

| Access         | read / write          |
|----------------|-----------------------|
| PDO mapping    | RX-PDO                |
| Allowed values |                       |
| Preset value   | 00000000 <sub>h</sub> |
|                |                       |
| Subindex       | 05 <sub>h</sub>       |
| Name           | Raw Value             |
| Data type      | UNSIGNED32            |
| Access         | read / write          |
| PDO mapping    | RX-PDO                |
| Allowed values |                       |
| Preset value   | 00000000 <sub>h</sub> |
|                |                       |
| Subindex       | 06 <sub>h</sub>       |
| Name           | Input Range Select    |
| Data type      | UNSIGNED32            |
| Access         | read / write          |
| PDO mapping    | RX-PDO                |
| Allowed values |                       |
| Preset value   | 00000000 <sub>h</sub> |
|                |                       |
| Subindex       | 07 <sub>h</sub>       |
| Name           | Differential Select   |
| Data type      | UNSIGNED32            |
| Access         | read / write          |
| PDO mapping    | RX-PDO                |
| Allowed values |                       |
| Preset value   | 00000000 <sub>h</sub> |
|                |                       |
| Subindex       | 08 <sub>h</sub>       |
| Name           | Routing Enable        |
| Data type      | UNSIGNED32            |
| Access         | read / write          |
| PDO mapping    | RX-PDO                |
| Allowed values |                       |
| Preset value   | 00000000 <sub>h</sub> |

# **Description**

The subindices have the following function:

• 3240<sub>h</sub>:01<sub>h</sub> (Special Function Enable): This bit allows special functions of an input to be switched off (value "0") or on (value "1"). If input 1 is not used as, e.g., a negative limit switch, the special function must be switched off to prevent an erroneous response to the signal generator. The object has no effect on bits 16 to 31

The firmware evaluates the following bits:

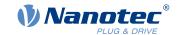

- o Bit 0: Negative limit switch
- Bit 1: Positive limit switch
- o Bit 2: Home switch

If, for example, two limit switches and one home switch are used, bits 0–2 in 3240<sub>h</sub>:01<sub>h</sub> must be set to "1".

- 3240<sub>h</sub>:02<sub>h</sub> (Function Inverted): This bit switches from normally open logic (a logical high level at the input yields the value "1" in object 60FD<sub>h</sub>) to normally closed logic (the logical high level at the input yields the value "0"). This applies for the special functions (except for the clock and direction inputs) and for the normal inputs.
  - If the bit has the value "0", normally open logic applies; for the value "1", normally closed logic applies. Bit 0 corresponds to input 1 here, bit 1 to input 2, etc.
- 3240<sub>h</sub>:03<sub>h</sub> (Force Enable): This bit switches on the software simulation of input values if it is set to "1".
   In this case, the actual values are no longer used in object 3240<sub>h</sub>:04<sub>h</sub>, but rather the set values for the respective input.
- 3240<sub>h</sub>:04<sub>h</sub> (Force Value): This bit specifies the value that is to be read as the input value if the same bit was set in object 3240<sub>h</sub>:03<sub>h</sub>.
- 3240<sub>h</sub>:05<sub>h</sub> (Raw Value): This object contains the unmodified input value.
- 3240<sub>h</sub>:06<sub>h</sub> (Input Range Select): This can be used to switch inputs that are equipped with this function from the switching threshold of 5 V (bit is "0") to the switching threshold of 24 V (bit is "1"). Bit 0 corresponds to input 1 here, bit 1 to input 2, etc.
- 3240<sub>h</sub>:07<sub>h</sub> (Differential Select): This object switches from "single-ended" input (value "0") to differential inputs (value "1").
- 60FD<sub>h</sub> (Digital Inputs): This object contains a summary of the inputs and the special functions.

## 3242h Digital Input Routing

#### **Function**

This object determines the source of the input routing that ends in 60FD<sub>h</sub>.

#### Object description

| Index            | 3242 <sub>h</sub>          |
|------------------|----------------------------|
| Object name      | Digital Input Routing      |
| Object Code      | ARRAY                      |
| Data type        | UNSIGNED8                  |
| Savable          | yes, category: application |
| Access           | read only                  |
| PDO mapping      | no                         |
| Allowed values   |                            |
| Preset value     |                            |
| Firmware version | FIR-v1504                  |
| Change history   |                            |

#### Value description

| Subindex    | 00 <sub>h</sub>             |
|-------------|-----------------------------|
| Name        | Highest Sub-index Supported |
| Data type   | UNSIGNED8                   |
| Access      | read only                   |
| PDO mapping | no                          |

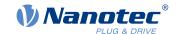

| Allowed values |                                   |
|----------------|-----------------------------------|
| Preset value   | 24 <sub>h</sub>                   |
|                |                                   |
| Subindex       | 01 <sub>h</sub> - 24 <sub>h</sub> |
| Name           | Input Source #1 - #36             |
| Data type      | UNSIGNED8                         |
| Access         | read / write                      |
| PDO mapping    | TX-PDO                            |
| Allowed values |                                   |
| Preset value   | 00 <sub>h</sub>                   |

# **Description**

Subindex  $01_h$  contains the source for bit 0 of object <u>60FD</u>. Subindex  $02_h$  contains the source for bit 1 of object <u>60FD</u> and so on.

The number that is written in a subindex determines the source for the corresponding bit. The following table lists all possible signal sources.

| Nu  | ımber |                          |
|-----|-------|--------------------------|
| dec | hex   | Signal source            |
| 00  | 00    | Signal is always 0       |
| 01  | 01    | Physical input 1         |
| 02  | 02    | Physical input 2         |
| 03  | 03    | Physical input 3         |
| 04  | 04    | Physical input 4         |
| 05  | 05    | Physical input 5         |
| 06  | 06    | Physical input 6         |
| 07  | 07    | Physical input 7         |
| 08  | 08    | Physical input 8         |
| 09  | 09    | Physical input 9         |
| 10  | 0A    | Physical input 10        |
| 11  | 0B    | Physical input 11        |
| 12  | 0C    | Physical input 12        |
| 13  | 0D    | Physical input 13        |
| 14  | 0E    | Physical input 14        |
| 15  | 0F    | Physical input 15        |
| 16  | 10    | Physical input 16        |
| 65  | 41    | Hall input "U"           |
| 66  | 42    | Hall input "V"           |
| 67  | 43    | Hall input "W"           |
| 68  | 44    | Encoder input "A"        |
| 69  | 45    | Encoder input "B"        |
| 70  | 46    | Encoder input "Index"    |
| 71  | 47    | USB Power Signal         |
| 72  | 48    | "Ethernet active" status |
| 73  | 49    | DIP switch 1             |

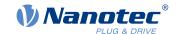

275

| Nu  | ımber |                                   |
|-----|-------|-----------------------------------|
| dec | hex   | Signal source                     |
| 74  | 4A    | DIP switch 2                      |
| 75  | 4B    | DIP switch 3                      |
| 76  | 4C    | DIP switch 4                      |
| 77  | 4D    | DIP switch 5                      |
| 78  | 4E    | DIP switch 6                      |
| 79  | 4F    | DIP switch 7                      |
| 80  | 50    | DIP switch 8                      |
| 128 | 80    | Signal is always 1                |
| 129 | 81    | Inverted physical input 1         |
| 130 | 82    | Inverted physical input 2         |
| 131 | 83    | Inverted physical input 3         |
| 132 | 84    | Inverted physical input 4         |
| 133 | 85    | Inverted physical input 5         |
| 134 | 86    | Inverted physical input 6         |
| 135 | 87    | Inverted physical input 7         |
| 136 | 88    | Inverted physical input 8         |
| 137 | 89    | Inverted physical input 9         |
| 138 | 8A    | Inverted physical input 10        |
| 139 | 8B    | Inverted physical input 11        |
| 140 | 8C    | Inverted physical input 12        |
| 141 | 8D    | Inverted physical input 13        |
| 142 | 8E    | Inverted physical input 14        |
| 143 | 8F    | Inverted physical input 15        |
| 144 | 90    | Inverted physical input 16        |
| 193 | C1    | Inverted Hall input "U"           |
| 194 | C2    | Inverted Hall input "V"           |
| 195 | C3    | Inverted Hall input "W"           |
| 196 | C4    | Inverted encoder input "A"        |
| 197 | C5    | Inverted encoder input "B"        |
| 198 | C6    | Inverted encoder input "Index"    |
| 199 | C7    | Inverted USB power signal         |
| 200 | C8    | "Ethernet active" inverted status |
| 201 | C9    | Inverted DIP switch 1             |
| 202 | CA    | Inverted DIP switch 2             |
| 203 | СВ    | Inverted DIP switch 3             |
| 204 | CC    | Inverted DIP switch 4             |
| 205 | CD    | Inverted DIP switch 5             |
| 206 | CE    | Inverted DIP switch 6             |
| 207 | CF    | Inverted DIP switch 7             |
| 208 | D0    | Inverted DIP switch 8             |

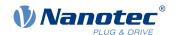

# 3250h Digital Outputs Control

### **Function**

This object can be used to control the digital outputs as described in chapter " <u>Digital inputs and outputs</u>".

The following applies for all subindices:

- Bits 0 to 15 control the special functions.
- Bits 16 to 31 control the level of the outputs.

# **Object description**

| Index            | 3250 <sub>h</sub>                                                                                                    |
|------------------|----------------------------------------------------------------------------------------------------|
| Object name      | Digital Outputs Control                                                                                                    |
| Object Code      | ARRAY                                                                                                    |
| Data type        | UNSIGNED32                                                                                                    |
| Savable          | yes, category: application                                                                                                    |
| Firmware version | FIR-v1426                                                                                                    |
| Change history   | Firmware version FIR-v1426: Subindex 01 <sub>h</sub> : "Name" entry changed from "Special Function Disable" to "Special Function Enable" |
|                  | Firmware version FIR-v1446: "Name" entry changed from "Special Function Enable" to "No Function".                                        |
|                  | Firmware version FIR-v1512: The number of entries was changed from 6 to 9.                                                               |

# Value description

| Subindex       | 00 <sub>h</sub>             |
|----------------|-----------------------------|
| Name           | Highest Sub-index Supported |
| Data type      | UNSIGNED8                   |
| Access         | read only                   |
| PDO mapping    | no                          |
| Allowed values |                             |
| Preset value   | 08 <sub>h</sub>             |
|                |                             |
| Subindex       | 01 <sub>h</sub>             |
| Name           | No Function                 |
| Data type      | UNSIGNED32                  |
| Access         | read / write                |
| PDO mapping    | RX-PDO                      |
| Allowed values |                             |
| Preset value   | 00000000 <sub>h</sub>       |
|                |                             |
| Subindex       | 02 <sub>h</sub>             |
| Name           | Function Inverted           |
| Data type      | UNSIGNED32                  |

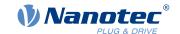

|                                                                                                    | 17 %                                                                                                    |
|----------------------------------------------------------------------------------------------------|----------------------------------------------------------------------------------------------------|
| Access                                                                                                    | read / write                                                                                                    |
| PDO mapping                                                                                                   | RX-PDO                                                                                                    |
| Allowed values                                                                                                | 0000000                                                                                                    |
| Preset value                                                                                                  | 00000000 <sub>h</sub>                                                                                                |
|                                                                                                    |                                                                                                    |
| Subindex                                                                                                    | 03 <sub>h</sub>                                                                                                    |
| Name                                                                                                    | Force Enable                                                                                                    |
| Data type                                                                                                    | UNSIGNED32                                                                                                    |
| Access                                                                                                    | read / write                                                                                                    |
| PDO mapping                                                                                                   | RX-PDO                                                                                                    |
| Allowed values                                                                                                |                                                                                                    |
| Preset value                                                                                                  | 00000000 <sub>h</sub>                                                                                                |
|                                                                                                    |                                                                                                    |
| Subindex                                                                                                    | 04 <sub>h</sub>                                                                                                    |
| Name                                                                                                    | Force Value                                                                                                    |
| Data type                                                                                                    | UNSIGNED32                                                                                                    |
| Access                                                                                                    | read / write                                                                                                    |
| PDO mapping                                                                                                   | RX-PDO                                                                                                    |
| Allowed values                                                                                                |                                                                                                    |
| Preset value                                                                                                  | 00000000 <sub>h</sub>                                                                                                |
|                                                                                                    |                                                                                                    |
| Subindex                                                                                                    | 05 <sub>h</sub>                                                                                                    |
| Name                                                                                                    | Raw Value                                                                                                    |
| Data type                                                                                                    | UNSIGNED32                                                                                                    |
| Access                                                                                                    | read / write                                                                                                    |
| PDO mapping                                                                                                   | RX-PDO                                                                                                    |
| Allowed values                                                                                                |                                                                                                    |
| , moviou values                                                                                               |                                                                                                    |
| Preset value                                                                                                  | 00000000 <sub>h</sub>                                                                                                |
|                                                                                                    | 00000000 <sub>h</sub>                                                                                                |
|                                                                                                    | 0000000 <sub>h</sub>                                                                                                 |
| Preset value                                                                                                  |                                                                                                    |
| Preset value Subindex                                                                                         | 06 <sub>h</sub>                                                                                                    |
| Preset value  Subindex Name                                                                                   | 06 <sub>h</sub><br>Reserved1                                                                                         |
| Subindex Name Data type                                                                                       | 06 <sub>h</sub> Reserved1 UNSIGNED32                                                                                 |
| Subindex Name Data type Access                                                                                | 06 <sub>h</sub> Reserved1 UNSIGNED32 read / write                                                                    |
| Subindex Name Data type Access PDO mapping                                                                    | 06 <sub>h</sub> Reserved1 UNSIGNED32 read / write                                                                    |
| Subindex Name Data type Access PDO mapping Allowed values                                                     | 06 <sub>h</sub> Reserved1 UNSIGNED32 read / write RX-PDO                                                             |
| Subindex Name Data type Access PDO mapping Allowed values                                                     | 06 <sub>h</sub> Reserved1 UNSIGNED32 read / write RX-PDO                                                             |
| Subindex Name Data type Access PDO mapping Allowed values Preset value                                        | 06 <sub>h</sub> Reserved1 UNSIGNED32 read / write RX-PDO 00000000 <sub>h</sub>                                       |
| Preset value  Subindex Name Data type Access PDO mapping Allowed values Preset value  Subindex                | 06 <sub>h</sub> Reserved1 UNSIGNED32 read / write RX-PDO 00000000 <sub>h</sub>                                       |
| Preset value  Subindex Name Data type Access PDO mapping Allowed values Preset value  Subindex Name           | 06 <sub>h</sub> Reserved1 UNSIGNED32 read / write RX-PDO  00000000 <sub>h</sub>                                      |
| Preset value  Subindex Name Data type Access PDO mapping Allowed values Preset value  Subindex Name Data type | 06 <sub>h</sub> Reserved1 UNSIGNED32 read / write RX-PDO  00000000 <sub>h</sub> 07 <sub>h</sub> Reserved2 UNSIGNED32 |

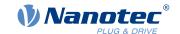

| Preset value   | 00000000 <sub>h</sub> |  |
|----------------|-----------------------|--|
|                |                       |  |
| Subindex       | 08 <sub>h</sub>       |  |
| Name           | Routing Enable        |  |
| Data type      | UNSIGNED32            |  |
| Access         | read / write          |  |
| PDO mapping    | RX-PDO                |  |
| Allowed values |                       |  |
| Preset value   | 00000000 <sub>h</sub> |  |

### **Description**

The subindices have the following function:

- 01<sub>h</sub>: No function.
- 02<sub>h</sub>: This subindex is used to invert the logic (from normally closed logic to normally open logic).
- 03<sub>h</sub>: This subindex is used to force the output value if the bit has the value "1". The level of the output is defined in subindex 4<sub>h</sub>.
- 04<sub>h</sub>: This subindex is used to define the level to be applied to the output. The value "0" returns a logical low level at the digital output; the value "1", on the other hand, returns a logical high level.
- 05<sub>h</sub>: The bit combination applied to the outputs is stored in this subindex.
- 08<sub>h</sub>: If the subindex is set to "1", *Output Routing* is activated.

## 3252h Digital Output Routing

#### **Function**

This object assigns a signal source to an output; this signal source can be controlled with 60FE<sub>h</sub>.

### **Object description**

| Index            | 3252 <sub>h</sub>          |
|------------------|----------------------------|
| Object name      | Digital Output Routing     |
| Object Code      | ARRAY                      |
| Data type        | UNSIGNED16                 |
| Savable          | yes, category: application |
| Access           | read only                  |
| PDO mapping      | no                         |
| Allowed values   |                            |
| Preset value     |                            |
| Firmware version | FIR-v1650-B527540          |
| Change history   |                            |

#### Value description

| Subindex  | 00 <sub>h</sub>             |
|-----------|-----------------------------|
| Name      | Highest Sub-index Supported |
| Data type | UNSIGNED8                   |
| Access    | read only                   |

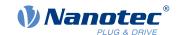

| PDO mapping    | no                |  |
|----------------|-------------------|--|
| Allowed values | TIO               |  |
| Preset value   | 05 <sub>h</sub>   |  |
|                |                   |  |
| Subindex       | 01 <sub>h</sub>   |  |
| Name           | Output Control #1 |  |
| Data type      | UNSIGNED16        |  |
| Access         | read / write      |  |
| PDO mapping    | TX-PDO            |  |
| Allowed values |                   |  |
| Preset value   | 1080 <sub>h</sub> |  |
|                |                   |  |
| Subindex       | 02 <sub>h</sub>   |  |
| Name           | Output Control #2 |  |
| Data type      | UNSIGNED16        |  |
| Access         | read / write      |  |
| PDO mapping    | TX-PDO            |  |
| Allowed values |                   |  |
| Preset value   | 0090 <sub>h</sub> |  |
|                |                   |  |
| Subindex       | 03 <sub>h</sub>   |  |
| Name           | Output Control #3 |  |
| Data type      | UNSIGNED16        |  |
| Access         | read / write      |  |
| PDO mapping    | TX-PDO            |  |
| Allowed values |                   |  |
| Preset value   | 0091 <sub>h</sub> |  |
|                |                   |  |
| Subindex       | 04 <sub>h</sub>   |  |
| Name           | Output Control #4 |  |
| Data type      | UNSIGNED16        |  |
| Access         | read / write      |  |
| PDO mapping    | TX-PDO            |  |
| Allowed values |                   |  |
| Preset value   | 0092 <sub>h</sub> |  |
| Subindex       | 05 <sub>h</sub>   |  |
| Name           | Output Control #5 |  |
| Data type      | UNSIGNED16        |  |
| Access         | read / write      |  |
| PDO mapping    | TX-PDO            |  |
| Allowed values |                   |  |
| Preset value   | 0093 <sub>h</sub> |  |
|                | -                 |  |

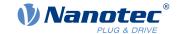

280

# 3320h Read Analogue Input

### **Function**

Displays the instantaneous values of the analog inputs in user-defined units.

# **Object description**

| Index            | 3320 <sub>h</sub>   |
|------------------|---------------------|
| Object name      | Read Analogue Input |
| Object Code      | ARRAY               |
| Data type        | INTEGER32           |
| Savable          | no                  |
| Firmware version | FIR-v1426           |
| Change history   |                     |

# Value description

| Subindex       | 00 <sub>h</sub>           |
|----------------|---------------------------|
| Name           | Number Of Analogue Inputs |
| Data type      | UNSIGNED8                 |
| Access         | read only                 |
| PDO mapping    | no                        |
| Allowed values |                           |
| Preset value   | 02 <sub>h</sub>           |
|                |                           |
| Subindex       | 01 <sub>h</sub>           |
| Name           | Analogue Input 1          |
| Data type      | INTEGER32                 |
| Access         | read only                 |
| PDO mapping    | TX-PDO                    |
| Allowed values |                           |
| Preset value   | 00000000 <sub>h</sub>     |
|                |                           |
| Subindex       | 02 <sub>h</sub>           |
| Name           | Analogue Input 2          |
| Data type      | INTEGER32                 |
| Access         | read only                 |
| PDO mapping    | TX-PDO                    |
| Allowed values |                           |
| Preset value   | 00000000 <sub>h</sub>     |

# **Description**

The user-defined units are made up of offset  $(3321_h)$  and pre-scaling value  $(3322_h)$ . If both object entries are still set to the default values, the value in  $3320_h$  is specified in the "ADC digits" unit.

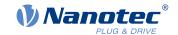

281

Formula for converting from digits to the respective unit:

- Voltage input: x digits \* 10 V / 1024 digits
- Current input: x digits \* 20 mA / 1024 digits

The following applies for the sub-entries:

- Subindex 00<sub>h</sub>: Number of analog inputs
- Subindex 01<sub>h</sub>: Analog value 1
- Subindex 02<sub>h</sub>: Analog value 2

# 3321h Analogue Input Offset

#### **Function**

Offset that is added to the read analog value (3320<sub>h</sub>) before dividing by the divisor from object 3322<sub>h</sub>.

## **Object description**

| Index            | 3321 <sub>h</sub>          |
|------------------|----------------------------|
| Object name      | Analogue Input Offset      |
| Object Code      | ARRAY                      |
| Data type        | INTEGER32                  |
| Savable          | yes, category: application |
| Firmware version | FIR-v1426                  |
| Change history   |                            |

### Value description

Access

| Subindex       | 00 <sub>h</sub>           |
|----------------|---------------------------|
| Name           | Number Of Analogue Inputs |
| Data type      | UNSIGNED8                 |
| Access         | read only                 |
| PDO mapping    | no                        |
| Allowed values |                           |
| Preset value   | 02 <sub>h</sub>           |
|                |                           |
| Subindex       | 01 <sub>h</sub>           |
| Name           | Analogue Input 1          |
| Data type      | INTEGER32                 |
| Access         | read / write              |
| PDO mapping    | no                        |
| Allowed values |                           |
| Preset value   | 00000000 <sub>h</sub>     |
|                |                           |
| Subindex       | 02 <sub>h</sub>           |
| Name           | Analogue Input 2          |
| Data type      | INTEGER32                 |

Version: 2.0.1 / FIR-v1650

read / write

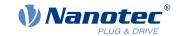

PDO mapping no

Allowed values

Preset value 00000000<sub>h</sub>

# **Description**

• Subindex 00<sub>h</sub>: Number of offsets

Subindex 01<sub>h</sub>: Offset for analog input 1

• Subindex 02<sub>h</sub>: Offset for analog input 2

# 3322h Analogue Input Pre-scaling

#### **Function**

Value by which the read analog value  $(3320_h, 3321_h)$  is divided before it is written in object  $3320_h$ .

## **Object description**

| Index            | 3322 <sub>h</sub>          |
|------------------|----------------------------|
| Object name      | Analogue Input Pre-scaling |
| Object Code      | ARRAY                      |
| Data type        | INTEGER32                  |
| Savable          | yes, category: application |
| Firmware version | FIR-v1426                  |
| Change history   |                            |

# Value description

| Subindex       | 00 <sub>h</sub>           |
|----------------|---------------------------|
| Name           | Number Of Analogue Inputs |
| Data type      | UNSIGNED8                 |
| Access         | read only                 |
| PDO mapping    | no                        |
| Allowed values |                           |
| Preset value   | 02 <sub>h</sub>           |
|                |                           |
|                |                           |

| Subindex       | 01 <sub>h</sub>               |
|----------------|-------------------------------|
| Name           | Analogue Input 1              |
| Data type      | INTEGER32                     |
| Access         | read / write                  |
| PDO mapping    | no                            |
| Allowed values | All values permitted except 0 |
| Preset value   | 00000001 <sub>h</sub>         |
|                |                               |

Subindex 02<sub>h</sub>

Name Analogue Input 2
Data type INTEGER32

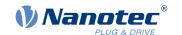

Access read / write

PDO mapping no

Preset value 00000001<sub>h</sub>

### **Description**

The subindices contain:

- Subindex 00<sub>h</sub>: Number of divisors
- Subindex 01<sub>h</sub>: Divisor for analog input 1
- Subindex 02<sub>h</sub>: Divisor for analog input 2

# 3502h MODBUS Rx PDO Mapping

#### **Function**

The objects for RX mapping can be written in this object.

#### **Note**

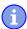

To be able to change the mapping, you must first deactivate it by setting subindex 0<sub>h</sub> to "0".

After writing the objects to the respective subindices, enter the number of mapped objects in subindex  $\mathbf{0}_{h}$ .

# **Object description**

Index 3502<sub>h</sub>

Object name MODBUS Rx PDO Mapping

Object Code ARRAY

Data type UNSIGNED32

Savable yes, category: communication

Access read / write

PDO mapping no

Allowed values

Preset value

Firmware version FIR-v1650-B527540

Change history

### Value description

Subindex 00<sub>h</sub>

Name Highest Sub-index Supported

Data type UNSIGNED8
Access read / write

PDO mapping no

Allowed values

Preset value 08<sub>h</sub>

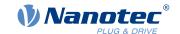

| Subindex       | 01 <sub>h</sub>       |  |
|----------------|-----------------------|--|
| Name           | Value #1              |  |
| Data type      | UNSIGNED32            |  |
| Access         | read / write          |  |
| PDO mapping    | no                    |  |
| Allowed values |                       |  |
| Preset value   | 60400010 <sub>h</sub> |  |
|                |                       |  |
| Subindex       | 02 <sub>h</sub>       |  |
| Name           | Value #2              |  |
| Data type      | UNSIGNED32            |  |
| Access         | read / write          |  |
| PDO mapping    | no                    |  |
| Allowed values |                       |  |
| Preset value   | 00050008 <sub>h</sub> |  |
|                |                       |  |
| Subindex       | 03 <sub>h</sub>       |  |
| Name           | Value #3              |  |
| Data type      | UNSIGNED32            |  |
| Access         | read / write          |  |
| PDO mapping    | no                    |  |
| Allowed values |                       |  |
| Preset value   | 60600008 <sub>h</sub> |  |
|                |                       |  |
| Subindex       | 04 <sub>h</sub>       |  |
| Name           | Value #4              |  |
| Data type      | UNSIGNED32            |  |
| Access         | read / write          |  |
| PDO mapping    | no                    |  |
| Allowed values |                       |  |
| Preset value   | 32020020 <sub>h</sub> |  |
|                |                       |  |
| Subindex       | 05 <sub>h</sub>       |  |
| Name           | Value #5              |  |
| Data type      | UNSIGNED32            |  |
| Access         | read / write          |  |
| PDO mapping    | no                    |  |
| Allowed values |                       |  |
| Preset value   | 607A0020 <sub>h</sub> |  |
|                |                       |  |
| Subindex       | 06 <sub>h</sub>       |  |
| Name           | Value #6              |  |
| Data type      | UNSIGNED32            |  |

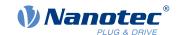

Access read / write PDO mapping no Allowed values Preset value 60810020<sub>h</sub> Subindex  $07_h$ Name Value #7 Data type **UNSIGNED32** Access read / write PDO mapping Allowed values Preset value 60420010<sub>h</sub> Subindex  $08_{h}$ Name Value #8 **UNSIGNED32** Data type Access read / write PDO mapping no Allowed values Preset value 60FE0120<sub>h</sub> Subindex  $09_h$ Name Value #9 **UNSIGNED32** Data type read / write Access PDO mapping no Allowed values Preset value 00000000<sub>h</sub> Subindex  $0A_h$ Name Value #10 Data type **UNSIGNED32** read / write Access PDO mapping Allowed values Preset value 0000000<sub>h</sub> Subindex  $0B_h$ Name Value #11 **UNSIGNED32** Data type read / write Access PDO mapping no

Version: 2.0.1 / FIR-v1650

Allowed values

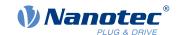

| Preset value   | 00000000 <sub>h</sub> |
|----------------|-----------------------|
|                |                       |
| Subindex       | $0C_h$                |
| Name           | Value #12             |
| Data type      | UNSIGNED32            |
| Access         | read / write          |
| PDO mapping    | no                    |
| Allowed values |                       |
| Preset value   | 0000000 <sub>h</sub>  |
|                |                       |
| Subindex       | 0D <sub>h</sub>       |
| Name           | Value #13             |
| Data type      | UNSIGNED32            |
| Access         | read / write          |
| PDO mapping    | no                    |
| Allowed values |                       |
| Preset value   | 00000000 <sub>h</sub> |
|                |                       |
| Subindex       | 0E <sub>h</sub>       |
| Name           | Value #14             |
| Data type      | UNSIGNED32            |
| Access         | read / write          |
| PDO mapping    | no                    |
| Allowed values |                       |
| Preset value   | 00000000 <sub>h</sub> |
|                |                       |
| Subindex       | 0F <sub>h</sub>       |
| Name           | Value #15             |
| Data type      | UNSIGNED32            |
| Access         | read / write          |
| PDO mapping    | no                    |
| Allowed values |                       |
| Preset value   | 00000000 <sub>h</sub> |
|                |                       |
| Subindex       | 10 <sub>h</sub>       |
| Name           | Value #16             |
| Data type      | UNSIGNED32            |
| Access         | read / write          |
| PDO mapping    | no                    |
| Allowed values |                       |
| Preset value   | 00000000 <sub>h</sub> |
|                |                       |

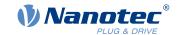

# 3602h MODBUS Tx PDO Mapping

### **Function**

The objects for TX mapping can be written in this object.

#### Note

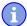

To be able to change the mapping, you must first deactivate it by setting subindex 0<sub>h</sub> to "0".

After writing the objects to the respective subindices, enter the number of mapped objects in subindex  $0_h$ .

### **Object description**

| Index            | 3602 <sub>h</sub>            |
|------------------|------------------------------|
| Object name      | MODBUS Tx PDO Mapping        |
| Object Code      | ARRAY                        |
| Data type        | UNSIGNED32                   |
| Savable          | yes, category: communication |
| Access           | read / write                 |
| PDO mapping      | no                           |
| Allowed values   |                              |
| Preset value     |                              |
| Firmware version | FIR-v1650-B527540            |
| Change history   |                              |

# Value description

| 0.11.1.        | 00                          |
|----------------|-----------------------------|
| Subindex       | 00 <sub>h</sub>             |
| Name           | Highest Sub-index Supported |
| Data type      | UNSIGNED8                   |
| Access         | read / write                |
| PDO mapping    | no                          |
| Allowed values |                             |
| Preset value   | 06 <sub>h</sub>             |
|                |                             |
| Subindex       | 01 <sub>h</sub>             |
| Name           | Value #1                    |
| Data type      | UNSIGNED32                  |
| Access         | read / write                |
| PDO mapping    | no                          |
| Allowed values |                             |
| Preset value   | 60410010 <sub>h</sub>       |
|                |                             |
| Subindex       | 02 <sub>h</sub>             |
| Name           | Value #2                    |
|                |                             |

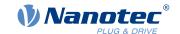

Data type **UNSIGNED32** Access read / write PDO mapping no Allowed values Preset value 00050008<sub>h</sub> Subindex  $03_{h}$ Name Value #3 **UNSIGNED32** Data type read / write Access PDO mapping no Allowed values Preset value 60610008<sub>h</sub> Subindex  $04_{h}$ Name Value #4 Data type **UNSIGNED32** read / write Access PDO mapping no Allowed values Preset value 60640020<sub>h</sub> Subindex  $05_h$ Name Value #5 Data type **UNSIGNED32** read / write Access PDO mapping no Allowed values Preset value 60440010<sub>h</sub> Subindex 06<sub>h</sub> Name Value #6 **UNSIGNED32** Data type Access read / write PDO mapping no Allowed values Preset value 60FD0020h Subindex  $07_h$ Value #7 Name **UNSIGNED32** Data type Access read / write PDO mapping no

# 10 Description of the object dictionary

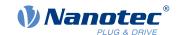

| Allowed values |                       |
|----------------|-----------------------|
| Preset value   | 0000000 <sub>h</sub>  |
|                |                       |
|                |                       |
| Subindex       | 08 <sub>h</sub>       |
| Name           | Value #8              |
| Data type      | UNSIGNED32            |
| Access         | read / write          |
| PDO mapping    | no                    |
| Allowed values |                       |
| Preset value   | 00000000 <sub>h</sub> |
|                |                       |
| Subindex       | 09 <sub>h</sub>       |
| Name           | Value #9              |
| Data type      | UNSIGNED32            |
| Access         | read / write          |
| PDO mapping    | no                    |
| Allowed values |                       |
| Preset value   | 0000000 <sub>h</sub>  |
|                |                       |
| Subindex       | 0A <sub>h</sub>       |
| Name           | Value #10             |
| Data type      | UNSIGNED32            |
| Access         | read / write          |
| PDO mapping    | no                    |
| Allowed values |                       |
| Preset value   | 0000000 <sub>h</sub>  |
|                |                       |
| Subindex       | 0B <sub>h</sub>       |
| Name           | Value #11             |
| Data type      | UNSIGNED32            |
| Access         | read / write          |
| PDO mapping    | no                    |
| Allowed values |                       |
| Preset value   | 00000000 <sub>h</sub> |
|                |                       |
| Subindex       | 0C <sub>h</sub>       |
| Name           | Value #12             |
| Data type      | UNSIGNED32            |
| Access         | read / write          |
| PDO mapping    | no                    |
| Allowed values |                       |
| Preset value   | 0000000 <sub>h</sub>  |

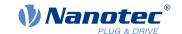

| Subindex         0Dh           Name         Value #13           Data type         UNSIGNED32           Access         read / write           PDO mapping         no           Allowed values         00000000h           Preset value         00000000h           Subindex         0Eh           Name         Value #14           Data type         UNSIGNED32           Access         read / write           PDO mapping         no           Allowed values         Preset value           O0000000h         Value #15           Data type         UNSIGNED32           Access         read / write           PDO mapping         no           Allowed values         Preset value           O0000000h         Value #16           Data type         UNSIGNED32           Access         read / write           PDO mapping         no           Allowed values         Preset value           PPD mapping         no           Allowed values         Preset value           Preset value         00000000h |                |                       |  |
|----------------------------------------------------------------------------------------------------|----------------|-----------------------|--|
| Data type         UNSIGNED32           Access         read / write           PDO mapping         no           Allowed values         00000000h           Preset value         00000000h           Subindex         0Eh           Name         Value #14           Data type         UNSIGNED32           Access         read / write           PDO mapping         no           Allowed values         00000000h           Subindex         0Fh           Name         Value #15           Data type         UNSIGNED32           Access         read / write           PDO mapping         no           Allowed values           Preset value         00000000h           Subindex         10h           Name         Value #16           Data type         UNSIGNED32           Access         read / write           PDO mapping         no           Allowed values                                                                                                    | Subindex       |                       |  |
| Access read / write  PDO mapping no  Allowed values  Preset value 0000000h  Subindex 0Eh Name Value #14 Data type UNSIGNED32 Access read / write  PDO mapping no  Allowed values  Preset value 0000000h  Subindex 0Fh Name Value #15 Data type UNSIGNED32 Access read / write  PDO mapping no  Allowed values  Preset value 0000000h  Subindex 0Fh Name Value #15 Data type UNSIGNED32 Access read / write  PDO mapping no  Allowed values  Preset value 0000000h  Subindex 10h Name Value #16 Data type UNSIGNED32 Access read / write  PDO mapping no  Allowed values  Preset value 0000000h                                                                                                    | Name           | Value #13             |  |
| PDO mapping         no           Allowed values         00000000h           Preset value         00000000h           Subindex         0Eh           Name         Value #14           Data type         UNSIGNED32           Access         read / write           PDO mapping         no           Allowed values         0000000h           Preset value         00000000h           Subindex         0Fh           Name         Value #15           Data type         UNSIGNED32           Access         read / write           PDO mapping         no           Allowed values         10h           Name         Value #16           Data type         UNSIGNED32           Access         read / write           PDO mapping         no           Allowed values                                                                                                    | Data type      | UNSIGNED32            |  |
| Allowed values  Preset value  00000000h  Subindex  Name  Value #14  Data type  UNSIGNED32  Access  read / write  PDO mapping  no  Allowed values  Preset value  0000000h  Subindex  Value #15  Data type  UNSIGNED32  Access  read / write  PDO mapping  no  Allowed values  Preset value  0000000h  Subindex  UNSIGNED32  Access  read / write  PDO mapping  no  Allowed values  Preset value  0000000h  Subindex  Value #16  Data type  UNSIGNED32  Access  Preset value  0000000h  UNSIGNED32  Access  Preset value  00000000h  Name  Value #16  Data type  UNSIGNED32  Access  read / write  PDO mapping  no  Allowed values                                                                                                    | Access         | read / write          |  |
| Preset value         00000000h           Subindex         0Eh           Name         Value #14           Data type         UNSIGNED32           Access         read / write           PDO mapping         no           Allowed values         0000000h           Preset value         00000000h           Subindex         0Fh           Name         Value #15           Data type         UNSIGNED32           Access         read / write           PDO mapping         no           Allowed values         00000000h           Subindex         10h           Name         Value #16           Data type         UNSIGNED32           Access         read / write           PDO mapping         no           Allowed values                                                                                                    | PDO mapping    | no                    |  |
| Subindex Name Value #14 Data type UNSIGNED32 Access read / write PDO mapping no Allowed values Preset value  O0000000h  Subindex OFh Name Value #15 Data type UNSIGNED32 Access read / write PDO mapping no Allowed values Preset value  O0000000h  Subindex OFh Name Value #15 Data type UNSIGNED32 Access read / write PDO mapping no Allowed values Preset value  O0000000h  Subindex UNSIGNED32 Access Read / write PDO mapping Name Value #16 Data type UNSIGNED32 Access read / write PDO mapping no Allowed values                                                                                                    | Allowed values |                       |  |
| Name Value #14 Data type UNSIGNED32 Access read / write PDO mapping no Allowed values Preset value 00000000h  Subindex OFh Name Value #15 Data type UNSIGNED32 Access read / write PDO mapping no Allowed values Preset value 00000000h  Subindex OFh Name Value #15 Data type UNSIGNED32 Access read / write PDO mapping no Allowed values Preset value 00000000h  Subindex 10h Name Value #16 Data type UNSIGNED32 Access read / write PDO mapping no Allowed values Preset value #16 Data type UNSIGNED32 Access read / write PDO mapping no Allowed values                                                                                                    | Preset value   | 00000000 <sub>h</sub> |  |
| Name Value #14 Data type UNSIGNED32 Access read / write PDO mapping no Allowed values Preset value 00000000h  Subindex OFh Name Value #15 Data type UNSIGNED32 Access read / write PDO mapping no Allowed values Preset value 00000000h  Subindex OFh Name Value #15 Data type UNSIGNED32 Access read / write PDO mapping no Allowed values Preset value 00000000h  Subindex 10h Name Value #16 Data type UNSIGNED32 Access read / write PDO mapping no Allowed values Preset value #16 Data type UNSIGNED32 Access read / write PDO mapping no Allowed values                                                                                                    |                |                       |  |
| Data type UNSIGNED32  Access read / write  PDO mapping no  Allowed values  Preset value 00000000h   Subindex OFh Name Value #15 Data type UNSIGNED32 Access read / write  PDO mapping no  Allowed values  Preset value 00000000h   Subindex 10h Name Value #16 Data type UNSIGNED32  Access read / write  PDO mapping no  Allowed values  Preset value 00000000h                                                                                                    | Subindex       |                       |  |
| Access read / write PDO mapping no Allowed values Preset value 00000000h  Subindex 0Fh Name Value #15 Data type UNSIGNED32 Access read / write PDO mapping no Allowed values Preset value 00000000h  Subindex 10h Name Value #16 Data type UNSIGNED32 Access read / write PDO mapping no Allowed values Preset value 00000000h                                                                                                    | Name           |                       |  |
| PDO mapping no Allowed values Preset value 00000000h  Subindex 0Fh Name Value #15 Data type UNSIGNED32 Access read / write PDO mapping no Allowed values Preset value 00000000h  Subindex 10h Name Value #16 Data type UNSIGNED32 Access read / write PDO mapping no Allowed values Preset value 00000000h                                                                                                    | Data type      |                       |  |
| Allowed values Preset value  O0000000h  Subindex  Name Value #15 Data type UNSIGNED32 Access read / write PDO mapping no Allowed values Preset value  O0000000h  Subindex 10h Name Value #16 Data type UNSIGNED32 Access read / write PDO mapping no Allowedvalues Preset value  O0000000h                                                                                                    | Access         | read / write          |  |
| Preset value         00000000h           Subindex         0Fh           Name         Value #15           Data type         UNSIGNED32           Access         read / write           PDO mapping         no           Allowed values         Preset value           Subindex         10h           Name         Value #16           Data type         UNSIGNED32           Access         read / write           PDO mapping         no           Allowed values                                                                                                    | PDO mapping    | no                    |  |
| Subindex 0Fh Name Value #15 Data type UNSIGNED32 Access read / write PDO mapping no Allowed values Preset value 0000000h  Subindex 10h Name Value #16 Data type UNSIGNED32 Access read / write PDO mapping no Allowed values                                                                                                    | Allowed values |                       |  |
| Name Value #15 Data type UNSIGNED32 Access read / write PDO mapping no Allowed values Preset value 00000000h  Subindex 10h Name Value #16 Data type UNSIGNED32 Access read / write PDO mapping no Allowed values                                                                                                    | Preset value   | 00000000 <sub>h</sub> |  |
| Name Value #15 Data type UNSIGNED32 Access read / write PDO mapping no Allowed values Preset value 00000000h  Subindex 10h Name Value #16 Data type UNSIGNED32 Access read / write PDO mapping no Allowed values                                                                                                    |                |                       |  |
| Data type UNSIGNED32 Access read / write PDO mapping no Allowed values Preset value 00000000h  Subindex 10h Name Value #16 Data type UNSIGNED32 Access read / write PDO mapping no Allowed values                                                                                                    | Subindex       | 0F <sub>h</sub>       |  |
| Access read / write  PDO mapping no  Allowed values  Preset value 00000000h  Subindex 10h  Name Value #16  Data type UNSIGNED32  Access read / write  PDO mapping no  Allowed values                                                                                                    | Name           | Value #15             |  |
| PDO mapping Allowed values Preset value  00000000h  Subindex Name Value #16 Data type Access read / write PDO mapping Allowed values                                                                                                    | Data type      | UNSIGNED32            |  |
| Allowed values  Preset value 0000000h  Subindex 10h Name Value #16 Data type UNSIGNED32 Access read / write PDO mapping no Allowed values                                                                                                    | Access         | read / write          |  |
| Preset value 0000000h  Subindex 10h Name Value #16 Data type UNSIGNED32 Access read / write PDO mapping no Allowed values                                                                                                    | PDO mapping    | no                    |  |
| Subindex 10 <sub>h</sub> Name Value #16 Data type UNSIGNED32 Access read / write PDO mapping no Allowed values                                                                                                    | Allowed values |                       |  |
| Name Value #16 Data type UNSIGNED32 Access read / write PDO mapping no Allowed values                                                                                                    | Preset value   | 00000000 <sub>h</sub> |  |
| Name Value #16 Data type UNSIGNED32 Access read / write PDO mapping no Allowed values                                                                                                    |                |                       |  |
| Data type UNSIGNED32 Access read / write PDO mapping no Allowed values                                                                                                    | Subindex       | 10 <sub>h</sub>       |  |
| Access read / write PDO mapping no Allowed values                                                                                                    | Name           | Value #16             |  |
| PDO mapping no Allowed values                                                                                                    | Data type      | UNSIGNED32            |  |
| Allowed values                                                                                                    | Access         | read / write          |  |
|                                                                                                    | PDO mapping    | no                    |  |
| Preset value 00000000 <sub>h</sub>                                                                                                    | Allowed values |                       |  |
|                                                                                                    | Preset value   | 00000000 <sub>h</sub> |  |

# 3700h Following Error Option Code

## **Function**

The object contains the action that is to be executed if a following error is triggered.

# **Object description**

| Index       | 3700 <sub>h</sub>           |
|-------------|-----------------------------|
| Object name | Following Error Option Code |
| Object Code | VARIABLE                    |
| Data type   | INTEGER16                   |
| Savable     | yes, category: application  |

## 10 Description of the object dictionary

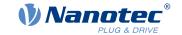

Access read / write

PDO mapping no

Allowed values

Preset value FFFF<sub>h</sub>
Firmware version FIR-v1426

Change history

# **Description**

| Value   | Description                                                                                 |
|---------|---------------------------------------------------------------------------------------------|
| -327682 | Reserved                                                                                    |
| -1      | No reaction                                                                                 |
| 0       | Immediate stop                                                                              |
| 1       | Braking with "slow down ramp" (deceleration (deceleration ramp) depending on control mode)  |
| 2       | Braking with "quick stop ramp" (deceleration (deceleration ramp) depending on control mode) |
| 3 32767 | Reserved                                                                                    |

# **4012h HW Information**

## **Function**

This object contains information about the hardware.

# **Object description**

| Index            | 4012 <sub>h</sub> |
|------------------|-------------------|
| Object name      | HW Information    |
| Object Code      | ARRAY             |
| Data type        | UNSIGNED32        |
| Savable          | no                |
| Access           | read only         |
| PDO mapping      | no                |
| Allowed values   |                   |
| Preset value     |                   |
| Firmware version | FIR-v1540         |
| Change history   |                   |

# Value description

| Subindex       | 00 <sub>h</sub>             |
|----------------|-----------------------------|
| Name           | Highest Sub-index Supported |
| Data type      | UNSIGNED8                   |
| Access         | read only                   |
| PDO mapping    | no                          |
| Allowed values |                             |

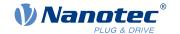

| Preset value   | 01 <sub>h</sub>       |
|----------------|-----------------------|
|                |                       |
| Subindex       | 01 <sub>h</sub>       |
| Name           | EEPROM Size In Bytes  |
| Data type      | UNSIGNED32            |
| Access         | read only             |
| PDO mapping    | no                    |
| Allowed values |                       |
| Preset value   | 00000000 <sub>h</sub> |

Subindex 01: Contains the size of the connected EEPROM in bytes. The value "0" means that no EEPROM is connected.

# **4013h HW Configuration**

## **Function**

This object is used to set certain hardware configurations.

# **Object description**

| Index            | 4013 <sub>h</sub>          |
|------------------|----------------------------|
| Object name      | HW Configuration           |
| Object Code      | ARRAY                      |
| Data type        | UNSIGNED32                 |
| Savable          | yes, category: application |
| Access           | read only                  |
| PDO mapping      | no                         |
| Allowed values   |                            |
| Preset value     |                            |
| Firmware version | FIR-v1540                  |
| Change history   |                            |
|                  |                            |

## Value description

Name

| Subindex       | 00 <sub>h</sub>             |
|----------------|-----------------------------|
| Name           | Highest Sub-index Supported |
| Data type      | UNSIGNED8                   |
| Access         | read only                   |
| PDO mapping    | no                          |
| Allowed values |                             |
| Preset value   | 01 <sub>h</sub>             |
|                |                             |
|                |                             |
| Subindex       | 01 <sub>h</sub>             |

HW Configuration #1

### 10 Description of the object dictionary

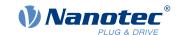

Data type UNSIGNED32 Access read / write

PDO mapping

Allowed values

Preset value 00000000<sub>h</sub>

## **Description**

Bit 0: reserved

# **4014h Operating Conditions**

#### **Function**

This object is used to read out the current environment values for the controller.

no

## **Object description**

Index 4014<sub>h</sub>

Object name Operating Conditions

Object Code ARRAY
Data type INTEGER32

Savable no

Access read only

PDO mapping no

Allowed values
Preset value

Firmware version FIR-v1540

Change history Firmware version FIR-v1650-B472161: "Access" table entry for

subindex 01 changed from "read/write" to "read only".

Firmware version FIR-v1650-B472161: "Access" table entry for

subindex 02 changed from "read/write" to "read only".

Firmware version FIR-v1650-B472161: "Name" entry changed from "Temperature PCB [d?C]" to "Temperature PCB [Celsius \* 10]".

Firmware version FIR-v1650-B472161: "Access" table entry for

subindex 03 changed from "read/write" to "read only".

## Value description

Subindex 00<sub>h</sub>

Name Highest Sub-index Supported

no

Data type UNSIGNED8
Access read only

PDO mapping

Allowed values

Preset value 03<sub>h</sub>

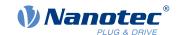

| Subindex       | 01 <sub>h</sub>                |
|----------------|--------------------------------|
| Name           | Voltage UB Power [mV]          |
| Data type      | INTEGER32                      |
| Access         | read only                      |
| PDO mapping    | TX-PDO                         |
| Allowed values |                                |
| Preset value   | 00000000 <sub>h</sub>          |
|                |                                |
| Subindex       | 02 <sub>h</sub>                |
| Name           | Voltage UB Logic [mV]          |
| Data type      | INTEGER32                      |
| Access         | read only                      |
| PDO mapping    | TX-PDO                         |
| Allowed values |                                |
| Preset value   | 00000000 <sub>h</sub>          |
|                |                                |
| Subindex       | 03 <sub>h</sub>                |
| Name           | Temperature PCB [Celsius * 10] |
| Data type      | INTEGER32                      |
| Access         | read only                      |
| PDO mapping    | TX-PDO                         |
| Allowed values |                                |
| Preset value   | 00000000 <sub>h</sub>          |

The subindices contain:

- 01<sub>h</sub>: Current voltage supply voltage in [mV]
- 02<sub>h</sub>: Current logic voltage in [mV]
- 03<sub>h</sub>: Current temperature in [d°C] (tenths of degree)

## 4040h Drive Serial Number

### **Function**

This object contains the serial number of the controller.

## **Object description**

| Index          | 4040 <sub>h</sub>   |
|----------------|---------------------|
| Object name    | Drive Serial Number |
| Object Code    | VARIABLE            |
| Data type      | VISIBLE_STRING      |
| Savable        | no                  |
| Access         | read only           |
| PDO mapping    | no                  |
| Allowed values |                     |

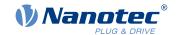

295

0 Preset value

FIR-v1450 Firmware version

Change history

## 4041h Device Id

### **Function**

This object contains the ID of the device.

## **Object description**

 $4041_h$ Index Object name Device Id Object Code **VARIABLE** Data type OCTET\_STRING Savable no read only Access PDO mapping no

Allowed values

Preset value

FIR-v1540 Firmware version

Change history

## **Description**

### 603Fh Error Code

### **Function**

This object returns the error code of the last error that occurred.

It corresponds to the lower 16 bits of object 1003<sub>h</sub>. For the description of the error codes, refer to object <u>1003</u><sub>h</sub>.

# **Object description**

| Index            | 603F <sub>h</sub> |
|------------------|-------------------|
| Object name      | Error Code        |
| Object Code      | VARIABLE          |
| Data type        | UNSIGNED16        |
| Savable          | no                |
| Access           | read only         |
| PDO mapping      | TX-PDO            |
| Allowed values   |                   |
| Preset value     | 0000 <sub>h</sub> |
| Firmware version | FIR-v1426         |
| Change history   |                   |

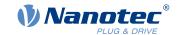

For the meaning of the error, see object  $\underline{1003}_h$  (Pre-defined Error Field).

### 6040h Controlword

#### **Function**

This object controls the CiA 402 Power State Machine.

### **Object description**

| Index            | 6040 <sub>h</sub>                                                                              |
|------------------|------------------------------------------------------------------------------------------------|
| Object name      | Controlword                                                                                    |
| Object Code      | VARIABLE                                                                                       |
| Data type        | UNSIGNED16                                                                                     |
| Savable          | yes, category: application                                                                     |
| Access           | read / write                                                                                   |
| PDO mapping      | RX-PDO                                                                                         |
| Allowed values   |                                                                                                |
| Preset value     | 0000 <sub>h</sub>                                                                              |
| Firmware version | FIR-v1426                                                                                      |
| Change history   | Firmware version FIR-v1626: "Savable" entry changed from "no" to "yes, category: application". |

## **Description**

Parts of the object are, with respect to function, dependent on the currently selected mode.

| 15 | 14 | 13 | 12 | 11 | 10 | 9   | 8    | 7  | 6 | 5       | 4 | 3  | 2  | 1  | 0  |
|----|----|----|----|----|----|-----|------|----|---|---------|---|----|----|----|----|
|    |    |    |    |    |    | OMS | HALT | FR |   | OMS [3] |   | EO | QS | EV | so |

#### SO (Switched On)

Value = "1": Switches to the "Switched on" state

#### **EV (Enable Voltage)**

Value = "1": Switches to the "Enable voltage" state

#### QS (Quick Stop)

Value = "0": Switches to the "Quick stop" state

#### **EO (Enable Operation)**

Value = "1": Switches to the "Enable operation" state

## **OMS (Operation Mode Specific)**

Meaning is dependent on the selected operating mode

## FR (Fault Reset)

Resets an error (if possible)

#### **HALT**

Value = "1": Triggers a halt; valid in the following modes:

- Profile Position
- Velocity

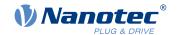

- Profile Velocity
- Profile Torque
- Interpolated Position Mode

#### 6041h Statusword

### **Function**

This object returns information about the status of the CiA 402 Power State Machine.

### **Object description**

| Index 6041 <sub>h</sub> Object name Statusword Object Code VARIABLE Data type UNSIGNED16 Savable no Access read only |                  |                   |
|----------------------------------------------------------------------------------------------------|------------------|-------------------|
| Object Code VARIABLE  Data type UNSIGNED16  Savable no                                                               | Index            | 6041 <sub>h</sub> |
| Data type UNSIGNED16 Savable no                                                                                      | Object name      | Statusword        |
| Savable                                                                                                    | Object Code      | VARIABLE          |
|                                                                                                    | Data type        | UNSIGNED16        |
| Access read only                                                                                                    | Savable          | no                |
|                                                                                                    | Access           | read only         |
| PDO mapping TX-PDO                                                                                                   | PDO mapping      | TX-PDO            |
| Allowed values                                                                                                    | Allowed values   |                   |
| Preset value 0000 <sub>h</sub>                                                                                       | Preset value     | 0000 <sub>h</sub> |
| Firmware version FIR-v1426                                                                                           | Firmware version | FIR-v1426         |
| Change history                                                                                                    | Change history   |                   |

## **Description**

Parts of the object are, with respect to function, dependent on the currently selected mode. Refer to the corresponding section in chapter <u>Operating modes</u>.

| 15  | 14 | 13  | 12    | 11  | 10   | 9   | 8    | 7    | 6   | 5  | 4  | 3     | 2  | 1  | 0    |
|-----|----|-----|-------|-----|------|-----|------|------|-----|----|----|-------|----|----|------|
| CLA |    | OMS | 3 [2] | ILA | TARG | REM | SYNC | WARN | SOD | QS | VE | FAULT | OE | so | RTSO |

### RTSO (Ready To Switch On)

Value = "1": Controller is in the "Ready to Switch On" state (dependent on other bits, see following bit mask)

#### SO (Switched On)

Value = "1": Controller is in the "Switched On" state (dependent on other bits, see following bit mask)

# **OE (Operation Enabled)**

Value = "1": Controller is in the "Operation Enabled" state (dependent on other bits, see following bit mask)

#### **FAULT**

Error occurred

## **VE (Voltage Enabled)**

Voltage applied

#### QS (Quick Stop)

Value = "0": Controller is in the "Quick Stop" state (dependent on other bits, see following bit mask)

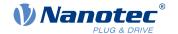

### SOD (Switched On Disabled)

Value = "1": Controller is in the "Switched On Disabled" state (dependent on other bits, see following bit mask)

### WARN (Warning)

Value = "1": Warning

### **SYNC** (synchronization)

Value = "1": Controller is in sync with the fieldbus; value = "0": Controller is not in sync with the fieldbus

### **REM (Remote)**

Remote (value of the bit is always "1")

#### **TARG**

Target reached

#### **ILA (Internal Limit Reached)**

Limit exceeded

### **OMS (Operation Mode Specific)**

Meaning is dependent on the selected operating mode

#### **CLA (Closed Loop Available)**

Value = "1": Auto setup was successful and encoder index seen: closed loop mode possible

Listed in the following table are the bit masks that break down the state of the controller.

| Statusword (6041 <sub>h</sub> ) |                        | State |
|---------------------------------|------------------------|-------|
| xxxx xxxx x0xx 0000             | Not ready to switch on |       |
| xxxx xxxx x1xx 0000             | Switch on disabled     |       |
| xxxx xxxx x01x 0001             | Ready to switch on     |       |
| xxxx xxxx x01x 0011             | Switched on            |       |
| xxxx xxxx x01x 0111             | Operation enabled      |       |
| xxxx xxxx x00x 0111             | Quick stop active      |       |
| xxxx xxxx x0xx 1111             | Fault reaction active  |       |
| xxxx xxxx x0xx 1000             | Fault                  |       |

## 6042h VI Target Velocity

### **Function**

Specifies the target speed in user-defined units.

### **Object description**

|             | -                          |
|-------------|----------------------------|
| Index       | 6042 <sub>h</sub>          |
| Object name | VI Target Velocity         |
| Object Code | VARIABLE                   |
| Data type   | INTEGER16                  |
| Savable     | yes, category: application |
| Access      | read / write               |

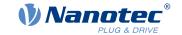

PDO mapping RX-PDO

Allowed values

 $\begin{array}{ll} \text{Preset value} & \text{00C8}_{\text{h}} \\ \text{Firmware version} & \text{FIR-v1426} \end{array}$ 

Change history Firmware version FIR-v1626: "Savable" entry changed from "no" to

"yes, category: application".

## 6043h VI Velocity Demand

#### **Function**

Specifies the current target speed in user units.

# **Object description**

Index 6043<sub>h</sub>

Object name VI Velocity Demand

Object Code VARIABLE

Data type INTEGER16

Savable no

Access read only PDO mapping TX-PDO

Allowed values

Preset value 0000<sub>h</sub>
Firmware version FIR-v1426

Change history

# 6044h VI Velocity Actual Value

### **Function**

Specifies the current actual speed in user-defined units.

In open loop mode, the source of this object can be set with object  $\underline{320A}_h$ :03<sub>h</sub> to either the internal, calculated value or to the encoder.

## **Object description**

Index 6044<sub>h</sub>
Object name VI Velocity Actual Value

Object Code VARIABLE
Data type INTEGER16

Savable no

Access read only PDO mapping TX-PDO

Allowed values

Preset value 0000<sub>h</sub>
Firmware version FIR-v1426

Change history

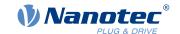

# 6046h VI Velocity Min Max Amount

## **Function**

This object can be used to set the minimum speed and maximum speed in <u>user-defined units</u>.

# **Object description**

| Index            | 6046 <sub>h</sub>          |
|------------------|----------------------------|
| Object name      | VI Velocity Min Max Amount |
| Object Code      | ARRAY                      |
| Data type        | UNSIGNED32                 |
| Savable          | yes, category: application |
| Firmware version | FIR-v1426                  |
| Change history   |                            |

# Value description

| Subindex       | 00 <sub>h</sub>             |
|----------------|-----------------------------|
| Name           | Highest Sub-index Supported |
| Data type      | UNSIGNED8                   |
| Access         | read only                   |
| PDO mapping    | no                          |
| Allowed values |                             |
| Preset value   | 02 <sub>h</sub>             |
|                |                             |
| Subindex       | 01 <sub>h</sub>             |
| Name           | MinAmount                   |
| Data type      | UNSIGNED32                  |
| Access         | read / write                |
| PDO mapping    | RX-PDO                      |
| Allowed values |                             |
| Preset value   | 00000000 <sub>h</sub>       |
|                |                             |
| Subindex       | 02 <sub>h</sub>             |
| Name           | MaxAmount                   |
| Data type      | UNSIGNED32                  |
| Access         | read / write                |
| PDO mapping    | RX-PDO                      |
| Allowed values |                             |
| Preset value   | 00004E20 <sub>h</sub>       |

# **Description**

Subindex 1 contains the minimum speed.

Subindex 2 contains the maximum speed.

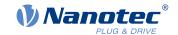

If the value of the target speed (object  $\underline{6042}_h$ ) specified here is less than the minimum speed, the minimum speed applies and bit 11 (Internal Limit Reached) in  $\underline{6041h}$  Statusword<sub>h</sub> is set.

A target speed greater than the maximum speed sets the speed to the maximum speed and bit 11 (Internal Limit Reached) in 6041h Statusword<sub>h</sub> is set.

## 6048h VI Velocity Acceleration

### **Function**

Sets the acceleration ramp in Velocity Mode (see Velocity).

### **Object description**

| Index            | 6048 <sub>h</sub>                  |
|------------------|------------------------------------|
| Object name      | VI Velocity Acceleration           |
| Object Code      | RECORD                             |
| Data type        | VELOCITY_ACCELERATION_DECELERATION |
| Savable          | yes, category: application         |
| Firmware version | FIR-v1426                          |
| Change history   |                                    |

## Value description

| Subindex       | 00 <sub>h</sub>             |
|----------------|-----------------------------|
| Name           | Highest Sub-index Supported |
| Data type      | UNSIGNED8                   |
| Access         | read only                   |
| PDO mapping    | no                          |
| Allowed values |                             |
| Preset value   | 02 <sub>h</sub>             |
|                |                             |
| Subindex       | 01 <sub>h</sub>             |
| Name           | DeltaSpeed                  |
| Data type      | UNSIGNED32                  |
| Access         | read / write                |
| PDO mapping    | RX-PDO                      |
| Allowed values |                             |
| Preset value   | 000001F4 <sub>h</sub>       |
|                |                             |
| Subindex       | 02 <sub>h</sub>             |
| Name           | DeltaTime                   |
| Data type      | UNSIGNED16                  |
| Access         | read / write                |
| PDO mapping    | RX-PDO                      |
| Allowed values |                             |
| Preset value   | 0001 <sub>h</sub>           |

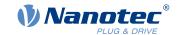

The acceleration is specified as a fraction in <u>user-defined units</u>:

Speed change per change in time.

Subindex 01<sub>h</sub>: Contains the change in speed.

Subindex 02<sub>h</sub>: Contains the change in time.

# 6049h VI Velocity Deceleration

### **Function**

Sets the deceleration (deceleration ramp) in Velocity Mode (see Velocity).

# **Object description**

| Index            | 6049 <sub>h</sub>                  |
|------------------|------------------------------------|
| Object name      | VI Velocity Deceleration           |
| Object Code      | RECORD                             |
| Data type        | VELOCITY_ACCELERATION_DECELERATION |
| Savable          | yes, category: application         |
| Firmware version | FIR-v1426                          |
| Change history   |                                    |

## Value description

| Subindex       | 00 <sub>h</sub>             |
|----------------|-----------------------------|
| Name           | Highest Sub-index Supported |
| Data type      | UNSIGNED8                   |
| Access         | read only                   |
| PDO mapping    | no                          |
| Allowed values |                             |
| Preset value   | 02 <sub>h</sub>             |
|                |                             |
| Subindex       | 01 <sub>h</sub>             |
| Name           | DeltaSpeed                  |
| Data type      | UNSIGNED32                  |
| Access         | read / write                |
| PDO mapping    | RX-PDO                      |
| Allowed values |                             |
| Preset value   | 000001F4 <sub>h</sub>       |
|                |                             |
| 0.1.1.1.       | 00                          |

| Subindex       | 02 <sub>h</sub> |
|----------------|-----------------|
| Name           | DeltaTime       |
| Data type      | UNSIGNED16      |
| Access         | read / write    |
| PDO mapping    | RX-PDO          |
| Allowed values |                 |

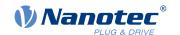

303

| Preset value 00 | $01_{h}$ |
|-----------------|----------|
|-----------------|----------|

# **Description**

The deceleration is specified as a fraction in <u>user-defined units</u>:

Speed change per change in time.

Subindex 01<sub>h</sub>: Contains the change in speed.

Subindex 02<sub>h</sub>: Contains the change in time.

# 604Ah VI Velocity Quick Stop

### **Function**

This object defines the deceleration (deceleration ramp) if the Quick Stop state is initiated in velocity mode.

# **Object description**

| Index            | 604A <sub>h</sub>                  |
|------------------|------------------------------------|
| Object name      | VI Velocity Quick Stop             |
| Object Code      | RECORD                             |
| Data type        | VELOCITY ACCELERATION DECELERATION |
| Savable          | yes, category: application         |
| Firmware version | FIR-v1426                          |
| Change history   |                                    |

# Value description

| Subindex       | 00 <sub>h</sub>             |
|----------------|-----------------------------|
| Name           | Highest Sub-index Supported |
| Data type      | UNSIGNED8                   |
| Access         | read only                   |
| PDO mapping    | no                          |
| Allowed values |                             |
| Preset value   | 02 <sub>h</sub>             |
|                |                             |
| Subindex       | 01 <sub>h</sub>             |
| Name           | DeltaSpeed                  |
| Data type      | UNSIGNED32                  |
| Access         | read / write                |
| PDO mapping    | RX-PDO                      |
| Allowed values |                             |
| Preset value   | 00001388 <sub>h</sub>       |
|                |                             |
| Subindex       | 02 <sub>h</sub>             |
| Name           | DeltaTime                   |
| Data type      | UNSIGNED16                  |
|                |                             |

## 10 Description of the object dictionary

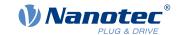

Access read / write PDO mapping RX-PDO

Allowed values

Preset value 0001<sub>h</sub>

# **Description**

The deceleration is specified as a fraction in <u>user-defined units</u>:

Speed change per change in time.

Subindex 01<sub>h</sub>: Contains the change in speed.

Subindex 02<sub>h</sub>: Contains the change in time.

## **604Ch VI Dimension Factor**

#### **Function**

The unit for speed values is defined here for the objects associated with velocity mode.

## **Object description**

| Index            | 604C <sub>h</sub>          |
|------------------|----------------------------|
| Object name      | VI Dimension Factor        |
| Object Code      | ARRAY                      |
| Data type        | INTEGER32                  |
| Savable          | yes, category: application |
| Firmware version | FIR-v1426                  |
| Change history   |                            |

# Value description

| Subindex       | 00 <sub>h</sub>             |
|----------------|-----------------------------|
| Name           | Highest Sub-index Supported |
| Data type      | UNSIGNED8                   |
| Access         | read only                   |
| PDO mapping    | no                          |
| Allowed values |                             |
| Preset value   | 02 <sub>h</sub>             |

| Subindex       | 01 <sub>h</sub>               |
|----------------|-------------------------------|
| Name           | VI Dimension Factor Numerator |
| Data type      | INTEGER32                     |
| Access         | read / write                  |
| PDO mapping    | RX-PDO                        |
| Allowed values |                               |
| Preset value   | 0000001 <sub>h</sub>          |

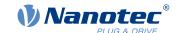

305

| Subindex       | 02 <sub>h</sub>                 |
|----------------|---------------------------------|
| Name           | VI Dimension Factor Denominator |
| Data type      | INTEGER32                       |
| Access         | read / write                    |
| PDO mapping    | RX-PDO                          |
| Allowed values |                                 |
| Preset value   | 0000003C <sub>h</sub>           |

## **Description**

If subindex 1 is set to the value "1" and subindex 2 is set to the value "1"; the speed is specified in revolutions per minute.

Otherwise, subindex 1 contains the denominator (multiplier) and subindex 2 contains the numerator (divisor) with which the internal speed values are converted to revolutions per second. If subindex 1 is set to the value "1" and subindex 2 is set to the value "60" (factory setting), the speed is specified in revolutions per minute (1 revolution per 60 seconds).

# 605Ah Quick Stop Option Code

### **Function**

The object contains the action that is to be executed on a transition of the <u>CiA 402 Power State Machine</u> to the Quick Stop state.

## **Object description**

| Index            | 605A <sub>h</sub>          |
|------------------|----------------------------|
| Object name      | Quick Stop Option Code     |
| Object Code      | VARIABLE                   |
| Data type        | INTEGER16                  |
| Savable          | yes, category: application |
| Access           | read / write               |
| PDO mapping      | no                         |
| Allowed values   |                            |
| Preset value     | 0001 <sub>h</sub>          |
| Firmware version | FIR-v1426                  |
| Change history   |                            |

### **Description**

| Value   | Description                                                                                                    |
|---------|----------------------------------------------------------------------------------------------------|
| -327681 | Reserved                                                                                                    |
| 0       | Immediate stop                                                                                                    |
| 1       | Braking with "slow down ramp" (deceleration (deceleration ramp) depending on control mode) and subsequent state change to "Switch on disabled" |
| 2       | Braking with "quick stop ramp" and subsequent state change to "Switch on disabled"                                                             |
| 3 32767 | Reserved                                                                                                    |

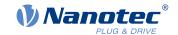

# 605Bh Shutdown Option Code

### **Function**

This object contains the action that is to be executed on a transition of the <u>CiA 402 Power State Machine</u> from the *Operation enabled* state to the *Ready to switch on* state.

# **Object description**

| Index            | 605B <sub>h</sub>          |
|------------------|----------------------------|
| Object name      | Shutdown Option Code       |
| Object Code      | VARIABLE                   |
| Data type        | INTEGER16                  |
| Savable          | yes, category: application |
| Access           | read / write               |
| PDO mapping      | no                         |
| Allowed values   |                            |
| Preset value     | 0001 <sub>h</sub>          |
| Firmware version | FIR-v1426                  |
| Change history   |                            |

## **Description**

| Value   | Description                                                                                                    |
|---------|----------------------------------------------------------------------------------------------------|
| -327681 | Reserved                                                                                                    |
| 0       | Immediate stop                                                                                                    |
| 1       | Braking with "slow down ramp" (deceleration (deceleration ramp) depending on control mode) and subsequent state change to "Switch on disabled" |
| 2 32767 | Reserved                                                                                                    |

# **605Ch Disable Option Code**

#### **Function**

This object contains the action that is to be executed on a transition of the  $\underline{\text{CiA 402 Power State Machine}}$  from the "Operation enabled" state to the "Switched on" state.

# **Object description**

| Index            | 605C <sub>h</sub>          |
|------------------|----------------------------|
| Object name      | Disable Option Code        |
| Object Code      | VARIABLE                   |
| Data type        | INTEGER16                  |
| Savable          | yes, category: application |
| Access           | read / write               |
| PDO mapping      | no                         |
| Allowed values   |                            |
| Preset value     | 0001 <sub>h</sub>          |
| Firmware version | FIR-v1426                  |

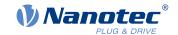

### Change history

# **Description**

| Value   | Description                                                                                                    |
|---------|----------------------------------------------------------------------------------------------------|
| -327681 | Reserved                                                                                                    |
| 0       | Immediate stop                                                                                                    |
| 1       | Braking with "slow down ramp" (deceleration (deceleration ramp) depending on control mode) and subsequent state change to "Switch on disabled" |
| 2 32767 | Reserved                                                                                                    |

# 605Dh Halt Option Code

### **Function**

The object contains the action that is to be executed if bit 8 (Halt) is set in controlword 6040<sub>h</sub>.

# **Object description**

| Index            | 605D <sub>h</sub>          |
|------------------|----------------------------|
| Object name      | Halt Option Code           |
| Object Code      | VARIABLE                   |
| Data type        | INTEGER16                  |
| Savable          | yes, category: application |
| Access           | read / write               |
| PDO mapping      | no                         |
| Allowed values   |                            |
| Preset value     | 0001 <sub>h</sub>          |
| Firmware version | FIR-v1426                  |
| Change history   |                            |
|                  |                            |

# **Description**

| Value    | Description                                                                                 |
|----------|---------------------------------------------------------------------------------------------|
| -32768 0 | Reserved                                                                                    |
| 1        | Braking with "slow down ramp" (deceleration (deceleration ramp) depending on control mode)  |
| 2        | Braking with "quick stop ramp" (deceleration (deceleration ramp) depending on control mode) |
| 3 32767  | Reserved                                                                                    |

# 605Eh Fault Option Code

### **Function**

The object contains the action specifying how the motor is to be brought to a standstill in case of an error.

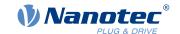

# **Object description**

| Index            | 605E <sub>h</sub>          |
|------------------|----------------------------|
| Object name      | Fault Option Code          |
| Object Code      | VARIABLE                   |
| Data type        | INTEGER16                  |
| Savable          | yes, category: application |
| Access           | read / write               |
| PDO mapping      | no                         |
| Allowed values   |                            |
| Preset value     | 0002 <sub>h</sub>          |
| Firmware version | FIR-v1426                  |
| Change history   |                            |

# **Description**

| Value   | Description                                                                                 |
|---------|---------------------------------------------------------------------------------------------|
| -327681 | Reserved                                                                                    |
| 0       | Immediate stop                                                                              |
| 1       | Braking with "slow down ramp" (deceleration (deceleration ramp) depending on control mode)  |
| 2       | Braking with "quick stop ramp" (deceleration (deceleration ramp) depending on control mode) |
| 3 32767 | Reserved                                                                                    |

# 6060h Modes Of Operation

# **Function**

The desired operating mode is entered in this object.

# **Object description**

| Index            | 6060 <sub>h</sub>                                                                              |
|------------------|------------------------------------------------------------------------------------------------|
| Object name      | Modes Of Operation                                                                             |
| Object Code      | VARIABLE                                                                                       |
| Data type        | INTEGER8                                                                                       |
| Savable          | yes, category: application                                                                     |
| Access           | read / write                                                                                   |
| PDO mapping      | RX-PDO                                                                                         |
| Allowed values   |                                                                                                |
| Preset value     | 00 <sub>h</sub>                                                                                |
| Firmware version | FIR-v1426                                                                                      |
| Change history   | Firmware version FIR-v1626: "Savable" entry changed from "no" to "yes, category: application". |

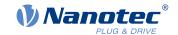

| Mode | Description                      |
|------|----------------------------------|
| -2   | Auto setup                       |
| -1   | Clock-direction mode             |
| 0    | No mode change/no mode assigned  |
| 1    | Profile Position Mode            |
| 2    | Velocity Mode                    |
| 3    | Profile Velocity Mode            |
| 4    | Profile Torque Mode              |
| 5    | Reserved                         |
| 6    | Homing Mode                      |
| 7    | Interpolated Position Mode       |
| 8    | Cyclic Synchronous Position Mode |
| 9    | Cyclic Synchronous Velocity Mode |
| 10   | Cyclic Synchronous Torque Mode   |

# **6061h Modes Of Operation Display**

## **Function**

Indicates the current operating mode. See also 6060h Modes Of Operation.

# **Object description**

| Index            | 6061 <sub>h</sub>          |
|------------------|----------------------------|
| Object name      | Modes Of Operation Display |
| Object Code      | VARIABLE                   |
| Data type        | INTEGER8                   |
| Savable          | no                         |
| Access           | read only                  |
| PDO mapping      | TX-PDO                     |
| Allowed values   |                            |
| Preset value     | 00 <sub>h</sub>            |
| Firmware version | FIR-v1426                  |
| Change history   |                            |

# 6062h Position Demand Value

## **Function**

Indicates the current demand position in user-defined units.

# **Object description**

| Index       | 6062 <sub>h</sub>     |
|-------------|-----------------------|
| Object name | Position Demand Value |
| Object Code | VARIABLE              |

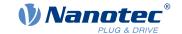

Data type INTEGER32

Savable no

Access read only PDO mapping TX-PDO

Allowed values

Preset value 00000000<sub>h</sub> Firmware version FIR-v1426

Change history

### 6063h Position Actual Internal Value

#### **Function**

Contains the current rotary encoder position in increments. Unlike objects  $\underline{6062}_h$  and  $\underline{6064}_h$ , this value is not set to "0" following a  $\underline{Homing}$  operation.

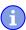

#### **Note**

If the encoder resolution in object  $2052_h = 0$ , the numerical values of this object are invalid.

## **Object description**

| Index            | 6063 <sub>h</sub>              |
|------------------|--------------------------------|
| Object name      | Position Actual Internal Value |
| Object Code      | VARIABLE                       |
| Data type        | INTEGER32                      |
| Savable          | no                             |
| Access           | read only                      |
| PDO mapping      | TX-PDO                         |
| Allowed values   |                                |
| Preset value     | 00000000 <sub>h</sub>          |
| Firmware version | FIR-v1426                      |
|                  |                                |

### 6064h Position Actual Value

Change history

#### **Function**

Contains the current actual position in <u>user-defined units</u>.

In open loop mode, the source of this object can be set with object  $\underline{320A}_h$ :04<sub>h</sub> to either the internal, calculated value or to the encoder.

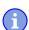

#### **Note**

If the encoder resolution in object  $2052_h = 0$ , the numerical values of this object are invalid.

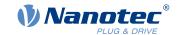

# **Object description**

| Index 6064 <sub>h</sub> Object name Position Actual Value Object Code VARIABLE Data type INTEGER32 |
|----------------------------------------------------------------------------------------------------|
| Object Code VARIABLE                                                                               |
| •                                                                                                  |
| Data type INTEGER32                                                                                |
|                                                                                                    |
| Savable no                                                                                         |
| Access read only                                                                                   |
| PDO mapping TX-PDO                                                                                 |
| Allowed values                                                                                     |
| Preset value 00000000 <sub>h</sub>                                                                 |
| Firmware version FIR-v1426                                                                         |
| Change history                                                                                     |

# 6065h Following Error Window

### **Function**

Defines the maximum allowed <u>following error</u> in <u>user-defined units</u> symmetrically to the <u>demand position</u>.

## **Object description**

| Index            | 6065 <sub>h</sub>                                                                              |
|------------------|------------------------------------------------------------------------------------------------|
| Object name      | Following Error Window                                                                         |
| Object Code      | VARIABLE                                                                                       |
| Data type        | UNSIGNED32                                                                                     |
| Savable          | yes, category: application                                                                     |
| Access           | read / write                                                                                   |
| PDO mapping      | RX-PDO                                                                                         |
| Allowed values   |                                                                                                |
| Preset value     | 00000100 <sub>h</sub>                                                                          |
| Firmware version | FIR-v1426                                                                                      |
| Change history   | Firmware version FIR-v1504: "Savable" entry changed from "no" to "yes, category: application". |
|                  |                                                                                                |

## **Description**

If the actual position deviates so much from the demand position that the value of this object is exceeded, bit 13 in object  $\underline{6041}_h$  is set. The deviation must last longer than the time in object  $\underline{6066}_h$ .

If the value of the "Following Error Window" is set to "FFFFFFF"<sub>h</sub>, following error monitoring is switched off.

A reaction to the following error can be set in object  $\underline{3700}_h$ . If a reaction is defined, an error is also entered in object  $\underline{1003}_h$ .

# **6066h Following Error Time Out**

## **Function**

Time in milliseconds until a larger following error results in an error message.

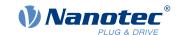

312

### **Object description**

Index 6066<sub>h</sub>

Object name Following Error Time Out

Object Code VARIABLE
Data type UNSIGNED16

Savable yes, category: application

Access read / write
PDO mapping RX-PDO

Allowed values

Preset value 0064<sub>h</sub>
Firmware version FIR-v1426

Change history Firmware version FIR-v1504: "Savable" entry changed from "no" to

"yes, category: application".

### **Description**

If the actual position deviates so much from the demand position that the value of object  $\underline{6065}_h$  is exceeded, bit 13 in object  $\underline{6041}_h$  is set. The deviation must persist for longer than the time defined in this object.

A reaction to the following error can be set in object  $\underline{3700}_h$ . If a reaction is defined, an error is also entered in object  $\underline{1003}_h$ .

#### 6067h Position Window

#### **Function**

Specifies a range symmetrical to the target position within which that target is considered having been met in modes <u>Profile Position</u> and <u>Interpolated Position Mode</u>.

## **Object description**

Index 6067<sub>h</sub>

Object name Position Window
Object Code VARIABLE
Data type UNSIGNED32

Savable yes, category: application

Access read / write PDO mapping RX-PDO

Allowed values

Preset value 0000000A<sub>h</sub> Firmware version FIR-v1426

Change history Firmware version FIR-v1504: "Savable" entry changed from "no" to

"yes, category: application".

### **Description**

If the current position deviates from the target position by less than the value of this object, bit 10 in object  $6041_h$  is set. The condition must be satisfied for longer than the time defined in object  $6066_h$ .

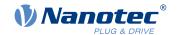

If the value is set to "FFFFFFF"<sub>h</sub>, monitoring is switched off.

### 6068h Position Window Time

#### **Function**

The current position must be within the "Position Window" (6067<sub>h</sub>) for this time in milliseconds for the target position to be considered having been met in the <u>Profile Position</u> and <u>Interpolated Position Mode</u> modes.

## **Object description**

| Index            | 6068 <sub>h</sub>                                                                              |
|------------------|------------------------------------------------------------------------------------------------|
| Object name      | Position Window Time                                                                           |
| Object Code      | VARIABLE                                                                                       |
| Data type        | UNSIGNED16                                                                                     |
| Savable          | yes, category: application                                                                     |
| Access           | read / write                                                                                   |
| PDO mapping      | RX-PDO                                                                                         |
| Allowed values   |                                                                                                |
| Preset value     | 0064 <sub>h</sub>                                                                              |
| Firmware version | FIR-v1426                                                                                      |
| Change history   | Firmware version FIR-v1504: "Savable" entry changed from "no" to "yes, category: application". |

## **Description**

If the current position deviates from the target position by less than the value of object  $\underline{6067}_h$ , bit 10 in object  $\underline{6041}_h$  is set. The condition must be satisfied for longer than the time defined in object  $\underline{6066}_h$ .

## 606Bh Velocity Demand Value

#### **Function**

Speed specification in <u>user-defined units</u> for the controller in <u>Profile Velocity Mode</u>.

### Object description

| Index            | 606B <sub>h</sub>     |
|------------------|-----------------------|
| Object name      | Velocity Demand Value |
| Object Code      | VARIABLE              |
| Data type        | INTEGER32             |
| Savable          | no                    |
| Access           | read only             |
| PDO mapping      | TX-PDO                |
| Allowed values   |                       |
| Preset value     | 00000000 <sub>h</sub> |
| Firmware version | FIR-v1426             |
| Change history   |                       |

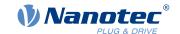

This object contains the output of the ramp generator, which simultaneously serves as the preset value for the speed controller.

# 606Ch Velocity Actual Value

### **Function**

Current actual speed in user-defined units.

## **Object description**

| Index            | 606C <sub>h</sub>     |
|------------------|-----------------------|
| Object name      | Velocity Actual Value |
| Object Code      | VARIABLE              |
| Data type        | INTEGER32             |
| Savable          | no                    |
| Access           | read only             |
| PDO mapping      | TX-PDO                |
| Allowed values   |                       |
| Preset value     | 0000000 <sub>h</sub>  |
| Firmware version | FIR-v1426             |
| Change history   |                       |

# 606Dh Velocity Window

## **Function**

Specifies a symmetrical range relative to the target speed within which the target is considered having been met in the <u>Profile Velocity</u> mode.

## **Object description**

| Index            | 606D <sub>h</sub>                                                                              |
|------------------|------------------------------------------------------------------------------------------------|
| Object name      | Velocity Window                                                                                |
| Object Code      | VARIABLE                                                                                       |
| Data type        | UNSIGNED16                                                                                     |
| Savable          | yes, category: application                                                                     |
| Access           | read / write                                                                                   |
| PDO mapping      | RX-PDO                                                                                         |
| Allowed values   |                                                                                                |
| Preset value     | 001E <sub>h</sub>                                                                              |
| Firmware version | FIR-v1426                                                                                      |
| Change history   | Firmware version FIR-v1614: "Savable" entry changed from "no" to "yes, category: application". |

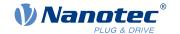

If the current speed deviates from the set speed by less than the value of this object, bit 10 in object  $\underline{6041}_h$  is set. The condition must be satisfied for longer than the time defined in object  $\underline{6066}_h$  (see also statusword in Profile Velocity Mode).

# 606Eh Velocity Window Time

#### **Function**

The current speed must be within the "Velocity Window"  $(\underline{606D}_h)$  for this time (in milliseconds) for the target to be considered having been met.

000

### Object description

| Index            | 606E <sub>h</sub>          |
|------------------|----------------------------|
| Object name      | Velocity Window Time       |
| Object Code      | VARIABLE                   |
| Data type        | UNSIGNED16                 |
| Savable          | yes, category: application |
| Access           | read / write               |
| PDO mapping      | RX-PDO                     |
| Allowed values   |                            |
| Preset value     | 0000 <sub>h</sub>          |
| Firmware version | FIR-v1426                  |

Firmware version FIR-v1614: "Savable" entry changed from "no" to

### **Description**

### **Description**

If the current speed deviates from the set speed by less than the value of object  $\underline{606D}_h$ , bit 10 in object  $\underline{6041}_h$  is set. The condition must be satisfied for longer than the time defined in object  $\underline{6066}$  (see also statusword in Profile Velocity Mode).

"yes, category: application".

### **6071h Target Torque**

Change history

#### **Function**

This object contains the target torque for the <u>Profile Torque</u> and <u>Cyclic Synchronous Torque</u> modes in tenths of a percent of the rated torque.

## **Object description**

| Index       | 6071 <sub>h</sub>          |
|-------------|----------------------------|
| Object name | Target Torque              |
| Object Code | VARIABLE                   |
| Data type   | INTEGER16                  |
| Savable     | yes, category: application |
| Access      | read / write               |
| PDO mapping | RX-PDO                     |

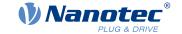

Allowed values

Preset value 0000<sub>h</sub> Firmware version FIR-v1426

Change history Firmware version FIR-v1626: "Savable" entry changed from "no" to

"yes, category: application".

### **Description**

This object is calculated as thousandths of the torque, e.g., the value "500" means "50%" of the rated torque; "1100" is equivalent to 110%. The rated torque corresponds to the rated current in object  $\underline{203B_h}$ :01.

The target torque may not exceed the peak torque (proportional to the peak current in 2031<sub>h</sub>).

## 6072h Max Torque

#### **Function**

The object describes the maximum torque for the <u>Profile Torque</u> and <u>Cyclic Synchronous Torque</u> modes in tenths of a percent of the rated torque.

### Object description

| Index            | 6072 <sub>h</sub>          |
|------------------|----------------------------|
| Object name      | Max Torque                 |
| Object Code      | VARIABLE                   |
| Data type        | UNSIGNED16                 |
| Savable          | yes, category: application |
| Access           | read / write               |
| PDO mapping      | RX-PDO                     |
| Allowed values   |                            |
| Preset value     | 0000 <sub>h</sub>          |
| Firmware version | FIR-v1426                  |

## **Description**

This object is calculated as thousandths of the torque, e.g., the value "500" means "50%" of the rated torque; "1100" is equivalent to 110%. The rated torque corresponds to the rated current in object  $\underline{203B_h}$ :01.

The target torque may not exceed the peak torque (proportional to the peak current in 2031<sub>h</sub>).

### 6074h Torque Demand

Change history

### **Function**

Current torque set value requested by the ramp generator in tenths of a percent of the nominal torque for the internal controller.

### Object description

| Index       | 6074 <sub>h</sub> |
|-------------|-------------------|
| Object name | Torque Demand     |

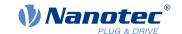

Object Code VARIABLE
Data type INTEGER16

Savable no

Access read only PDO mapping TX-PDO

Allowed values

Preset value 0000<sub>h</sub> Firmware version FIR-v1426

Change history

### **Description**

This object is calculated as thousandths of the torque, e.g., the value "500" means "50%" of the rated torque; "1100" is equivalent to 110%. The rated torque corresponds to the rated current in object  $\underline{203B_h}$ :01.

The target torque may not exceed the peak torque (proportional to the peak current in 2031<sub>h</sub>).

## **6077h Torque Actual Value**

#### **Function**

This object indicates the current torque value in tenths of a percent of the rated torque for the internal controller.

## **Object description**

| Index            | 6077 <sub>h</sub>   |
|------------------|---------------------|
| Object name      | Torque Actual Value |
| Object Code      | VARIABLE            |
| Data type        | INTEGER16           |
| Savable          | no                  |
| Access           | read only           |
| PDO mapping      | TX-PDO              |
| Allowed values   |                     |
| Preset value     | 0000 <sub>h</sub>   |
| Firmware version | FIR-v1540           |
| Change history   |                     |

## **Description**

This object is calculated as thousandths of the torque, e.g., the value "500" means "50%" of the rated torque; "1100" is equivalent to 110%. The rated torque corresponds to the rated current in object  $\underline{203B_h}$ :01.

The target torque may not exceed the peak torque (proportional to the peak current in 2031<sub>h</sub>).

## **607Ah Target Position**

#### **Function**

This object specifies the target position in <u>user-defined units</u> for the <u>Profile Position</u> and <u>Cyclic Synchronous</u> Position modes.

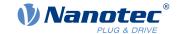

## **Object description**

Index 607A<sub>h</sub>

Object name Target Position
Object Code VARIABLE
Data type INTEGER32

Savable yes, category: application

Access read / write PDO mapping RX-PDO

Allowed values

 $\begin{array}{ll} \text{Preset value} & \text{00000FA0}_{\text{h}} \\ \text{Firmware version} & \text{FIR-v1426} \end{array}$ 

Change history Firmware version FIR-v1626: "Savable" entry changed from "no" to

"yes, category: application".

## 607Bh Position Range Limit

### **Function**

Contains the minimum and maximum position in user-defined units.

## **Object description**

Index 607B<sub>h</sub>

Object name Position Range Limit

Object Code ARRAY
Data type INTEGER32

Savable yes, category: application

Firmware version FIR-v1426

Change history

## Value description

Subindex 00<sub>h</sub>

Name Highest Sub-index Supported

no

Data type UNSIGNED8
Access read only

PDO mapping
Allowed values

Preset value 02<sub>h</sub>

Subindex 01

Name Min Position Range Limit

Data type INTEGER32
Access read / write
PDO mapping RX-PDO

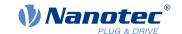

| Allowed values |                          |
|----------------|--------------------------|
| Preset value   | 00000000 <sub>h</sub>    |
|                |                          |
| Subindex       | 02 <sub>h</sub>          |
| Name           | Max Position Range Limit |
| Data type      | INTEGER32                |
| Access         | read / write             |
| PDO mapping    | RX-PDO                   |
| Allowed values |                          |
| Preset value   | 00000000 <sub>h</sub>    |

If this range is exceeded or not reached, an overflow occurs. To prevent this overflow, limit values for the target position can be set in object  $\underline{607D}_h$  ("Software Position Limit").

### **607Ch Home Offset**

### **Function**

Specifies the difference between the zero position of the controller and the reference point of the machine in user-defined units.

## **Object description**

| Index            | 607C <sub>h</sub>          |
|------------------|----------------------------|
| Object name      | Home Offset                |
| Object Code      | VARIABLE                   |
| Data type        | INTEGER32                  |
| Savable          | yes, category: application |
| Access           | read / write               |
| PDO mapping      | RX-PDO                     |
| Allowed values   |                            |
| Preset value     | 0000000 <sub>h</sub>       |
| Firmware version | FIR-v1426                  |
| Change history   |                            |

## **607Dh Software Position Limit**

#### **Function**

Defines the limit positions relative to the reference point of the application in <u>user-defined units</u>.

## **Object description**

| Index       | 607D <sub>h</sub>       |
|-------------|-------------------------|
| Object name | Software Position Limit |
| Object Code | ARRAY                   |
| Data type   | INTEGER32               |

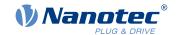

Savable yes, category: application

Firmware version FIR-v1426

Change history

## Value description

| Subindex  | 00 <sub>h</sub>             |
|-----------|-----------------------------|
| Name      | Highest Sub-index Supported |
| Data type | UNSIGNED8                   |
| Access    | read only                   |

PDO mapping no

Allowed values

Preset value 02<sub>h</sub>

| Subindex       | 01 <sub>h</sub>      |  |
|----------------|----------------------|--|
| Name           | Min Position Limit   |  |
| Data type      | INTEGER32            |  |
| Access         | read / write         |  |
| PDO mapping    | RX-PDO               |  |
| Allowed values |                      |  |
| Preset value   | 0000000 <sub>h</sub> |  |

| Subindex       | 02 <sub>h</sub>       |
|----------------|-----------------------|
| Name           | Max Position Limit    |
| Data type      | INTEGER32             |
| Access         | read / write          |
| PDO mapping    | RX-PDO                |
| Allowed values |                       |
| Preset value   | 00000000 <sub>h</sub> |
|                |                       |

# **Description**

The target position and the demand position must lie within the limits set here. The Home Offset (607C<sub>h</sub>) is not taken into account.

# 607Eh Polarity

### **Function**

With this object, the direction of rotation can be reversed.

## **Object description**

| Index       | 607E <sub>h</sub> |  |
|-------------|-------------------|--|
| Object name | Polarity          |  |
| Object Code | VARIABLE          |  |
| Data type   | UNSIGNED8         |  |

### 10 Description of the object dictionary

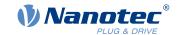

Savable yes, category: application

Access read / write

PDO mapping no

Allowed values

Preset value 00<sub>h</sub>

Firmware version FIR-v1426

Change history

## **Description**

The following generally applies for direction reversal: If a bit is set to the value "1", reversal is activated. If the value is "0", the direction of rotation is as described in the respective mode.

| 7   | 6   | 5 | 4 | 3 | 2 | 1 | 0 |
|-----|-----|---|---|---|---|---|---|
| POS | VEL |   |   |   |   |   |   |

#### **VEL (Velocity)**

Direction of rotation reversal in the following modes:

- Profile Velocity Mode
- Cyclic Synchronous Velocity Mode
- Velocity Mode

### **POS (Position)**

Direction of rotation reversal in the following modes:

- Profile Position Mode
- Cyclic Synchronous Position Mode

# 6081h Profile Velocity

#### **Function**

Specifies the maximum travel speed in user-defined units.

## **Object description**

| Index            | 6081 <sub>h</sub>          |
|------------------|----------------------------|
| Object name      | Profile Velocity           |
| Object Code      | VARIABLE                   |
| Data type        | UNSIGNED32                 |
| Savable          | yes, category: application |
| Access           | read / write               |
| PDO mapping      | RX-PDO                     |
| Allowed values   |                            |
| Preset value     | 000001F4 <sub>h</sub>      |
| Firmware version | FIR-v1426                  |
| Change history   |                            |

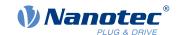

# 6082h End Velocity

### **Function**

Specifies the speed at the end of the traveled ramp in <u>user-defined units</u>.

## **Object description**

Index 6082<sub>h</sub> Object name **End Velocity** Object Code **VARIABLE** Data type **UNSIGNED32** Savable yes, category: application Access read / write PDO mapping **RX-PDO** Allowed values Preset value 0000000<sub>h</sub> Firmware version FIR-v1426 Change history

## 6083h Profile Acceleration

#### **Function**

Specifies the maximum acceleration in user-defined units.

## **Object description**

| Index            | 6083 <sub>h</sub>          |
|------------------|----------------------------|
| Object name      | Profile Acceleration       |
| Object Code      | VARIABLE                   |
| Data type        | UNSIGNED32                 |
| Savable          | yes, category: application |
| Access           | read / write               |
| PDO mapping      | RX-PDO                     |
| Allowed values   |                            |
| Preset value     | 000001F4 <sub>h</sub>      |
| Firmware version | FIR-v1426                  |
| Change history   |                            |

### 6084h Profile Deceleration

### **Function**

Specifies the maximum deceleration (deceleration ramp) in user-defined units.

## **Object description**

|       | · · · · · · · · · · · · · · · · · · · |  |
|-------|---------------------------------------|--|
| Indov | 6094                                  |  |
| index | 0004h                                 |  |
|       |                                       |  |

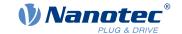

Object name Profile Deceleration

Object Code VARIABLE
Data type UNSIGNED32

Savable yes, category: application

Access read / write PDO mapping RX-PDO

Allowed values

Preset value 000001F4<sub>h</sub> Firmware version FIR-v1426

Change history

## 6085h Quick Stop Deceleration

### **Function**

Specifies the maximum Quick Stop Deceleration in user-defined units.

## **Object description**

Index 6085<sub>h</sub>

Object name Quick Stop Deceleration

Object Code VARIABLE
Data type UNSIGNED32

Savable yes, category: application

Access read / write PDO mapping RX-PDO

Allowed values

Preset value 00001388<sub>h</sub> Firmware version FIR-v1426

Change history

# 6086h Motion Profile Type

#### **Function**

Specifies the ramp type for the Profile Position and Profile Velocity modes.

## **Object description**

Index 6086<sub>h</sub>

Object name Motion Profile Type

Object Code VARIABLE
Data type INTEGER16

Savable yes, category: application

Access read / write PDO mapping RX-PDO

Allowed values

Preset value 0000<sub>h</sub>

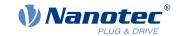

Firmware version FIR-v1426

Change history

## **Description**

Value = "0": = Trapezoidal ramp
Value = "3": Ramp with limited jerk

# 6087h Torque Slope

### **Function**

This object contains the slope of the torque in Torque mode.

## **Object description**

| Index            | 6087 <sub>h</sub>          |
|------------------|----------------------------|
| Object name      | Torque Slope               |
| Object Code      | VARIABLE                   |
| Data type        | UNSIGNED32                 |
| Savable          | yes, category: application |
| Access           | read / write               |
| PDO mapping      | RX-PDO                     |
| Allowed values   |                            |
| Preset value     | 00000000 <sub>h</sub>      |
| Firmware version | FIR-v1426                  |
| Change history   |                            |

## **Description**

This object is calculated as thousandths of the torque, e.g., the value "500" means "50%" of the rated torque; "1100" is equivalent to 110%. The rated torque corresponds to the rated current in object  $\underline{203B_h}$ :01.

The target torque may not exceed the peak torque (proportional to the peak current in 2031<sub>h</sub>).

### **608Fh Position Encoder Resolution**

### **Function**

Virtual encoder increments per revolution. See chapter <u>User-defined units</u>.

## **Object description**

| Index            | 608F <sub>h</sub>           |
|------------------|-----------------------------|
| Object name      | Position Encoder Resolution |
| Object Code      | ARRAY                       |
| Data type        | UNSIGNED32                  |
| Savable          | yes, category: application  |
| Firmware version | FIR-v1426                   |
| Change history   |                             |

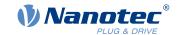

325

# Value description

| Subindex       | 00 <sub>h</sub>             |
|----------------|-----------------------------|
| Name           | Highest Sub-index Supported |
| Data type      | UNSIGNED8                   |
| Access         | read only                   |
| PDO mapping    | no                          |
| Allowed values |                             |
| Preset value   | 02 <sub>h</sub>             |
|                |                             |
| Subindex       | 01 <sub>h</sub>             |
| Name           | Encoder Increments          |
| Data type      | UNSIGNED32                  |
| Access         | read / write                |
| PDO mapping    | no                          |
| Allowed values |                             |
| Preset value   | 000007D0 <sub>h</sub>       |
|                |                             |
| Subindex       | 02 <sub>h</sub>             |
| Name           | Motor Revolutions           |
| Data type      | UNSIGNED32                  |
| Access         | read / write                |
| PDO mapping    | no                          |
| Allowed values |                             |
| Preset value   | 00000001 <sub>h</sub>       |

# **Description**

Position Encoder Resolution = Encoder Increments  $(\underline{608F_h}:01_h)$  / Motor Revolutions  $(\underline{608F_h}:02_h)$ 

## 6091h Gear Ratio

## **Function**

Number of motor revolutions per output shaft revolution.

# **Object description**

| Index            | 6091 <sub>h</sub>          |
|------------------|----------------------------|
| IIIuex           | 009 I <sub>h</sub>         |
| Object name      | Gear Ratio                 |
| Object Code      | ARRAY                      |
| Data type        | UNSIGNED32                 |
| Savable          | yes, category: application |
| Firmware version | FIR-v1426                  |
| Change history   |                            |

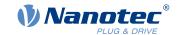

326

# Value description

| Subindex       | 00 <sub>h</sub>             |
|----------------|-----------------------------|
| Name           | Highest Sub-index Supported |
| Data type      | UNSIGNED8                   |
| Access         | read only                   |
| PDO mapping    | no                          |
| Allowed values |                             |
| Preset value   | 02 <sub>h</sub>             |
|                |                             |
| Subindex       | 01 <sub>h</sub>             |
| Name           | Motor Revolutions           |
| Data type      | UNSIGNED32                  |
| Access         | read / write                |
| PDO mapping    | no                          |
| Allowed values |                             |
| Preset value   | 0000001 <sub>h</sub>        |
|                |                             |
| Subindex       | 02 <sub>h</sub>             |
| Name           | Shaft Revolutions           |
| Data type      | UNSIGNED32                  |
| Access         | read / write                |
| PDO mapping    | no                          |
| Allowed values |                             |
| Preset value   | 0000001 <sub>h</sub>        |

# **Description**

Gear Ratio = Motor Revolutions ( $\underline{6091}_h$ :01<sub>h</sub>) / Shaft Revolutions ( $\underline{6091}_h$ :02<sub>h</sub>)

## 6092h Feed Constant

## **Function**

Feed in the case of a linear drive; in <u>user-defined units</u> per revolution on the drive.

# **Object description**

| Index            | 6092 <sub>h</sub>          |
|------------------|----------------------------|
| Object name      | Feed Constant              |
| Object Code      | ARRAY                      |
| Data type        | UNSIGNED32                 |
| Savable          | yes, category: application |
| Firmware version | FIR-v1426                  |
| Change history   |                            |

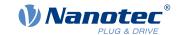

# Value description

| Subindex       | 00 <sub>h</sub>             |
|----------------|-----------------------------|
| Name           | Highest Sub-index Supported |
| Data type      | UNSIGNED8                   |
| Access         | read only                   |
| PDO mapping    | no                          |
| Allowed values |                             |
| Preset value   | 02 <sub>h</sub>             |
|                |                             |
| Subindex       | 01 <sub>h</sub>             |
| Name           | Feed                        |
| Data type      | UNSIGNED32                  |
| Access         | read / write                |
| PDO mapping    | RX-PDO                      |
| Allowed values |                             |
| Preset value   | 00000001 <sub>h</sub>       |
|                |                             |
| Subindex       | 02 <sub>h</sub>             |
| Name           | Shaft Revolutions           |
| Data type      | UNSIGNED32                  |
| Access         | read / write                |
| PDO mapping    | RX-PDO                      |
| Allowed values |                             |
| Preset value   | 00000001 <sub>h</sub>       |

# **Description**

Feed Constant = Feed  $(\underline{6092}_h:01_h)$  / Shaft Revolutions  $(\underline{6092}_h:02_h)$ 

# 6098h Homing Method

## **Function**

This object defines the <u>Homing method</u> in <u>Homing mode</u>.

# **Object description**

| Index          | 6098 <sub>h</sub>          |
|----------------|----------------------------|
| Object name    | Homing Method              |
| Object Code    | VARIABLE                   |
| Data type      | INTEGER8                   |
| Savable        | yes, category: application |
| Access         | read / write               |
| PDO mapping    | RX-PDO                     |
| Allowed values |                            |
| Preset value   | 23 <sub>h</sub>            |

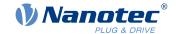

Firmware version FIR-v1426

Change history

# 6099h Homing Speed

## **Function**

Specifies the speeds for homing mode (6098<sub>h</sub>) in user-defined units.

# **Object description**

| Index            | 6099 <sub>h</sub>          |
|------------------|----------------------------|
| Object name      | Homing Speed               |
| Object Code      | ARRAY                      |
| Data type        | UNSIGNED32                 |
| Savable          | yes, category: application |
| Firmware version | FIR-v1426                  |
| Change history   |                            |

# Value description

| Subindex       | 00 <sub>h</sub>                |
|----------------|--------------------------------|
| Name           |                                |
|                | Highest Sub-index Supported    |
| Data type      | UNSIGNED8                      |
| Access         | read only                      |
| PDO mapping    | no                             |
| Allowed values |                                |
| Preset value   | 02 <sub>h</sub>                |
|                |                                |
| Subindex       | 01 <sub>h</sub>                |
| Name           | Speed During Search For Switch |
| Data type      | UNSIGNED32                     |
| Access         | read / write                   |
| PDO mapping    | RX-PDO                         |
| Allowed values |                                |
| Preset value   | 00000032 <sub>h</sub>          |
|                |                                |
| Subindex       | 02 <sub>h</sub>                |
| Name           | Speed During Search For Zero   |
| Data type      | UNSIGNED32                     |
| Access         | read / write                   |
| PDO mapping    | RX-PDO                         |
| Allowed values |                                |
| Preset value   | 0000000A <sub>h</sub>          |

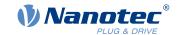

### **Description**

This value is calculated with the numerator in object 2061<sub>h</sub> and the dominator in object 2062<sub>h</sub>.

The speed for the search for the switch is specified in subindex 1.

The (lower) speed for the search for the reference position is specified in subindex 2.

#### **Note**

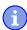

- The speed in subindex 2 is simultaneously the initial speed when starting the acceleration ramp.
  If this is set too high, the motor loses steps or fails to turn at all. If the setting is too high, the index marking will be overlooked. The speed in subindex 2 should therefore be less than 1000 steps per second.
- The speed in subindex 1 must be greater than the speed in subindex 2.

# **609Ah Homing Acceleration**

#### **Function**

Specifies the acceleration ramp for homing mode in <u>user-defined units</u>.

## **Object description**

| Index            | 609A <sub>h</sub>          |
|------------------|----------------------------|
| Object name      | Homing Acceleration        |
| Object Code      | VARIABLE                   |
| Data type        | UNSIGNED32                 |
| Savable          | yes, category: application |
| Access           | read / write               |
| PDO mapping      | RX-PDO                     |
| Allowed values   |                            |
| Preset value     | 000001F4 <sub>h</sub>      |
| Firmware version | FIR-v1426                  |
| Change history   |                            |

#### **Description**

The ramp is only used when starting up. When the switch is reached, the motor immediately switches to the lower speed; when the end position is reached, it immediately stops.

#### 60A4h Profile Jerk

#### **Function**

In the case of a ramp with limited jerk, the size of the jerk can be entered in this object. An entry with the value "0" means that the jerk is not limited.

#### Object description

| Index       | 60A4 <sub>h</sub> |  |
|-------------|-------------------|--|
| Object name | Profile Jerk      |  |
| Object Code | ARRAY             |  |

### 10 Description of the object dictionary

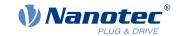

Data type UNSIGNED32

Savable yes, category: application

Firmware version FIR-v1426

Change history Firmware version FIR-v1614: "Name" entry changed from "End

Acceleration Jerk" to "Begin Deceleration Jerk".

Firmware version FIR-v1614: "Name" entry changed from "Begin

Deceleration Jerk" to "End Acceleration Jerk".

## Value description

Subindex 00<sub>h</sub>

Name Highest Sub-index Supported

no

no

Data type UNSIGNED8
Access read only

PDO mapping

Allowed values

Preset value 04<sub>h</sub>

Subindex 01<sub>h</sub>

Name Begin Acceleration Jerk

Data type UNSIGNED32 Access read / write

PDO mapping

Allowed values

Preset value 000003E8<sub>h</sub>

Subindex 02<sub>h</sub>

Name Begin Deceleration Jerk

Data type UNSIGNED32
Access read / write

PDO mapping no

Allowed values

Preset value 000003E8<sub>h</sub>

Subindex 03<sub>h</sub>

Name End Acceleration Jerk

Data type UNSIGNED32
Access read / write

PDO mapping no

Allowed values

Preset value 000003E8<sub>h</sub>

Subindex 04<sub>h</sub>

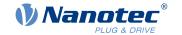

Name End Deceleration Jerk

Data type UNSIGNED32
Access read / write

PDO mapping no

Allowed values

Preset value 000003E8<sub>h</sub>

# **Description**

• Subindex 01<sub>h</sub> ( Begin Acceleration Jerk): Initial jerk during acceleration

• Subindex 02<sub>h</sub> ( Begin Deceleration Jerk): Initial jerk during braking

Subindex 03<sub>h</sub> ( End Acceleration Jerk): Final jerk during acceleration

Subindex 04<sub>h</sub> ( End Deceleration Jerk): Final jerk during braking

## 60C1h Interpolation Data Record

#### **Function**

This object contains the demand position in <u>user-defined units</u> for the interpolation algorithm for the <u>interpolated position</u> operating mode.

## **Object description**

| Index            | 60C1 <sub>h</sub>                                                                              |
|------------------|------------------------------------------------------------------------------------------------|
| Object name      | Interpolation Data Record                                                                      |
| Object Code      | ARRAY                                                                                          |
| Data type        | INTEGER32                                                                                      |
| Savable          | yes, category: application                                                                     |
| Access           | read only                                                                                      |
| PDO mapping      | no                                                                                             |
| Allowed values   |                                                                                                |
| Preset value     |                                                                                                |
| Firmware version | FIR-v1512                                                                                      |
| Change history   | Firmware version FIR-v1626: "Savable" entry changed from "no" to "yes, category: application". |

## Value description

| Subindex       | 00 <sub>h</sub>             |
|----------------|-----------------------------|
| Name           | Highest Sub-index Supported |
| Data type      | UNSIGNED8                   |
| Access         | read only                   |
| PDO mapping    | no                          |
| Allowed values |                             |
| Preset value   | 01 <sub>h</sub>             |
|                |                             |
|                |                             |
| Subindex       | 01 <sub>h</sub>             |

# 10 Description of the object dictionary

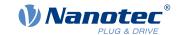

Name 1st Set-point
Data type INTEGER32
Access read / write
PDO mapping RX-PDO

Allowed values

Preset value 00000000<sub>h</sub>

# **Description**

The value is taken over at the next synchronization time.

# **60C2h Interpolation Time Period**

#### **Function**

This object contains the interpolation time.

# **Object description**

| Index            | 60C2 <sub>h</sub>          |
|------------------|----------------------------|
| Object name      | Interpolation Time Period  |
| Object Code      | RECORD                     |
| Data type        | INTERPOLATION_TIME_PERIOD  |
| Savable          | yes, category: application |
| Access           | read only                  |
| PDO mapping      | no                         |
| Allowed values   |                            |
| Preset value     |                            |
| Firmware version | FIR-v1426                  |
| Change history   |                            |

## Value description

| Subindex       | 00 <sub>h</sub>             |
|----------------|-----------------------------|
| Name           | Highest Sub-index Supported |
| Data type      | UNSIGNED8                   |
| Access         | read only                   |
| PDO mapping    | no                          |
| Allowed values |                             |
| Preset value   | 02 <sub>h</sub>             |

Subindex 01<sub>h</sub>

Name Interpolation Time Period Value

no

Data type UNSIGNED8
Access read / write

PDO mapping

Allowed values

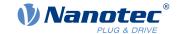

| Preset value   | 01 <sub>h</sub>          |  |
|----------------|--------------------------|--|
|                |                          |  |
| Subindex       | 02 <sub>h</sub>          |  |
| Name           | Interpolation Time Index |  |
| Data type      | INTEGER8                 |  |
| Access         | read / write             |  |
| PDO mapping    | no                       |  |
| Allowed values |                          |  |
| Preset value   | FD <sub>h</sub>          |  |

## **Description**

The subindices have the following functions:

- 01<sub>h</sub>: Interpolation time.
- 02<sub>h</sub>: Power of ten of the interpolation time: must have the value -3 (corresponds to the time basis in milliseconds).

The following applies here: cycle time = value of  $\underline{60C2}_h$ :01<sub>h</sub> \* 10 <sup>value of 60C2:02</sup> seconds.

# 60C4h Interpolation Data Configuration

#### **Function**

This object offers the maximum buffer size, specifies the configured buffer organization of the interpolated data and offers objects for defining the size of the record and for deleting the buffer. It is also used to store the position of other data points.

## **Object description**

| Index            | 60C4 <sub>h</sub>                                                                                                  |
|------------------|----------------------------------------------------------------------------------------------------|
| Object name      | Interpolation Data Configuration                                                                                   |
| Object Code      | RECORD                                                                                                    |
| Data type        | INTERPOLATION_DATA_CONFIGURATION                                                                                   |
| Savable          | yes, category: application                                                                                         |
| Access           | read only                                                                                                    |
| PDO mapping      | no                                                                                                    |
| Allowed values   |                                                                                                    |
| Preset value     |                                                                                                    |
| Firmware version | FIR-v1512                                                                                                    |
| Change history   | Firmware version FIR-v1540: "Access" table entry for subindex 05 changed from "read/write" to "write only".        |
|                  | Firmware version FIR-v1540: "Access" table entry for subindex 06 changed from "read/write" to "write only".        |
|                  | Firmware version FIR-v1626: "Savable" entry changed from "no" to "yes, category: application".                     |
|                  | Firmware version FIR-v1650-B472161: "Access" table entry for subindex 01 changed from "read/write" to "read only". |
|                  |                                                                                                    |

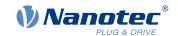

# Value description

| Subindex       | 00 <sub>h</sub>             |
|----------------|-----------------------------|
| Name           | Highest Sub-index Supported |
| Data type      | UNSIGNED8                   |
| Access         |                             |
|                | read only                   |
| PDO mapping    | no                          |
| Allowed values |                             |
| Preset value   | 06 <sub>h</sub>             |
|                |                             |
| Subindex       | 01 <sub>h</sub>             |
| Name           | MaximumBufferSize           |
| Data type      | UNSIGNED32                  |
| Access         | read only                   |
| PDO mapping    | no                          |
| Allowed values |                             |
| Preset value   | 00000001 <sub>h</sub>       |
|                |                             |
| Subindex       | 02 <sub>h</sub>             |
| Name           | ActualBufferSize            |
| Data type      | UNSIGNED32                  |
| Access         | read / write                |
| PDO mapping    | no                          |
| Allowed values |                             |
| Preset value   | 00000001 <sub>h</sub>       |
|                |                             |
| Subindex       | 03 <sub>h</sub>             |
| Name           | BufferOrganization          |
| Data type      | UNSIGNED8                   |
| Access         | read / write                |
| PDO mapping    | no                          |
| Allowed values |                             |
| Preset value   | 00 <sub>h</sub>             |
|                |                             |
| Subindex       | 04 <sub>h</sub>             |
| Name           | BufferPosition              |
| Data type      | UNSIGNED16                  |
| Access         | read / write                |
| PDO mapping    | no                          |
| Allowed values |                             |
| Preset value   | 0001 <sub>h</sub>           |
|                |                             |
| Subindex       | 05 <sub>h</sub>             |

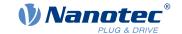

Name SizeOfDataRecord

Data type UNSIGNED8
Access write only

PDO mapping no

Allowed values

Preset value 04<sub>h</sub>

Subindex 06<sub>h</sub>

Name BufferClear
Data type UNSIGNED8
Access write only

PDO mapping no

Allowed values

Preset value 00<sub>h</sub>

### **Description**

The value of subindex 01<sub>h</sub> contains the maximum possible number of interpolated records.

The value of subindex 02<sub>h</sub> contains the current number of interpolated records.

If subindex 03<sub>h</sub> is "00<sub>h</sub>", this means a FIFO buffer organization; if it is "01<sub>h</sub>", it specifies a ring buffer organization.

The value of subindex 04h is unitless and specifies the next free buffer entry point.

The value of subindex  $05_h$  is specified in units of "byte". If the value " $00_h$ " is written in subindex  $06_h$ , it deletes the received data in the buffer, deactivates access and deletes all interpolated records. If the value " $01_h$ " is written in subindex  $06_h$ , it activates access to the input buffer.

#### 60C5h Max Acceleration

#### **Function**

This object contains the maximum permissible acceleration for the <u>Profile Position</u> and <u>Profile Velocity</u> modes.

## Object description

Index 60C5<sub>h</sub>

Object name Max Acceleration
Object Code VARIABLE

Data type UNSIGNED32

Savable yes, category: application

Access read / write
PDO mapping RX-PDO

Allowed values

Preset value 00001388<sub>h</sub> Firmware version FIR-v1426

Change history

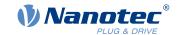

## 60C6h Max Deceleration

#### **Function**

This object contains the maximum permissible deceleration (deceleration ramp) for the <u>Profile Position</u> and <u>Profile Velocity</u> modes.

# **Object description**

| Index            | 60C6 <sub>h</sub>          |
|------------------|----------------------------|
| Object name      | Max Deceleration           |
| Object Code      | VARIABLE                   |
| Data type        | UNSIGNED32                 |
| Savable          | yes, category: application |
| Access           | read / write               |
| PDO mapping      | RX-PDO                     |
| Allowed values   |                            |
| Preset value     | 00001388 <sub>h</sub>      |
| Firmware version | FIR-v1426                  |
| Change history   |                            |
|                  |                            |

# **60F2h Positioning Option Code**

#### **Function**

The object describes the positioning behavior in **Profile Position** mode.

# Object description

| Index            | 60F2 <sub>h</sub>                                                                              |
|------------------|------------------------------------------------------------------------------------------------|
| Object name      | Positioning Option Code                                                                        |
| Object Code      | VARIABLE                                                                                       |
| Data type        | UNSIGNED16                                                                                     |
| Savable          | yes, category: application                                                                     |
| Access           | read / write                                                                                   |
| PDO mapping      | RX-PDO                                                                                         |
| Allowed values   |                                                                                                |
| Preset value     | 0001 <sub>h</sub>                                                                              |
| Firmware version | FIR-v1446                                                                                      |
| Change history   | Firmware version FIR-v1614: "Savable" entry changed from "no" to "yes, category: application". |

# **Description**

Only the following bits are supported at the present time:

| 15 | 14  | 13     | 12  | 11            | 10 | 9   | 8     | 7   | 6   | 5   | 4   | 3      | 2        | 1 | 0 |
|----|-----|--------|-----|---------------|----|-----|-------|-----|-----|-----|-----|--------|----------|---|---|
| MS | RES | SERVED | [3] | IP OPTION [4] |    | RAD | O [2] | RRC | [2] | CIC | [2] | REL. C | DPT. [2] |   |   |

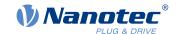

#### **REL. OPT. (Relative Option)**

These bits determine the behavior with relative rotating movement in "profile position" mode if bit 6 of controlword  $6040_h = "1"$  is set.

| Bit 1 | Bit 0 | Definition                                                                                                    |
|-------|-------|----------------------------------------------------------------------------------------------------|
| 0     | 0     | Position movements are executed relative to the previous (internal absolute) target position (each relative to 0 if there is no previous target position) |
| 0     | 1     | Position movements are executed relative to the preset value (or output) of the ramp generator.                                                           |
| 1     | 0     | Position movements are performed relative to the current position (object $\underline{6064}_h$ ).                                                         |
| 1     | 1     | Reserved                                                                                                    |

#### **RRO (Request-Response Option)**

These bits determine the behavior when passing controlword  $\underline{6040}_h$  bit 4 ("new setpoint") – in this case, the controller releases the bit itself. This eliminates the need to externally reset the bit to "0" afterwards. After the bit is set to the value "0" by the controller, bit 12 ("setpoint acknowledgment") is also set to the value "0" in statusword  $\underline{6041}_h$ .

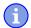

#### **Note**

These options cause the controller to modify object controlword 6040h.

| Bit 5 | Bit 4 | Definition                                                                                                    |
|-------|-------|----------------------------------------------------------------------------------------------------|
| 0     | 0     | The functionality is as described under Setting travel commands.                                                |
| 0     | 1     | The controller releases the "new setpoint" bit as soon as the current targeted movement has reached its target. |
| 1     | 0     | The controller releases the "new setpoint" bit as soon this is possible for the controller.                     |
| 1     | 1     | Reserved                                                                                                    |

#### **RADO (Rotary Axis Direction Option)**

These bits determine the direction of rotation in "profile position" mode.

| Bit 7 | Bit 6 | Definition                                                                                                    |
|-------|-------|----------------------------------------------------------------------------------------------------|
| 0     | 0     | Normal positioning similar to a linear axis: If one of the "Position Range Limits" – $607B_h$ :01 <sub>h</sub> and 02 <sub>h</sub> – is reached or exceeded, the preset is automatically transferred to the other end of the limit. Only with this bit combination is a movement greater than the modulo value possible. |
| 0     | 1     | Positioning only in negative direction: If the target position is greater than the current position, the axis moves to the target position via the "Min Position Range Limit" from object $\underline{607D_h}$ :01 <sub>h</sub> .                                                                                        |
| 1     | 0     | Positioning only in positive direction: If the target position is less than the current position, the axis moves to the target position via the "Max Position Range Limit" from object $\underline{607D_h}$ :01 <sub>h</sub> .                                                                                           |

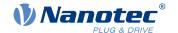

| Bit 7 | Bit 6 | Definition                                                                                                    |
|-------|-------|----------------------------------------------------------------------------------------------------|
| 1     | 1     | Positioning with the shortest distance to the target position. If the difference between the current position and the target position in a 360° system is less than 180°, the axis moves in the positive direction. |

# **60F4h Following Error Actual Value**

# **Function**

This object contains the current following error in <u>user-defined units</u>.

# **Object description**

| Index            | 60F4 <sub>h</sub>            |
|------------------|------------------------------|
| Object name      | Following Error Actual Value |
| Object Code      | VARIABLE                     |
| Data type        | INTEGER32                    |
| Savable          | no                           |
| Access           | read only                    |
| PDO mapping      | TX-PDO                       |
| Allowed values   |                              |
| Preset value     | 0000000 <sub>h</sub>         |
| Firmware version | FIR-v1426                    |
| Change history   |                              |

# **60FDh Digital Inputs**

## **Function**

With this object, the <u>digital inputs</u> of the motor can be read.

# **Object description**

| Index            | 60FD <sub>h</sub>    |
|------------------|----------------------|
| Object name      | Digital Inputs       |
| Object Code      | VARIABLE             |
| Data type        | UNSIGNED32           |
| Savable          | no                   |
| Access           | read only            |
| PDO mapping      | TX-PDO               |
| Allowed values   |                      |
| Preset value     | 0000000 <sub>h</sub> |
| Firmware version | FIR-v1426            |
| Change history   |                      |

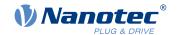

# **Description**

| 31 | 30 | 29 | 28 | 27 | 26 | 25 | 24 | 23   | 22   | 21   | 20   | 19   | 18   | 17   | 16   |
|----|----|----|----|----|----|----|----|------|------|------|------|------|------|------|------|
|    |    |    |    |    |    |    |    | IN 8 | IN 7 | IN 6 | IN 5 | IN 4 | IN 3 | IN 2 | IN 1 |
| 15 | 14 | 13 | 12 | 11 | 10 | 9  | 8  | 7    | 6    | 5    | 4    | 3    | 2    | 1    | 0    |
|    |    |    |    |    |    |    |    |      |      |      |      |      | HS   | PLS  | NLS  |

## **NLS (Negative Limit Switch)**

Negative limit switch

#### **PLS (Positive Limit Switch)**

Positive limit switch

#### **HS (Home Switch)**

Home switch

#### IN n (Input n)

Input n – the number of used bits is dependent on the given controller.

# **60FEh Digital Outputs**

## **Function**

With this object, the <u>digital outputs</u> of the motor can be written.

# **Object description**

| Index            | 60FE <sub>h</sub>                                                                              |
|------------------|------------------------------------------------------------------------------------------------|
| Object name      | Digital Outputs                                                                                |
| Object Code      | ARRAY                                                                                          |
| Data type        | UNSIGNED32                                                                                     |
| Savable          | yes, category: application                                                                     |
| Firmware version | FIR-v1426                                                                                      |
| Change history   | Firmware version FIR-v1626: "Savable" entry changed from "no" to "yes, category: application". |

# Value description

| Subindex       | 00 <sub>h</sub>             |
|----------------|-----------------------------|
| Name           | Highest Sub-index Supported |
| Data type      | UNSIGNED8                   |
| Access         | read only                   |
| PDO mapping    | no                          |
| Allowed values |                             |
| Preset value   | 01 <sub>h</sub>             |

Subindex 01<sub>h</sub>

Name Digital Outputs #1
Data type UNSIGNED32

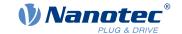

Access read / write PDO mapping RX-PDO

Allowed values

Preset value 00030001<sub>h</sub>

## **Description**

To write the outputs, the entries in object  $3250_h$ , subindex  $02_h$  to  $05_h$ , must also be taken into account.

| 31 | 30 | 29 | 28 | 27 | 26 | 25 | 24 | 23 | 22 | 21 | 20 | 19   | 18   | 17   | 16   |
|----|----|----|----|----|----|----|----|----|----|----|----|------|------|------|------|
|    |    |    |    |    |    |    |    |    |    |    |    | OUT4 | OUT3 | OUT2 | OUT1 |
| 15 | 14 | 13 | 12 | 11 | 10 | 9  | 8  | 7  | 6  | 5  | 4  | 3    | 2    | 1    | 0    |
|    |    |    |    |    |    |    |    |    |    |    |    |      |      |      | BRK  |

#### **BRK (Brake)**

Bit for the brake output (if the controller supports this function).

#### OUT n (Output No n)

Bit for the respective digital output; the exact number of digital outputs is dependent on the controller.

# **60FFh Target Velocity**

#### **Function**

In this object, the target speed for the <u>profile velocity</u> and <u>cyclic synchronous velocity</u> modes is entered in <u>user-defined units</u>.

## **Object description**

| Index            | 60FF <sub>h</sub>                                                                              |
|------------------|------------------------------------------------------------------------------------------------|
| Object name      | Target Velocity                                                                                |
| Object Code      | VARIABLE                                                                                       |
| Data type        | INTEGER32                                                                                      |
| Savable          | yes, category: application                                                                     |
| Access           | read / write                                                                                   |
| PDO mapping      | RX-PDO                                                                                         |
| Allowed values   |                                                                                                |
| Preset value     | 00000000 <sub>h</sub>                                                                          |
| Firmware version | FIR-v1426                                                                                      |
| Change history   | Firmware version FIR-v1626: "Savable" entry changed from "no" to "yes, category: application". |

# 6502h Supported Drive Modes

#### **Function**

The object describes the supported operating modes in object 6060<sub>h</sub>.

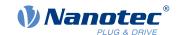

# **Object description**

6502<sub>h</sub> Index Object name Supported Drive Modes Object Code **VARIABLE** Data type **UNSIGNED32** Savable Access read only TX-PDO PDO mapping Allowed values Preset value 000003EF<sub>h</sub> Firmware version FIR-v1426

## **Description**

Change history

The set bit specifies whether the respective mode is supported. If the value of the bit is "0", the mode is not supported.

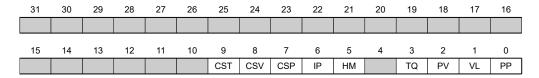

PP

Profile Position Mode

VL

Velocity Mode

PV

Profile Velocity Mode

TQ

Torque Mode

HM

Homing Mode

ΙP

Interpolated Position Mode

**CSP** 

Cyclic Synchronous Position Mode

**CSV** 

Cyclic Synchronous Velocity Mode

**CST** 

Cyclic Synchronous Torque Mode

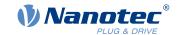

# 6505h Http Drive Catalogue Address

## **Function**

This object contains the manufacturer's web address as a character string.

# **Object description**

 $\begin{array}{ll} \text{Index} & & 6505_{\text{h}} \\ \text{Object name} & & \text{Http Drive Catalogue Address} \end{array}$ 

Object Code VARIABLE

Data type VISIBLE\_STRING

Savable no

Access read only

PDO mapping no

Allowed values

Preset value http://www.nanotec.de

Firmware version FIR-v1426

Change history

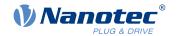

# 11 Copyrights

#### 11.1 Introduction

Integrated in the Nanotec software are components from products from external software manufacturers. In this chapter, you will find the copyright information regarding the used external software sources.

#### 11.2 **AES**

FIPS-197 compliant AES implementation

Based on XySSL: Copyright (C) 2006-2008 Christophe Devine

Copyright (C) 2009 Paul Bakker <polarssl\_maintainer at polarssl dot org>

All rights reserved.

Redistribution and use in source and binary forms, with or without modification, are permitted provided that the following conditions are met:

- Redistributions of source code must retain the above copyright notice, this list of conditions and the following disclaimer.
- Redistributions in binary form must reproduce the above copyright notice, this list of conditions and the
  following disclaimer in the documentation and/or other materials provided with the distribution; or, the
  application vendor's website must provide a copy of this notice.
- Neither the names of PolarSSL or XySSL nor the names of its contributors may be used to endorse or promote products derived from this software without specific prior written permission.

THIS SOFTWARE IS PROVIDED BY THE COPYRIGHT HOLDERS AND CONTRIBUTORS "AS IS" AND ANY EXPRESS OR IMPLIED WARRANTIES, INCLUDING, BUT NOT LIMITED TO, THE IMPLIED WARRANTIES OF MERCHANTABILITY AND FITNESS FOR A PARTICULAR PURPOSE ARE DISCLAIMED. IN NO EVENT SHALL THE COPYRIGHT OWNER OR CONTRIBUTORS BE LIABLE FOR ANY DIRECT, INDIRECT, INCIDENTAL, SPECIAL, EXEMPLARY, OR CONSEQUENTIAL DAMAGES (INCLUDING, BUT NOT LIMITED TO, PROCUREMENT OF SUBSTITUTE GOODS OR SERVICES; LOSS OF USE, DATA, OR PROFITS; OR BUSINESS INTERRUPTION) HOWEVER CAUSED AND ON ANY THEORY OF LIABILITY, WHETHER IN CONTRACT, STRICT LIABILITY, OR TORT (INCLUDING NEGLIGENCE OR OTHERWISE) ARISING IN ANY WAY OUT OF THE USE OF THIS SOFTWARE, EVEN IF ADVISED OF THE POSSIBILITY OF SUCH DAMAGE.

The AES block cipher was designed by Vincent Rijmen and Joan Daemen.

http://csrc.nist.gov/encryption/aes/rijndael/Rijndael.pdf

http://csrc.nist.gov/publications/fips/fips197/fips-197.pdf

#### 11.3 MD5

MD5C.C - RSA Data Security, Inc., MD5 message-digest algorithm

Copyright (C) 1991-2, RSA Data Security, Inc. Created 1991. All rights reserved.

License to copy and use this software is granted provided that it is identified as the "RSA Data Security, Inc. MD5 Message-Digest Algorithm" in all material mentioning or referencing this software or this function.

License is also granted to make and use derivative works provided that such works are identified as "derived from the RSA Data Security, Inc. MD5 Message-Digest Algorithm" in all material mentioning or referencing the derived work

RSA Data Security, Inc. makes no representations concerning either the merchantability of this software or the suitability of this software for any particular purpose. It is provided "as is" without express or implied warranty of any kind.

These notices must be retained in any copies of any part of this documentation and/or software.

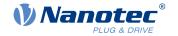

#### 11.4 uIP

Copyright (c) 2005, Swedish Institute of Computer Science

All rights reserved.

Redistribution and use in source and binary forms, with or without modification, are permitted provided that the following conditions are met:

- 1. Redistributions of source code must retain the above copyright notice, this list of conditions and the following disclaimer.
- **2.** Redistributions in binary form must reproduce the above copyright notice, this list of conditions and the following disclaimer in the documentation and/or other materials provided with the distribution.
- **3.** Neither the name of the Institute nor the names of its contributors may be used to endorse or promote products derived from this software without specific prior written permission.

THIS SOFTWARE IS PROVIDED BY THE INSTITUTE AND CONTRIBUTORS "AS IS" AND ANY EXPRESS OR IMPLIED WARRANTIES, INCLUDING, BUT NOT LIMITED TO, THE IMPLIED WARRANTIES OF MERCHANTABILITY AND FITNESS FOR A PARTICULAR PURPOSE ARE DISCLAIMED. IN NO EVENT SHALL THE INSTITUTE OR CONTRIBUTORS BE LIABLE FOR ANY DIRECT, INCIDENTAL, SPECIAL, EXEMPLARY, OR CONSEQUENTIAL DAMAGES (INCLUDING, BUT NOT LIMITED TO, PROCUREMENT OF SUBSTITUTE GOODS OR SERVICES; LOSS OF USE, DATA, OR PROFITS; OR BUSINESS INTERRUPTION) HOWEVER CAUSED AND ON ANY THEORY OF LIABILITY, WHETHER IN CONTRACT, STRICT LIABILITY, OR TORT (INCLUDING NEGLIGENCE OR OTHERWISE) ARISING IN ANY WAY OUT OF THE USE OF THIS SOFTWARE, EVEN IF ADVISED OF THE POSSIBILITY OF SUCH DAMAGE.

#### 11.5 DHCP

Copyright (c) 2005, Swedish Institute of Computer Science

All rights reserved.

Redistribution and use in source and binary forms, with or without modification, are permitted provided that the following conditions are met:

- 1. Redistributions of source code must retain the above copyright notice, this list of conditions and the following disclaimer.
- 2. Redistributions in binary form must reproduce the above copyright notice, this list of conditions and the following disclaimer in the documentation and/or other materials provided with the distribution.
- **3.** Neither the name of the Institute nor the names of its contributors may be used to endorse or promote products derived from this software without specific prior written permission.

THIS SOFTWARE IS PROVIDED BY THE INSTITUTE AND CONTRIBUTORS "AS IS" AND ANY EXPRESS OR IMPLIED WARRANTIES, INCLUDING, BUT NOT LIMITED TO, THE IMPLIED WARRANTIES OF MERCHANTABILITY AND FITNESS FOR A PARTICULAR PURPOSE ARE DISCLAIMED. IN NO EVENT SHALL THE INSTITUTE OR CONTRIBUTORS BE LIABLE FOR ANY DIRECT, INCIDENTAL, SPECIAL, EXEMPLARY, OR CONSEQUENTIAL DAMAGES (INCLUDING, BUT NOT LIMITED TO, PROCUREMENT OF SUBSTITUTE GOODS OR SERVICES; LOSS OF USE, DATA, OR PROFITS; OR BUSINESS INTERRUPTION) HOWEVER CAUSED AND ON ANY THEORY OF LIABILITY, WHETHER IN CONTRACT, STRICT LIABILITY, OR TORT (INCLUDING NEGLIGENCE OR OTHERWISE) ARISING IN ANY WAY OUT OF THE USE OF THIS SOFTWARE, EVEN IF ADVISED OF THE POSSIBILITY OF SUCH DAMAGE.

# 11.6 CMSIS DSP Software Library

Copyright (C) 2010 ARM Limited. All rights reserved.

#### 11.7 FatFs

FatFs - FAT file system module include file R0.08 (C)ChaN, 2010

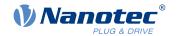

FatFs module is a generic FAT file system module for small embedded systems.

This is a free software that opened for education, research and commercial developments under license policy of following trems.

Copyright (C) 2010, ChaN, all right reserved.

The FatFs module is a free software and there is NO WARRANTY.

No restriction on use. You can use, modify and redistribute it for

personal, non-profit or commercial product UNDER YOUR RESPONSIBILITY.

Redistributions of source code must retain the above copyright notice.

#### 11.8 Protothreads

Protothread class and macros for lightweight, stackless threads in C++.

This was "ported" to C++ from Adam Dunkels' protothreads C library at: http://www.sics.se/~adam/pt/

Originally ported for use by Hamilton Jet (www.hamiltonjet.co.nz) by Ben Hoyt, but stripped down for public release. See his blog entry about it for more information: http://blog.micropledge.com/2008/07/protothreads/

Original BSD-style license

Copyright (c) 2004-2005, Swedish Institute of Computer Science.

All rights reserved.

Redistribution and use in source and binary forms, with or without modification, are permitted provided that the following conditions are met:

- 1. Redistributions of source code must retain the above copyright notice, this list of conditions and the following disclaimer.
- 2. Redistributions in binary form must reproduce the above copyright notice, this list of conditions and the following disclaimer in the documentation and/or other materials provided with the distribution.
- **3.** Neither the name of the Institute nor the names of its contributors may be used to endorse or promote products derived from this software without specific prior written permission.

This software is provided by the Institute and contributors "as is" and any express or implied warranties, including, but not limited to, the implied warranties of merchantability and fitness for a particular purpose are disclaimed. In no event shall the Institute or contributors be liable for any direct, indirect, incidental, special, exemplary, or consequential damages (including, but not limited to, procurement of substitute goods or services; loss of use, data, or profits; or business interruption) however caused and on any theory of liability, whether in contract, strict liability, or tort (including negligence or otherwise) arising in any way out of the use of this software, even if advised of the possibility of such damage.

#### 11.9 IWIP

Copyright (c) 2001-2004 Swedish Institute of Computer Science.

All rights reserved.

Redistribution and use in source and binary forms, with or without modification, are permitted provided that the following conditions are met:

- 1. Redistributions of source code must retain the above copyright notice, this list of conditions and the following disclaimer.
- 2. Redistributions in binary form must reproduce the above copyright notice, this list of conditions and the following disclaimer in the documentation and/or other materials provided with the distribution.
- **3.** The name of the author may not be used to endorse or promote products derived from this software without specific prior written permission.

THIS SOFTWARE IS PROVIDED BY THE AUTHOR ``AS IS" AND ANY EXPRESS OR IMPLIED WARRANTIES, INCLUDING, BUT NOT LIMITED TO, THE IMPLIED WARRANTIES OF MERCHANTABILITY AND FITNESS FOR A PARTICULAR PURPOSE ARE DISCLAIMED. IN NO

## 11 Copyrights

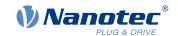

EVENT SHALL THE AUTHOR BE LIABLE FOR ANY DIRECT, INDIRECT, INCIDENTAL, SPECIAL, EXEMPLARY, OR CONSEQUENTIAL DAMAGES (INCLUDING, BUT NOT LIMITED TO, PROCUREMENT OF SUBSTITUTE GOODS OR SERVICES; LOSS OF USE, DATA, OR PROFITS; OR BUSINESS INTERRUPTION) HOWEVER CAUSED AND ON ANY THEORY OF LIABILITY, WHETHER IN CONTRACT, STRICT LIABILITY, OR TORT (INCLUDING NEGLIGENCE OR OTHERWISE) ARISING IN ANY WAY OUT OF THE USE OF THIS SOFTWARE, EVEN IF ADVISED OF THE POSSIBILITY OF SUCH DAMAGE.

This file is part of the IwIP TCP/IP stack.

Author: Adam Dunkels <adam@sics.se>